# अरहिर्द्याना पंथे-२०२४

## <u>| ધોરણ ૧૦ અને ૧૨ પછીની કારકિર્દી |</u>

જિલ્લા શિક્ષણાધિકારીશ્રીની કચેરી, અમદાવાદ શહેર.

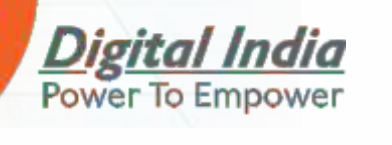

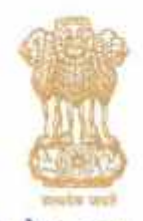

 $\overline{SI}$ ,  $\overline{G}$ णो $E$  214,  $\overline{S}$  and  $\overline{S}$ સચિવ (प्राथमि<del>ङ</del> अने भाध्यमिङ शिक्षाश)

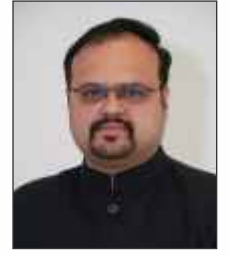

#### ગુજરાત સરકાર શિક્ષણ વિભાગ

બ્લોક નં. ૫, ૭મો માળ, સરદાર ભવન, सयिवासय, गांधीनगर-उटर ०१० 611: +61-06-53541301, 53541303  $90594325 - 96 - 196$ E-mail : secedu-pri@gujarat.gov.in

### <u>શુભેચ્છા પત્ર</u>

વિદ્યાર્થીઓના ભાવિ નિર્માણમાં સહભાગી થવાના ઉમદા ઉદેશ્યસહ અમદાવાદ શહેર જિલ્લા શિક્ષણાધિકારીની કચેરી દ્વારા કારકિર્દી સંબંધીત સમસ્યાઓના નિરાકરણ તેમજ માર્ગ દર્શન મળી રહે તેવા શુભ આશયથી "કારકિર્દીના પંથે-૨૦૨૪" ડિજીટલ વિશેષાંક તૈયાર કરવામાં આવ્યો છે જે દરેક વાલી અને વિદ્યાર્થીને નિઃશુલ્ક પ્રાપ્ત થઈ શકશે.

આ વિશેષાંક ખરા અર્થમાં દરેક વિદ્યાર્થીના કારકિર્દી નિર્માતાની ભૂમિકા અદા કરી લક્ષ્ય પ્રતિ આગળ વધવાની દિશામાં મહત્વનો બની રહેશે. એવી હું આશા રાખુ છું. અને તેમના ઉજ્જવળ ભવિષ્ય માટે શુભેચ્છા પાઠવું છું.

આજના ડિજીટલ યુગમાં ડિજીટલ વિશેષાંક તૈયાર કરનાર અમદાવાદ શહેર પરિવારના સકારાત્મક પ્રયાસને હું બિરદાવું છું અને શુભ કામના પાઠવું છું.

ufa ક્ષી રોહિતભાઈ ચૌધરી જિલ્લા શિક્ષણાધિકારી આમદાવાદ શહેર અમદાવાદ

(ડૉ.વિનોદ રાવ)

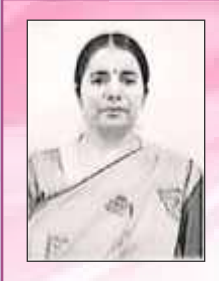

#### SAMAGRA SHIKSHA Guiarat Council of School Education **Education Department**

Government of Gujarat

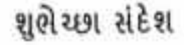

ક શિક્ષણનો અધિશ્વ

aua-fino

Hi wat ali teram of

રાજ્યમાં શિક્ષણ ગુણવતા માટેનો પ્રમુખ આધારસ્થંભ વિવિધ જીલ્લાઓના શિક્ષણના વડાઓ પર રહેલો છે. આ પૈકી જિલ્લા શિક્ષણાધિકારી કચેરી અમદાવાદ શહેર દ્વારા મિશન રોજગાર અંતર્ગત વિદ્યાર્થીઓને સફળતમ માર્ગદર્શન મળી રહે તે માટે નિર્માણ થયેલ કારકિર્દી માર્ગદર્શનની ડીજીટલ બુકલેટ માટે સૌ પ્રથમ આપને શુભકામનાઓ.

शाणानी જવાબદેહિતા બને છે કે વિદ્યાર્થી જે સિધ્ધિઓ પ્રાપ્ત કરે તેના આધારે તેને પોતાની ઈચ્છિત કારકિર્દી ધડવાની પણ તક મળે. શાળાના માર્ગદર્શન સાથે વિદ્યાર્થીઓને જાહેર સ્પર્ધાત્મક પરીક્ષાઓમાં ઉતીર્ણ થવા માટે અને સરકારશ્રી દ્વારા વિવિધ આર્થિક અને શૈક્ષણિક સફાચક ચોજનાઓ મુકવામાં આવતી ફોય છે તેની પરીક્ષાઓ માટે આ પુસ્તિકાની માહિતી અતિ ઉપયોગી જણાય છે. માધ્યમિકથી લઈને કોલેજ સુધીના શિક્ષણ દરમ્યાન આ પુસ્તિકા વિદ્યાર્થીઓને કારકિર્દી ધડવામાં સફાયક બનશે તેવું જણાય છે.

મારા અનુભવે કઠી શકું કે રાજ્યના વિવિધ જિલ્લાઓ લારા શિક્ષણ ગુણવતા માટે સાર્થક પ્રચાસો થઈ રહ્યા છે. આપે પણ આ પ્રકારનો નવાચારી પ્રચાસ આપના જિલ્લાના વિદ્યાર્થી-શિક્ષકની ક્ષમતા અને શક્તિને ઓળખીને આયોજનમાં મુક્યો હશે. રાષ્ટ્રીય શિક્ષણ નીતિ-2020 અનુસાર થયેલા પરિવર્તનો અને તેના દિશા નિર્દેશોમાં આપેલ માહિતી મુજબ આ પ્રકારની તંદરસ્ત સ્પર્ધાઓનું આયોજન અને અમલીકરણ જિલ્લા દ્વારા થાય તેવા પ્રયાસો વધુ પ્રમાણમાં થવા જરૂરી છે.

જિલ્લા શિક્ષણાધિકારી કચેરી, અમદાવાદ શહેર દ્વારા થયેલ આ શિક્ષણ નવાચાર વિદ્યાર્થીઓની કારકિર્દી નિર્માણ કરવા નિમિત્તે શુભકામનાઓ.

 $y<sub>af</sub>$ ક્ષી રોહિતભાઈ રોધરી જિલ્લા શિક્ષણાધિકારી **SIDISHHE ESIG SIDISHHE**  (ડો. રતનકંવર એચ. ગઢવીચારણ,જ્જાગ્રહ્મ) સ્ટેટ પ્રોજેક્ટ ડાયરેક્ટર સ્ટેટ પ્રોજેક્ટ ઓકીસ ગાંધીનગર

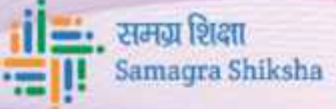

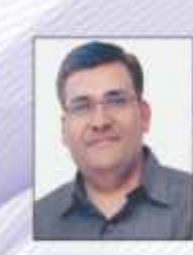

#### M.A. (English), M.Ed., MBA(HR) (Deputy Director-GES) સચિવ,સમગ્ર શિક્ષા, સ્ટેટ પ્રોજેક્ટ ઓફિસ,

भढेश मढेता

सेક्ટર-૧૦, ગાંધીનગર

અભિનંદન

અમદાવાદ શહેર જિલ્લા શિક્ષણાધિકારીની કચેરી દ્વારા ડીજ્ઞટલ ઇન્ડિયાના અભિગમને સાર્થક કારકિર્દી, જાહેર પરીક્ષાઓ અને રાજ્યમાં લેવાતી વિવિધ મેરિટ સ્કોલરશીપ માટે સહાચક આ 'ડીજીટલ વિશેષાંક' નિર્માણ કરવા બદલ સૌ પ્રથમ તો આપ અને ટીમને અભિનંદન.

રાજ્યના વિદ્યાર્થીઓની પ્રતિભાને ઉજાગરા કરતા વિવિધ પ્રકલ્પ રાજ્ય સરકારના શિક્ષણ વિભાગ દ્વારા સમચાંતરે મુકાતા હોચ છે. જેમાં વિદ્યાર્થીઓને ઉચ્ચ શિક્ષણ માટે વિવિધ સ્કોલરશીપ દ્વારા આર્થિક સાથે શૈક્ષણિક મદદ મળી રહે તેવો હેતુ સમાહિત હોચ છે.

અમદાવાદ શહેરની પોતાની ટીમ શિક્ષણ સાથે રહીને ડીજીટલ ઇનિશિએટીવનાં અભિગમને અમલમાં મૂક્યો તે વિદ્યાર્થીઓ અને વાલીઓ માટે સહાચક બની રહેશે. ઉચ્ચ પ્રાથમિકથી લઈને કોલેજ સુધીના વિદ્યાર્થીઓને માટે પોતાની ભવિષ્યની ઉજવળ કારકિર્દી નિર્માણ કરવા માટે સાંપ્રત સમયની માંગ મુજબ નિર્માણ કરેલી આ ડીજ઼ાટલ કારકિર્દી વિશેષાંકમાં ઉત્તમ માહિતી આપીને વિદ્યાર્થીઓમાં આત્મવિશ્વાસ નિર્માણ કરવાનો પ્રચાસ કરેલ છે. શિક્ષક, વાલી અને બાળકોના ત્રિ આચામી સહાચક પરિબળ તરીકે પણ આ પુસ્તિકા વધુ ઉપચોગી પુરવાર થાય તેવું જણાય છે.

મારા મતે શિક્ષણની સિદ્ધિઓનો પ્રમુખ આધાર જિલ્લા, બ્લોક, ક્લસ્ટર અને શાળાના નૈષ્ઠિક પ્રચાસો પર રહેલો હોચ છે. અમદાવાદ શહેર દ્વારા થચેલ આવા પ્રચાસ અંતર્ગત નિર્માણ કરેલ કારકિર્દી માટેની આ ડીજીટલ બુકલેટને હું આવકારું છું. અન્ય જિલ્લાઓ પણ આ બોધ કાર્યમાંથી પ્રેરણા લઇ પોતાના જિલ્લાની સ્થાનિક જરૂરીચાતને ધ્યાને રાખી આગવું આચોજન કરી વિદ્યાર્થીઓને પોતાની કારકિર્દી પસંદ કરવામાં અને સ્પર્ધાત્મક પરીક્ષાઓ માટે સૂસજ કરે તેવી હું અપેક્ષા સેવું છું.

પુનઃ આ પુસ્તિકાના નિર્માણ માટેની સમગ્ર ટીમને ઘન્યવાદ આપું છું. આ પુસ્તિકાના ઉપયોગ વડે વિદ્યાર્થીઓની કારકિર્દીની પસંદગી સરળ બને તે નિમિત્તે શુભકામનાઓ સહ…

 $y<sub>rf</sub>$ ક્ષી રોહિતભાઈ રોધરી જિલ્લા શિક્ષણાધિકારી આમદાવાદ શહેર અમદાવાદ

Celecty

ਮਨੇश ਮਨੇਗਾ)

mehtamahesh.p@gmail.com

t. +91-94295 17853

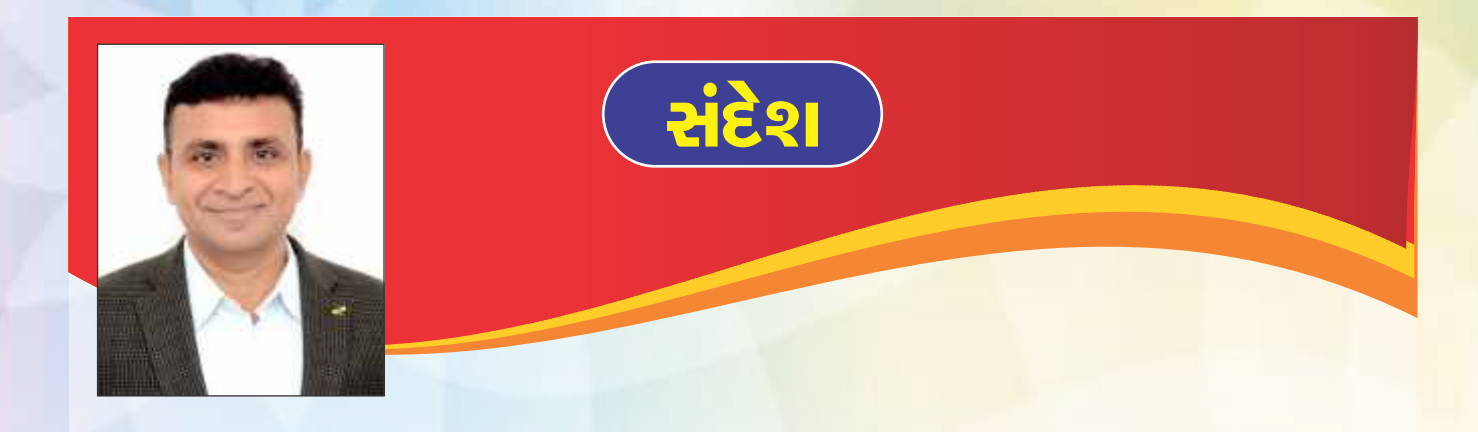

આજની યુવા પેઢી વિશિષ્ટ કારકિર્દી પસંદ કરી રાષ્ટ્રનું ગૌરવ વધારે અને ભારતની વિકાસયાત્રામાં પોતાનું આગવું યોગદાન આપે એ આજના સાંપ્રત સમયની માંગ છે.

વિદ્યાર્થી જીવનમાં ધોરણ ૧૦ અને ધોરણ ૧૨ એ કારકિર્દી પસંદગીના અગત્યના પડાવ છે. જેને ધ્યાને રાખી ડિજીટલ વિશેષાંક - ૨૦૨૩ તૈયાર કરવામાં આવ્યો હતો આ વિશેષાંક દરેક વિદ્યાર્થીઓને આજના સાંપ્રત પ્રવાહોથી સતત માહિતગાર કરતો રહ્યો છે. જેના માધ્યમથી વિદ્યાર્થીઓ પોતાની આવડત, શોખ, કૌશલ્ય, જ્ઞાન, જેવા પાસાઓને ધ્યાને રાખી કારકિર્દી પસંદ કરી શક્યા

સદર વિશેષાંક ને અધ્યતન માહિતીથી સુસજજ કરીશ અગત્યની વેબસાઈટને લીંક કરી વર્ષ ૨૦૨૪ની નવી આવૃત્તિનું નિર્માણ કરવામાં આવ્યુ છે. જે દરેક વિદ્યાર્થીના ભાવિ નિર્માણમાં આધારસ્થંભ બની વિદ્યાર્થીઓમાં આત્મવિશ્વાસનો સંચાર કરશે અને નુતન प्रवाहोथी भाहितगार करशे.

આ વિશેષાંક ડિજીટલ સ્વરૂપે વિના મુલ્યે હોય વાલીઓ, વિદ્યાર્થીઓ ને માર્ગદર્શક અને પથદર્શક બની રહેશે ઉજ્જવળ ભાવિ માટે ખબ ખબ શભકામના.....

રોહિતકુમાર એમ. ચોધરી જિલ્લા શિક્ષણાધિકારીશ્રી. અમદાવાદ શહેર.

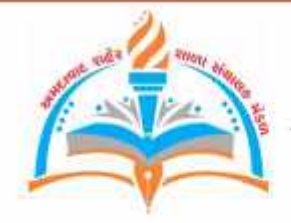

### રાજ્ય શાળા સંચાલક મહામંડળ - ગુજરાત પ્રદેશ સંલગ્ન

શહેર શાળા સંચાલક મંડળ ક્ર  $31D13HH5$ મુખ્ય કાર્યાલય : શ્રીજી વિદ્યાલય/અક્ષય હાઈસ્કૂલ, બાપુનગર, અમદાવાદ-૨૪.

કાર્યાલય: શ્રી ગણેશ વિદ્યાલય, નિકોલ ગામ રોડ, અમદાવાદ-૪૯.

સમન વિદ્યાલય, નારણપુરા, અમદાવાદ-૧૩.

રમેશભાઈ એમ. રામીન 20152121 <u>भी. 63290 २९४४२</u>

અલ્કેશભાઈ જા. પટેલ Всічан **HI. 66580 84580** 

 $35.1$ 

ustur મો. ૯૯૨૫૨ ૩૯૯૭૫

એ.કે. ભરવાડ 1515-2121 HL CEOCE BORNO

નીતિનભાઈ બી. પટેલ ficinan  $H.$   $6660$  aggas

бчинаем onespond and user डॉ. के.वी. पटेस  $\frac{1}{2}$  and  $\frac{1}{2}$ ,  $\frac{1}{2}$  and offeroud off, 6552

#### бщины

5 लाभाई खेल. पटेल **Mindwell** Reall डेशुभार्त खेरा. पटेस भावसंहमार्थ पटेस प्राप्तवामार्ग खेल. पटेस <u>ભાઈલાલભાઈ એસ. પટેલ</u> धर्मेन्द्रसिंह रुपर, सहीड डिमेशलाई खेम. पटेस

મંગી ડો. બહાદુરસિંહ સિસોદીયા જરોરાભાઈ બી. પટેલ Rusoud th. uzer Hellyout friend suffuoud all. open <u>oudpoint</u> dl. u2G

संगठल मंत्री

Scroud cl. Lend ordenouslesse **Graffs Importance** रापेन्द्रकुमार डे. पटेस विपुरामार्ग पी. पटेस अधिपालाई ब्यारोट

ङीपाध्यक्ष विश्वयमा खार, शाठ

ચેરમેન મહિલા સેલ डो. सारिएरीजेन शुडस si, ediacunter užci

ચેરમેન લીગલ સેલ si, algunul auz. visan

રોરમેન લઘમતી રોલ si. aggregat usier जलेल्द्रमार्श खेल. जिपाठी

 $5$ edlet? સ્વનિર્ભર શાળા સેલ डेक्लामार्ग पटेस सुरेशमार्ड भी. तणावीया डिस्सम्बर्ध ची. मिससी ofu humveic

હિતેશભાઈ આર. પટેલ

cfl. : q2-08-2028

શભેચ્છા-અભિનંદન પત્ર

#### માનનીચ રોહિતભાઈ ચૌધરી સાહેબ જિલ્લાશિક્ષણાધિકારીશ્રી, અમદાવાદ શહેર

આપશ્રી તથા આપની કચેરીની ટીમ દ્વારા ધોરણ-૧૦ અને ધોરણ-૧૨ના વિદ્યાર્થીઓ ભારણ વગર હળવાશપૂર્વક આત્મવિશ્વાસ સાથે નિર્ભચતાપૂર્વક બોર્ડની પરીક્ષા આપી શકે અને શ્રેષ્ઠ પરિણામ પ્રાપ્ત કરે તે માટે પ્રેક્ટીસ કરવા વિષયવાર પ્રશ્નપત્રો, બોર્ડની પરીક્ષાનો અગાઉથી મહાવરો થાય તે માટે પ્રિ-બોર્ડ એક્ઝામ અને પરિણામ પછી કર્યો અભ્યાસક્રમ પસંદ કરવાથી દેશ-વિદેશમાં ઉજ્જવળ કારકિર્દી બનાવી શકાય તે માટે 'કારકિર્દીના પંથે' ડિજીટલ વિશેષાંકનું નિર્માણ કરીને સમગ્ર ગુજરાતના લાખો વિદ્યાર્થીઓ અને વાલીઓ માટે દિશાસૂચક પ્રસંશનીય કામગીરી કરી છે. આ ડિજીટલ અંક સમગ્ર રાજ્યના શહેરોમાં તથા ખૂણેખાંચરે ગામડામાં રહેતા અનેક વિદ્યાર્થીઓ-વાલીઓ માટે આશીર્વાદરૂપ સાબિત થશે.

આપશ્રીની વહિવટી કાબેલિચતની સાથે સાથે શિક્ષણની ગુણવત્તામાં સુધારો થાય તે માટેની સૂઝબૂઝ અને કર્મઠ કામગીરી માટે આપશ્રીને અઢળક અભિનંદનની સાથે હૃદયપૂર્વકની શુભકામનાઓ.

રમેશભાઈ એમ. અમીન सहराश

Alite

અલ્કેશભાઈ જા. પટેલ મહામંત્રી

रमापना सहहशी,

 $0\lambda$ 

હિતેશભાઈ આર. પટેલ प्रमण

से.डे. ભરવાડ

2052121

 $m$  $c$   $id$ નીતિનભાઈ બી. પટેલ महामंत्री

 $d211$ સર્વે હોદ્દેદારો અને કારોબારી સભ્યશ્રીઓ...

# અમદાવાદ શહેર આચાર્ય સંઘ

**JHF 2124** ક્ષી નિરવભાઈ એન. 655ર **Isusins** એ.ઇ.એસ. એ.જી. હારાર સે. સ્કૂલ નવરંગપુરા, અમદાવાદ MI. : ECECS WEXEX

мии શ્રી અમિતકુમાર આર. પંડ્યા **BILSING** ટી.જે. પંડ્યા માતૃછાયા હાઇસ્કૂલ ગોમતીપુર, અમદાવાદ મી.: 660X4 24232

 $R<sub>5H</sub>$ श्री अर्हिक के. पटेल **GILGING Pasua giudi** નવા વાડજ, અમદાવાદ **и), : сзево сксзк** 

 $M.01.00/2028/24$ 

Pros-20-2011

પ્રતિ. માનનીય જિલ્લા શિક્ષણ અધિકારીશ્રી,

## કારકિર્દી વિશેષાંક (ડિજિટલ) પ્રસિદ્ધ કરવા સંદર્ભે શુભેચ્છા સંદેશ

મહોદય શ્રી રોહિતભાઈ ચૌધરી, જિલ્લા શિક્ષણ અધિકારી શ્રી અમદાવાદ શહેર

જિલ્લા શિક્ષણાધિકારીશ્રી અમદાવાદ શહેર દ્વારા કારકિર્દી વિશેષાંક તૈયાર કરવામાં આવ્યો છે. આ કારકિર્દી વિશેષાંક વાલી અને વિદ્યાથીઓ માટે તેમની કારકિર્દીની પસંદગી અર્થે ખુબજ ઉપકારક નીવડશે. વિશેષ કરીને જ્યારે તેને ડિજિટલ સ્વરૂપે તૈયાર કરવામાં આવેલ છે જે માત્ર અમદાવાદ શહેરના વાલી તેમજ વિદ્યાર્થીઓ પુરતો મર્યાદિત ન રહેતા સમગ્ર ગુજરાતના તમામ વર્ગને ઉપયોગી બની રહેશે. એટલુજ નહિ, ગુજરાતના તમામ શિક્ષણ આલમને પણ આ ડિજિટલ અંક કારકિર્દી માર્ગદર્શન માટે હાથવગો સરળ અને ઉપયોગી બની રહેશે.

આદરણીય રોહિતભાઈ ચૌદ્યરી સાહેબ હંમેશા. વિદ્યાર્થીઓને મહત્તમ લાભ થાય તેવા નિત નવા ઇનોવેટિવ કાર્યક્રમ કરતા રહે છે.

અમો અમદાવાદ શહેર આચાર્ય સંઘના તમામ હોદેદારો તેમજ સભ્યો વતી આપના આ કાર્યને બિરદાવીએ છીએ અને સાથોસાથ અબિનંદન પાઠવીએ છીએ..

પુન: ખૂબ ખૂબ શુભેચ્છાઓ સહ અભિનંદન...

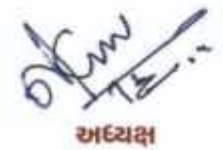

 $46042$ 

# પ્રેન્ટર | માર્ગદર્શક

# श्री रोहितङ्गार सेम. योधरी

જિલ્લા શિક્ષણાધિકારીશ્રી અમદાવાદ શહેર

સંકલન ટીમ

- ⊕ કાબ્ગની એન. પટેલ (શિક્ષણ નિરીક્ષક) જિલ્લા શિક્ષણાધિકારીશ્રીની કચેરી. અમદાવાદ શહેર.
- ⊕ ફલસુમ ઘાંચી વ્યવસાયી માર્ગદર્શન અધિકારી. વ્યવસાયી માર્ગદર્શન સંસ્થા. **अ**भ्रहाबाद्य
- $\hat{\Phi}$  કે.ડી.જેઠવા રોજગાર અધિકારીશ્રી. મદદનીશ નિયામક, રોજગારની કચેરી. અસારવા. અમદાવાદ.
- ⊕ કિશ્ના એસ. પંચાલ સુપરવાઇઝર ઇન્સ્ટ્રક્ટર આઈ. ટી. આઈ. કુબેરનગર, અમદાવાદ.

ટૅકુનિકલ ટીમ ⊕ રીપાલ એચ. રાવલ  $(Q_2) \times (Q_1)$ જિલ્લા શિક્ષણાધિકારીશ્રીની કચેરી. અમદાવાદ શહેર

સહયોગી સંસ્થાઓ - સમગ્ર શિક્ષા, ગાંધીનગર - વ્યવસાયી માર્ગદર્શન સંસ્થા. રાયખડ. અમદાવાદ - મદદનીશ નિયામક, રોજગારની કચેરી, અસારવા - આઇ. ટી. આઇ. કુબેરનગર, અમદાવાદ - કરિયર ઝોન. NGO. અમદાવાદ.

**® अनङी शर्मा** કરિયર ઝોન. અમદાવાદ.

## સંકલન કરનાર તજ્જ્ઞોની ચાદી

- જયાબહેન ડી. પટેલ  $9.1$
- ધર્મિષ્ઠા એમ. ગજ્જર  $\overline{R}$
- શૈલેષભાઈ દેશકર  $\mathcal{S}$ .
- વિશાલભાઈ એસ. કાનડે  $X_{n}$
- अभितृत्मार्थ शाह  $\mathbf{u}$
- ધર્મેશ લેઉવા  $\epsilon$ .

VGO **અમદાવાદ** VGO अभद्दावाह દીવાન બલ્લભાઈ હાઈસ્કુલ જીવનસાધના હાઈસ્કુલ ધી એચ. બી. કે. ન્યુ હાઈસ્કુલ, શાહીબાગ વિશિષ્ટ શિક્ષક, DASSRT, (IEDSS)

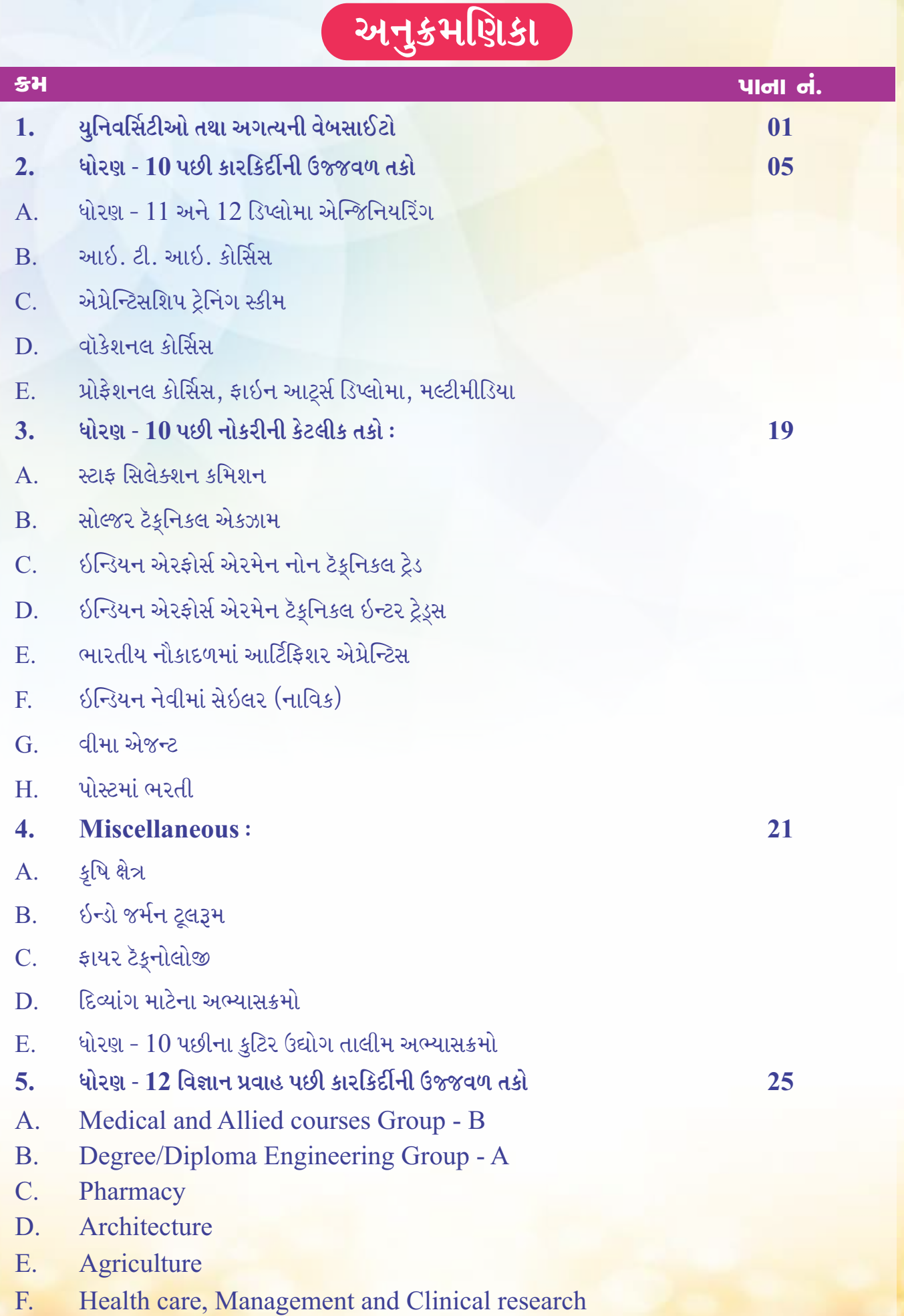

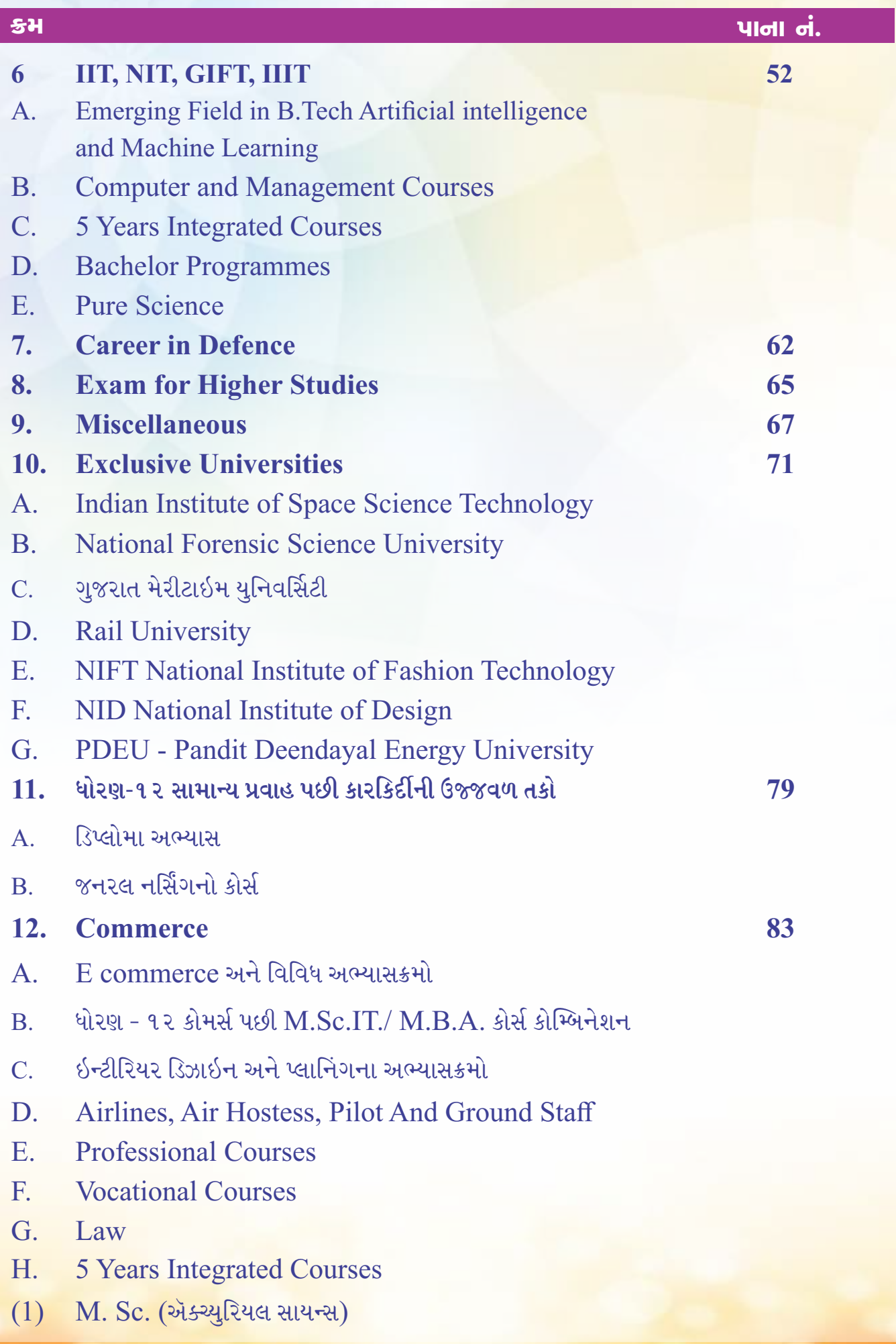

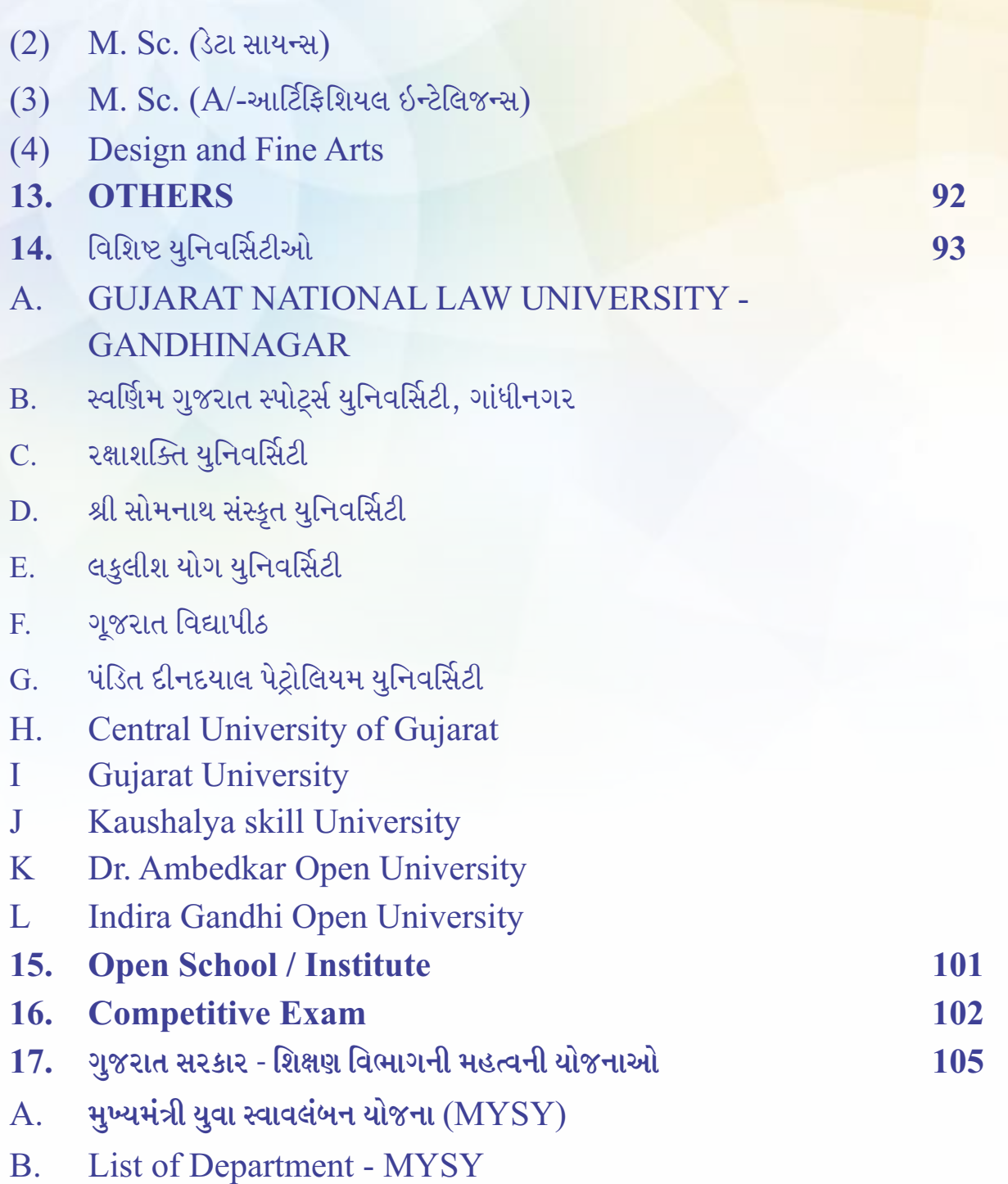

ઍજ્યુકેશન લોન પર વ્યાજ સબસિડી (સહાય) યોજના  $\mathcal{C}$ .

આ કારકિર્દી માર્ગદર્શિકામાં આપેલ વિગતો જાણકારી અને દિશાસૂચન માટે છે, તેને આખરી ન ગણતાં ચોક્કસ અને અદ્યતન માહિતી માટે જ તે સંસ્થાનો સંપર્ક સાધવો તથા પ્રવેશ ફોર્મ સાથે અપાતી માહિતી પુસ્તિકા તથા ફોર્મ સાથેની સૂચનાનો અભ્યાસ કરવો.

 $$H$ 

નોંધ:

ચુનિવર્સિટીઓ તથા અગત્<mark>ય</mark>ની વેબસાઇટો

 $\boxed{1}$ 

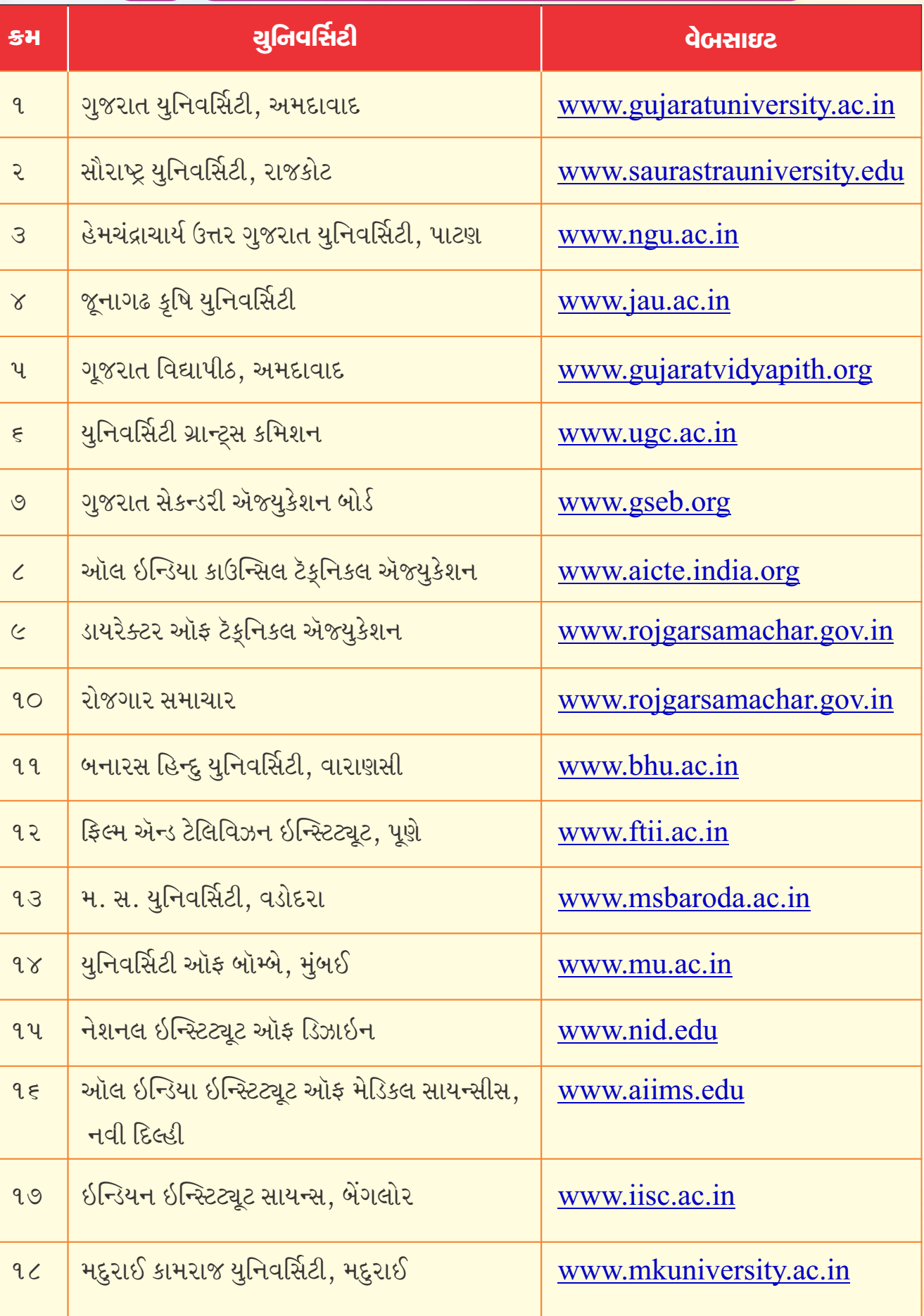

 $\frac{1}{2}$ 

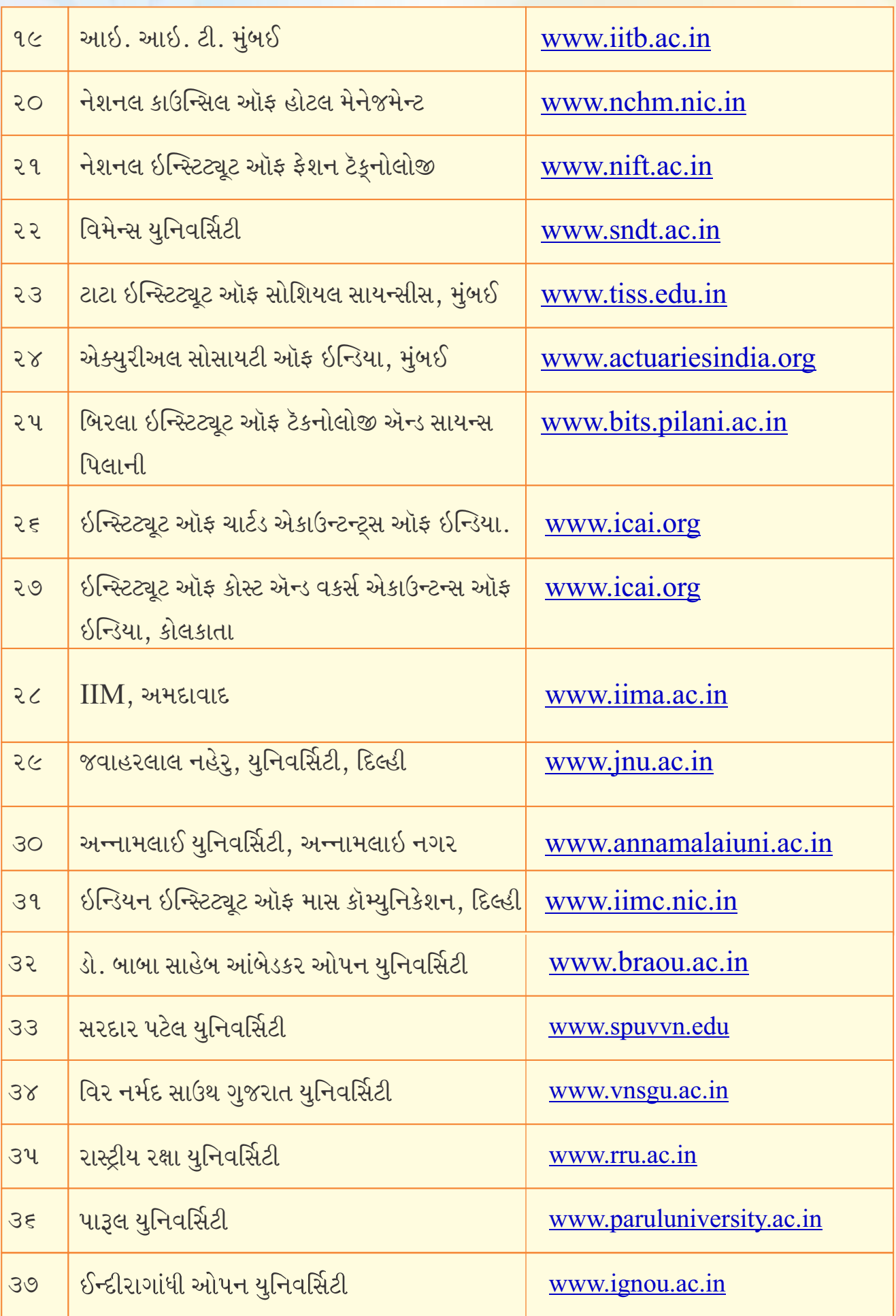

#### અગત્ચની વેબસાઇટ

#### ભોર્ડના પરિણામ ભાદ પ્રવેશ માટે મહત્ત્વની વેબસાઇટ

- ગુજરાત નેશનલ લૉ યુનિવર્સિટી-ગાંધીનગર. વેબસાઇટ: www.gnlu.ac.in  $(1)$
- એન્જિનિયરિંગ (ડી પોસ્ટ ગ્રેજ્યએટ) ડિપ્લોમા ટ (આર્કિટેક્ચર, હોટલ અને ટરિઝમ મેનેજમેન્ટ ફાર્મસી)  $(2)$ ડિપ્લોમાટુ M. B. A.માં પ્રવેશ માટે વેબસાઇટ: www.gujacpc.nic.in
- વિવિધ યુનિવર્સિટીની જાણકારી માટે યુનિવર્સિટી (કમિશન) UGCની વેબસાઇટ: www.ugc.ac.in  $(3)$
- $(4)$ ભારતમાં આવેલ એન્જિનિયરિંગ ઇન્સ્ટિટ્યૂટની વિગતો માટે ઓલ ઇન્ડિયા કાઉન્સિલ ફોર ટેકુનિકલ એજયુકેશન) AICTEની વેબસાઇટ: www.aicte-india.org
- ભારતમાં આવેલ ફાર્મસી ઇન્સ્ટિટ્યુટની વિગતો માટે ફાર્મસી કાઉન્સિલ ઑફ ઇન્ડિયાની વેબસાઇટ:  $(5)$ www.pci.nic.in
- ભારતમાં આવેલ આર્કિટેક્ચર ઇન્સ્ટિટ્યૂટની વિગતો માટે કાઉન્સિલ ઑફ આર્કિટેક્ચર (C. O. A.)  $(6)$ વિગતો જાણવા માટે વેબસાઇટ: www.coa.gov.in
- ટેકુનિકલ એજયુકેશન માટેની ફી નિયમન સમિતિની માહિતી મેળવવા માટે વેબસાઇટ:  $(7)$ www.frctech.ac.in
- ગુજરાત સરકારના શિક્ષણ વિભાગની વેબસાઇટ: www.gujarat-education.gov.in  $(8)$
- કમિશનર ઑફ ટેક્નોલોજી એજયુકેશન શિક્ષણ વિભાગની વેબસાઇટ: www.dte.gswan.gov.in  $(9)$
- (10) ગુજરાત ટેકૂનોલોજી યુનિવર્સિટીની વેબસાઇટ: www.gtu.ac.in
- (11) મેડિકલ ડેન્ટલ ફિઝિયોથેરાપી, નર્સિંગ, આયુર્વેદ, હોમિયોપેથી, ઓપ્ટોમેટ્રી ઓર્થોટિક્સ, ઓડિયોલોજી, નેચરોપેથી વગેરે અભ્યાસક્રમોમાં પ્રવેશ માટે વેબસાઇટ: www.medadmbjmc.in
- (12) સેપ્ટયુનિવર્સિટીની વેબસાઇટ: www.cept.ac.in
- (13) ડિપ્લોમા એન્જિનિયરિંગમાં પ્રવેશ સંબંધી માહિતી માટે વેબસાઇટ: www.acpdc.in
- (14) એલ.ડી. એન્જિનિયરિંગ કૉલેજની વેબસાઇટ: www.idceahd.org
- $(15)$  ગુજરાત મા. અને ઉ.મા. શિક્ષણ બોર્ડની વેબસાઇટ: www.gseb.org
- (16) કેન્દ્રિય માધ્યમિક શિક્ષણ બોર્ડ CBSEની વેબસાઇટ: www.cbse.nic.in

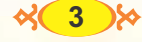

પ્રતિષ્ઠિત શૈક્ષણિક સંસ્થાઓ

- CEPT University www.cept.ac.in
- NIFT Gandhinagar www.nift.ac.in  $\bullet$
- NID-www.nid.edu  $\bullet$
- Dhirubhai Ambani Institute, Gandhinagar. - $\bullet$ www.ddu.ac.in
- NIRMA University www.nirmauni.ac.in  $\bullet$
- Institute of Teachers Education, Gandhinagar. - $\bullet$ www.iite.ac.in
- National Law University, Gandhinagar - $\bullet$ www.gnlu.ac.in
- Ahmedabad Management Association - $\bullet$ www.amaindia.org
- Physical Research Laboratory-www.prl.res.in  $\bullet$
- Pandit Deen Dayal Petroleum University, Gandhinagar www.pdpu.ac.in

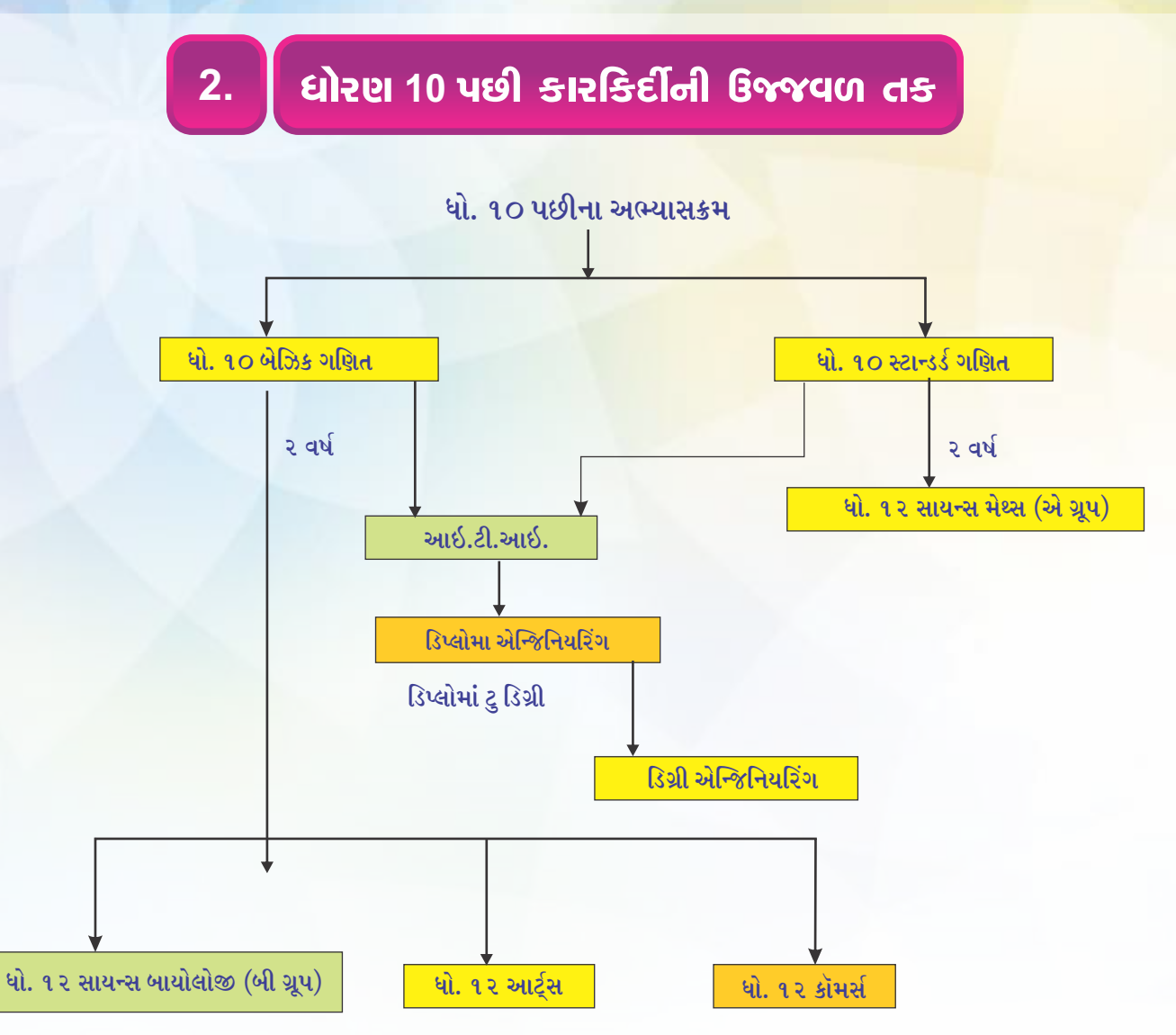

- A. ધોરણ 11 અને 12 ડિપ્લોમા એન્જિનિયરિંગ
- B. આઇ. ટી. આઇ. કોર્સિસ
- C. એપ્રેન્ટિસશિપ ટ્રેનિંગ સ્કીમ
- D. વૉકેશનલ કોર્સિસ
- E. પ્રોફેશનલ કોર્સિસ ફાઇન આર્ટ્સ ડિપ્લોમા મલ્ટીમીડિયા

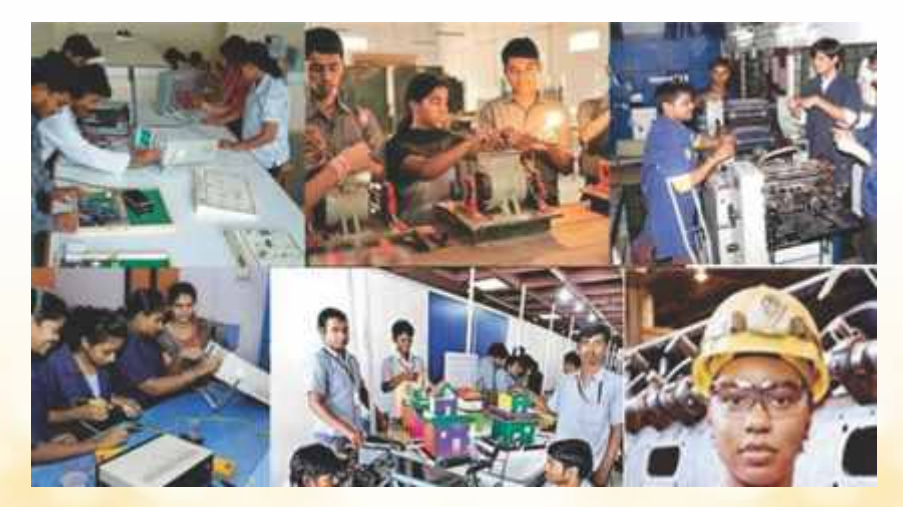

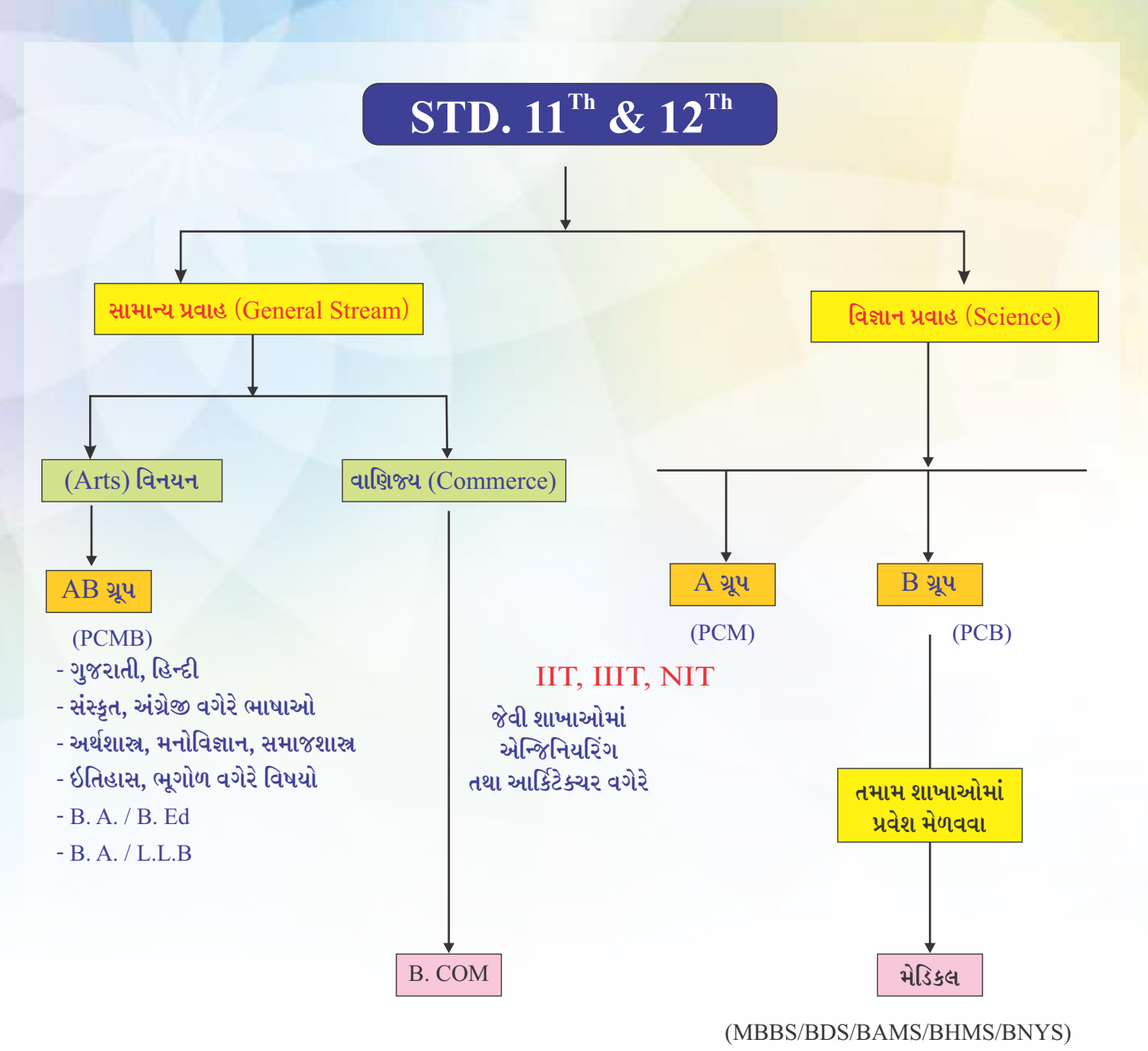

**B. B. A, B. F. A** 

તથા એલાઇડ (Allied Coursess) વગેરે

C. A, C. S, W. A, C. F. A. (Profecrssional)

 $\%$  6  $\%$ 

- P-Physics
- C-Chemistry
- M-Maths
- B-Biology

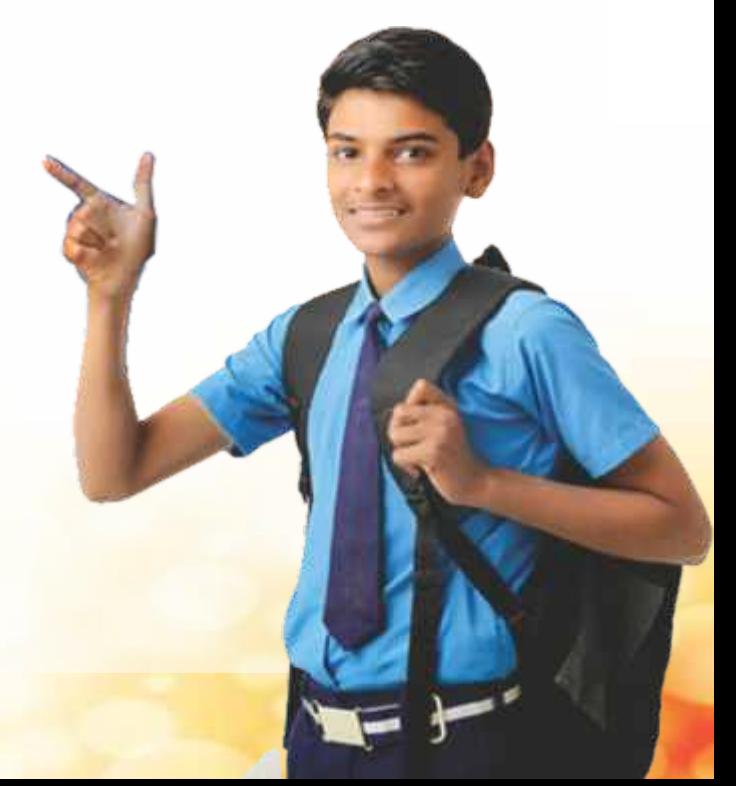

# **II DIPLOMA ENGINEERING II**

ગુજરાતમાં ધોરણ 10 પછીના પૂર્ણ સમયના અને અપ્રત્યક્ષ અધ્યયન પદ્ધતિ હેઠળના ઇજનેરી અને અન્ય ડિપ્લોમાં અભ્યાસ માટે કેન્દ્રીય ડિપ્લોમાં પ્રવેશ સમિતિ (Central Diploma Admiossion Committee-CDAC) અને ગુજરાત ટૅકુનોલોજી યુનિવર્સિટી દ્વારા પ્રવેશ આપવામાં આવે છે.

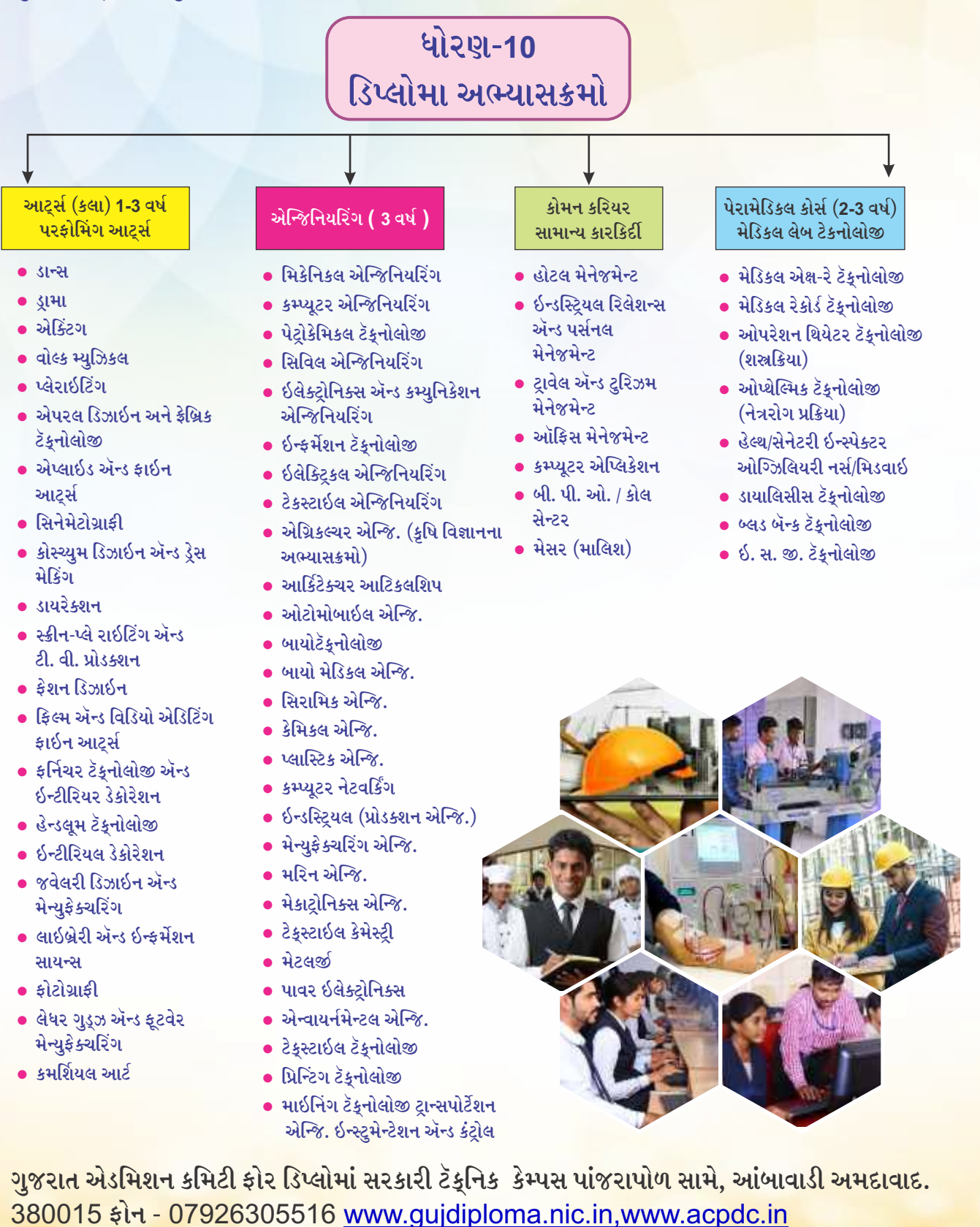

 $\frac{1}{2}$ 

# II ITI COURSES

ધો. 10 પછી ટૅકુનિકલ ક્ષેત્રે કારકિર્દી બનાવવા ઇચ્છે છે તેમને માટે ITI-Industria Training Instituteમાં કેટલાક અત્યંત ઉપયોગી કોર્સ છે. ઔદ્યોગિક તાલીમ સંસ્થાઓ ઔદ્યોગિક વિકાસ માટે આવશ્યક એવા કુશળ માનવ સંસાધનનું નિર્માણ કરે છે. રાજ્ય સરકારના શ્રમ, કૌશલ્ય વિકાસ અને રોજગાર વિભાગના નેજા હેઠળ રોજગાર અને તાલીમ ખાતાના નિયંત્રણ હેઠળ રાજ્યના તમામ તાલુકાઓમાં, અંતરિયાળ વિસ્તારો સુધી કાર્યરત સરકારી, ગ્રાન્ટ-ઇન-એઇડ / સ્વનિર્ભર ઔદ્યોગિક તાલીમ સંસ્થાઓ ITISમાં વ્યવસાયલક્ષી તાલીમ મેળવવા માટે વિસ્તૃત અને વ્યાપક તાલીમ સુવિધાઓ ઉપલબ્ધ છે, જેનો પરિચય નીચે મુજબ છે. આગળ વધુ અભ્યાસ તકો :- એપ્રન્ટિસશિપ તાલીમ યોજના લઈ શકે છે.

વેબસાઇટ:- www.itigujarat.gov.in www.itiadmission.quj.nic.in www.talimrojgar.org

આ ઉપરાંત દૈનિક પ્રસિદ્ધ સમાચારપત્રમાં આ અંગેની જાહેરાત આવે છે.

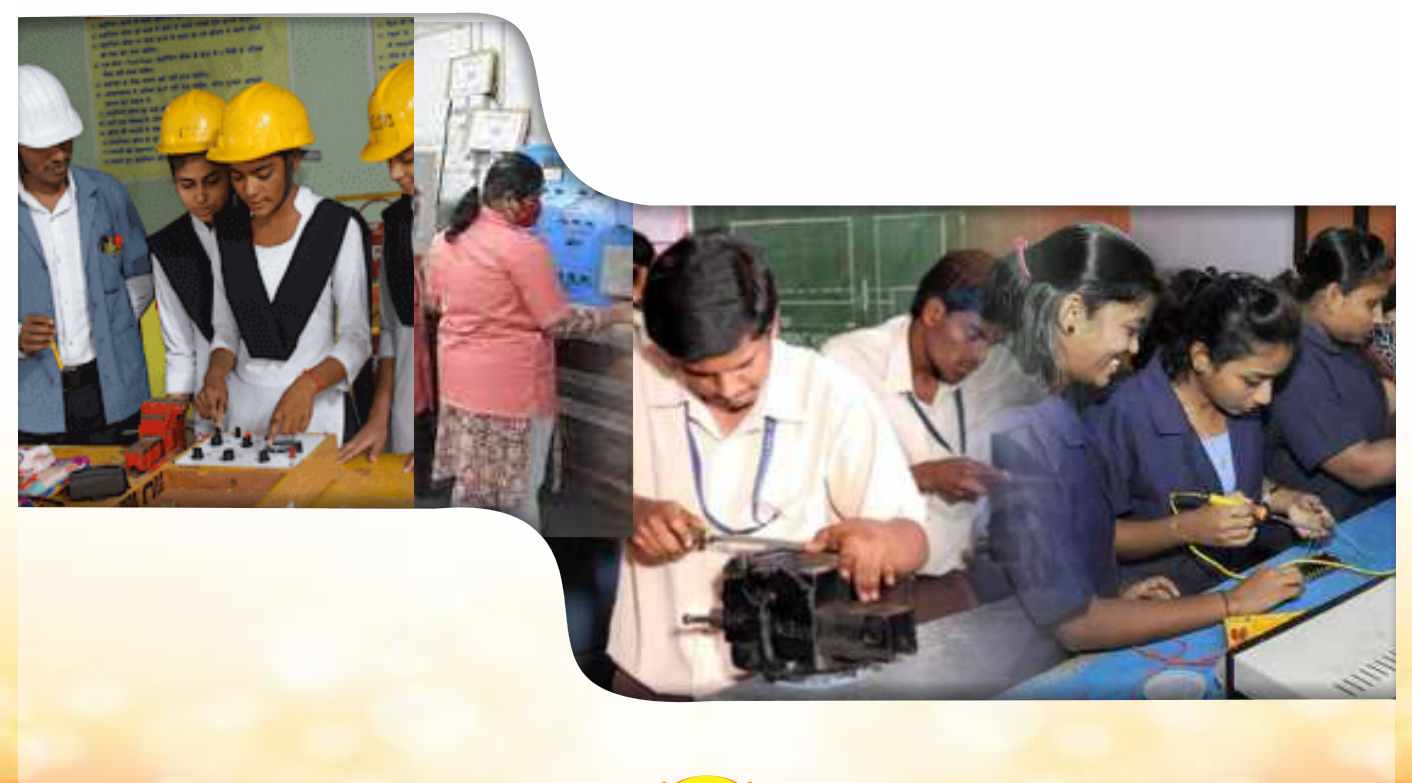

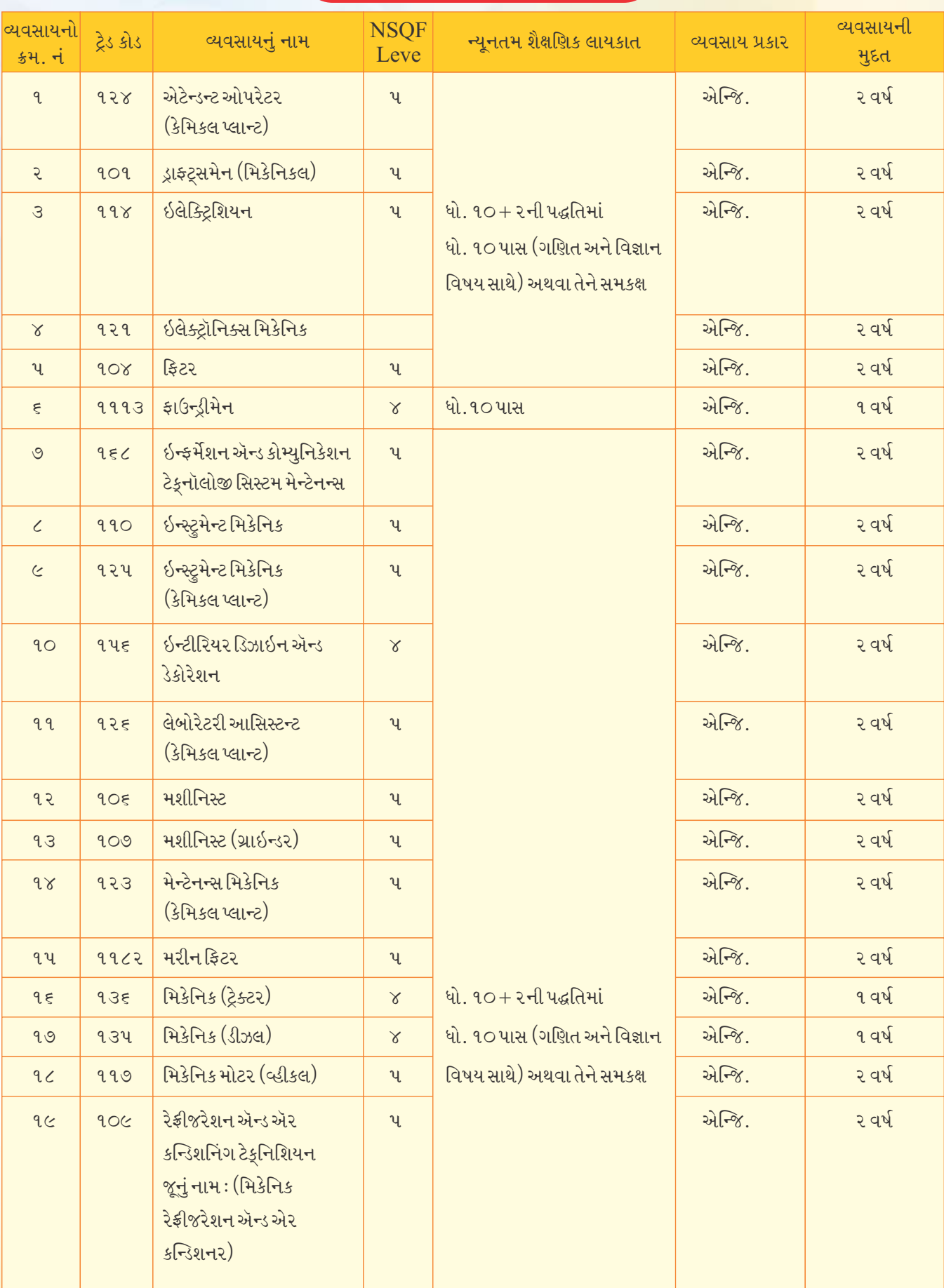

#### <u>પરિશિષ્ટ-૧</u> ્એન.સી.વી.ટી. પેટર્નના NSQF Align વ્યવસાયો ્ર

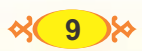

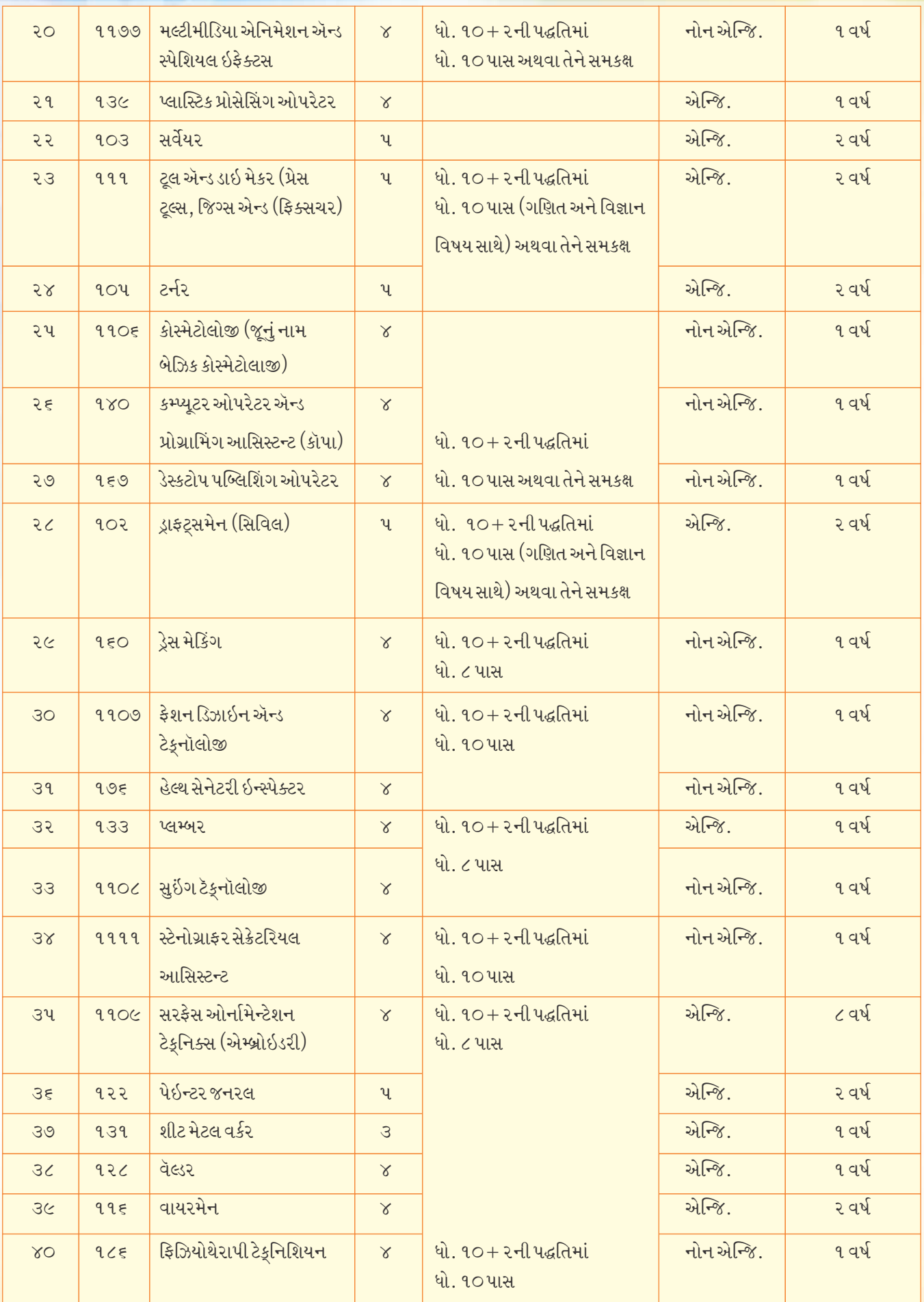

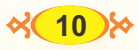

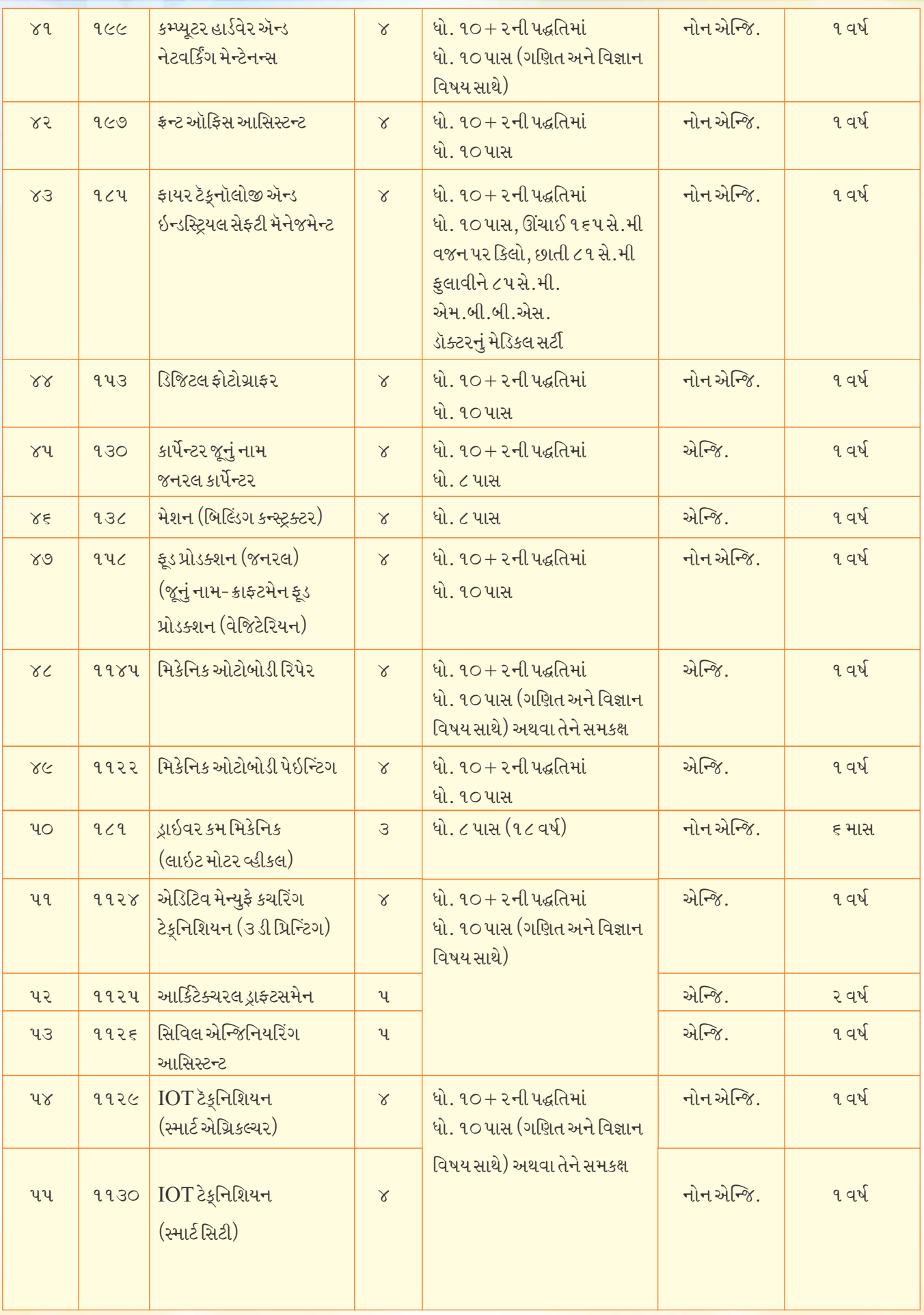

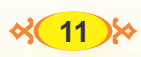

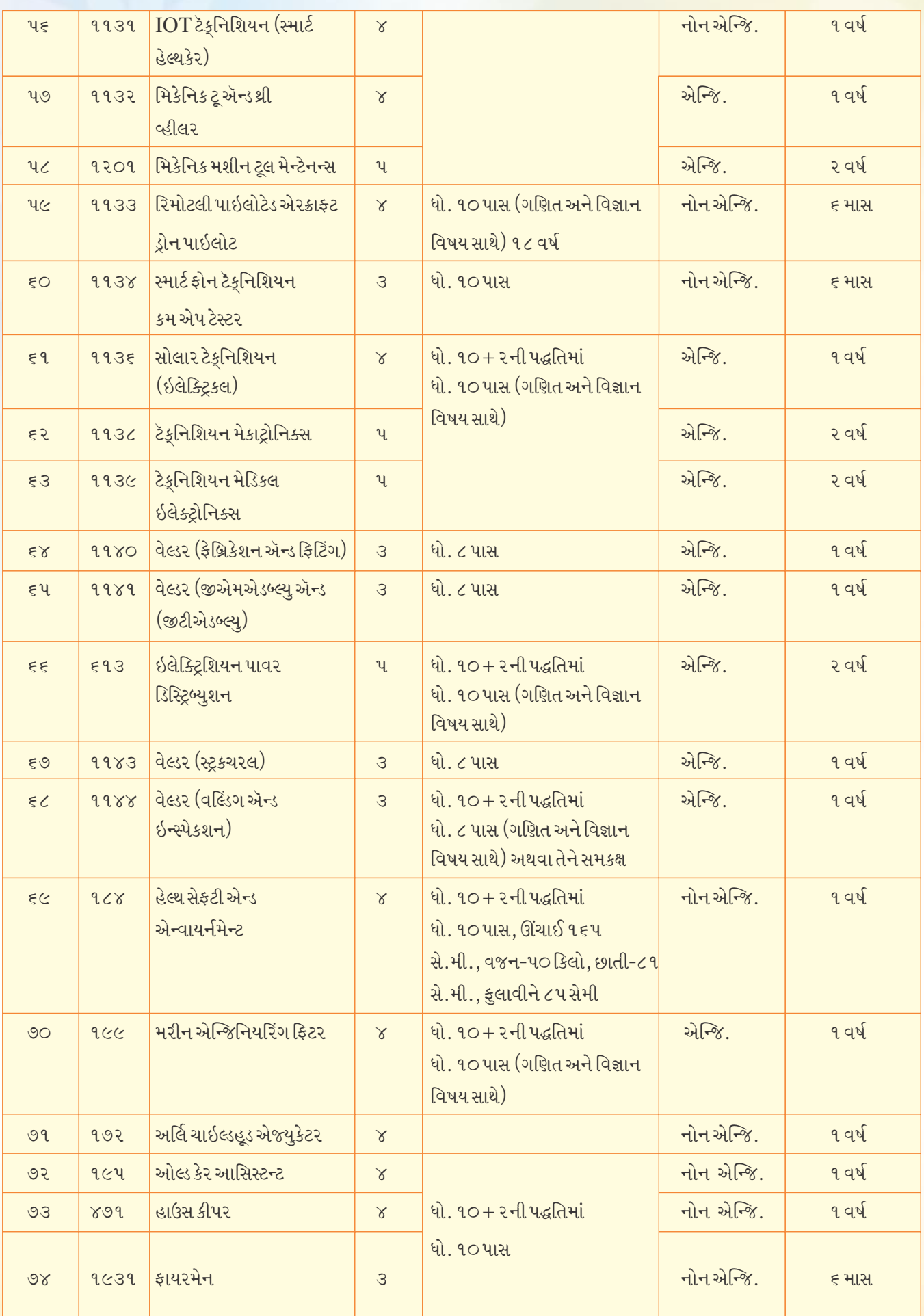

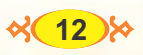

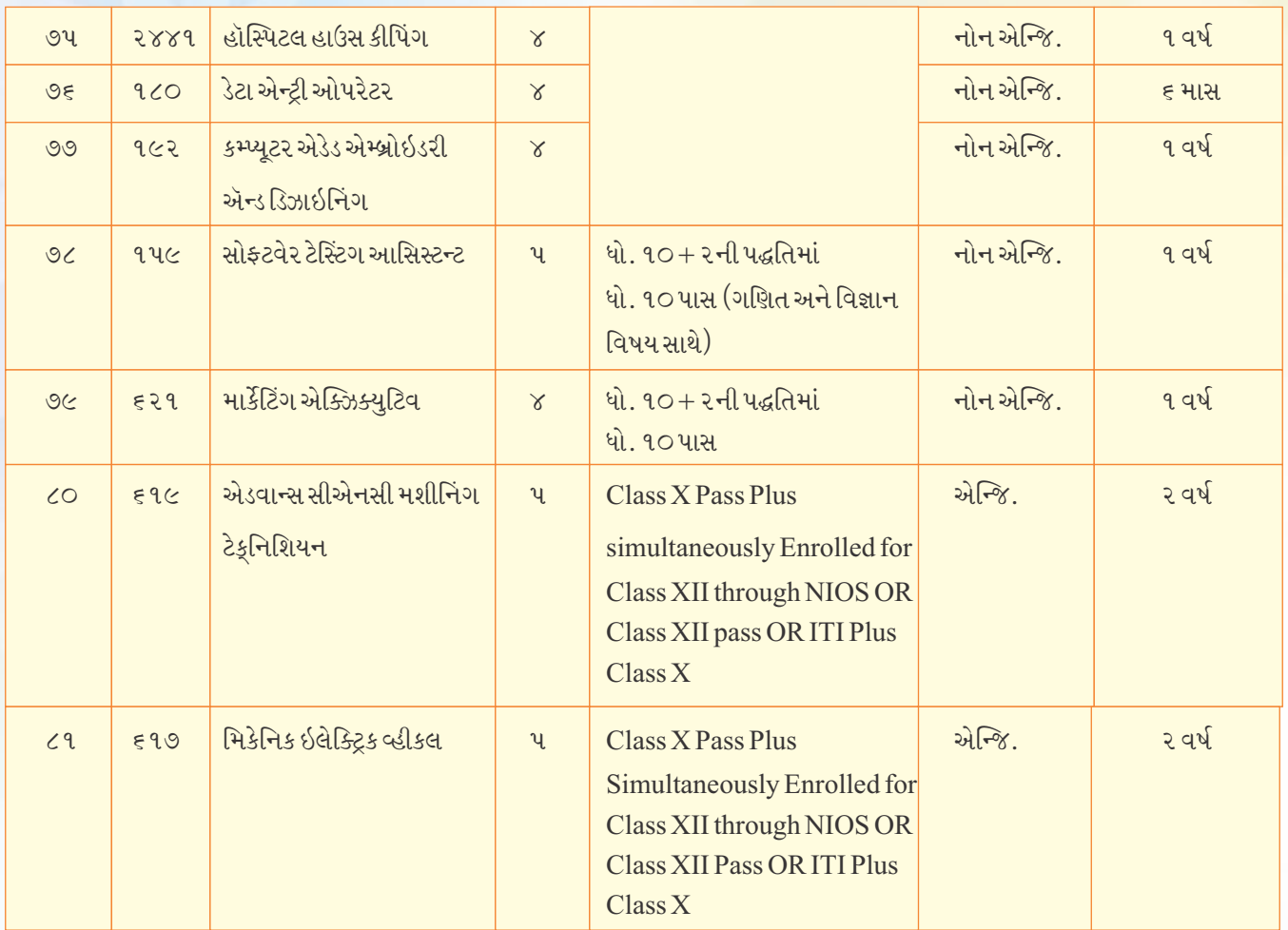

#### $d\tilde{E}$  :

- (૧) રાષ્ટ્રીય કક્ષાના NCVT પેટર્નના વ્યવસાયો માટે ન્યૂનતમ પ્રવેશ લાયકાત, વ્યવસાયનો પ્રકાર તથા વ્યવસાયની મુદત ભારત સરકારના ડાયરેક્ટ જનરલ ઑફ, ટ્રેનિંગ, નવી દિલ્હીની વેબસાઇટ http://www.dget.nic.inમાં દર્શાવ્યા મુજબ રહેશે, જે સમયાંતરે ફેરફારને આધીન રહેશે, જે તાલીમાર્થીઓને બંધનકર્તા રહેશે.
- (૨) રાજયકક્ષાના GCVT પેટર્નના વ્યવસાયો માટે ન્યૂનતમ પ્રવેશ લાયકાત, વ્યવસાયનો પ્રકાર તથા વ્યવસાયની મુદત ગુજરાત કાઉન્સિલ ઑફ વૉકેશનલ ટ્રેનિંગ, ગાંધીનગરની વેબસાઇટ: https: //www.gcvt.gujarat.gov.inમાં દર્શાવ્યા મુજબ રહેશે, જે સમયાંતરે ફેરફારને આધીન રહેશે, જે તાલીમાર્થીઓને બંધનકર્તા રહેશે.

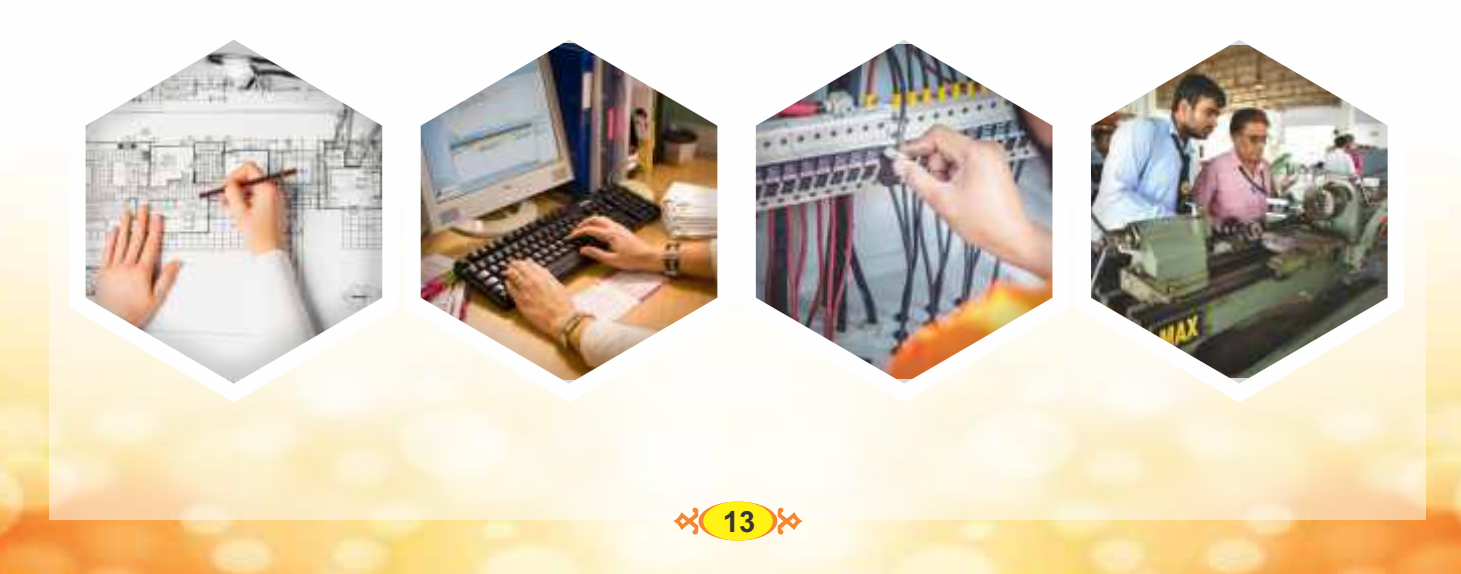

## ્<br>પરિશિષ્ટ-૨ જી.સી.વી.ટી. પેટર્નના વ્યવસાયો

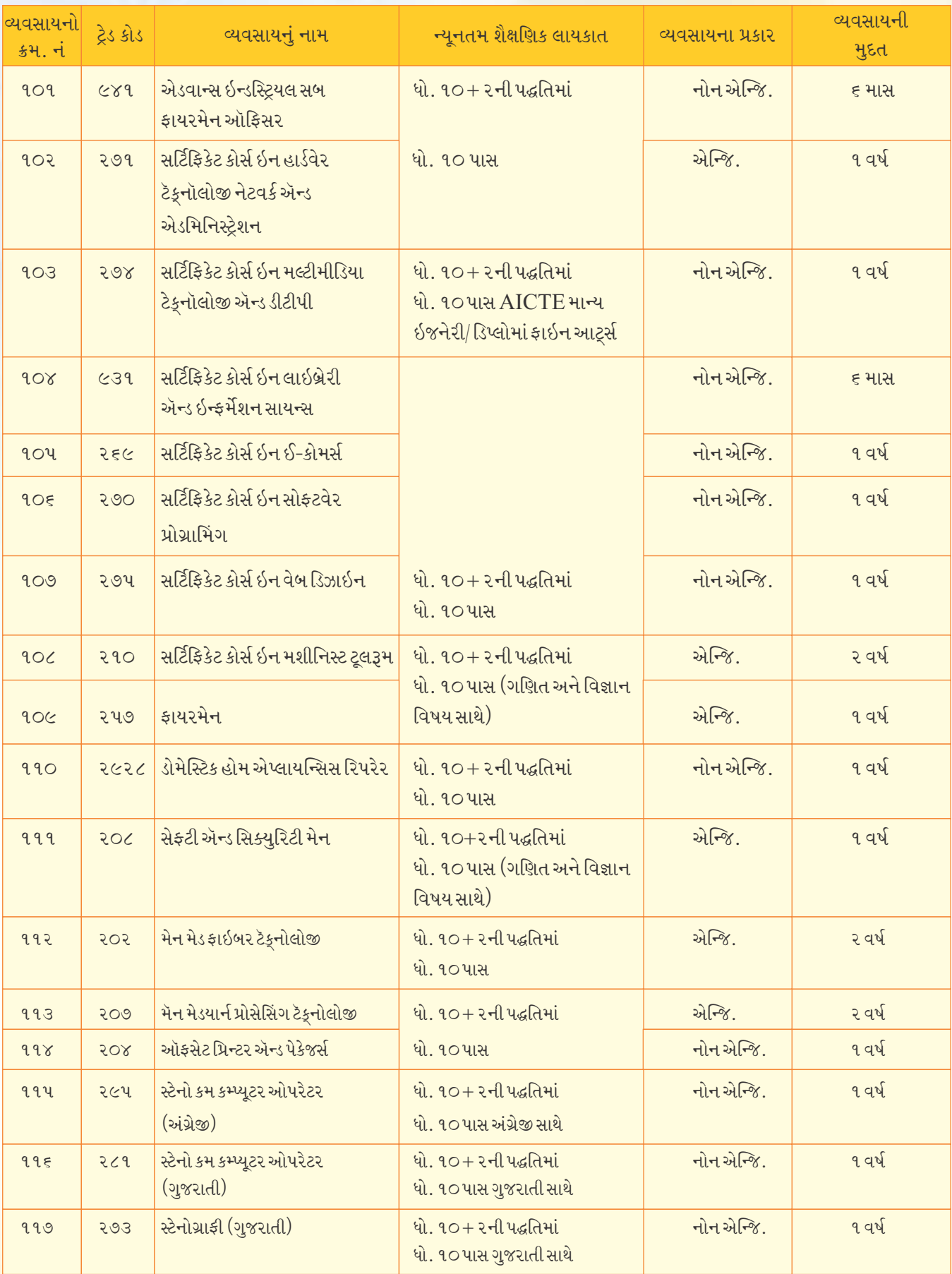

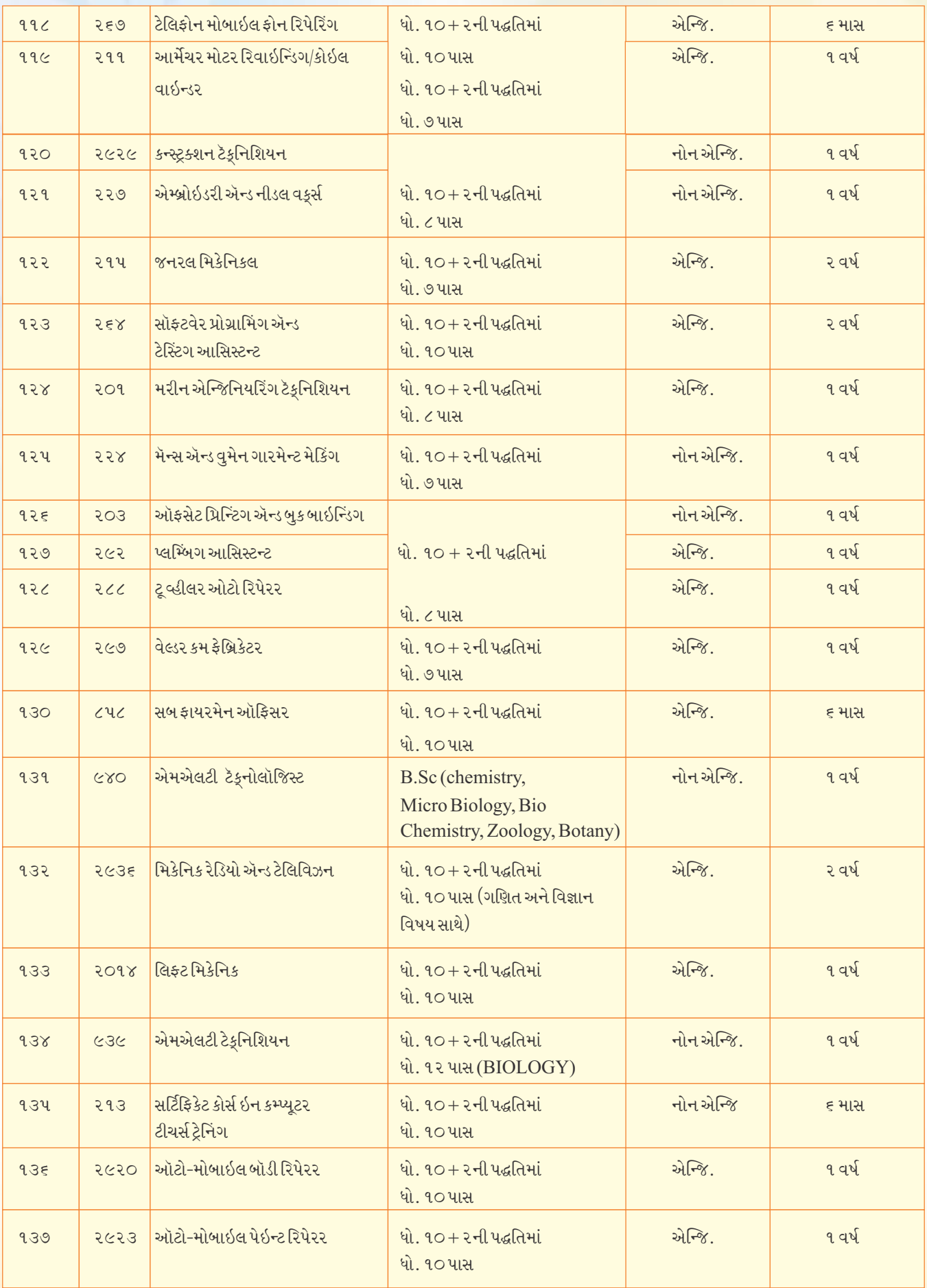

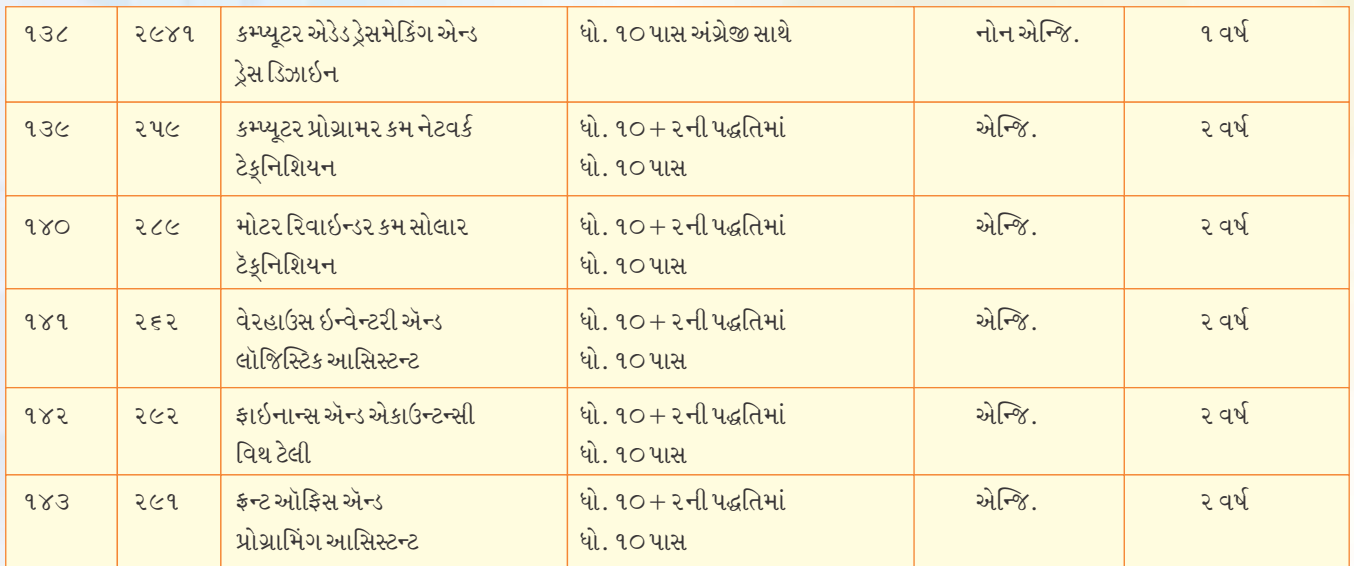

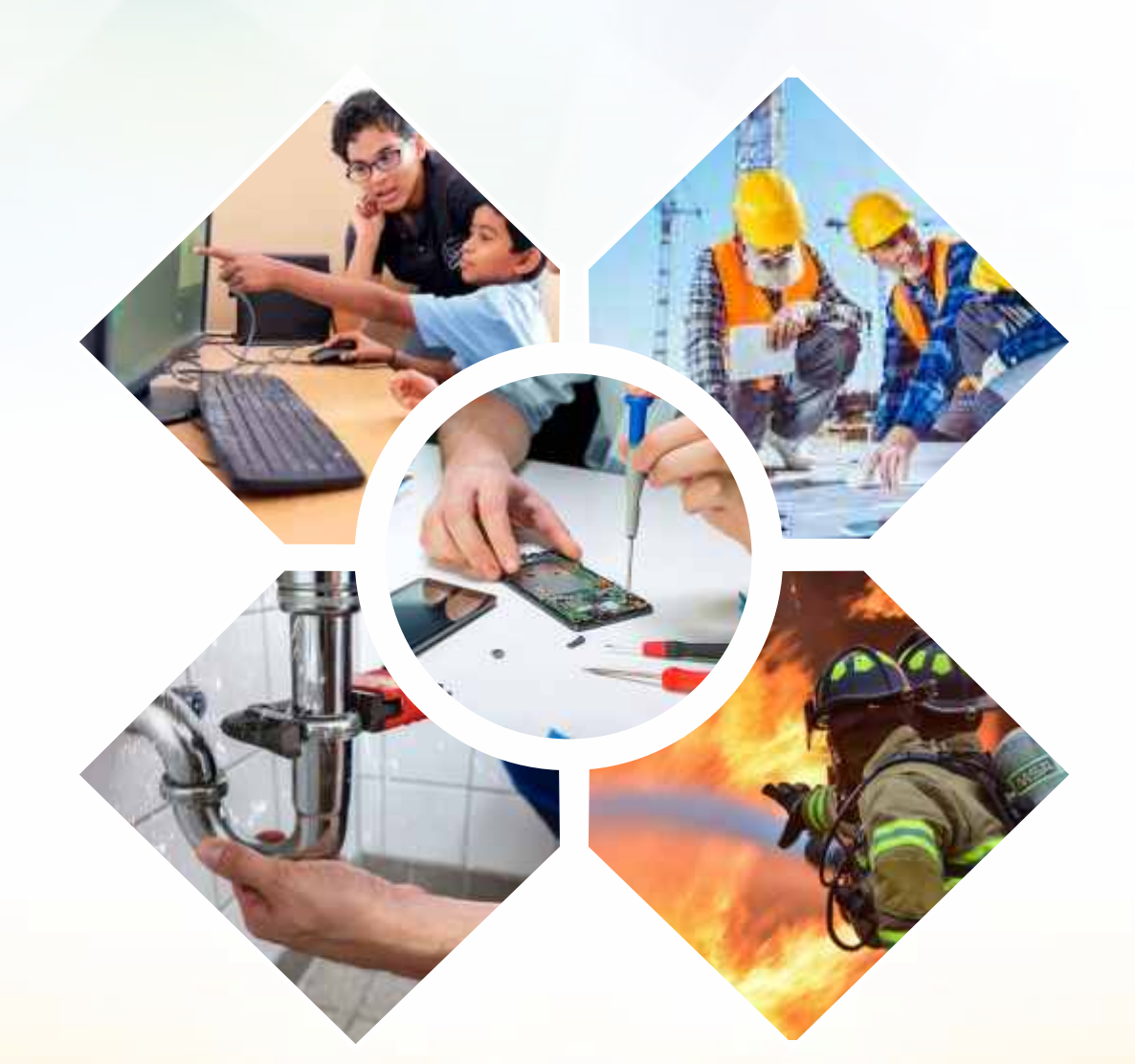

# **APPRENTICESHIP TRAINING SCHEME**

- હેતુ : ઔદ્યોગિક એકમોને જરૂરી એવા કુશળ કારીગરો તૈયાર કરવા. યોગ્ય યુવાનોને તાલીમ આપવી  $1_{-}$ અને તે દ્રારા રોજગારીની તકોમાં વધારો કરવો
- સત્ર પ્રારંભ : વર્ષમાં ૨ વખત  $2.$ 
	- (I) ૧લી કેબ્રુઆરીથી ૧૫મી એપ્રિલ
	- (ii) ૧લી ઑગસ્ટથી ૧૫મી ઑક્ટોબર
- લાયકાત: ટ્રેડ મુજબ ધો. ૪ થી ૧૨ / ડિગ્રી-ડિપ્લોમા સુધી  $\mathcal{Z}$
- તાલીમ સમયગાળો : ટેડ અનુસાર ૧ વર્ષથી ૪ વર્ષ  $\overline{4}$
- $5<sup>1</sup>$ તાલીમ $456:$ 
	- (I) પાયાની તાલીમ: ઔદ્યોગિક તાલીમ સંસ્થા અથવા મોટાં ઉદ્યોગગૃહોમાં
	- (ii) પ્રાયોગિક તાલીમ: ઔદ્યોગિક એકમ અથવા આઇ. ટી. આઇ. ખાતે
	- (iii) આનુષંગિક તાલીમ: વર્ષ દરમિયાન પર (બાવન) દિવસ આઇ.ટી.આઇ. ખાતે
- મળતા લાભો: 6
	- આ તાલીમ વિના મૂલ્યે આપવામાં આવે છે.  $\mathbf{i}$ .
	- ાતલીમ દરમિયાન રહેવાની સગવડ આપવામાં આવે છે.  $\ddot{i}$
	- iii. તાલીમ દરમિયાન નિયમાનસાર મળવાપાત્ર રજાના લાભ આપવામાં આવે છે.
	- iv aidl<u>મ દરમિયાન સ્ટાઇપેન્ડ મળવાપાત્ર છે</u>

#### . પરીક્ષા **ઃ**

વર્ષમાં બે વખત પરીક્ષા એપ્રિલ અને ઑક્ટોબર માસમાં લેવાય છે. પરીક્ષામાં ઉત્તીર્ણ થનાર ઉમેદવારને નેશનલ કાઉન્સિલ ફોર વૉકેશનલ એજ્યુકેશન એન્ડ ટ્રેનિંગ નવી દિલ્હી તરફથી નેશનલ ટ્રેડ સર્ટિફિકેટ આપવામાં આવે છે.

#### $:$  नोंध $:$

તાલીમમાં જોડાવા માટે નજીકના તાલુકા / જિલ્લા કક્ષાએ આવેલ આઇ. ટી. આઇ. એપ્રેન્ટિસશિપ એડવાઇઝરનો સંપર્ક કરવો જરૂરી છે.

## $\rightarrow$

**Vocational Courses** 

- $\div$  DVOC in Event Management
- $\div$  DVOC in Travel & Tourism
- $\div$  DVOC in photography
- $\div$  DVOC in jewellery Design
- $\div$  DVOC in interior Design
- $\div$  DVOC in 3D Animation
- $\div$  DVOC in Textile & Leather Designing

## → **Department Courses**

આયુર્વેદ કમ્પાઉન્ડર : ધો. ૧૦ સંસ્કૃત વિષય સાથે પાસ થયેલ<mark>ી વિદ્યાર્થીઓ માટે તબીબી ક્ષેત્રે પણ સુંદર</mark> કારકિર્દી છે. આ માટે સરકારી આયુર્વેદ મહાવિદ્યાલય, વડોદરા ખાતે ૧ વર્ષની મુદતનો આયુર્વેદ કમ્પાઉન્ડરનો કોર્સ ઉપલબ્ધ છે. સેનેટરી ઇન્સ્પેક્ટર ઓલ ઇન્ડિયા ઇન્સ્ટિટ્યુટ ઑફ સેલ્ફ ગવર્નમેન્ટ રાજકોટ, સુરત, વડોદરા,  $\ddot{\cdot}$ અમદાવાદ ખાતે સેનેટરી ઇન્સ્પેક્ટરનો ૧૮ માસનો કોર્સ ચાલે છે. (ધો. ૧૨ પાસ માટે ૧ વર્ષની મુદત છે.) વેબસાઇટ: www.aiilsg.org : વિવિધ જિલ્લાઓમાં આવેલી જિલ્લા પંચાયત હેઠળની સરકારી હૉસ્પિટલોમાં કીમેલ હેલ્થ વર્કર કીમેલ હેલ્થ વર્કર (ANM કક્ષા)નો અભ્યાસક્રમ ચાલતો હોય છે. સંપર્ક: આ માટે જિલ્લાના મુખ્ય આરોગ્ય અધિકારી જિલ્લા પંચાયતનો સંપર્ક કરવો અથવા રાજ્ય આરોગ્ય સંસ્થાન, સિવિલ હૉસ્પિટલ સેક્ટર-૧૨ ગાંધીનગરનો સંપર્ક કરી શકાય. ડી. ફાર્મસી (આયુર્વેદ) : આયુર્વેદ ફાર્મસી ડિપ્લોમાનો બે વર્ષની મુદતનો કોર્સ જામનગર ખાતે થાય છે. સંપર્ક: ઇન્સ્ટિટયુટ ઑફ ફાર્માસ્યુટિકલ સાયન્સ (IPS), C/o ગુજરાત આયુર્વેદ યુનિવર્સિટી, એ. કે. જમાલ બિલ્ડિંગ, ગુરૂનાનક રોજ, જામનગર વેબસાઇટ: www.ayurveduniversity.com આરોગ્ય સુપરવાઇઝર: તાલુકા પંચાયતો, નગરપાલિકાઓ અને મ્યુનિસિપલ કોર્પોરેશનમાં આરોગ્ય

સુપરવાઇઝર તરીકે જૉબ મળે છે.

## Fine Arts Diploma Multi Media

વેબ ડિઝાઇનિંગ, ગ્રાફિક ડિઝાઇનિંગ, ડિજિટલ એડવર્ટિઝમેન્ટ, એનિમેશન, વિઝૂયુલાઇઝર, ક્રિએટિવ આર્ટિસ્ટ, ગ્રાફિક આર્ટિસ્ટ, વેબ પ્રોગ્રામર વગેરે ક્ષેત્રો ઝડપથી આગળ આવી રહ્યાં છે. (1) ડિઝાઇનનું ફિલ્ડ (2) જાહેરાતની દુનિયા (3) ફાઇન આર્ટ ડિપ્લોમા (4) ચિત્રકલાના અભ્યાસક્રમ 5 વર્ષના ડિપ્લોમા અભ્યાસક્રમો : (ધોરણ 10 પછી)

- ડ્રૉઇંગ એન્ડ પેઇન્ટિંગ  $1<sup>1</sup>$
- 2. એપ્લાઇડ / કોમર્શિયલ આર્ટ
- 3 स्क्ष्टप्यर ઍन्ड મोडेલिंग

#### **Additional :-**

Animational, Visual Effects, digital Advertisement, Digital Marketing, Multi Media, Brodcast

નોંધ: Diploma in Multi Media & Animationના અભ્યાસક્રમ BAOUમાં ચાલે છે.

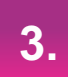

## <u>ધો. 10 પછી નોકરીની કેટલી તક ?</u>

- $A$  ·  $325$  સિલેક્શન કમિશન
- $\mathbf B$  · સોલ્જર ટૅકૂનિકલ ઍક્ઝામ
- C . 5 5 स्थिन એर झोर्स એर मेन टेडनिडल ट्रेड
- $D$  .  $\delta$ ન્ડિયન એરફોર્સ એરમેન ટૅક્રુનિકલ ઇન્ટર ટ્રેડ્સ
- E . ભારતીય નૌકાદળમાં આર્ટિફિશર એપેન્ટિસ
- $F \bullet s$ હ્રિયન નેવીમાં સેઇલર (નાવિક)
- G . વીમાએજન્ટ
- $H \cdot \hat{u}$ સ્ટમાં ભરતી

# સ્ટાફ સિલેકશન કમિશન

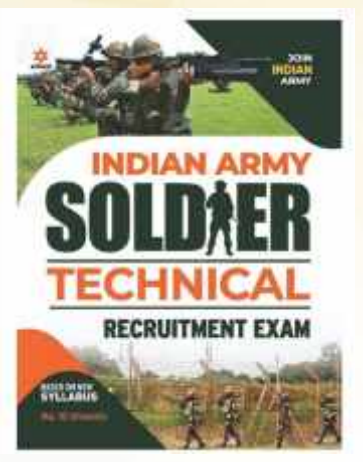

#### *ધો. ૧૦ પાસ વચમર્ચાદા : ૧૮થી ૨૫*

સ્ટાફ સિલેકશન કમિશન દ્વારા મેટ્રિક લેવલની બધી જ પોસ્ટ માટે એક કમ્બાઇન્ડ પ્રિલિમિનરી ઍક્ઝામ અને ત્યારબાદ ફાઇનલ ઍક્ઝામ લેવામાં આવે છે.

વેબસાઇટ: www.ssc.nic.in

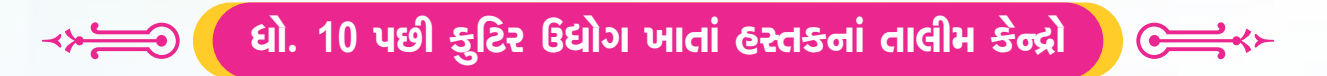

કુટિર ઉદ્યોગ ખાતા હસ્તકનાં તાલીમા કેન્દ્રોમાં ધોરણ ૪ થી ૧૦ પાસ સુધીના વિદ્યાર્થીઓ માટે જુદા જુદા અભ્યાસક્રમોની તાલીમ ઉપલબ્ધ છે.

## પ્રાપ્ય અભ્યાસક્રમો :

- (१) धो. १० पास माटे : टर्नर, इिटर, उन्जूयुमर्स र्छले स्ट्रोनिड्स
- (૨) ધો. ૯ પાસ માટે : ઑટો રિપેર્સ

(૩) ધો. ૮ પાસ માટે : ટેલિનિંગ, વાયરમેન, આર્મેચર મોટર રિવાઇન્ડિંગ

આ અંગેની જાહેરાત કુટિર ઉદ્યોગ કમિશનર, ઉદ્યોગ ભવન, સેક્ટર-૧૧ ગાંધીનગર દ્વારા દર વર્ષે આવે છે, તે મુજબ અરજી કરી શકાય. વધુ વિગતો આ કચેરી પાસેથી પણ મળશે.

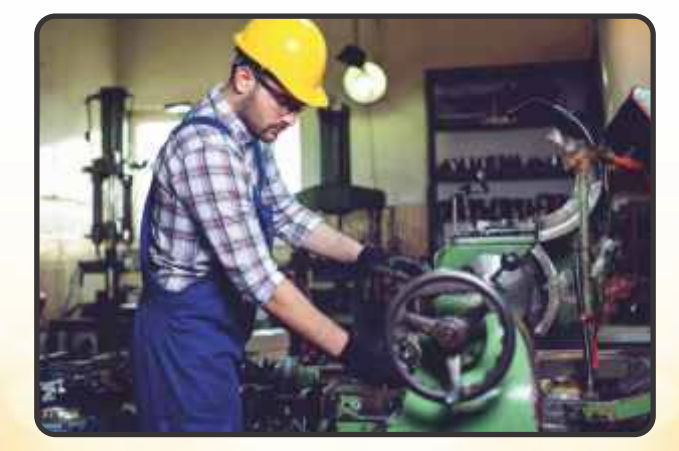

## <u> अस्ट । ऽ</u>ऽऽऽ। वीमा से अव्ह

ભારતમાં વીમા શિક્ષણ અને તાલીમને પ્રોત્સાહન આપવાના હેતુથી વર્ષ 1995માં ભારતીય વીમા સંસ્થાની સ્થાપના કરવામાં આવી હતી. ઇન્સ્યોરન્સ ઇન્સ્ટિટ્યટ ઑફ ઇન્ડિયાની ઉમેદવારોએ એસોસીએટ શીપ કેલોશિપ પાસ કરવાની રહેશે.

ઇન્સ્યોરન્સ રેગ્યુલેટરી ઑથોરિટી ઑફ ઇન્ડિયા મુજબ ઇન્સ્યોરન્સ એજન્ટ બનવા ઇચ્છતા ઉમેદવારોએ Insurance Regulatory and Development Authority of India દ્વારા અધિકૃત સંસ્થામાંથી  $100$  કલાકની પ્રૅક્ટિકલ તાલીમ લેવી પડે છે

દરેક વીમા કંપનીની પાત્રતા અલગ અલગ હોય છે, તેથી વીમા એજન્ટ બનનાર વ્યક્તિએ પસંદ કરેલ કંપની પાસેથી તેના નિયમો અને શરતો વિશે સંપર્ણ માહિતી મેળવવી પડે.

વીમા એજન્ટ તરીકે કારકિર્દી બનાવવા ઇચ્છતા ઉમેદવારે પસંદ કરેલ વીમા કંપનીની એમસીક્યૂ પરીક્ષા પાસ કરી લાઇસન્સ મેળવવાનું રહે છે. ત્યારબાદ તે વીમા એજન્ટ તરીકે પોતાની કારકિર્દી આગળ વધારી  $63\overline{318}$ 

લાયકાત : ધોરણ 10/12 પાસ કરજિયાત.

<mark>વય :</mark> વીમા એજન્ટ બનવા માટે ઉમેદવારની ઉંમર 18 વર્ષ કે તેથી વધુ હોવી જોઈએ. ઉમેદવાર વીમા એજન્ટ તરીકેની જૉબ પાર્ટ ટાઇમ સ્વીકારીને પણ સારૂં એવું વેતન પ્રાપ્ત કરી શકે છે.

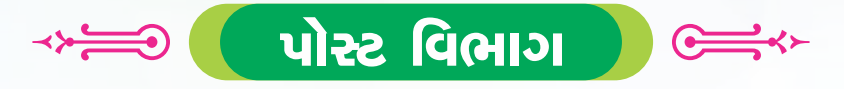

#### ● શૈક્ષણિક લાયકાત :

- ઉમેદવારે ધો. ૧૦ પાસ કરેલું હોવું જોઈએ.
- સ્થાનિક ભાષાનું ફરજિયાત જ્ઞાન
	- મૂળભૂત કમ્પ્યૂટર જ્ઞાન વેબસાઇટ: www.indiapostgdsonline.gov.in www.indiapost.gov.in
- $\bullet$  ပါဆူး၊ (မဆုိး
- ઇન્ડિયા પોસ્ટ ઑફિસ ભરતી માટે નિર્ધારિત વિવિધ પોસ્ટ ઇન્ડિયા પોસ્ટ, પોસ્ટમેન, મેઇલ ગાર્ડ અથવા **MTS**

#### bp se fisse : 13 bs rated

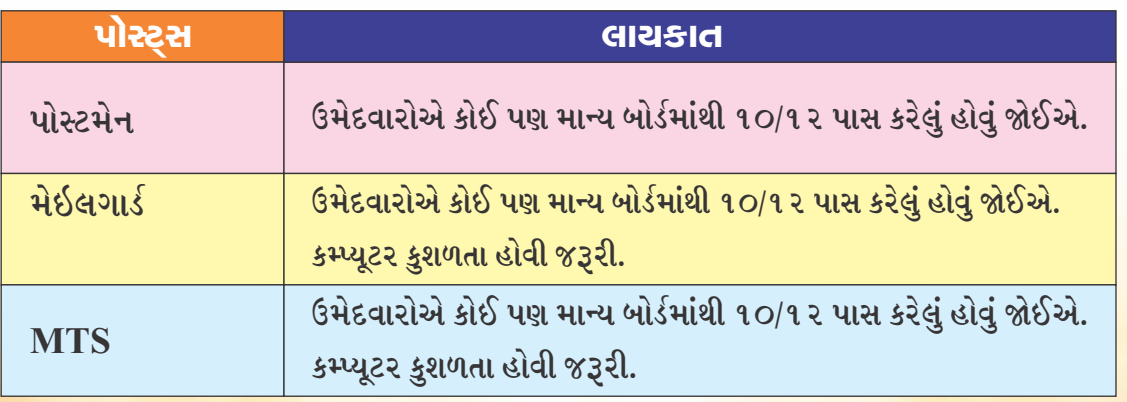

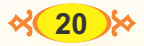

## **Miscellaneous**

- $A \in \mathbb{R}$  ક્ષેત્ર
- B ઈન્ડો જર્મન ટલ3મ
- C झयर टेंड्नों सोल
- D દિવ્યાંગ માટેના અભ્યાસક્રમો ધોરણ ૧૦ પછીના ઉદ્યોગ તાલીમ અભ્યાસક્રમો

## $\bullet$   $\frac{1}{2}$ ષિ क्षेत्रे

- 1 सरदार पटेल કૃषि युनिवर्सिटी, द्दांतीवाड़ा
- 2 આણંદ કૃષિ યુનિવર્સિટી
- 3 नवसारी કૃषि યુનિવર્સિટી
- 4 જૂનાગઢ કૃષિ યુનિવર્સિટી
- $5$   $5$   $10-4$   $25-10$   $-10-5$   $-10-10$ અભ્યાસક્રમો : ખેતીવાડી, પશુપાલન, મત્સ્યોદ્યોગ વગેરે ક્ષેત્રે જુદા જુદા પ્રકારના ડિપ્લોમા, સ્નાતક, MBA અનુસ્નાતક તથા પી.એચ.ડી. સુધીના અભ્યાસક્રમો.

## ● લાઇવસ્ટોક ઇન્સ્પેક્ટર (પશુ્ધન નિરીક્ષક)

પશુધન નિરીક્ષક તાલીમ કેન્દ્ર: સર્ટિફિકેટ કોર્સ ઇન : કૃત્રિમ બીજદાન (પશુપાલન), ઘાસચારા ગુણવત્તા, સીડ પ્રોડકશન, સેન્દ્રિય ખેતી

## ● ઇન્ડો જર્મન ટૂલરૂમના જોબ ઓરિએન્ટેડ કોર્સ

ઇન્ડો જર્મન રૂમ નામની સંસ્થા અમદાવાદમાં વટવા જીઆઇડીસી ખાતે આવેલી છે. ભારત સરકારની Ministry of small ISO g001-2000 સર્ટિફાઇડ ટ્રેનિંગ સેન્ટર છે. આ સંસ્થાના પ્રોફેશનલ અભ્યાસક્રમોની ઇન્ડસ્ટ્રીમાં ડિમાન્ડ સારી છે.

#### ્સાલ્યાસક્રમો

ડિપ્લોમા ઇન ટૂલ રૂમ ઍન્ડ ડાયમેકિંગ (DMT) સર્ટિફિકેટ ઇન ટૂલ રૂમ ઍન્ડ ડાયમેકિંગ પોસ્ટ ડિપ્લોમાં ઇન સી (CAD/CAM) મુદત-ત્રણ માસથી ચાર વર્ષ

## ● વધુ માહિતી માટે સંપ<del>ર</del>્ક

<mark>ઇન્ડો જર્મન ટૂલ રૂમ 5003 ફેઝ - 4 જીઆ</mark>ઇડીસી, વટવા, અમદાવાદ. વેબસાઇટ www.igtrahd.com

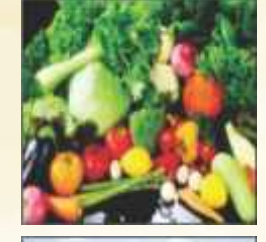

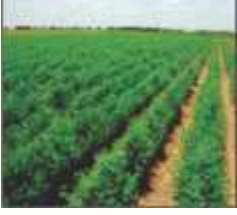

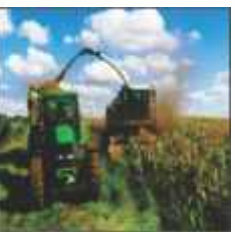

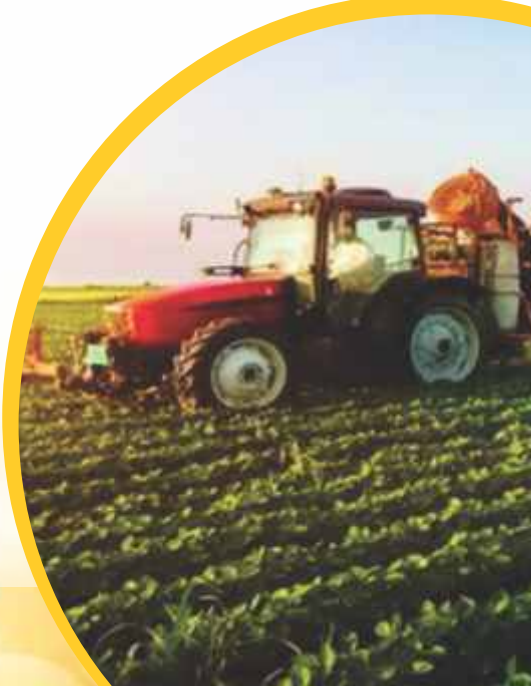

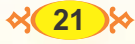

Fire Technology E

#### **NCVT NSQF ALIGN વ્યવસાયો**

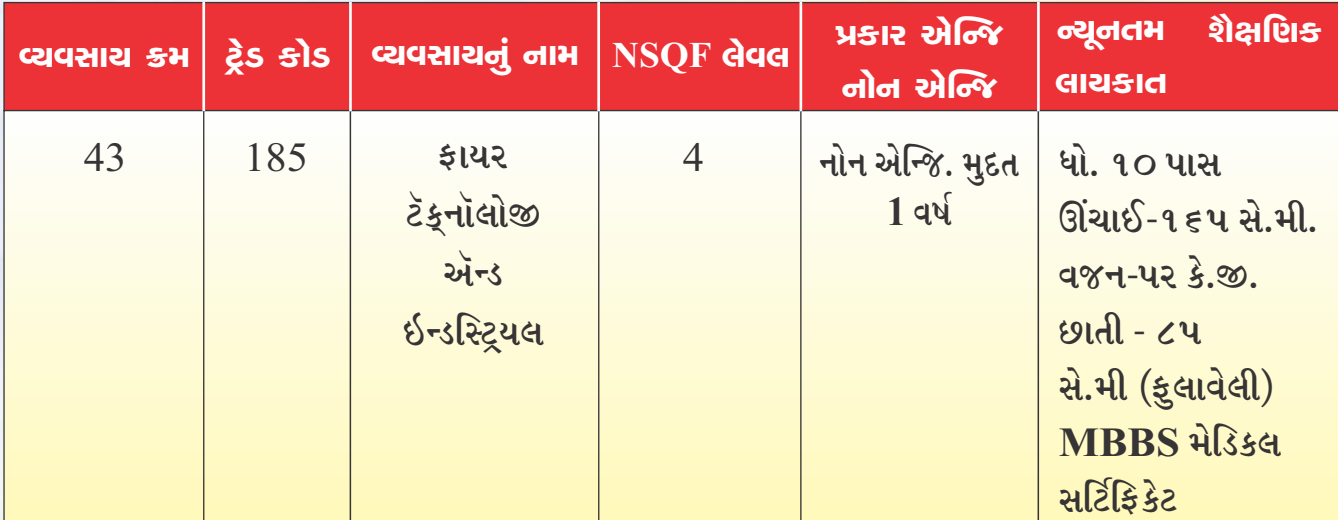

## + GCVT પેટર્નના વ્યવસાયો

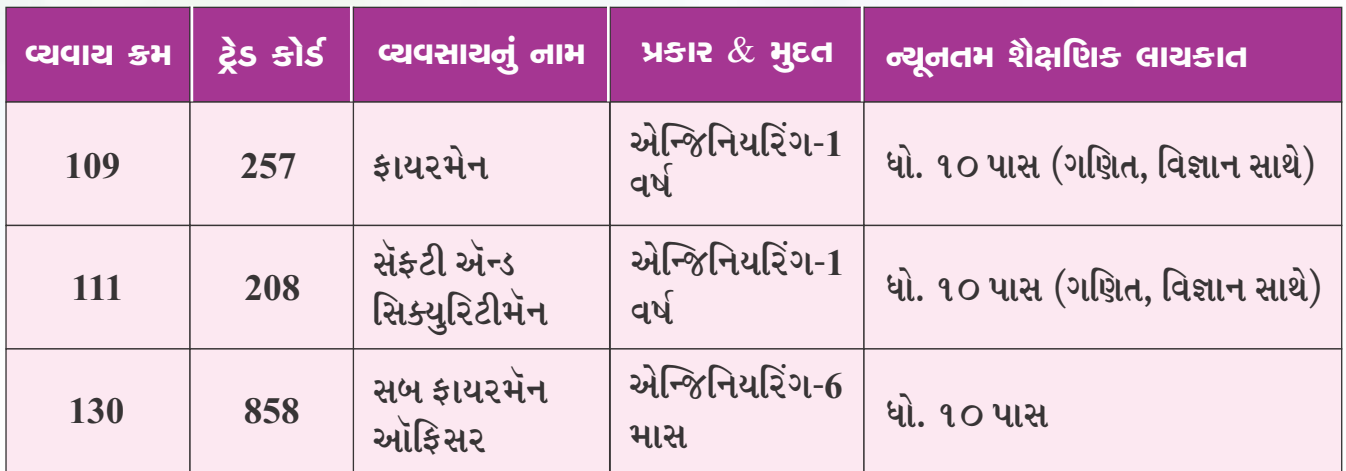

• કૉલેજ ઑફ સેફ્ટી ઍન્ડ ફાયર ટૅક્નોલોજી :-કોર્પોરેટ હાઉસ ૩, પાર્શ્વનાથ બિઝનેસ પાર્ક, પ્રહ્લાદનગર, ઔડા ગાર્ડન પાછળ, આનંદનગર રોડ, અમદાવાદ - ૩૮૦૦૧૫

#### **AGNIVEER**

https://www.joinindiannavy.gov.in/en/page/selection-procedure-agniveer-ssr-and-agniveer-mr.html

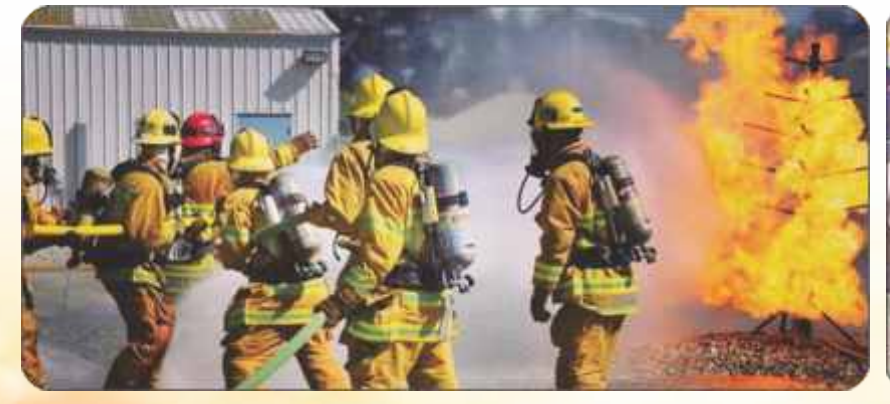

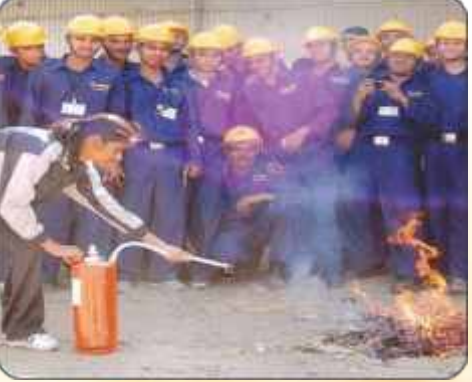

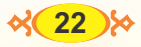

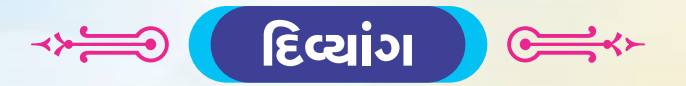

#### દયાંગ એટલેશું?

દિવ્યાંગ વ્યકિત એટલે તબીબી સત્તા મંડળ દ્વારા પ્રમાણિત કર્યા મુજબની ૪૦ ટકા કરતા ઓછી નહીં એવી દિવ્યાંગતાથી પીડાતી કોઈ પણ વ્યકિત; ગંભીર દીવ્યાંગતાવાળી વ્યકિત એટલે એક અથવા વધુ દિવ્યાંગતાઓના ૮૦ ટકા દિવ્યાંગ અથવા વધુ ટકા હોય તેવી વ્યકિત.

દિવ્યાંગ શબ્દ સાંભળતાની સાથે જ આપણા મનમાં કંઈક ન હોવાની લાગણી જન્મ લે છે. વિજ્ઞાને આ દિવ્યાંગતા ને બે ભાગમાં વહેંચી છે..શારીરિક દિવ્યાંગતા.માનસિક દિવ્યાંગતા.શારીરિક દિવ્યાંગતા, અને માનસિક દિવ્યાંગતા કોને કહેવાય એ તો આપ સૌ સારી રીતે જાણતાં જ હશો. જોકે આ બંને ખામીઓ શું છે તે આજે આપણી ચર્ચાનો વિષય નથી. શું સમાજજીવનમાં દિવ્યાંગતા એક શ્રાપ છે ? કે પછી વરદાન.સામાન્ય રીતે આપણા શરીરમાં કોઈપણ અંગનું ન હોવું અથવા અંગ હોવા છતાં તેની કાર્યક્ષમતા વત્તા ઓછા પ્રમાણમાં હોવી એણે આપણે દયાંગતા કહીએ છીએ.

RPWD-2016 નાં નવા ઠરાવ મુજબ કુલ 21 પ્રકારની દિવ્યાંગતા છે.

- 1) હલનચલનની દયાંગતા
- 2) સેરેબલપાસી
- 3) મસક્યુલર ડિસ્ટ્રોફી
- $4)$  લૅપ્રસી ક્યોર્ડ
- 5) ડોફઝમ
- 6) એિસડ એટેક િવટીમ
- $7)$  અંધત્વ
- 8) અલ્પદ્રષ્ટી
- 9) પીચ-લવેજ ડસએિબલીટી
- 10) સાંભળવાની ક્ષતિ
- 11) પેિસફક લનંગડસએિબલીટી
- 12) માનિસકિત
- 13) ઓટીઝમ સ્પેક્ટમ ડિસઓર્ડર
- 14) માનિસકબીમારી
- 15) ક્રોનિક ન્યુરોલોજીકલ કન્ડીશન
- 16) મિટપલ કેલોરોશીશ
- 17) પાર્કિન્સન્સ ડિસીઝ
- 18) લડ ડસઓડર હમોફલીયા
- 19) લડ ડસઓડર થેલેસેિમયા
- 20) લડ ડસઓડર િસકલસેલ
- 21) બહિવધ ુ દયાંગતા

<u><https://sje.gujarat.gov.in/dsd/Schemes/1575></u><br>દિવ્યાંગ કલ્યાણ યોજના - જ્યાં મળશે દરેક દિવ્યાંગ ને લાભ...

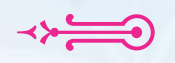

# <u>દિવ્યાંગ ઉમેદવારો માટે વિશિષ્ટ અભ્યાસક્રમ</u>

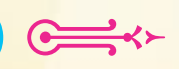

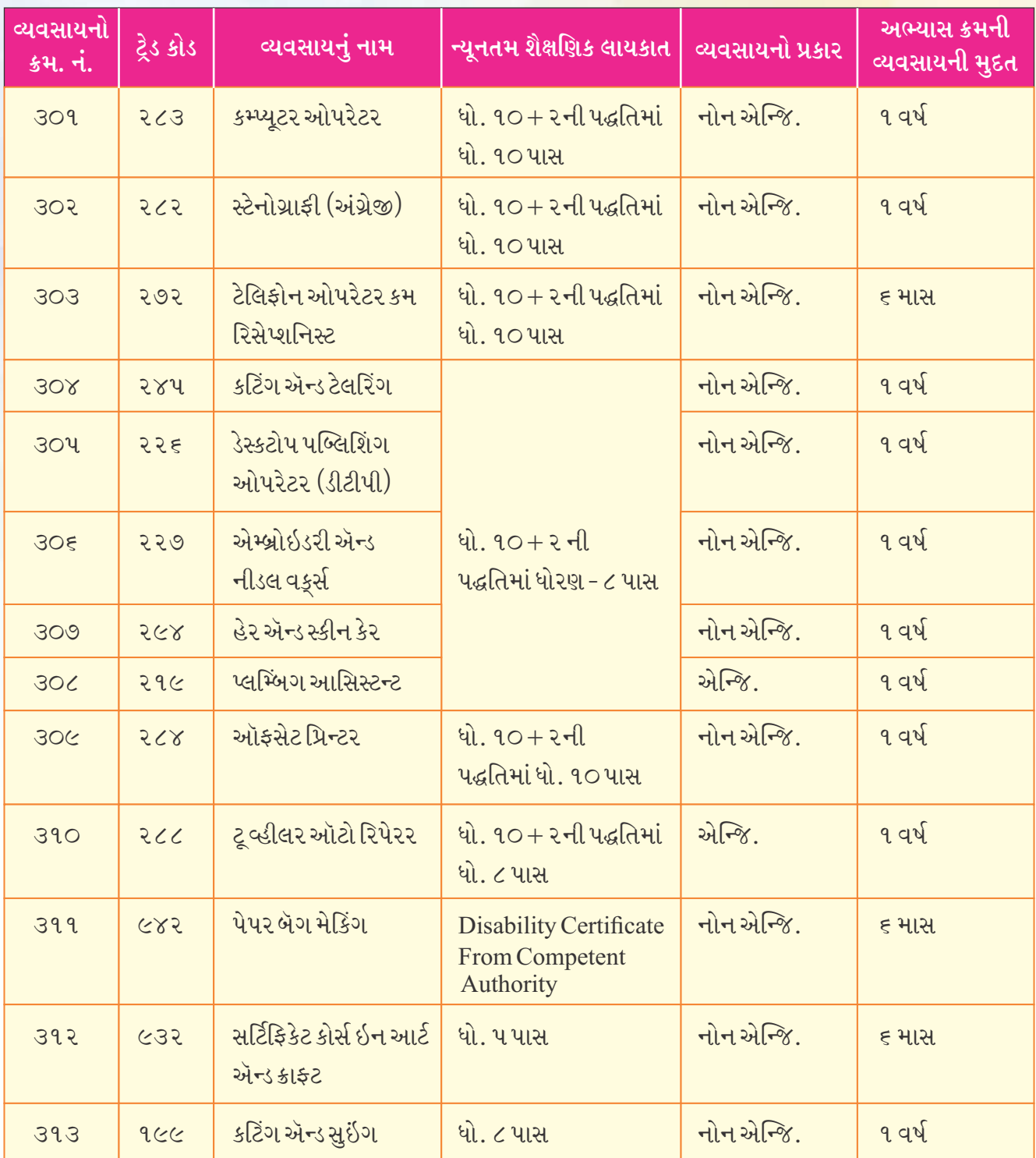

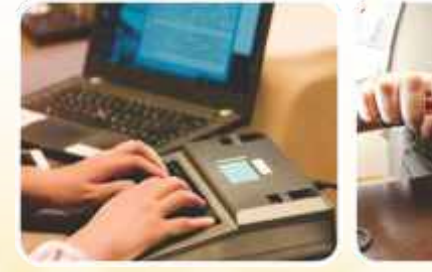

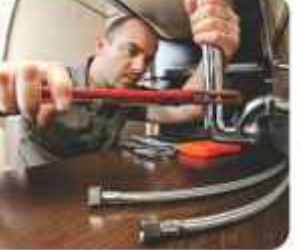

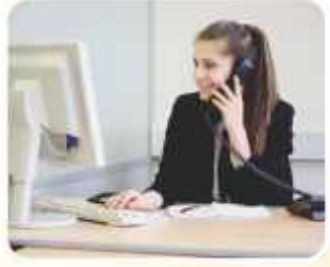

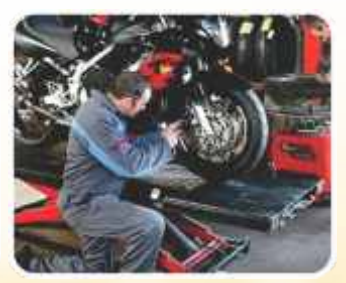

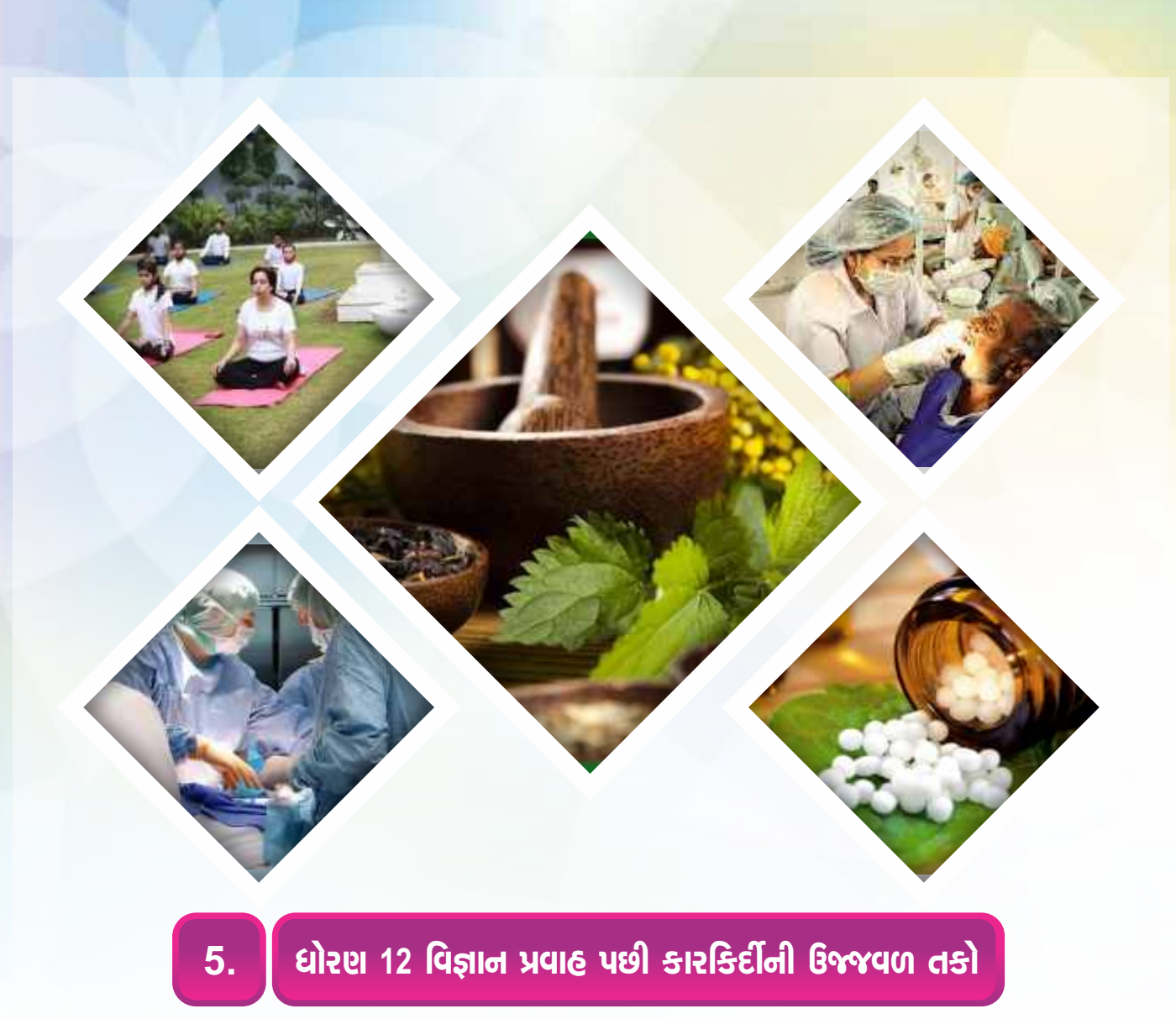

## **Medical and Allied Course**

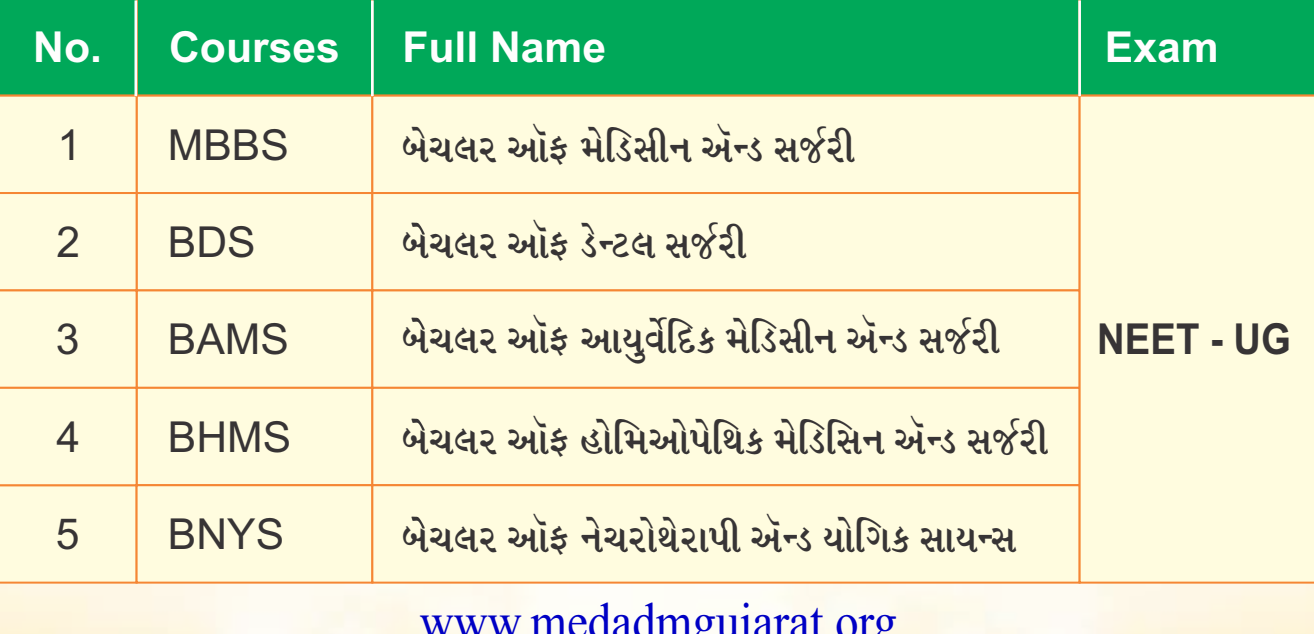
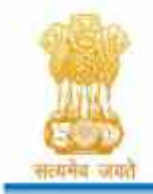

Admission Committee for Professional Undergraduate & Postgraduate Medical Educational Courses (ACPUGMEC & ACPPGMEC) Constituted under the Gujarat Professional Medical Educational Institutions (Regulation of Admission and Fixation of Fees) Act, 2007, Gujarat Act No. 3 of 2008 **Government of Gujarat** 

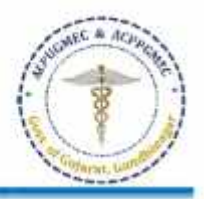

# Guidelines for choice filling (ચોઇસ ફિલિંગ માટેની ગાઇડલાઇન્સ)

- Online allotment of seats is done on the basis of merit cum choice in institutes permitted by concerned council. (બેઠકોની ઓનલાઇન ફાળવણી જે તે કાઉન્સિલ દ્વારા મંજૂર થયેલી સંસ્થાઓમાં મેરિટ ક્રમ પસંદગીના આધારે કરવામાં આવે છે.)
- Choice can be decided by candidate on following criterls. (નીચે પ્રમાણેના પરિબળ પર પસંદગી નક્કી કરી શકાય છે.)
	- Course of choice (પસંદગીના અભ્યાસક્રમને આધારે)
	- Institute/place of choice (પસંદગીના સંસ્થા / સ્થળ આધારે)
	- Government or self-financed Institute (સરકારી અથવા સ્વનિર્ભર સંસ્થા)
	- Tuition fees (ट्युशन झी)
- Candidates are instructed to fill all the available choices irrespective of institute's status (permitted / recognized) so that during the process of allotment, if any institute gets permission, you can get admission in that seat. (ઉમેદવારોને/કૉલેજની માન્યતાની સ્થિતિને ધ્યાનમાં લીધા વિના પ્રવેશ માટે ઉપલબ્ધ બધી જ પસંદગીઓ ભરવા માટેની સુચના આપવામાં આવે છે, જેથી બેઠકોની ફાળવણીની પ્રક્રિયા દરમિયાન જો કોઈ સંસ્થાને માન્યતા મળે તો તે સંજોગોમાં ઉમેદવારને જે તે સંસ્થા ખાતે પ્રવેશ મળી શકે $\cdot$ )
- In the choice filling of second and subsequent round, allotment of seats will be carried out as per the closure of first round, irrespective of choices filled in by candidate of first round. (બીજા અને અનુગામી રાઉન્ડની પસંદગી ભરવામાં પ્રથમ રાઉન્ડના ઉમેદવાર દ્વારા ભરેલી પસંદગીઓને ધ્યાનમાં લીધા વિના, પ્રથમ રાઉન્ડના ક્લોઝર મુજબ બેઠકોની ફાળવણી હાથ ધરવામાં આવશે.)
- Closure of present round will be displayed along with allotment result of that round.  $(\hat{\mathcal{A}})$ રાઉન્ડના ફાળવણીના પરિણામની સાથે તે રાઉન્ડનું ક્લોઝર પ્રદર્શિત કરવામાં આવશે.)
- If candidate is failed to confirm the admission on allotted seat due to any reason, such candidate shall not be allotted same type of seats in the same institute in the successive rounds of counselling. (જો ઉમેદવાર કોઈ પણ કારણસર, ફાળવેલ સીટ પર એડમિશન કન્ફર્મ કરવામાં નિષ્ફળ જાય તો આવા ઉમેદવારને કાઉન્સેલિના અનુગામી રાઉન્ડમાં એ જ સંસ્થાની એ જ પ્રકારની બેઠક પર પ્રવેશ ફાળવણી કરવામાં આવશે નહીં.
- For online choice filling, visit the website: http://medadmgujarat.org/ ઓનલાઇન ચોઇસ-ફિલિંગ માટે વેબસાઇટ ની મુલાકાત લો.

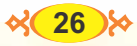

**B** Medicin  $^{\circ}$ U. N. Mehta Institute of Cardiology & Research Centre

 $\bullet$ 

(Affiliated to B.J. Medical College, Ahmedabad)<br>Civil Hospital Campus (Medicity), Asarwa, Ahmedabad 380016, Gujarat.<br>Phone: (079) 22682395, 22684220, 22684200 Fax: 079-22682092<br>E-mail: paracourses@ummicrc.org Website: www.

 $\circ$ 

 $\overline{\mathop{\rm Ass}\nolimits^{\mathcal{U}_{\kappa_n}}_{\mathop{\rm ann}\nolimits_{\mathcal{M}^{\rm an}\nolimits_{\kappa_n}}}}$ 

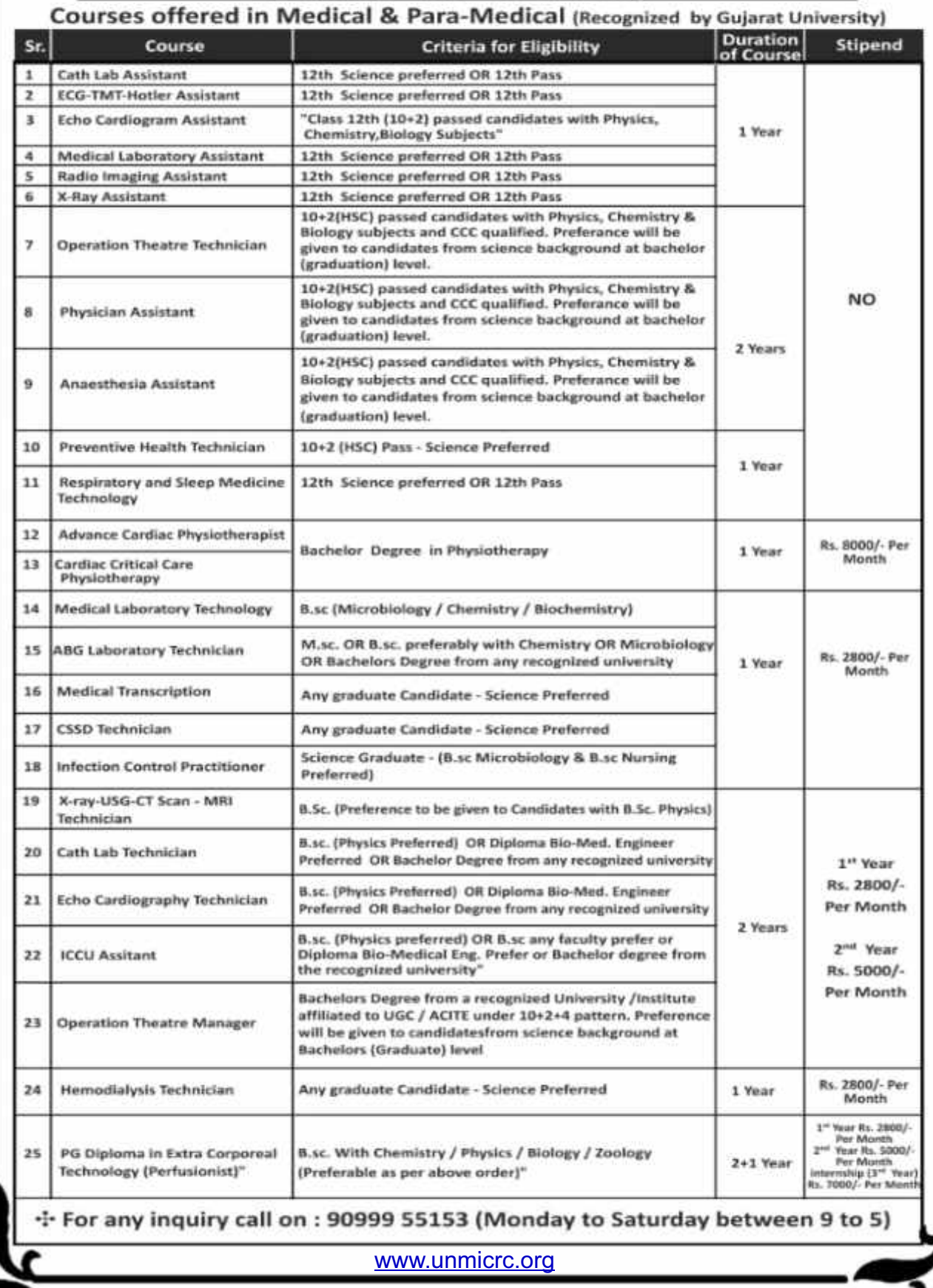

 $\frac{1}{2}$ 

# **Important Websites**

### **Gujarat Admission**

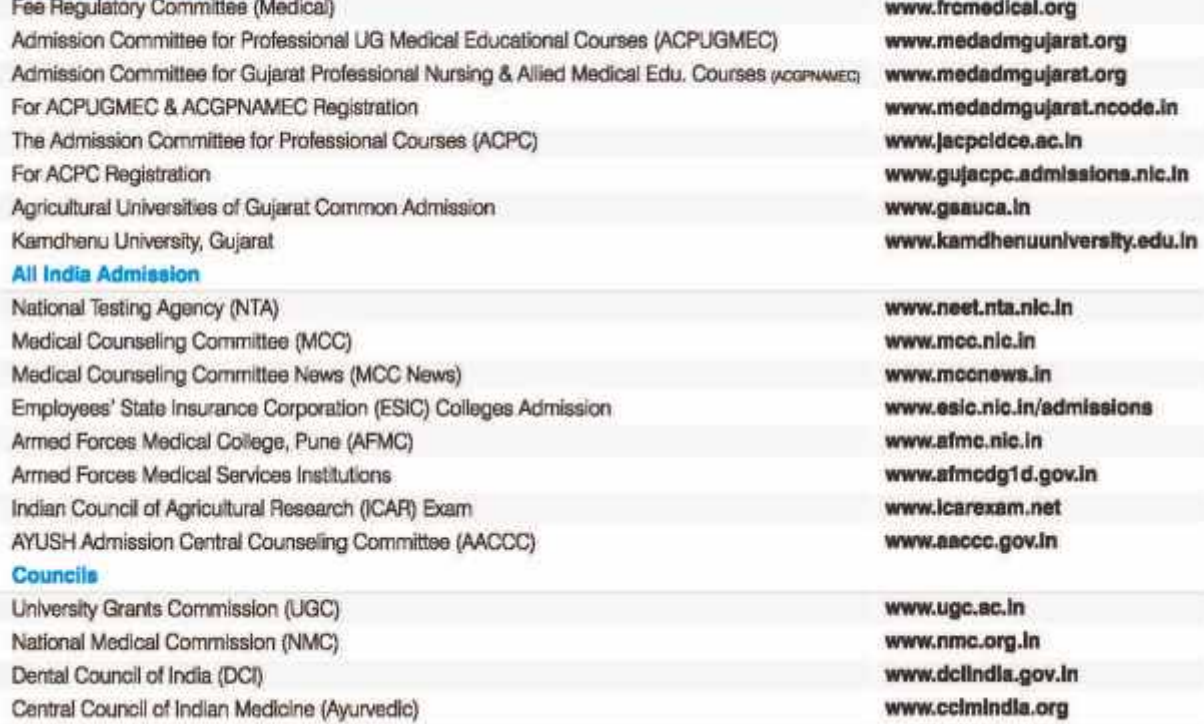

Central Council of Homeopathy (CCH) Indian Nursing Council (INC) Pharmacy Council of India (PCI) Veterinary Council of India (VCI) Gujarat State Council for Physiotherapy

# www.cchindia.com www.indiannursingcouncil.org www.pci.nic.in www.voi.dadf.gov.in

www.gscpt.in

# **Abbreviations**

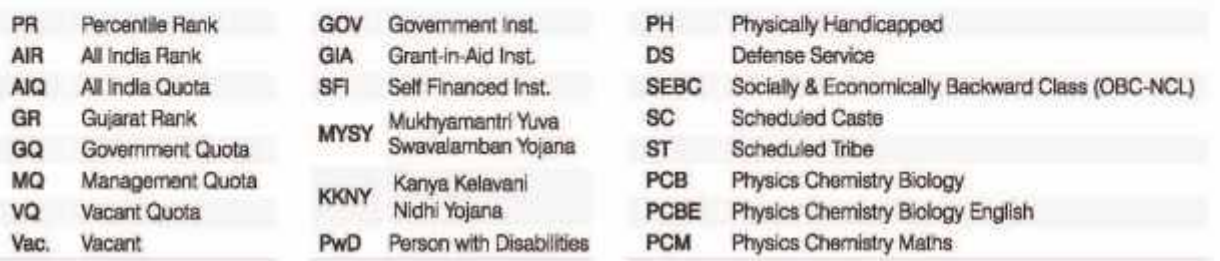

# મેડીકલ એડમિશન (ગુજરાત)

### ACPUGMEC પ્રવેશ પ્રક્રિયા 2023ના આદ્યારે

- · Round-1
	- ૦ રાઉન્ડ–1માં મળેલ એડમિશન કન્કર્મ કરાવવા માટે વેબસાઈટ પરથી એલોટમેન્ટ લેટર તથા કી ચલણની પ્રિન્ટ લઈને નિયત સમય મર્યાદામાં એક સેમેસ્ટરની ટ્યૂશન કી ઓનલાઈન અથવા નિયત બેંકમાં રોકડ / D.D. ફ્રારા ભરવાની રહેશે.
	- ા કી ભર્યા પછી કેલ્પ સેન્ટર ખાતે અસલ પ્રમાણપત્રો જમા કરાવીને કાઈનલ એડમિશન ઓર્ડર લેવાનો રકેશે. કી ન ભરવાથી અથવા કેલ્પ ઝુંબ્રડર પર અસલ પ્રમાણપત્રો જમા ન કરાવવાથી વિદ્યાર્થનિ મળેલ પ્રવેશ આપમેળે રદ થઈ જશે. હેલ્પ સેન્ટર ખાતે પ્રમાણપત્રો જમા કરાવા માટે વિદ્યાર્થીએ લોગ – ઈન કરીને એપોઈન્ટમેન્ટ લેવાની રઠેશે.
	- ં કે રાઉન્ડ—1માં Free Exit છે. મતલબ કે જો વિદ્યાર્થી રીપોર્ટીંગ ના કરાવે તો પણ પછીના રાઉન્ડમાં ભાગ લઈ શકે છે અને કોઈ પેનલ્ટી લાગશે નહી. વર્ષ –2023ના એકમિશનથી કલોઝરનો નિયમ રદ કરવામા આવેલ છે.
- $Bound-2$ 
	- ં રાઉન્ડ–1 પછી બેંકમાં પૈસા જમા ન કરાવવાના કારણે ખાલી રહેલી બેઠકોના એડમિશન આ રાઉન્ડમાં થાય છે. જે વિદ્યાર્થીને રાઉન્ડ– 2માં પ્રથમવાર કોઈ પણ કોલેજ / કોર્ષમાં પ્રવેશ ફાળવવામાં આવે તેવા વિદ્યાર્થીએ રાઉન્ડ-- 1ની જેમ જ પ્રવેશ કન્ફર્મ કરાવવાનો રફેશે.
	- ં રાઉન્ડ–2માં MBBS/BDS કોર્ષમાં પ્રવેશ મળ્યા બાદ જો વિદ્યાર્થી એડમિશન કન્ફર્મ ના કરાવે તો સિક્યોરીટી ડીપોઝીટ જતી રહેશે. આ વિદ્યાર્થી રાઉન્ડ–3માં નવેસરથી ડીપોઝીટ ભર્યા બાદ રજીસ્ટેશન કરીને ભાગ લઈ શકે છે તેમજ MCC(AIQ) કાઉન્સેર્લિંગમાં પણ ભાગ લઈ શકે છે. (Exit with forfeiture of Security Deposit)
	- ા જો રાઉન્ડ–2માં પ્રવેશ મળશે તો રાઉન્ડ–1નો પ્રવેશ આપમેળે રદ થઈ જશે અને રાઉન્ડ–2માં કાળવવામાં આવેલી બેઠક પર જ વિદ્યાર્થીનો કક્ક રઠેશે. આ ઉપરાંત રાઉન્ડ—3માં પણ આગળ વધી શકાશે.
	- o જે વિદ્યાર્થીએ રાઉન્ડ–1માં હેલ્પ સેન્ટર ખાતે રીપોર્ટીંગ કરાવેલું હોય અને જો રાઉન્ડ–2માં પ્રવેશ UPGRADE (પ્રવેશ મેળવેલ કોલેજમાં કેરફાર) થયેલ હોય તો તેવા વિદ્યાર્થીએ રાઉન્ડ–2નો પ્રવેશ કન્ફર્મ કરાવવા માટે રાઉન્ડ–1નો અસલ એડમિશન ઓર્ડર રાઉન્ડ–1માં રીપોર્ટીંગ કરેલ ઠેલ્પ સેન્ટર ખાતે જ જમા કરાવીને રાઉન્ડ–2નો એડમિશન ઓર્ડર લેવાનો રહેશે.
	- ા જો રાઉન્ડ–2માં તમે ભરેલી ચોઈસમાં એડમિશન ના મળે તો રાઉન્ડ–1નું કન્ફર્મ કરાવેલુ એડમિશન ચાલુ રહેશે.
- Round-3
	- ા રાઉન્ડ—2ની ખાલી પડેલી બેઠકોના એડમિશન આ રાઉન્ડમાં થાય છે. જે વિદ્યાર્થીઓએ રાઉન્ડ—1/2માં રજીસ્ટ્રેશન કરાવેલું હોય અને પ્રવેશ મળેલ નથી આ ઉપરાંત જે વિદ્યાર્થીએ રાઉન્ડ—2માં એડમિશન કન્કર્મ કરાવી અપગ્રેડેશન માટે રાઉન્ડ—3માં ભાગ લેવા માંગતા હોય તેમને પણ ફરીથી રજીસ્ટ્રેશન કરવાની જરૂર નથી અન્ય વિદ્યાર્થીઓ નવેસરથી રજીસ્ટ્રેશન કરીને ડિપોઝીટ ભરીને ભાગ લઈ શકે છે.
	- o રાઉન્ડ-3માં MBBS/BDS કોર્ષમાં પ્રવેશ મળ્યા બાદ રાઉન્ડ-2નો પ્રવેશ આપમેળે રદ થઈ જશે અને ફરજીયાતપણે રાઉન્ડ-3માં કાળવાચેલી બેઠક પર જ પ્રવેશ લેવો પડશે અને હવે પછીના MCC(AIQ)/ સ્ટેટ કાઉન્સેલીંગના રાઉન્ડમાં ભાગ લઈ શકશે નહી.
	- ં જો વિદ્યાર્થી રાઉન્ડ–3માં મળેલ એડમિશન કન્કર્મ ના કરાવે તો સિક્યોરીટી ડિપોઝીટ જતી રહેશે અને હવે પછીના MCC(AIQ)/ સ્ટેટ કાઉન્સેર્લીંગના રાઉન્ડમાં ભાગ લઈ શકશે નહી.
- · Stray Vacancy Round
	- o Round-3 બાદ ખાલી રફેલી બેઠકોના એડમિશન આ રાઉન્ડમાં કરવામાં આવે છે. (Online/Offline Mode)
	- ્ર MBBS/BDS કોર્ષ માટે MCC(AIQ)/સ્ટેટ કાઉન્સેર્લિંગમાં રાઉન્ડ–3ના અંતે એડમિશન મેળવી લીઘેલ હોય તે સિવાયના વિદ્યાર્થીઓ જ આ રાઉન્ડમાં ભાગ લઈ શકે છે.
	- ં આયુર્વેદિક / કોમિયોપેથીક કોર્પના એકમિશન માટે વિદ્યાર્થી સ્ટેટ ક્વોટાના તમામ રાઉન્ડમાં ભાગ લઈ શકશે.
- 5. ટચુશન ફી ની ચુકવણી
	- િ ફી–શીપ કાર્ડ ઘરાવતા SC/ST વિદ્યાર્થીઓએ ટ્યૂશન ફી દેલ્પસેન્ટર ખાતે પ્રમાણપત્રો જમા કરાવતી વખતે 0(શૂન્ય) કરાવવાની રહેશે.
	- » NRI બેઠક પર પ્રવેશ મેળવેલ વિદ્યાર્થીએ Rs. 5,00,000/- (રિફ્ડેબલ ડીપોઝીટ રૂપે) ઓનલાઈન પેમેન્ટ ગેટવે અથવા રોકડ / DD (Payable at ACPUGMEC, Gandhinagar)નિયત કરેલ બેંકમાં ભરવાની રહેશે ,ત્યારબાદ એપોઈમેન્ટ લઈનેહેલ્પ સેન્ટર ખાતે જરૂરી પ્રમાણપત્રો જમા કરાવવાના રહેશે. ડિપોઝિટ રૂપે જમા કરાવવામાં આવેલ રકમ સમગ્ર પ્રવેશ કાર્યવાહી પૂર્ણ થયા બાદ પરત આપવામાં આવશે.

### • નેશનલ લેવલ આયુર્વેદીક અને ફોમીયોપેથીક એકમિશન

- . AYUSH Admission Central Counseiling Committee (AACCC) 4121 BAMS/B-IMS/BSMS/BUMSell 15% AIQell અને 100% ડીગ્ડ અને સેન્ટ્રલ યુનિવર્સિટીની બેઠકોનાં એડમિશન www.aaccc.gov.in પર ઓનલાઈન કરવામાં આવે છે.
- ≈ ડીરુડ અને સેન્ટ્રલ યુનિવર્સિટી સિવાયની તમામ પ્રાઈવેટ કોલેજો (SFI)ની 15% AIQ બેઠકોના એડમિશન જે તે રાજયની એડમિશન કમિટી હ્રારા કરવામાં આવે છે. ગુજરાતના વિદ્યાર્થીઓ કે જેમણે http://www.medadmgujarat.org વેબસાઈટમાં રજીસ્ટ્રેશન કરાવેલ હોય તેમને SFIની AIQ બેઠકોના એડમિશન માટે અલગથી રજીસ્ટ્રેશન કરાવવાની જરૂર નથી.

MBBS (સેડીકલ) કોલેજોની બેઠકો, ફી અને કટ-ઓફ

As per ACPUGMEC - 2023 Round - 3

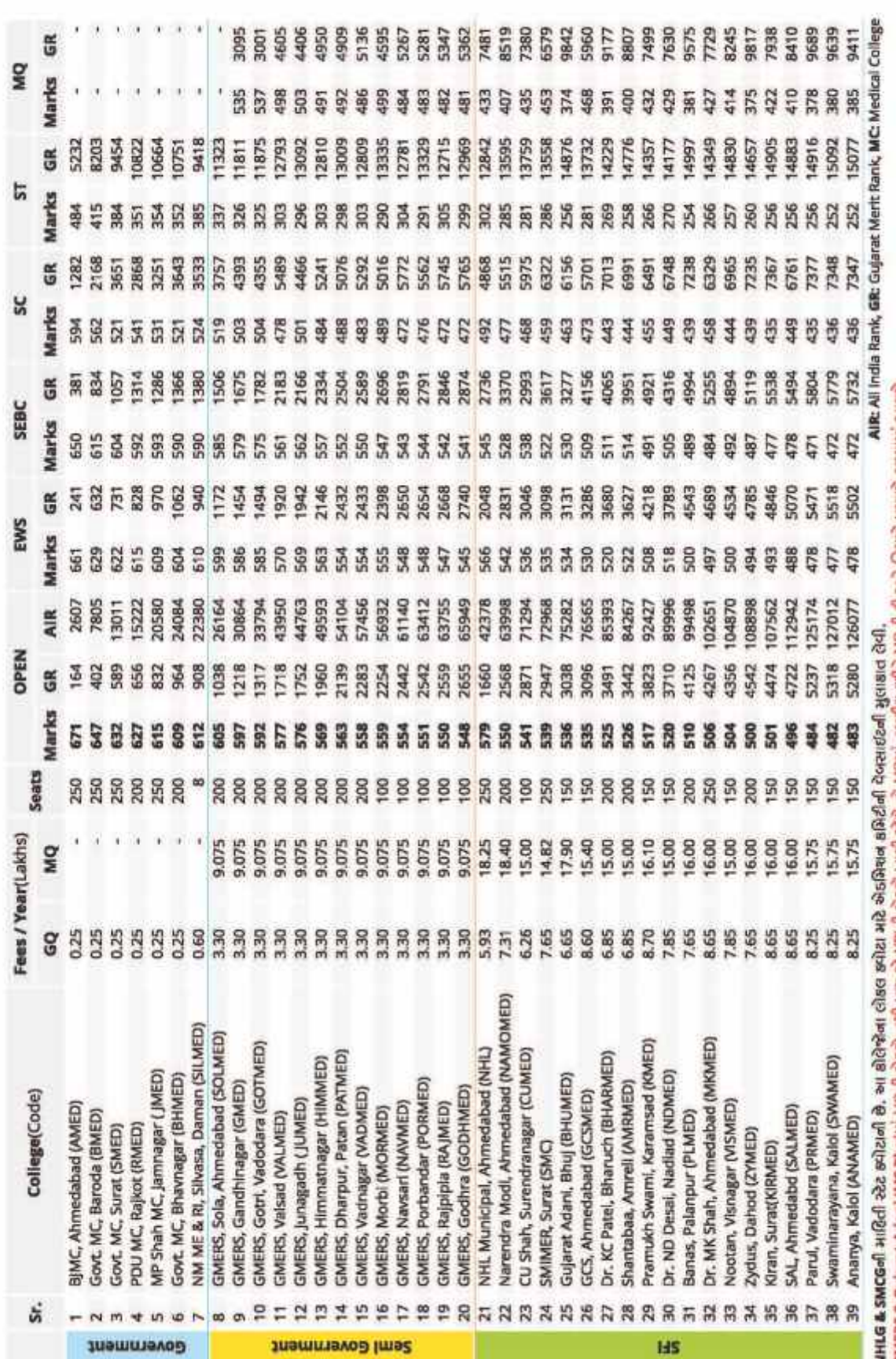

NHLG & SMCGell માહિતી સ્ટેટ ક્વીટાની છે. આ કાલજના લાકલ ક્વાટા માટ ગણનાના ગળવાય્યમાં સમાચાર સમારો કો અને નિયમો પ્રમાણે ભરવામાં આવશે.<br>GMERS & Gujarat Adani IMS Bhujમાં M2ની બેઠકો નથી પણ જો NRની બેઠકો ખાલી રહેશે તો M2માં તબટ

% 30 %

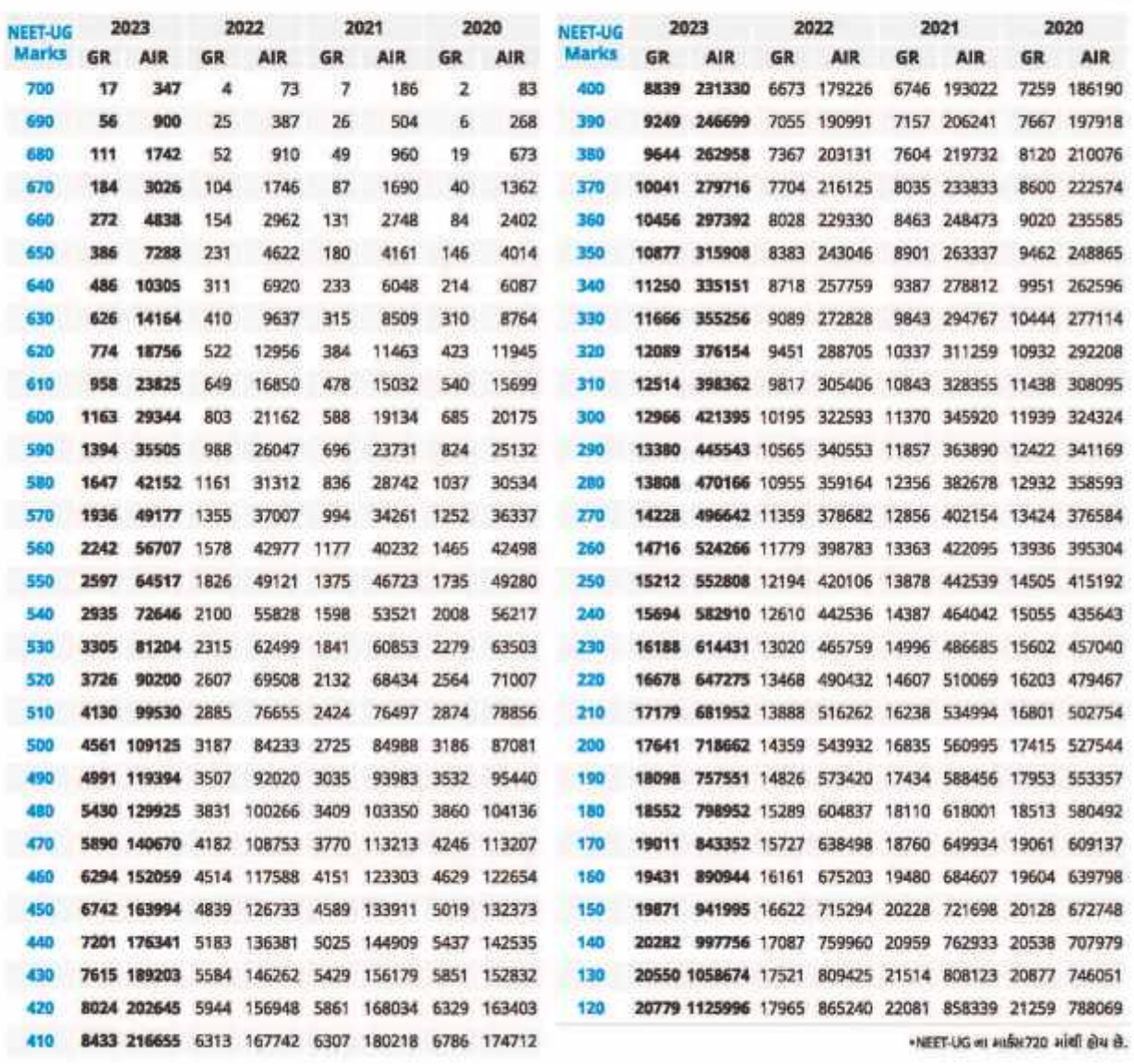

# NEET-UG Marks v/s Gujarat Rank (GR) & All India Rank (AIR)ના આધારે મેડીકલનું મેરીટ—લીસ્ટ

# HSC PCB Theory Mark - 2023ના આઘારે પેરામેડીકલનું મેરીટ–લીસ્ટ

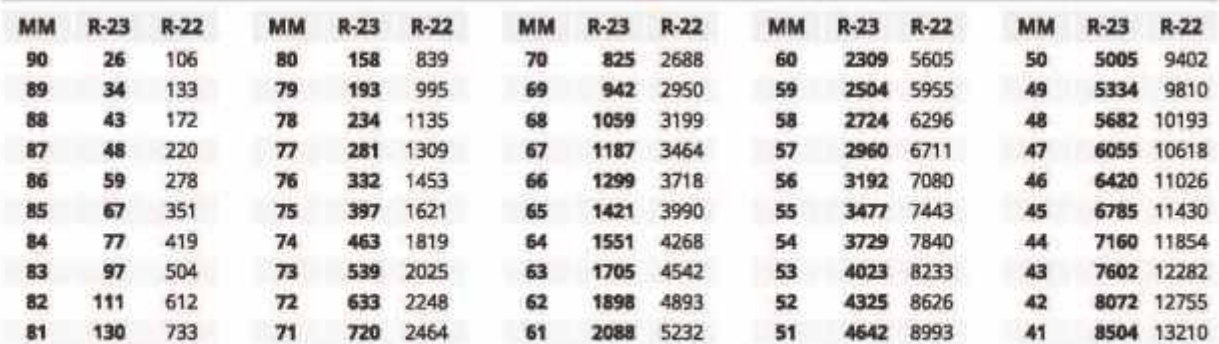

• MM = Merit Mark( ईजीक्ट, डेबेस्ट्री, अधोलोक्टना हुए थीयरी मार्क्टर / )

• R-23 = ਮੋਰੀਟ ਦੀਸ਼ਣ - 2023 ਮਸਾਈ ਏਕਝ • R-22 = ਮੋਰੀਟ ਦੀਸ਼ਨ - 2022 ਮਸਾਈ ਏਕਝ

# મેડીકલ એડમિશન (ગુજરાત)

### ACPUGMEC પ્રવેશ પ્રક્રિયા 2023ના આદ્યારે

- · Round-1
	- ૦ રાઉન્ડ–1માં મળેલ એડમિશન કન્કર્મ કરાવવા માટે વેબસાઈટ પરથી એલોટમેન્ટ લેટર તથા કી ચલણની પ્રિન્ટ લઈને નિયત સમય મર્યાદામાં એક સેમેસ્ટરની ટ્યૂશન કી ઓનલાઈન અથવા નિયત બેંકમાં રોકડ / D.D. ફ્રારા ભરવાની રહેશે.
	- ા કી ભર્યા પછી કેલ્પ સેન્ટર ખાતે અસલ પ્રમાણપત્રો જમા કરાવીને કાઈનલ એડમિશન ઓર્ડર લેવાનો રકેશે. કી ન ભરવાથી અથવા કેલ્પ ઝુંબ્રડર પર અસલ પ્રમાણપત્રો જમા ન કરાવવાથી વિદ્યાર્થનિ મળેલ પ્રવેશ આપમેળે રદ થઈ જશે. હેલ્પ સેન્ટર ખાતે પ્રમાણપત્રો જમા કરાવા માટે વિદ્યાર્થીએ લોગ – ઈન કરીને એપોઈન્ટમેન્ટ લેવાની રઠેશે.
	- ં કે રાઉન્ડ—1માં Free Exit છે. મતલબ કે જો વિદ્યાર્થી રીપોર્ટીંગ ના કરાવે તો પણ પછીના રાઉન્ડમાં ભાગ લઈ શકે છે અને કોઈ પેનલ્ટી લાગશે નહી. વર્ષ –2023ના એકમિશનથી કલોઝરનો નિયમ રદ કરવામા આવેલ છે.
- $Bound-2$ 
	- ં રાઉન્ડ—1 પછી બેંકમાં પૈસા જમા ન કરાવવાના કારણે ખાલી રહેલી બેઠકોના એડમિશન આ રાઉન્ડમાં થાય છે. જે વિદ્યાર્થીને રાઉન્ડ— 2માં પ્રથમવાર કોઈ પણ કોલેજ / કોર્ષમાં પ્રવેશ ફાળવવામાં આવે તેવા વિદ્યાર્થીએ રાઉન્ડ-- 1ની જેમ જ પ્રવેશ કન્ફર્મ કરાવવાનો રફેશે.
	- ં રાઉન્ડ–2માં MBBS/BDS કોર્ષમાં પ્રવેશ મળ્યા બાદ જો વિદ્યાર્થી એડમિશન કન્ફર્મ ના કરાવે તો સિક્યોરીટી ડીપોઝીટ જતી રહેશે. આ વિદ્યાર્થી રાઉન્ડ–3માં નવેસરથી ડીપોઝીટ ભર્યા બાદ રજીસ્ટેશન કરીને ભાગ લઈ શકે છે તેમજ MCC(AIQ) કાઉન્સેર્લિંગમાં પણ ભાગ લઈ શકે છે. (Exit with forfeiture of Security Deposit)
	- ા જો રાઉન્ડ–2માં પ્રવેશ મળશે તો રાઉન્ડ–1નો પ્રવેશ આપમેળે રદ થઈ જશે અને રાઉન્ડ–2માં કાળવવામાં આવેલી બેઠક પર જ વિદ્યાર્થીનો કક્ક રઠેશે. આ ઉપરાંત રાઉન્ડ—3માં પણ આગળ વધી શકાશે.
	- o જે વિદ્યાર્થીએ રાઉન્ડ–1માં હેલ્પ સેન્ટર ખાતે રીપોર્ટીંગ કરાવેલું હોય અને જો રાઉન્ડ–2માં પ્રવેશ UPGRADE (પ્રવેશ મેળવેલ કોલેજમાં કેરફાર) થયેલ હોય તો તેવા વિદ્યાર્થીએ રાઉન્ડ–2નો પ્રવેશ કન્ફર્મ કરાવવા માટે રાઉન્ડ–1નો અસલ એડમિશન ઓર્ડર રાઉન્ડ–1માં રીપોર્ટીંગ કરેલ ઠેલ્પ સેન્ટર ખાતે જ જમા કરાવીને રાઉન્ડ–2નો એડમિશન ઓર્ડર લેવાનો રહેશે.
	- ા જો રાઉન્ડ–2માં તમે ભરેલી ચોઈસમાં એડમિશન ના મળે તો રાઉન્ડ–1નું કન્ફર્મ કરાવેલુ એડમિશન ચાલુ રહેશે.
- Round-3
	- ા રાઉન્ડ—2ની ખાલી પડેલી બેઠકોના એડમિશન આ રાઉન્ડમાં થાય છે. જે વિદ્યાર્થીઓએ રાઉન્ડ—1/2માં રજીસ્ટ્રેશન કરાવેલું હોય અને પ્રવેશ મળેલ નથી આ ઉપરાંત જે વિદ્યાર્થીએ રાઉન્ડ—2માં એડમિશન કન્કર્મ કરાવી અપગ્રેડેશન માટે રાઉન્ડ—3માં ભાગ લેવા માંગતા હોય તેમને પણ ફરીથી રજીસ્ટ્રેશન કરવાની જરૂર નથી અન્ય વિદ્યાર્થીઓ નવેસરથી રજીસ્ટ્રેશન કરીને ડિપોઝીટ ભરીને ભાગ લઈ શકે છે.
	- o રાઉન્ડ–૩માં MBBS/BDS કોર્ષમાં પ્રવેશ મળ્યા બાદ રાઉન્ડ–2નો પ્રવેશ આપમેળે રદ થઈ જશે અને કરજીયાતપણે રાઉન્ડ–3માં કાળવાચેલી બેઠક પર જ પ્રવેશ લેવો પડશે અને હવે પછીના MCC(AIQ)/ સ્ટેટ કાઉન્સેલીંગના રાઉન્ડમાં ભાગ લઈ શકશે નહી.
	- ં જો વિદ્યાર્થી રાઉન્ડ–3માં મળેલ એડમિશન કન્કર્મ ના કરાવે તો સિક્યોરીટી ડિપોઝીટ જતી રહેશે અને હવે પછીના MCC(AIQ)/ સ્ટેટ કાઉન્સેર્લીંગના રાઉન્ડમાં ભાગ લઈ શકશે નહી.
- · Stray Vacancy Round
	- o Round-3 બાદ ખાલી રફેલી બેઠકોના એડમિશન આ રાઉન્ડમાં કરવામાં આવે છે. (Online/Offline Mode)
	- ્ર MBBS/BDS કોર્ષ માટે MCC(AIQ) / સ્ટેટ કાઉન્સેર્લિંગમાં રાઉન્ડ–3ના અંતે એડમિશન મેળવી લીઘેલ હોય તે સિવાયના વિદ્યાર્થીઓ જ આ રાઉન્ડમાં ભાગ લઈ શકે છે.
	- ં આયુર્વેદિક / કોમિયોપેથીક કોર્પના એકમિશન માટે વિદ્યાર્થી સ્ટેટ ક્વોટાના તમામ રાઉન્ડમાં ભાગ લઈ શકશે.
- 5. ટચુશન ફી ની ચુકવણી
	- િ ફી–શીપ કાર્ડ ઘરાવતા SC/ST વિદ્યાર્થીઓએ ટ્યુશન ફી દેલ્પસેન્ટર ખાતે પ્રમાણપત્રો જમા કરાવતી વખતે 0(શૂન્ય) કરાવવાની રહેશે.
	- » NRI બેઠક પર પ્રવેશ મેળવેલ વિદ્યાર્થીએ Rs. 5,00,000/- (રિફ્ડેબલ ડીપોઝીટ રૂપે) ઓનલાઈન પેમેન્ટ ગેટવે અથવા રોકડ / DD (Payable at ACPUGMEC, Gandhinagar)નિયત કરેલ બેંકમાં ભરવાની રહેશે ,ત્યારબાદ એપોઈમેન્ટ લઈનેહેલ્પ સેન્ટર ખાતે જરૂરી પ્રમાણપત્રો જમા કરાવવાના રહેશે. ડિપોઝિટ રૂપે જમા કરાવવામાં આવેલ રકમ સમગ્ર પ્રવેશ કાર્યવાહી પૂર્ણ થયા બાદ પરત આપવામાં આવશે.

### • નેશનલ લેવલ આયુર્વેદીક અને ફોમીયોપેથીક એકમિશન

- e AYUSH Admission Central Counseiling Committee (AACCC) 4121 BAMS/BHMS/BSMS/BUMSell 15% AIQell અને 100% ડીગ્ર્ડ અને સેન્ટ્રલ યુનિવર્સિટીની બેઠકોનાં એડમિશન www.aaccc.gov.in પર ઓનલાઈન કરવામાં આવે છે.
- ≈ ડીરુડ અને સેન્ટ્રલ યુનિવર્સિટી સિવાયની તમામ પ્રાઈવેટ કોલેજો (SFI)ની 15% AIQ બેઠકોના એડમિશન જે તે રાજયની એડમિશન કમિટી હ્રારા કરવામાં આવે છે. ગુજરાતના વિદ્યાર્થીઓ કે જેમણે http://www.medadmgujarat.org વેબસાઈટમાં રજીસ્ટ્રેશન કરાવેલ હોય તેમને SFiની AIQ બેઠકોના એડમિશન માટે અલગથી રજીસ્ટ્રેશન કરાવવાની જરૂર નથી.

MBBS (સેડીકલ) કોલેજોની બેઠકો, ફી અને કટ-ઓફ

As per ACPUGMEC - 2023 Round - 3

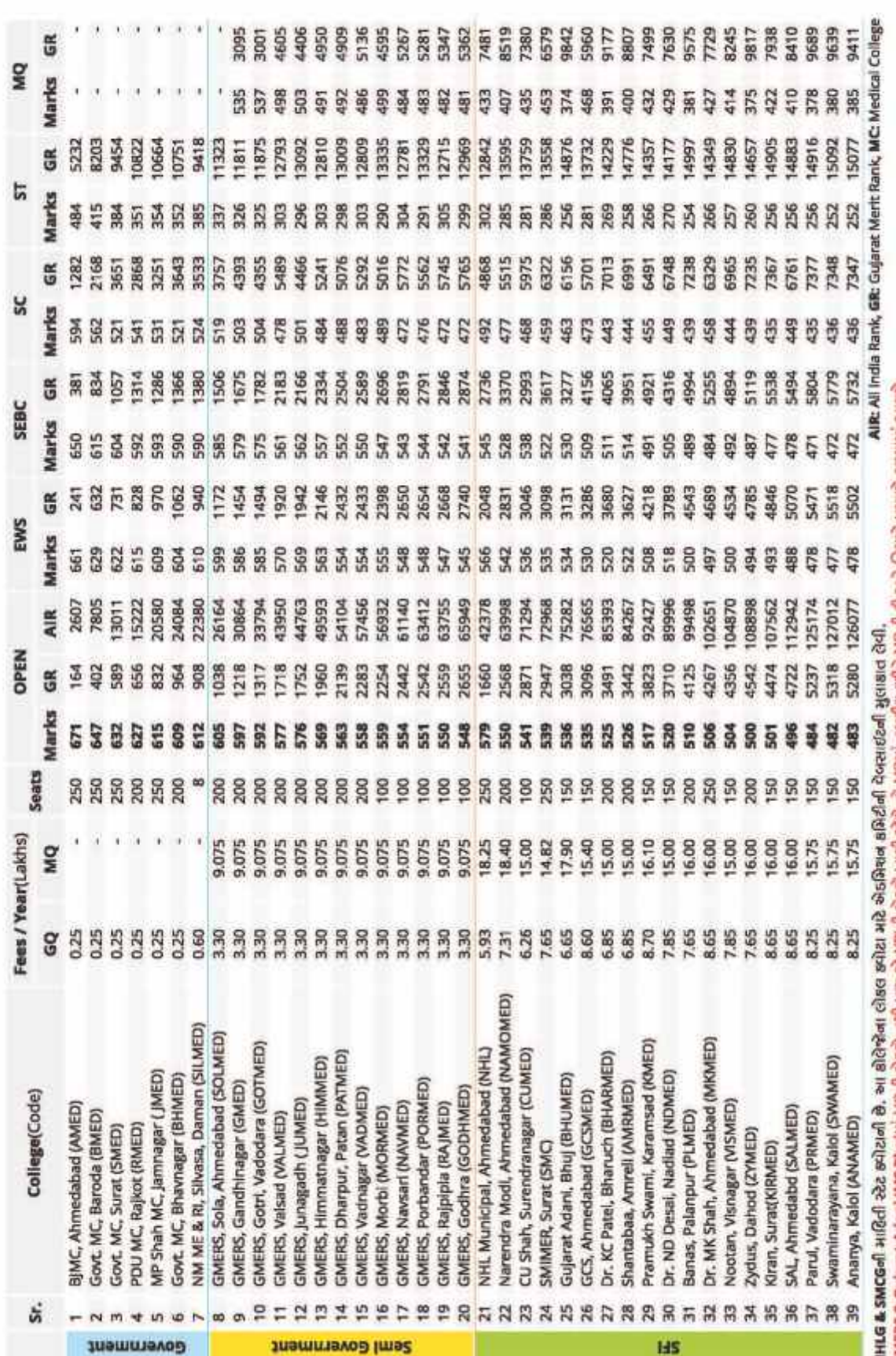

NHLG & SMCGell માહિતી સ્ટેટ ક્વીટાની છે. આ કાલજના લાકલ ક્વાટા માટ ગણનાના ગળવાય્યમાં સમાચાર આપણે કો અને નિયમો પ્રમાણે ભરવામાં આવશે.<br>GMERS & Gujarat Adani IMS Bhujમાં M2ની બેઠકો નથી પણ જો NRની બેઠકો ખાલી રહેશે તો M2માં તબટી

**x(33) x** 

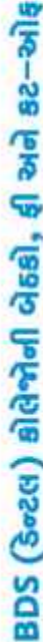

As per ACPUGMEC - 2023 Round - 3

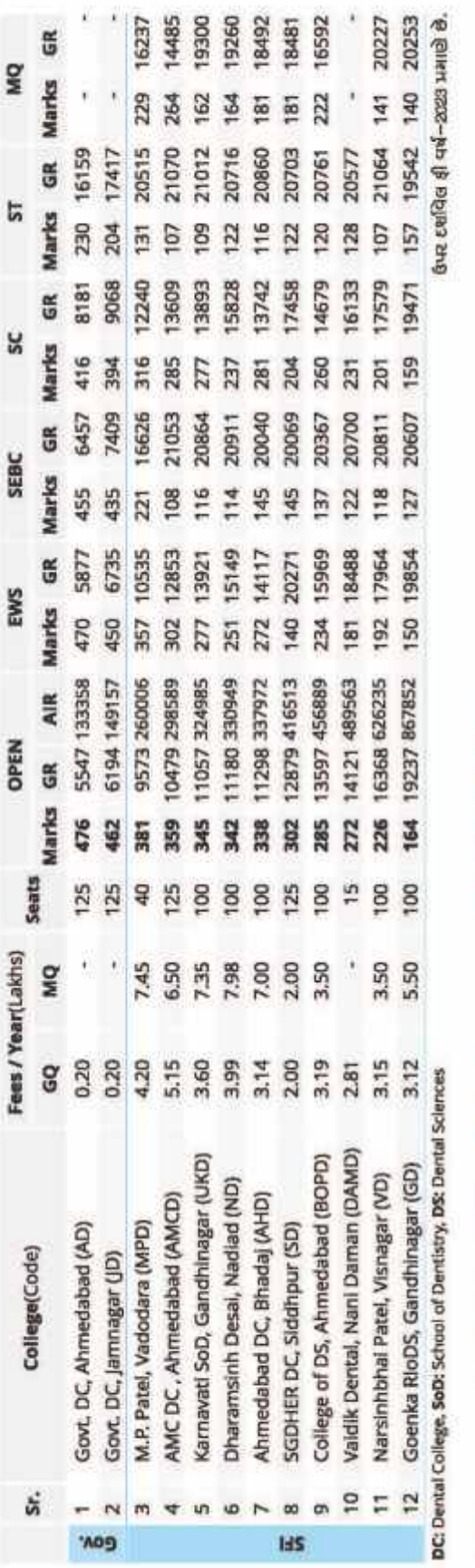

# मेडीडल અભ્यासडमोना એडमिशन-2023ना राઉन्ड पार्थ% लास्ट डट-कोड़ मेरीट रेन्ड (खेनरी रेन्ड)

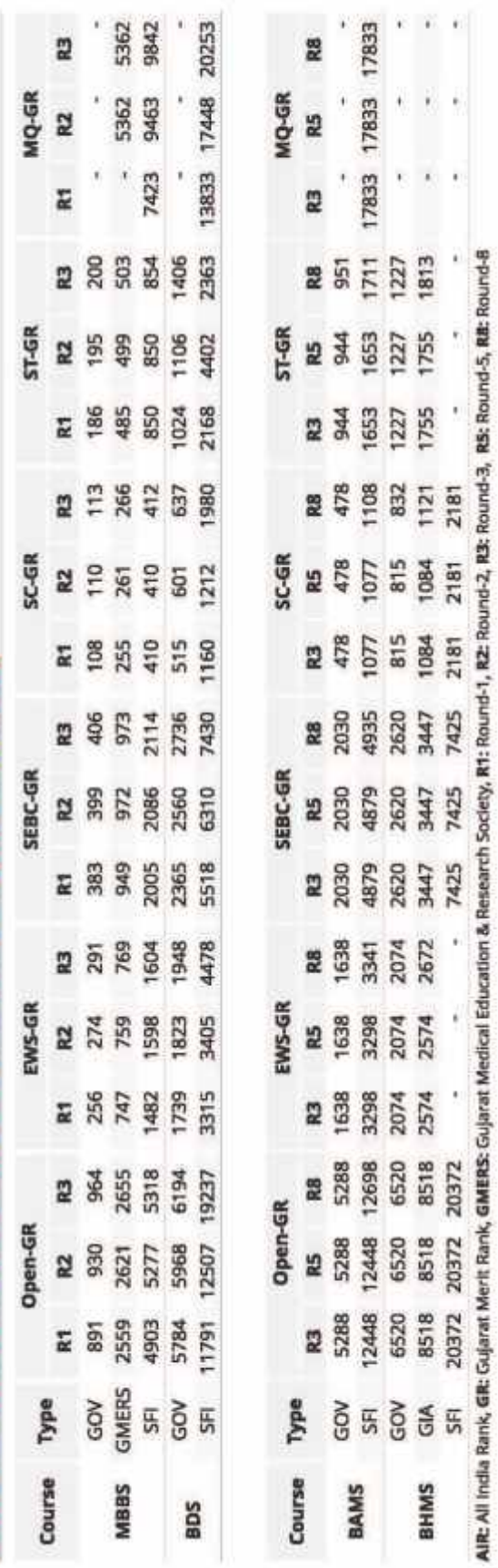

**x(34) x** 

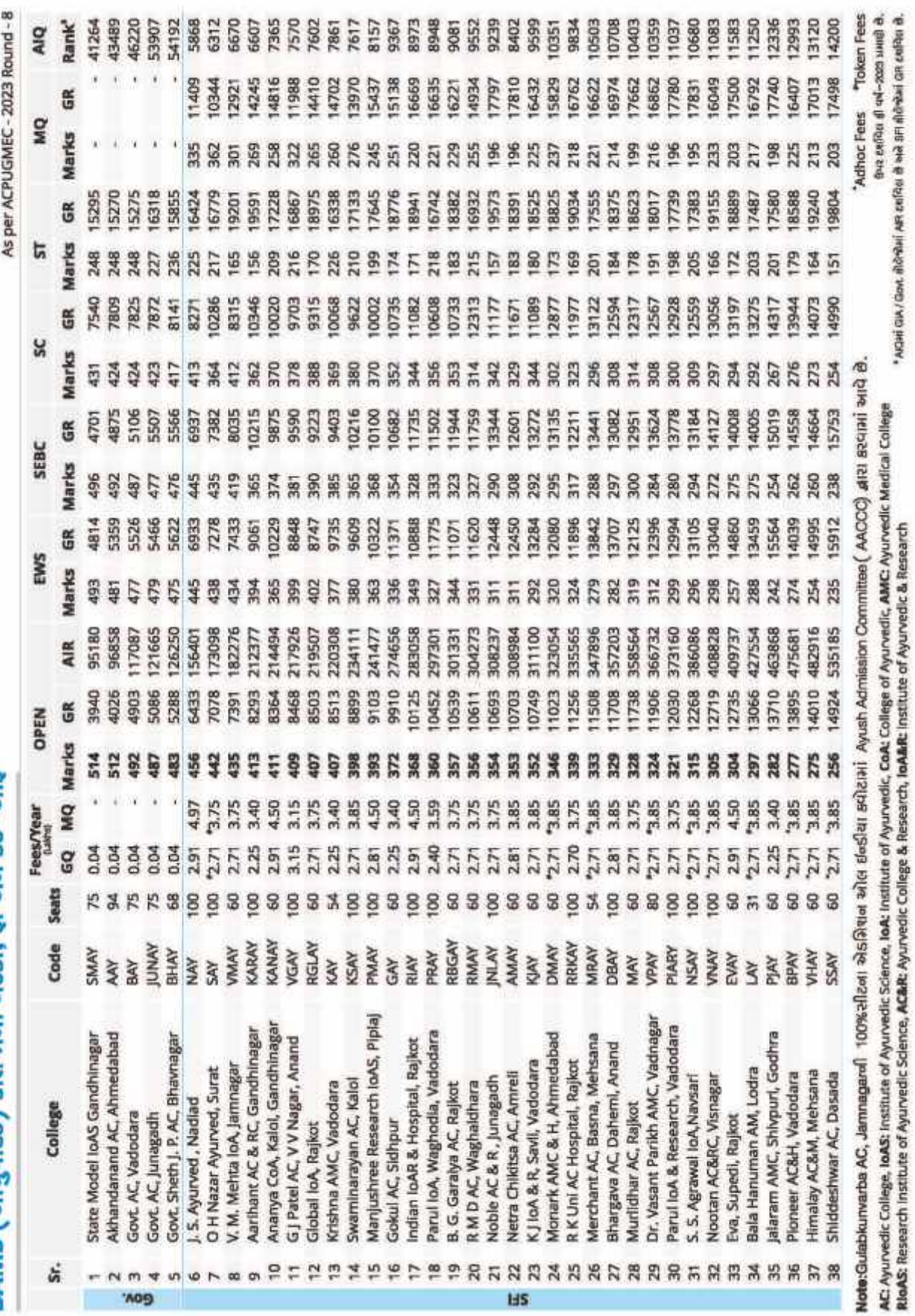

BAMS (આયર્વેદિક) કોલેજોની બેઠકો. ફી અને કટ-ઓફ

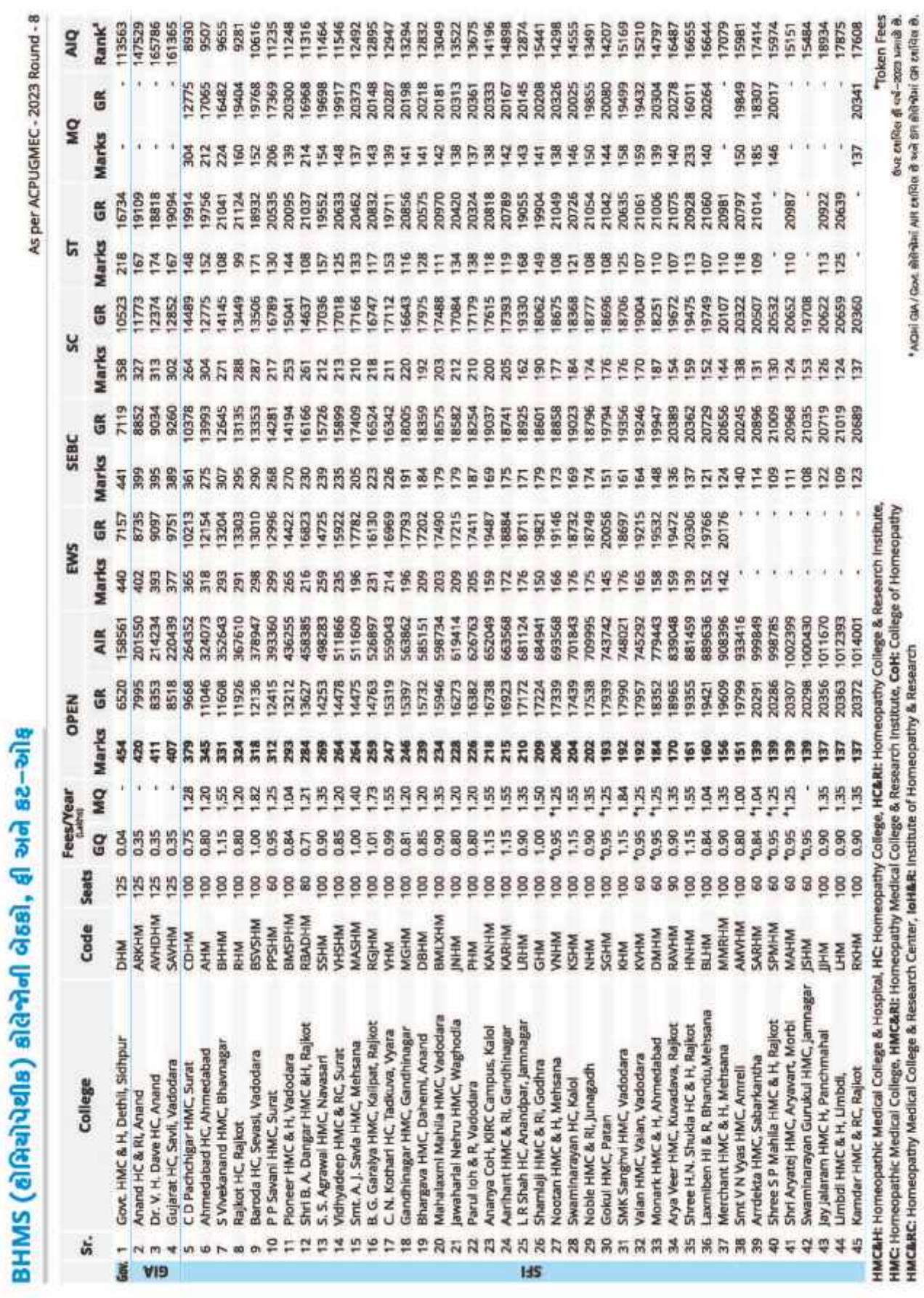

**x(36)x** 

# પેરામેડીકલ એડમિશન (ગુજરાત)

### ACGPNAMEC પ્રવેશ પ્રક્રિયા 2023ના આદ્યારે

As per ACGPNAMEC - 2023 Round-3

- ગુજરાતના તમામ પેરામેકીકલ (Physiotherapy, B.Sc. (Nursing), Orthotics & Prosthetics, Optometry, Occupational Therapy, BASLP (Audiology & Speech Language Pathology), Naturopathy, GNM અને ANM)અભ્યાસક્રમોના એડમિશનACGPNAMEC (Admission Committee for Gujarat Professional Nursing & Allied Medical Educational Courses, Gujarat) अत्र डोभन भेरीट सिस्ट (બધા બોર્ડ વચ્ચે એક જ) બનાવીને www.medadmgujarat.org પર ઓનલાઈન કરવામાં આવે છે.
- સરકારી અને ગ્રાન્ટ—ઈન—એઈડ કોલેજોમાં 100% બેઠકો ગવર્મેન્ટ કવોટા (GQ)ની છે. સ્વ—નિર્ભર (SFI) કોલેજોમાં 75% બેઠકો ગવર્મેન્ટ ક્વોટા (GQ)ની, 10% બેઠકો MQ અને 15% બેઠકો NRi માટે આરક્ષિત હોય છે. BSc (Nursing), GNM, ANMમાં 10% બેઠકો Male માટે આરક્ષિત હોય છે.

### रोक्षाधिक लाथडात

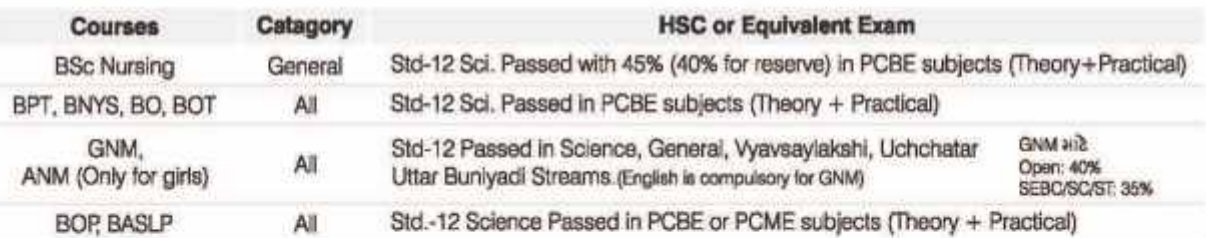

### • ઓનલાઈન રજીસ્ટ્રેશન

- ા ધોરણ-12ની પરીક્ષા પછી સમાચારપત્રોમાં એકમિશન કમિટીની જાહેરાત આવે ત્યારે http://medadmgujarat.org વેબસાઈટ પરથી ઓનલાઈન PINખરીદવાનો રહેશે. આ PIN સાચવીને રાખવો. પ્રવેશ પ્રક્રિયા પુરી થાય ત્યાં સુધી PINની જરૂર પડશે.
- ા નિયત સમય મર્યાદામાં www.medadmgujarat.ncode.in પર ઓનલાઈન રજીસ્ટ્રેશન કરીને પ્રિન્ટ લેવાની રહેશે.

### કકીર લીસ્ટ

- » મેરીટ લીસ્ટ ઘો-12 વિજ્ઞાન પ્રવાહના (PCB/M)ના થીયરી પર્સન્ટેજ / માર્ક્સના આધારે તૈયાર કરવામાં આવશે.
- GNM અને ANM માટે વિજ્ઞાન પ્રવાદ અને સામાન્ય પ્રવાદના વિદ્યાર્થીઓ માટે અલગ–અલગ મેરીટ લીસ્ટ બનાવવામાં આવશે.

### • પ્રવેશ પ્રક્રિયા

- ા સામાન્યપણે પ્રથમ ACPUGMEC મેડીકલના કોર્ષ માટે પ્રવેશ પ્રક્રિયા ઠાથ ઘરે છે અને ત્યારબાદ ACGPNAMEC પેરામેડીકલના કોર્ષ માટે ਸਰੂਗ ਸਭਿਕਾ ਗਤਬਤ ਲ੍ਹੇ
- ⊕ ACGPNAMECની પ્રવેશ પ્રક્રિયા ACPUGMECને મળતી આવે છે. સૌપ્રથમ મોક રાઉન્ડ ત્યારબાદ રાઉન્ડ−1 પછી રાઉન્ડ−2 અને છેલ્લે ઓફલાઈન રાઉન્ડ હોય છે. વધારે માહિતી માટે એડમિશન કમિટીની વેબસાઈટની મુલાકાત લેવી.

### · MQ & NRI Seats

» NRIઅને MQની બેઠકોના પ્રવેશ માટે કોલેજનો રૂબર સંપર્ક કરવાનો રહેશે.

### પેરામેડીકલ કોલેજોની બેઠકો, ફી અને કટ–ઓફ(ક્રેટગરી રેન્ક)

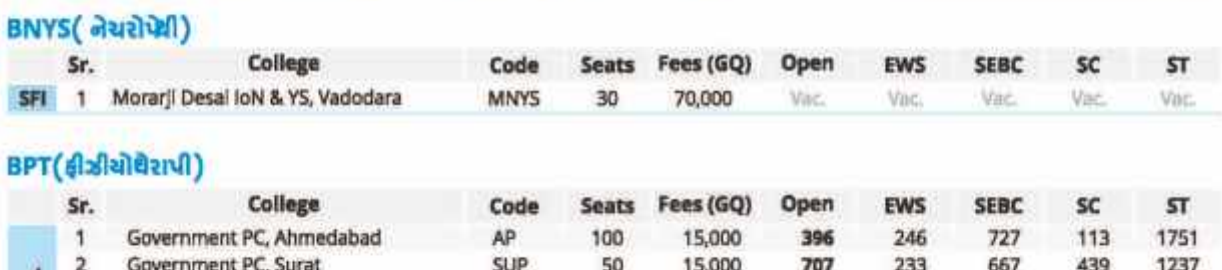

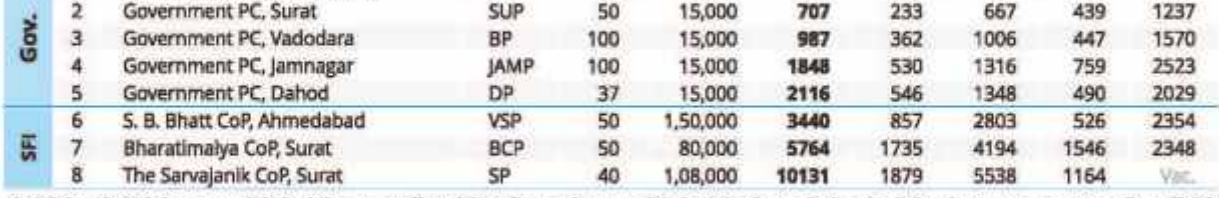

ફીઝીચોથેરાપી કોર્ષની ફુલ 75 કોલેજોમાંથી ઉપર દર્શાવેલ કોલેજ સિવાયની તમામ કોલેજોમાં બેઠકો ખાલી રહેલ છે. મેરીટ નંબર ધરાવનાર તમામ વિદ્યાર્થીઓને એડગિશન મળવાપાત્ર છે. તમામ કોલેજોની ચાદી માટે મોબાઈલ એપનો ઉપયોગ કરવો.

# પેરામેડીકલ કોલેજોની બેઠકો, ફી અને કટ~ઓફ(ક્રેટગરી રેન્ક)

As per ACGPNAMEC - 2023 Round-3

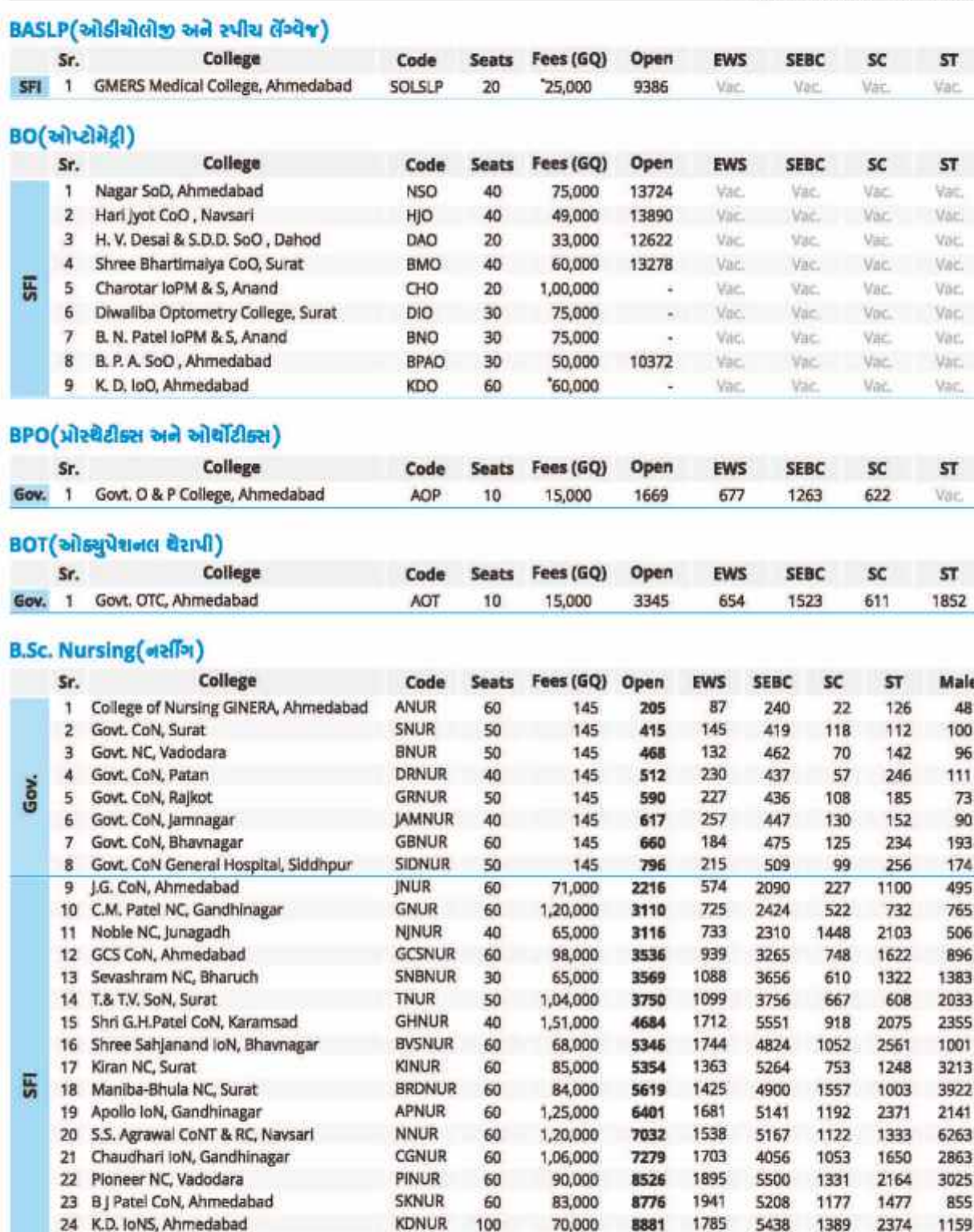

55 નર્સીંગ કોર્ષની કુલ 263 કોલેજોમાંથી ઉપર દર્શાવેલ કોલેજ સિવાયની તમામ કોલેજોમાં બેઠકો ખાલી રહેલ છે. મેરીટ નંબર ધરાવનાર તમામ વિદ્યાર્થીઓને એડમિશન "Adhoc Fees "Token Fees મળવાપાત્ર છે.

60

1,10,000

75,000 10267

9233

1903

1875

1508

1548

5356

5175

2082

2575

1506

2182

**DNNUR** 

GONUR

25 Dinsha Patel CoN, Nadiad

26 Gokul NC, Siddhpur

# નેશનલ લેવલ મેડીકલ અને ડેન્ટલ એડમિશન

As per MCC Counseling - 2023

• મેડીકલ અને કેન્ટલની નેશનલ લેવલની બેઠકોના એડમિશનMedical Counselling Committee (MCC, www.mcc.nic.in) / Directorate General of Health Services (DGHS, New Delhi) હારા એક જ કોર્સ ભરીને ઓનલાઈન કરવામાં આવે છે.

### 1. All India Quota Seats (15% Seats)

- સમગ્ર દેશમાં આવેલી વિવિધ રાજયોની દરેક સરકારી મેડીકલ અને ડેન્ટલ કોલેજમાં 15% બેઠકો All India Quota માટે આરશિત હોય છે.
- ા વર્ષ 2022 થી ઓલ ઈન્ડિયા કવોટાની બેઠકો પર પ્રવેશ મેળવતા વિદ્યાર્થીઓને રાજ્ય સરકારના બોન્ડના નિયમો લાગ પડે છે.

### 2. Deemed Universities

- Deemed Universityને કોર્ષ, સિલેબસ, એકમિશન અને ફી બાબતની સંપૂર્ણ સ્વાયતતા હોય છે.
- · Deemed University Hi SEBC/SC/ST માટે આરક્ષણ હોતું નથી.
- Deemed Universityની તમામ બેઠકો (85% MQ અને 15% NRI) MCI India ક્રારા ઓનલાઈન કાઉન્સેલિંગથી ભરવામાં આવે છે.

### 3. Central Universities

• Central Universitiesનું સંચાલન UGC અને કેન્જ્રિય માનવ સંસાધન મંત્રાલયના, ડિપાર્ટમેન્ટ ઓફ હાયર એજયુકેશન દ્વારા કરવામાં આવે છે.

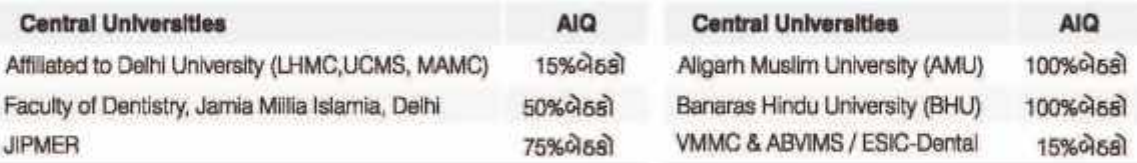

### 4. ESIC IP Quota

- Employees' State Insurance Corporation (ESIC) समझ ભारतमां 11 मेडी (Kolkata, Faridabad, Hyderabad, Chennai, Bengaluru, Gulbarga, Coimbatore, Mandi, Bihta, Alwar and Kollam) અને 1 ફેન્સ (Gulbargage) જ્યલાવે છે
- ESIC એ ભારતીય રૂચિયારીઓ મોટ્સેક્ટ્વ–નાણાક્ષ્ય સામાજિસલામતી અને આરોગ્ય વીમા યોજાા છે જેરૂચિયારી (Insured Rensonal) દેણ ફાળો આપે છેલે બ્રાંતાનો (Wards of Insured Persons) દૂ. ESIC Management Quota (IP Quotal) બેલે આરફિત ફોચ છે
- આ ગ્રેસેજોમાં 15% બેલ્યે All India Quota તથા અમુક બેઠકોલ્ટો રાજ્યના સ્થાનિકુનિયમો અનુસાર State Government Quota માણેરશિત કોય છે.બાફૈ વધેલી બેલે ESIC Management Quota (IP Quota) માટેઆરક્ષીત ફોય છે જેની વાર્ષિકુકી Rs. 24,008- IP Quata કુંબની ક્રુમ વાર્ષિકુઆવકુ Rs. 6,00,000M ઓછે હોવી જોઈએ તેમજ ESIC આઈડી કાર્ડ અને Wards of Insured Persons Certificate होयुं WEREN.
- e ESIC Management Quota (IP Quota)ની બેઠકોમાં પ્રવેશ ઈચ્છુક વિદ્યાર્થીઓ પાસે માન્ય ESIC આઈડી કાર્ડ અને વર્ષ 2023-24નું Wards of Insured Persons Certificate હોવું જરૂરી છે. સર્ટીફીકેટ મેળવવાની પ્રક્રિયા જાણવા માટે www.esic.nic.in ની વિઝીટ કરો.
- MBBSના અભ્યાસ બાદ 1 વર્ષ ESIC હોસ્પિટલમાં સેવા આપવી ફરજીયાત છે. આ માટે વિદ્યાર્થીએ Rs 5,00,000/- નો બોન્ડ આપવાનો હોય છે.

### 5. AFMC, Pune

- Armed Forces Medical College (AFMC) ભારતીય સશસ્ત્ર દળ દ્વારા સંચાલિત દેશની અગ્રણી મેડીકલ કોલેજ છે. આ કોલેજ MCI દ્વારા માન્ય અને Maharashtra University of Health Sciencesને સલંગ્રછે. આ કોલેજદર વર્ષે 150વિદ્યાર્થીઓને ( 115છોકરાઓ, 30છોકરીઓ અને 5 એન.આર.આઈ.) MBBSની બેઠકોમાંપ્રવેશ આપે છે. અંદાજીતફી Rs. 90,710/-છે.
- વિદ્યાર્થીએ ઘોરણ–12 વિજ્ઞાન પ્રવાહ (PCBE ) ની પરીક્ષા પ્રથમ પ્રયત્ને Overall 60% માર્ક્સ સાથે પાસ કરેલ હોવી જોઈએ અને દરેક વિષયમાં એછામાંઓછા 50%માર્ક્સ હોવા જોઈએ. આ ઉપરાંત વિદ્યાર્થી NEET-UGHisવોલીફા ઇડ,મેડીકલી ફીટ ,અપરણિત હોવા જોઇએ.
- AFMCમાંએડમિશન લીદોલ વિદ્યાર્થીઓએ MBBSના અભ્યાસ બાદ ઓછામાંઓછા 74ર્ષ સશસ્ત્ર દળમાંસેવા આપવી ફરજીયાત હોય છે. આ માટે વિદ્યાર્થીએ Rs 65,00,000/- નો બોન્ડ આપવાનો હોય છે.
- · AFMCમાં પ્રવેશ ઈચ્છુક વિદ્યાર્થીઓએ www.mcc.nic.in પર રજીસ્ટ્રેશન વખતે AFMC Councelling માંભાગ લેવા માંગે છે તેની પસંદગી આપવાની હોય છે. AFMC વિદ્યાર્થીઓની ફીઝીકલ ફિટનેસ અને પર્સનાલિટી ટેસ્ટ લઈને નવી મેરીટ યાદી બનાવીને વિદ્યાર્થીઓને ઓફલાઈન કાઉન્સેર્લીંગ માટે બોલાવે છે. AFMC એડમિશન પ્રક્રિયાની વધારે માહિતી માટે www.afmc.nic.in/Admission/MBBSAdmission.html

### 6. AllMS

• સમગ્ર દેશમાંઆવેલી તમામ AllMSમેકીકલ કોલેજોની 100%બેઠકો Medical Council of India (MCf) બ્રારા ઓનલાઈન કાઉન્સેલીંગથી ભરવામાં આવે છે.

# નેશનલ લેવલ ગ્રેડીકલ અને ડેન્ટલ એડગ્રિશન

As per MCC Counseling - 2023

### રજીસ્ટ્રેશન (For AIQ/AIIMS/DU/CU/ESIC/AFMC - MBBS & BDS)

- MCI/DCIની સચના મુજન NEET-UG 2024માં Cut-off PR થી વધુ PR મેળવનાર તમામ વિદ્યાર્થીઓ MCCના કાઉન્સેલીંગમાંભાગ લઈ શકશે.
- NEET-UG 2024ના રીઝલ્ટ પછી એડમિશન કમિટીની વેબસાઈટ પર નિયત સમય મર્યાદામાંઓનલાઈન રજીસ્ટ્રેશન કરવાનુંહોય છે.
- AIQ/CU/ESIC/AFMCની પ્રવેશ પ્રક્રિયામાંભાગ લેવા માટે પ્રવેશ કી પેટે. Rs. 1,000/-નોન–રીકન્ડેબલ અને Rs. 10,000/-રીકન્ડેબલ ભરવાના રહેશે.(SEBC/SC/ST/PH કેટેગરીના વિદ્યાર્થીઓ માટે Rs. 500/- નોન–રીફન્ડેબલ અને Rs. 5,000/- રીફન્ડેબલ ) Deemed Universityની પ્રવેશ પ્રક્રિયામાંભાગ લેવા માટે પ્રવેશ ફી પેટે Rs. 5,000/ન્નોન–રીફન્ડેબલ અને Rs. 2,00,000/-રીફન્ડેબલ ભરવાના રહેશે.

### ਮੁਰੇશ ਮੁਇਕ।

- $1. 21605 1$ 
	- ા વિદ્યાર્થીએ પસંદગીની કોલેજ / કોર્ષની ચોઈસ નિચત સમય મર્યાદામાં ઓનલાઈન ભરવાની કોચ છે. ચોઈસ એક વાર લોક થઈ ગયા પછી બદલી શકાતી નથી માટે પુરતી કાળજી સાથે ચોઈસ ભર્યા બાદ જ લોક કરવી.
	- ા મોક કાઉન્સેર્લીંગ અને ઈન્ડીકેટીવ સીટ એલોકેશન પરથી વિદ્યાર્થીને ક્યા પ્રવેશ મળવાની શક્યતા છે તેનો અંદાજો આવી શકે છે.
	- ા આ રાઉન્ડમાં મળેલ પ્રવેશ કન્કર્મ કરવા માટે જરૂરી ડોક્યમેન્ટ્સ સાથે પ્રવેશ મળેલ કોલેજ ખાતે નિયત સમય મર્યાદામાં રિપોર્ટિંગ કરવાનંહોય છે . જો વિદ્યાર્થી નિચત સમય મર્યાદામાં કોલેજ ખાતે પ્રવેશ કન્કર્મ નહી કરાવે તો મળેલ પ્રવેશ આપમેળે રદ થઈ જશે.
	- ા રાઉન્ડ—1માં Free Exit છે. મતલબ કે જો વિદ્યાર્થી રિપોર્ટીંગ ના કરાવે તો પણ પછીના રાઉન્ડમાંભાગ લઈ શકશે અને કોઈ પેનેલ્ટી લાગશે નહી.
	- રાઉન્ડ–1નું એડમિશન કન્ફર્મ કરો કે ના કરો, રાઉન્ડ–2માંભાગ લઈ શકાશે
- $2.216 2$ 
	- ા નવી મંજુર થયેલી બેઠકો, રાઉન્ડ—1ના એલોટમેન્ટમાંખાલી રહેલ બેઠકો અને પ્રવેશ કન્ફર્મ ન કરાવવાને કારણે ખાલી પડતી બેઠકોના એકમિશન આ રાઉન્ડમાંથાય છે.
	- જો રાઉન્ડ–1માંરજીસ્ટ્રેશન કર્યું હોય તો રાઉન્ડ– આંકુરીથી કરાવવાની જરૂર નથી નહીંતર રાઉન્ડ–2માંનવેસરથી રજીસ્ટ્રેશન કરી શકાય છે.
	- ા રાઉન્ડ–1માંભરેલી ચોઈસ આપમેળે ડીલીટ થઈ જતી હોવાથી રાઉન્ડ–2માંફરીથી ચોઈસ ફીલિંગ કરવાની રહેશે.
	- $\bullet$  218 $a$ 5-231110813108110116
		- 1. જે વિદ્યાર્થીને એકમિશન ના લેવુંહોય તો સિક્યોરીટી ડિપોઝીટ જતી કરીને એકમિશન જવુંકરી શકે છે. આ વિદ્યાર્થી મોપ અપ રાઉન્ડમાં નવેસરથી ડિપોઝીટ ભર્યા બાદ ફરીથી રજીસ્ટ્રેશન કરીને ભાગ લઈ શકે છે તેમજ સ્ટેટ કાઉન્સેલીંગમાં પણ ભાગ લઈ શકે છે.
		- 2 જે વિદ્યાર્થી રિપોર્ટીંગ કરીને એકમિશન કન્ફર્સ કરાવે તેઓ ફવે પછીના અપગ્રેડેશન રાઉન્ડ એટલે કે રાઉન્ડ--ઉમાંપણ ભાગ લઈ શકશે.
	- જો વિદ્યાર્થીએ રાઉન્ડ–1નુંએડમિશન કન્ફર્મ કરાવ્યુંહોય અને કેન્સલ કરવુંહોય તો રાઉન્ડ–2નુંએલોટમેન્ટ જાહેર થયાના બે દિવસમાં સિક્યોરીટી ડિપોઝિટ જતી કરીને સીટ ખાલી કરી શકે છે. આ વિદ્યાર્થી ઉપરના પોઈન્ટ પ્રમાણે આગળ ભાગ લઈ શકે છે.
	- જો રાઉન્ડ–2માંબેઠક કાળવવામાંઆવે તો રાઉન્ડ–1નો પ્રવેશ આપમેળે રદ થઈ જશે અને ફરજીયાતપણે રાઉન્ડ–2માંકાળવવામાંઆવેલી બેઠક પર જ એડમિશન લેવુંપડશે. જો રાઉન્ડ—2માંચોઈસ ફીલિંગ ના કરો અથવા તમે ભરેલી ચોઈસમાંએડમિશન ના મળે તો રાઉન્ડ—1 નુ કન્ફર્મ કરાવેલુંએડમિશન ચાલુ રહેશે.
- 3. 216a5-3
	- ∙ રાઉન્ડ−2ની ખાલી પડેલી બેઠકોના એડમિશન આ રાઉન્ડમાંથાય છે. જે વિદ્યાર્થીઓએ રાઉન્ડ−1 / 2માંરજીસ્ટ્રેશન કરાવેલુંકોય અને પ્રવેશ મળેલ નથી આ ઉપરાંત જે વિદ્યાર્થીએ રાઉન્ડ—2માંએડમિશન કન્ફર્મ કરાવી અપગ્રેડેશન માટે રાઉન્ડ—3માંભાગ લેવા માંગતા હોય તેમને પણ ફરીથી રજીસ્ટ્રેશન કરવાની જરૂર નથી અન્ય વિદ્યાર્થીઓ નવેસરથી રજીસ્ટ્રેશન કરીને ડિપોઝીટ ભરીને ભાગ લઈ શકે છે.
	- ા રાઉન્ડ–ઉમાંપ્રવેશ મળ્યા બાદ રાઉન્ડ–2નો પ્રવેશ આપમેળે રદ થઇ જશે અને કરજીયાતપણે રાઉન્ડ– 3માંકાળવાયેલી બેઠક પર જ પ્રવેશ લેવો પડશે અને ઠવે પછીના રાઉન્ડમાંભાગ લઈ શકશે નઠી.
	- ં જો વિદ્યાર્થી રાઉન્ડ–3માંમળેલ એકમિશન કન્કર્મ ના કરાવે તો સિક્યોરીટી ડિપોઝીટ જતી રહેશે અને હવે પછીના કોઈપણ રાઉન્ડમાંભાગ લઈ શકશે નહી, સ્ટેટ કાઉન્સેર્લીંગમાંપણ ભાગ લઈ શકશે નહી.
- 4. Stray Vacancy a Ges
	- ≈ રાઉન્ડ−3 બાદ ખાલી રહેલ બેઠકોના એડમિશન આ રાઉન્ડમાંઓનલાઈન જ કરવામાંઆવે છે. MCCના રાઉન્ડ− 3સુધીમાંઅથવા તો સ્ટેટ કાઉન્સેર્લીંગમાંએડમિશન મળેલ ના હોય તેવા વિદ્યાર્થીઓ જ ભાગ લઈ શકે છે.
	- જે વિદ્યાર્થીને આ રાઉન્ડમાંપ્રવેશ ફાળવવામાંઆવે છે તેમને એ બેઠક પરનુંએડમિશન ફરજીયાતપણે કન્ફર્મ કરવાનુંરફેશે અન્યથા સિક્યોરીટી ડિપોઝીટ જૂતી રહેશે ઉપરાંત 1 વર્ષ માટે NEET પરીક્ષામાંથી બાકાત રાખવામાંઆવશે.

### **State Codes**

- AN Andaman and Nicobar Islands
- AP Andhra Pradesh
- AR Arunachal Pradesh
- AS Assam
- **BR** Bihar
- CG Chhattisgarh
- CH Chandigarh
- DD Daman and Diu
- DL National Capital Territory of Delhi

### AllMS Colleges, Fees, Seats & Cut-Off

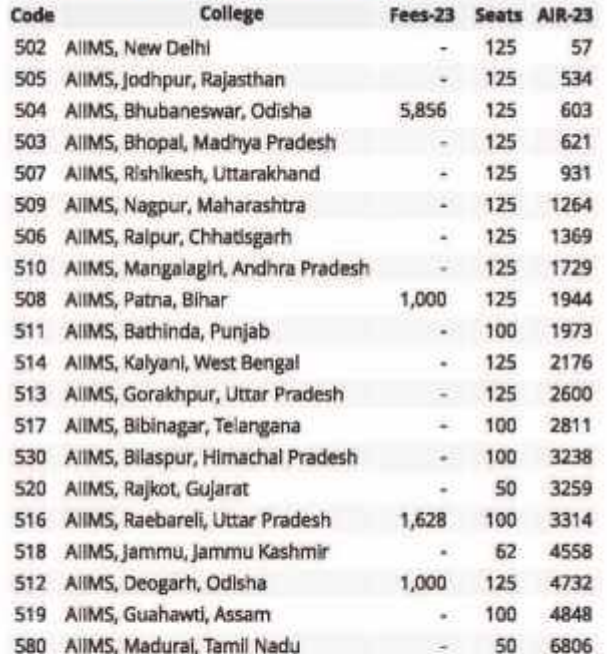

### 15% All India Quota Colleges, Fees, Seats & Cut-Off

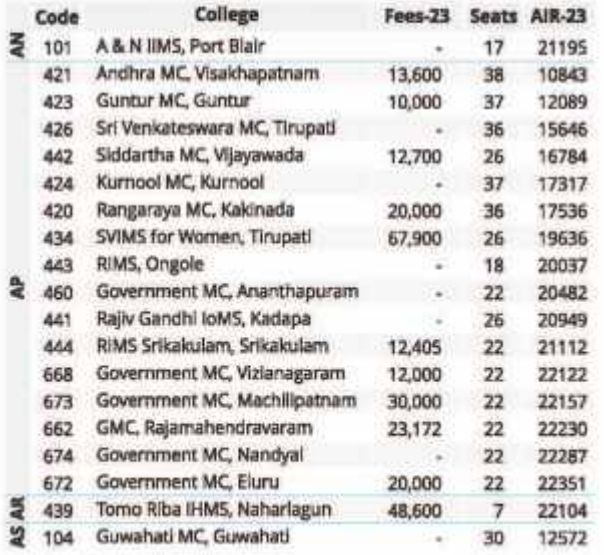

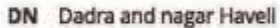

### GA Goa

- 
- Gujarat GI
- HP Himachal Pradesh HR Haryana
- JH Jharkhand
- JK Jammu and Kashmir
- KA Karnataka
- KL Kerala

### As per MCC Counseling - 2023 Round-3

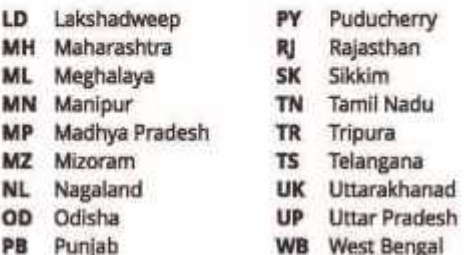

### 15% All India Quota Colleges, Fees, Seats & Cut-Off

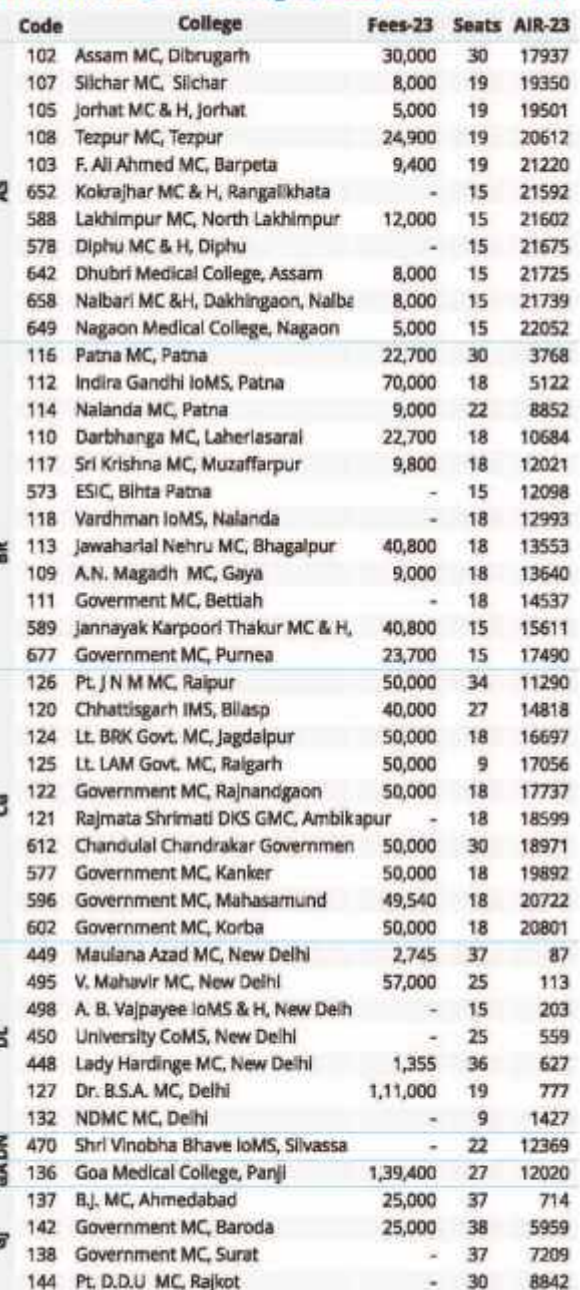

## 15% All India Quota Colleges, Fees, Seats & Cut-Off

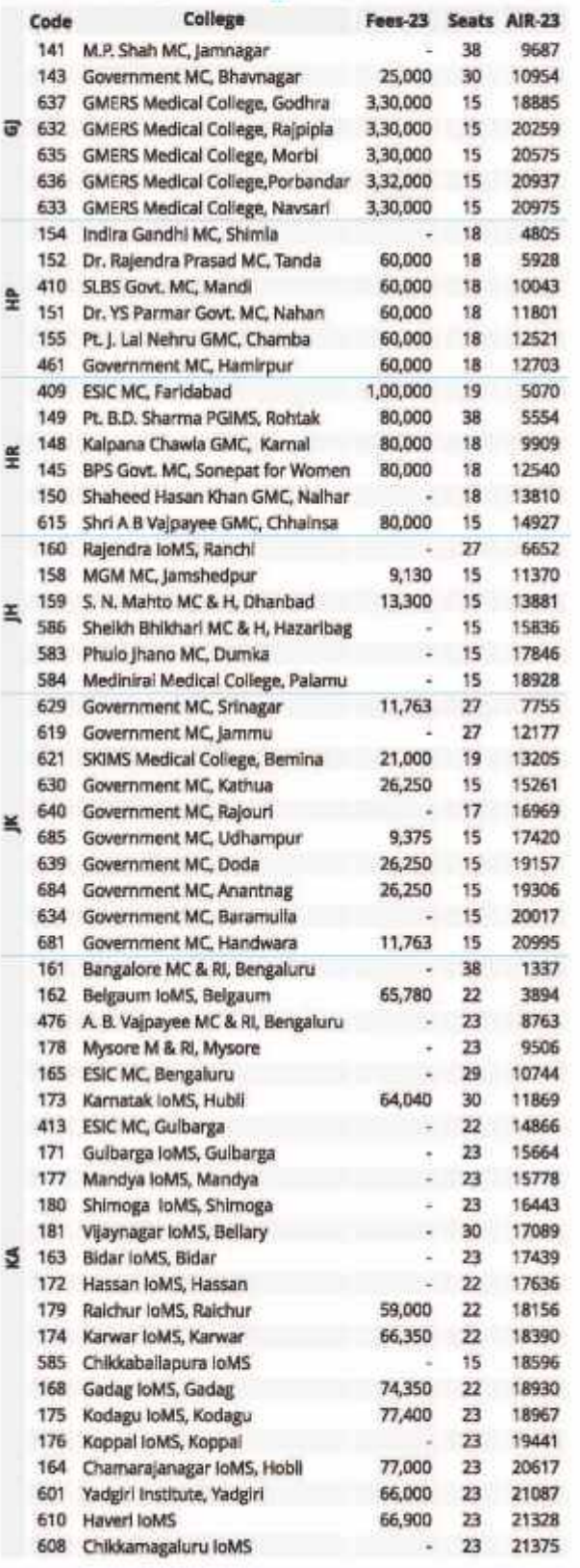

### As per MCC Counseling - 2023 Round-3

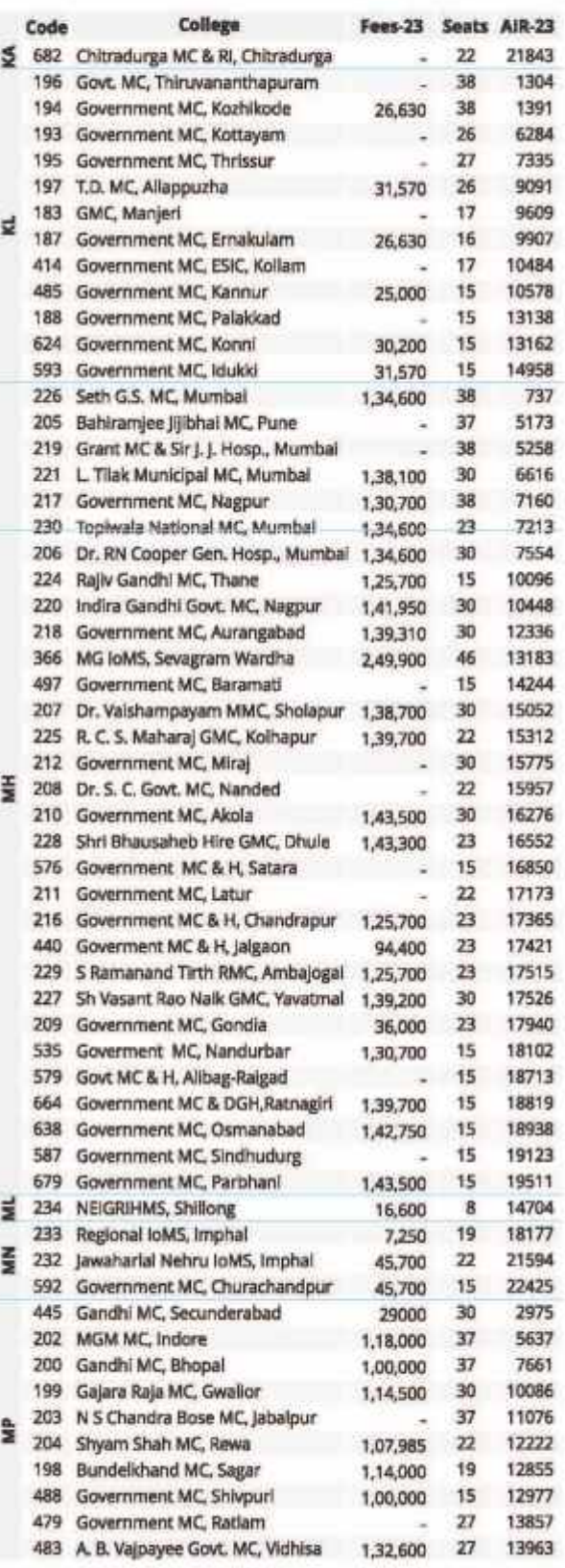

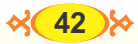

## 15% All India Quota Colleges, Fees, Seats & Cut-Off

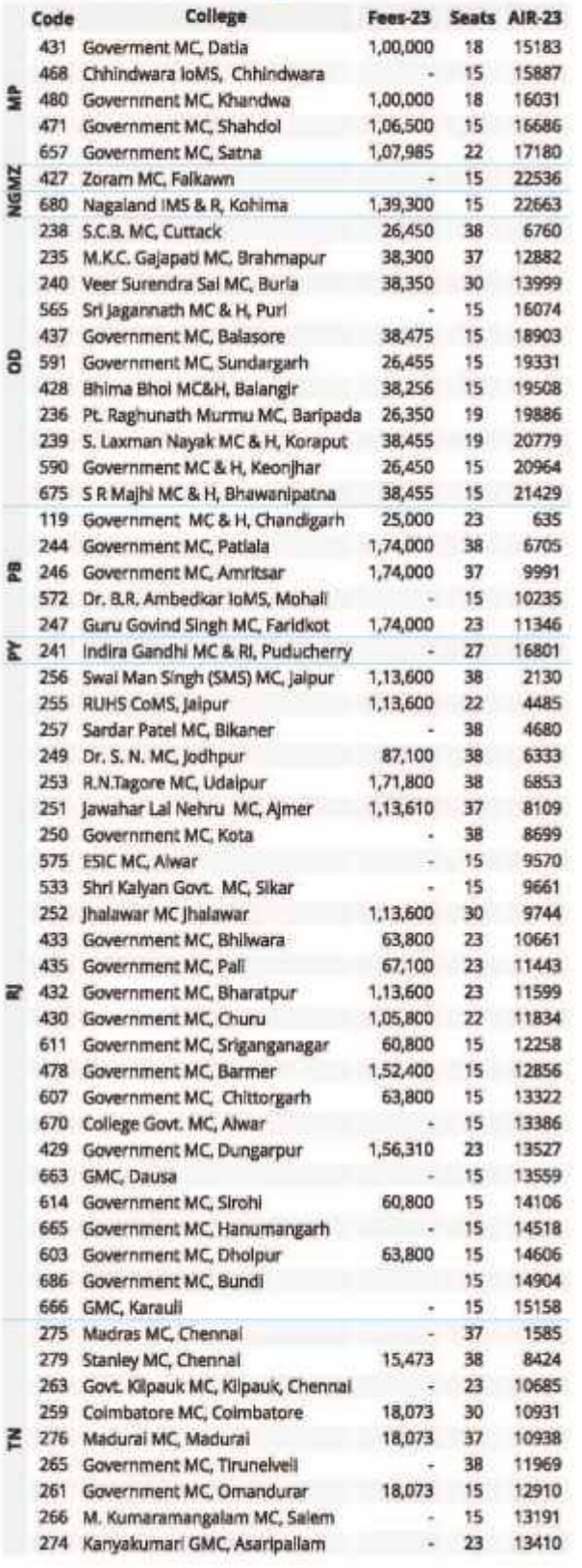

As per MCC Counseling - 2023 Round-3

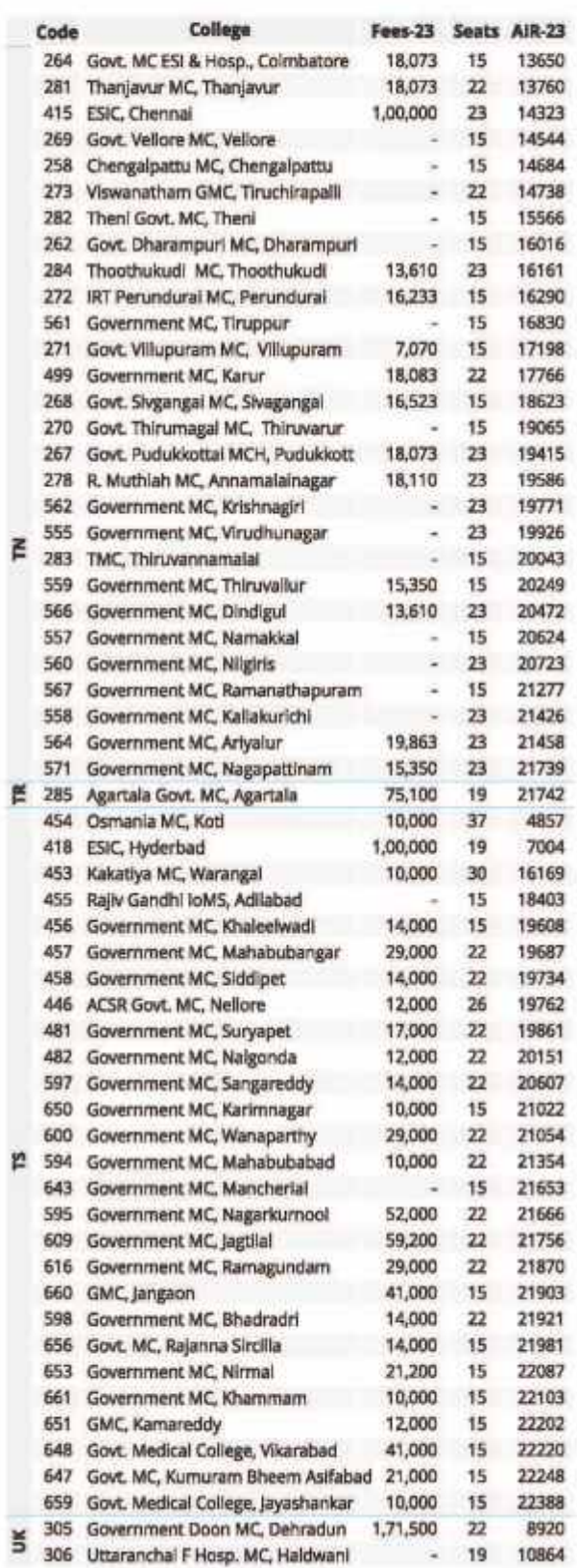

### 15% All India Quota Colleges, Fees, Seats & Cut-Off Deemed Universities, Fees, Seats & Cut-Off

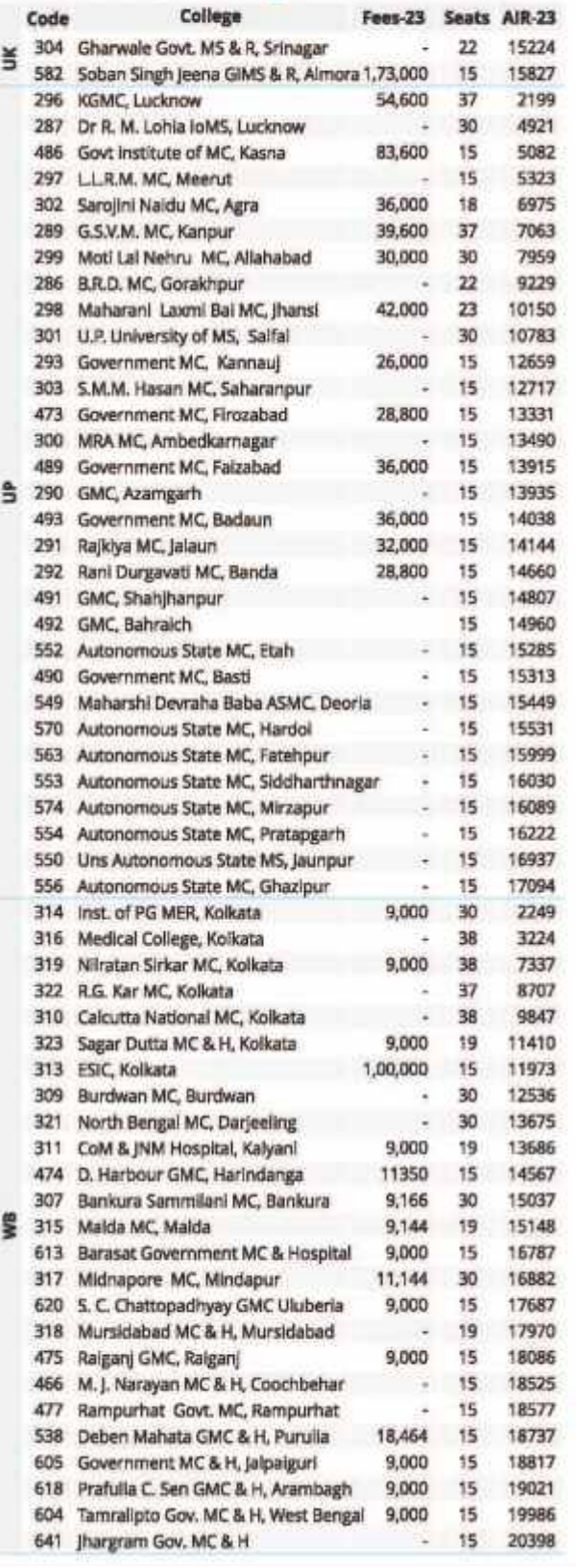

As per MCC Counseling - 2023 Round-3

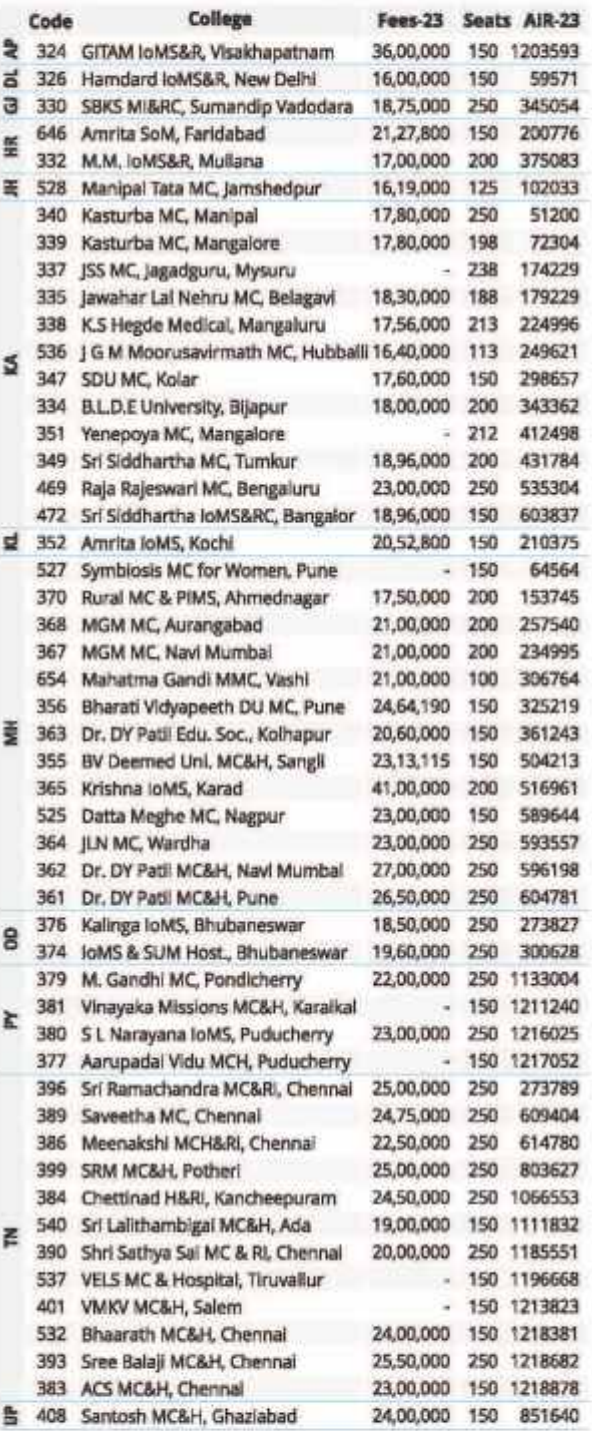

### Central Universities, Fees, Seats & Cut-Off

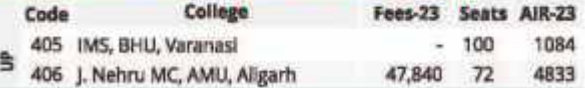

### **ESIC IP Quota, Fees, Seats & Cut-Off**

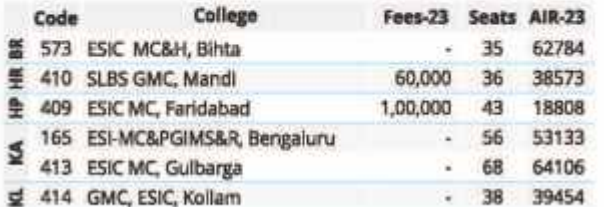

### AIQ (15%) BDS Admission

### 15% All India Quota Colleges, Fees, Seats & Cut-Off

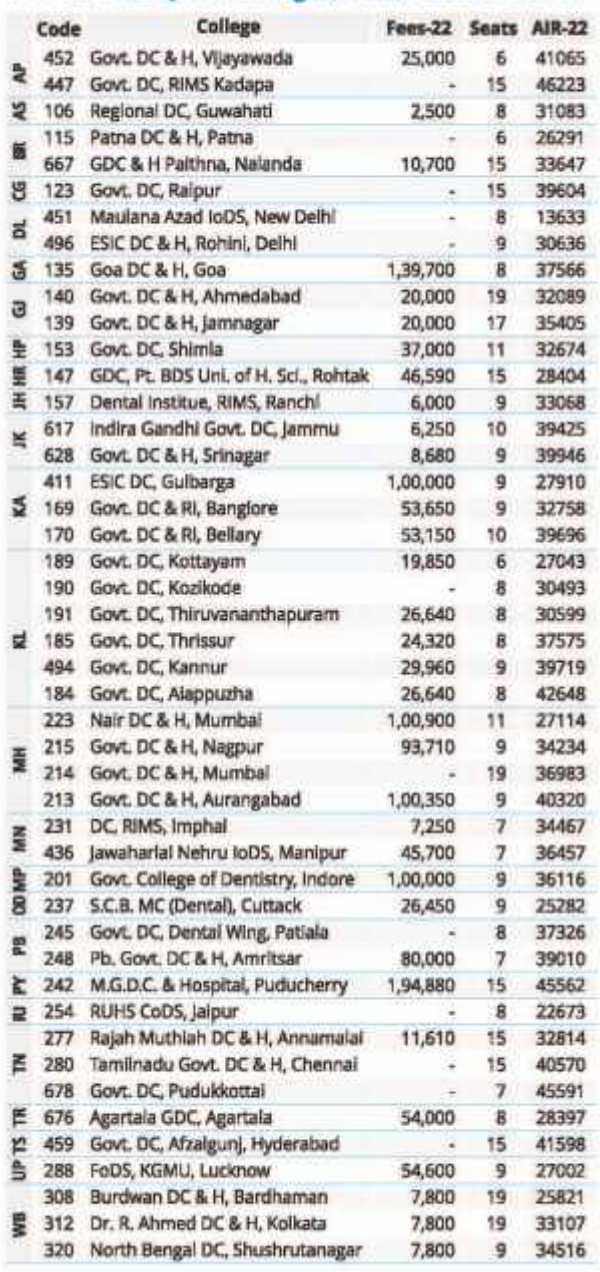

### Code College Fees-23 Seats AIR-23 **EZ 575 ESIC MC, Alwar** 27409 264 GMC, ESI&H, Colmbatore 46481  $\begin{array}{ccc} 1,00,000 & 30 \\ 1,00,000 & 43 \end{array}$ 415 ESI-MC&PGIMS&R, Chennal 52432 # 418 ESIC MC, Hyderabad 53206 豊 313 ESIC PGIMSR, Joka, Kolkata 1,00,000 65 61491

### As per MCC Counseling - 2023 Round-3

As per MCC Counseling - 2023 Round-3

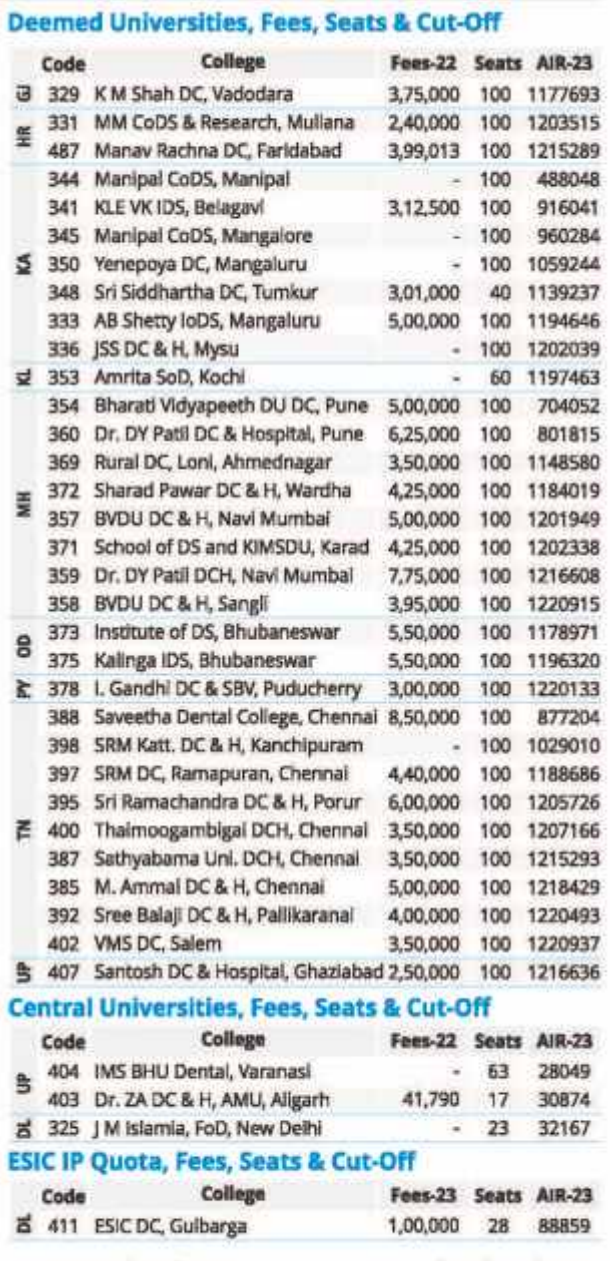

IDS : Institute of Dental Science<br>H : Hospital

CDS : College of Dental Science<br>DC : Dental College

 $\%$  (46) $\%$ 

# Allied Couse

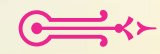

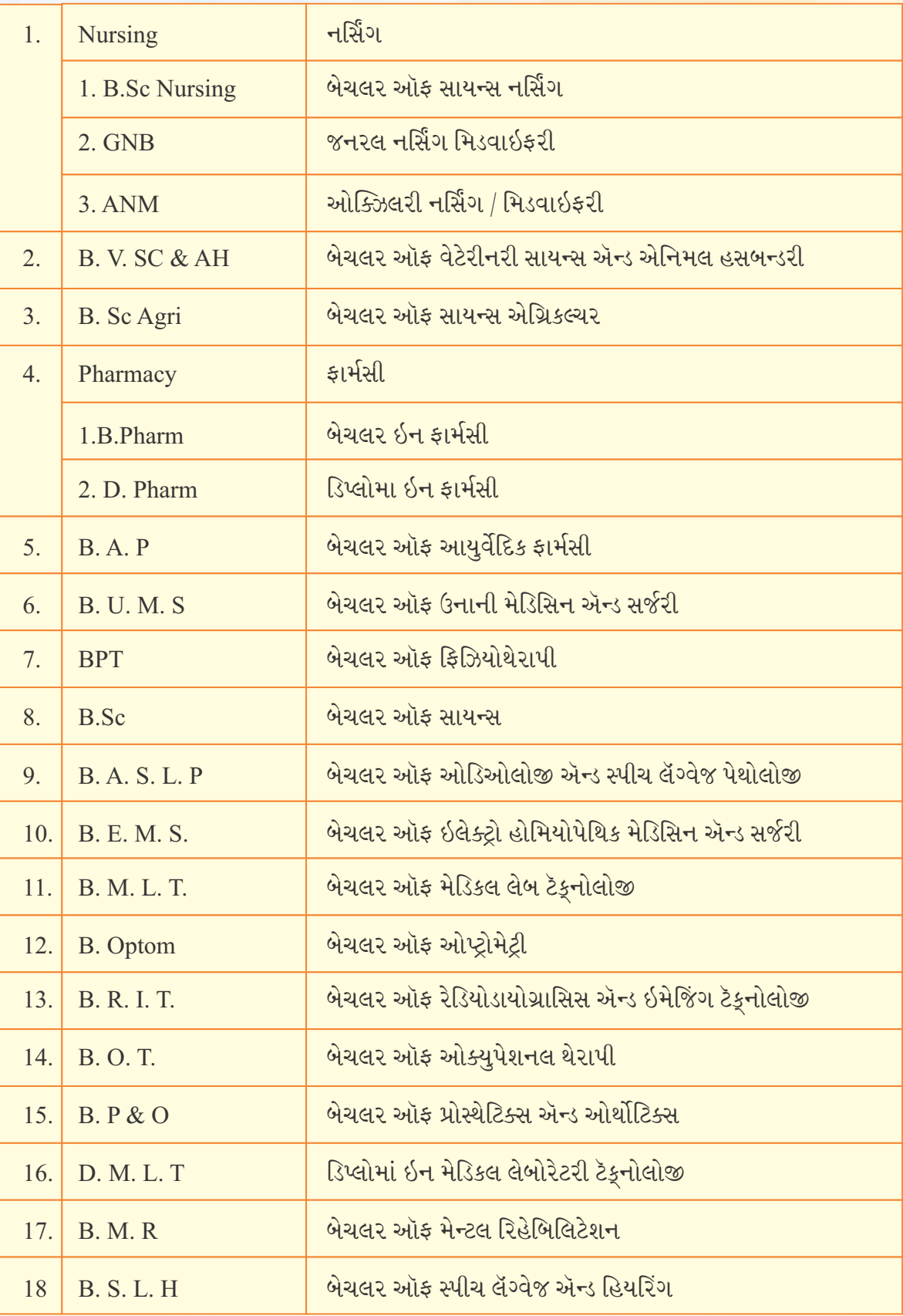

વેબસાઇટ: www.medadmgujarat.org

<mark>● ગુજરાત પ્રોફેશનલ નર્સિંગ અને એલાય</mark>ડ મેડિકલ શૈક્ષણિક અભ્યાસક્રમ<mark>ો માટેની પ્રવેશ સમિતિ, ગાંધીનગર</mark> <mark>જી.એમ.ઈ.આર. એસ. મેડિકલ કૉલેજ, ઑડિ</mark>ટોરિયમ હોલ, સિવિલ હૉસ્પિટલ કેમ્પસ, પ<mark>થિકાશ્રમ સામે, સેક્ટર - ૧૨,</mark> ઘ-રોડ, ગાંધીનગર

Degree Engineering E

ધોરણ - ૧૨ વિજ્ઞાન પ્રવાહ પછીના ડિગ્રી એન્જિનિયરિંગ તથા ડિગ્રી અને ડિપ્લોમા ફાર્મસીના અભ્યાસક્રમમાં પ્રવેશ મેળવવા માટે ઍડમિશન કમિટી ફોર પ્રોફેશનલ કોર્સિસ (ACPC), ગુજરાત રાજ્ય <mark>દ્વારા પ્ર</mark>વેશ ફાળવવામાં આવે છે.

# મેરિટની જોગવાઈ

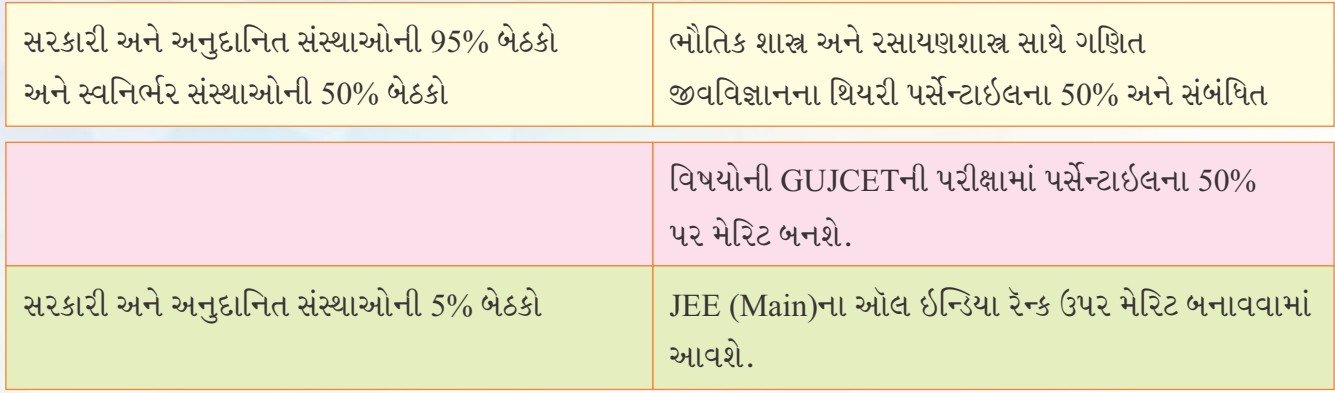

# એડમિશન કમિટી દ્વારા પ્રવેશ પ્રક્રિયા માટે ઉપલબ્ધ સુવિધાઓ.

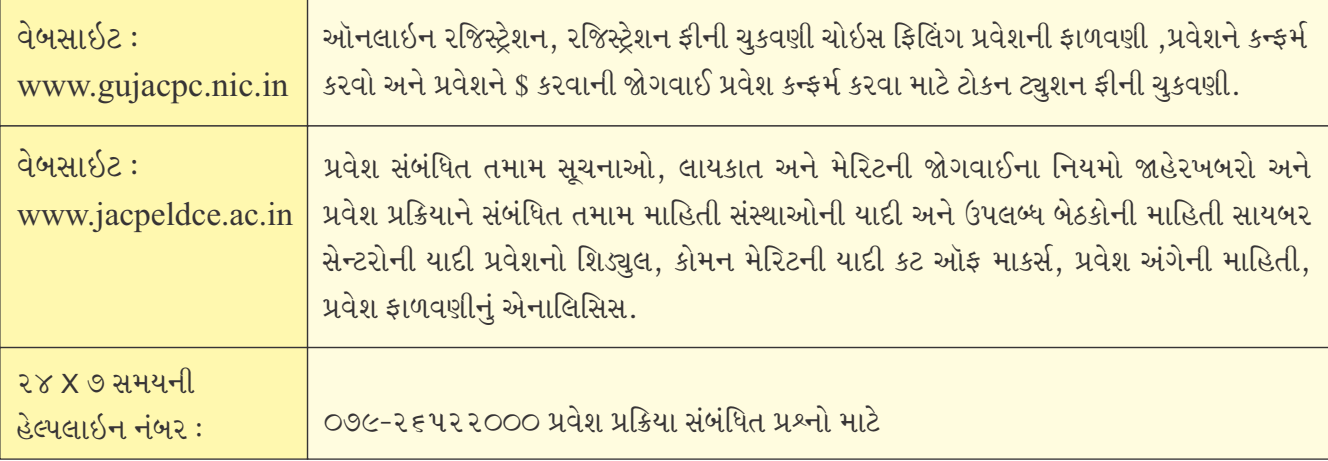

# Pharmacy

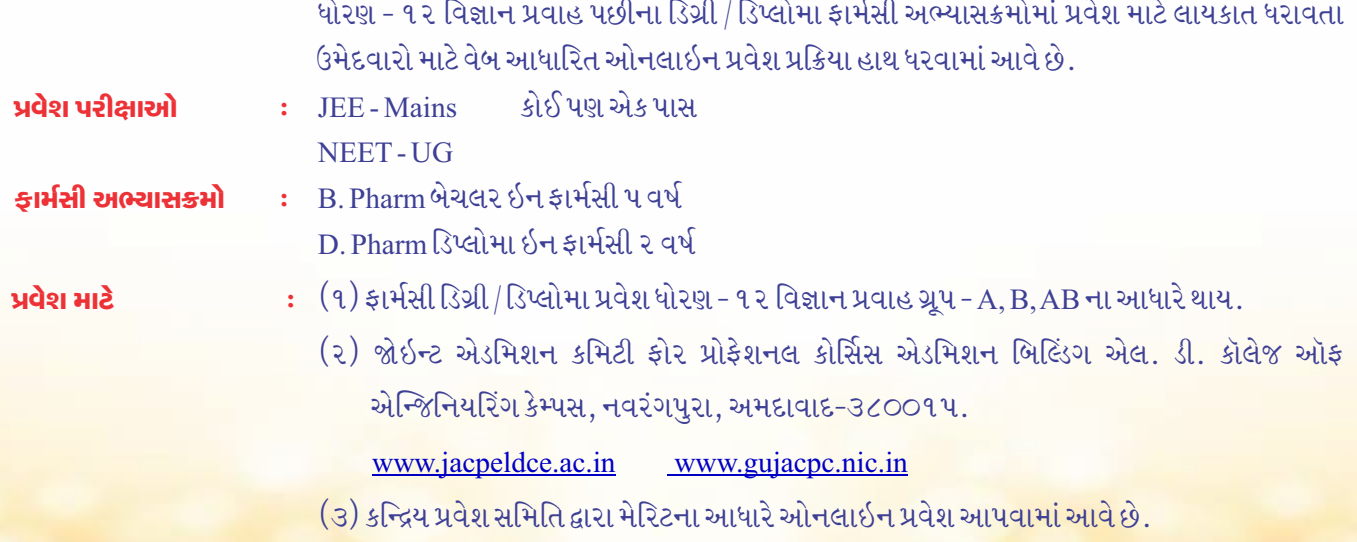

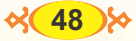

# Architecture 9 (C **Bachelor of Architecture** B Arch: બિલ્ડિંગ સાયન્સ, કન્સ્ટ્રક્શન ટૅક્નોલૉજી, પ્લાનિંગ આર્કિટેક્ચર અને ઇન્ટીરિયર ડિઝાઇનના ફિલ્ડમાં નિપુણતા મેળવવા આર્કિટેક્ચર શ્રેષ્ઠ કારકિર્દી છે. udશ સમિતિ સરનામું:- ACPC (ઍડમિશન કમિટી ફોર પ્રોફેશનલ કોર્સિસ) એલ.ડી. કૉલેજ ઑફ એન્જિનિયરિંગ કૅમ્પસ. નવરંગપુરા, અમદાવાદ - ૩૮૦૦૧૫ donalds - www.gujacpc.nic.in. www.jacpcld.ac.in

# <sup>้</sup>ગુજરાત રાજ્યમાં આવેલ વિવિધ સંસ્થાઓમાં આર્કિટેક્ચર અભ્યાસક્રમની નીચે મુજબના કોર્સ ઉપલબ્ધ છે.

# પ્રવેશ ચોગ્ચતા :-

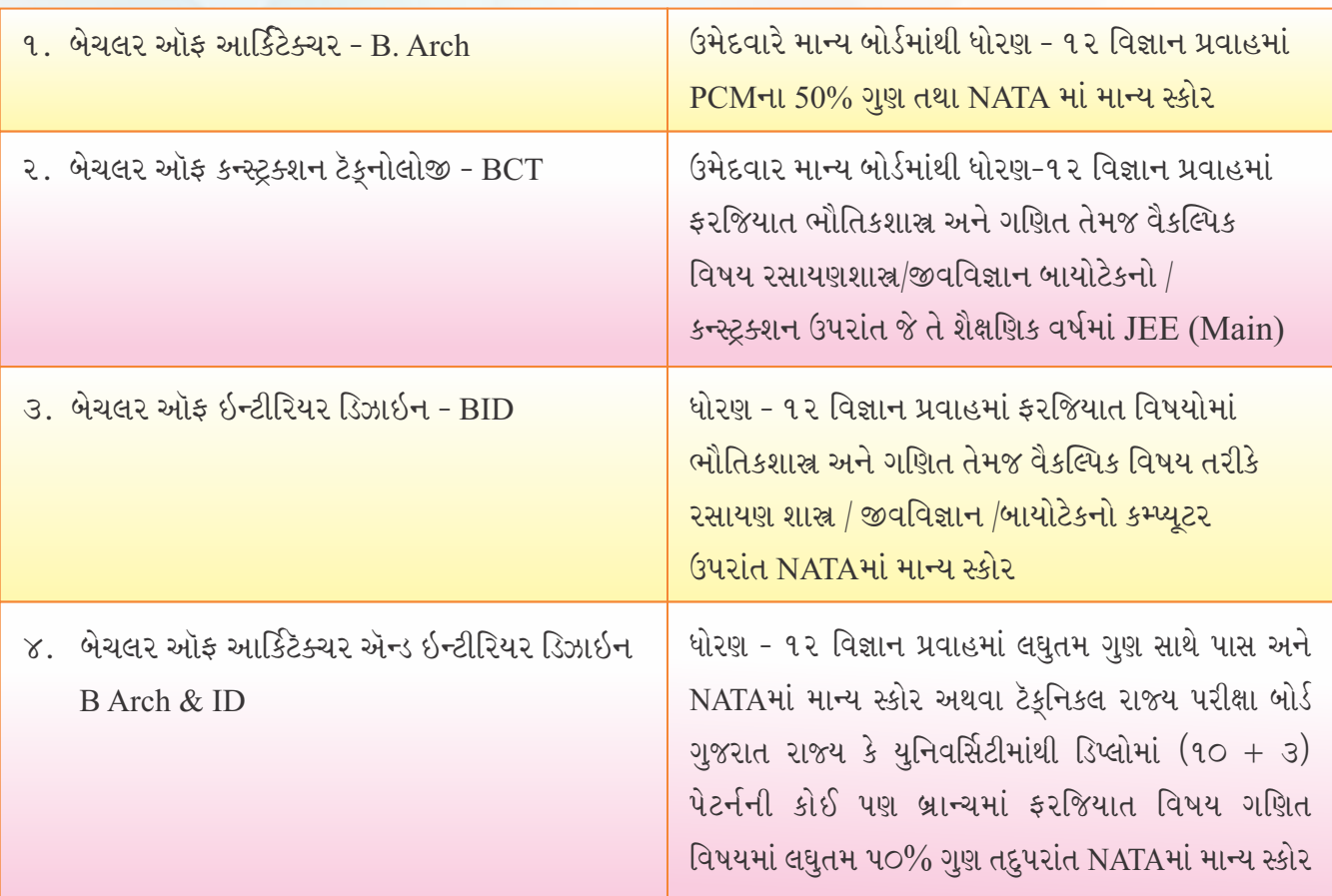

CEPT : "Center for Environmental Planning and Technology : સેન્ટર ફોર એન્વાયર્નમેન્ટલ પ્લાનિંગ ઍન્ડ ટૅકૂનોલોજી CEPTના આર્કિટેક્ચર તથા કન્સ્ટ્રક્શન ટૅકૂનોલોજીના ડિગ્રી કોર્સ કરેલ હોય તેની ડિમાન્ડ ભારતમાં અને વિશ્વમાં હોઈ શકે છે. CEPTના ભણતરની એટલી પ્રતિષ્ઠા હશે. CEPT એક સ્વાયત્ત યુનિવર્સિટી છે. સરનામું : સેપ્ટ યુનિવર્સિટી કસ્તૂરભાઈ લાલભાઈ કેમ્પસ, યુનિવર્સિટી રોડ, નવરંગપુરા અમદાવાદ - 3૮૦૦૦૯ વેબસાઇટ: www.cept.ac.in

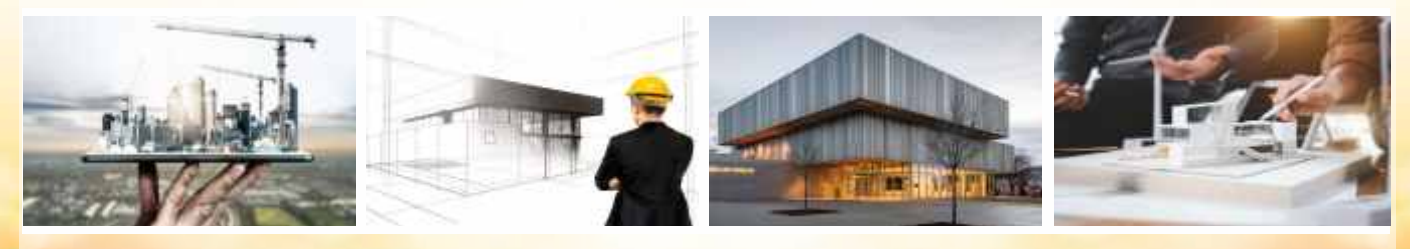

કૃષિ વિષયક અભ્યાસક્રમોમાં કૃષિ, બાગાયત, ફોરેસ્ટ્રી, ફિશરીઝ ડેરી ટૅકુનોલોજી તથા પશુ-ચિકિત્સક અને પશપાલન વગેરેનો સમાવેશ થાય છે. જે વિદ્યાર્થીઓએ ધોરણ - ૧૨ વિજ્ઞાન પ્રવાહ માન્યની પરીક્ષા પાસે કરેલ હોય તથા GUJCTની પરીક્ષા ચાલુ વર્ષે આપેલ હોય તેવા વિદ્યાર્થીઓ કૃષિ અને સંચાલન અભ્યાસક્રમમાં મેરિટના આધારે પ્રવેશ મેળવી શકે છે

# ● કૃષિ ક્ષેત્ર માટેના પ્રાપ્ય અભ્યાસક્રમો :-

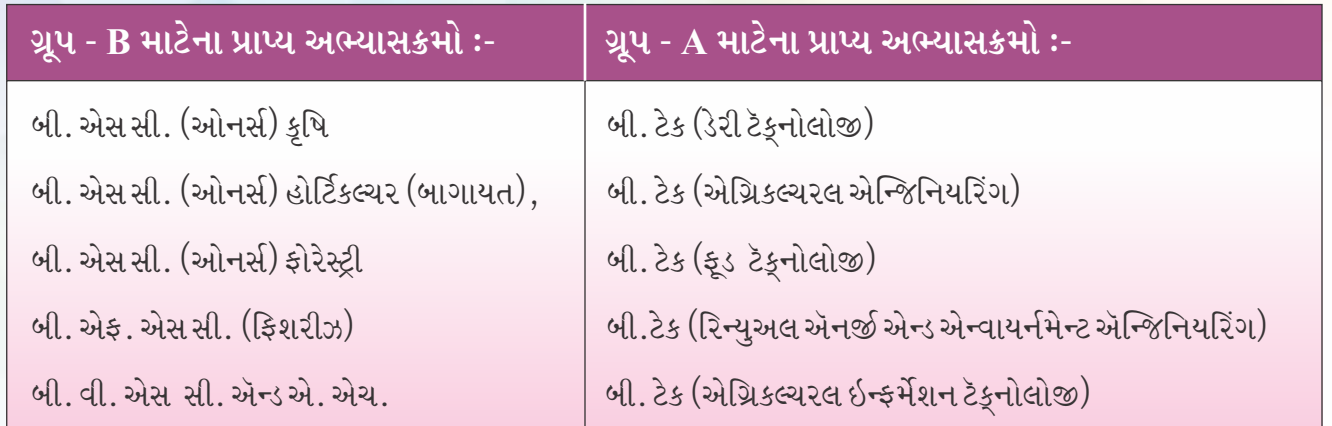

# ▶ ગ્રુપ - A B માટે ચાલતા કૃષિ ક્ષેત્રના અભ્યાસક્રમો

- બી. એસસી. (ઓનર્સ)
- હોમ સાયન્સ ઍન્ડ ન્યુટ્રીશિયન
- બી. એસસી. (ઓનર્સ) કૉમ્યુનિટી/યુનિવર્સિટીઓમાં
- કૃષિ ક્ષેત્રે પ્રાપ્ય અભ્યાસક્રમો રાજ્યની નીચે મુજબની કૃષિ યુનિવર્સિટીઓમાં (૩૫૯ાહ્ધ છે.
- ૧. કૃષિ યુનિવર્સિટી સરદાર પટેલ કૃષિનગર વેબસાઇટ: www.sdau.edu.in
- ૨. આણંદ કૃષિ યુનિવર્સિટી વેબસાઇટ : www.aau.in
- ૩. જૂનાગઢ કૃષિ યુનિવર્સિટી વેબસાઇટ: www.iau.in
- ૪. નવસારી કૃષિ યુનિવર્સિટી વેબસાઇટ: www.nau.in
- u. કામધેનુ પશુપાલન યુનિવર્સિટી, વેબસાઇટ: www.ku.guj.org

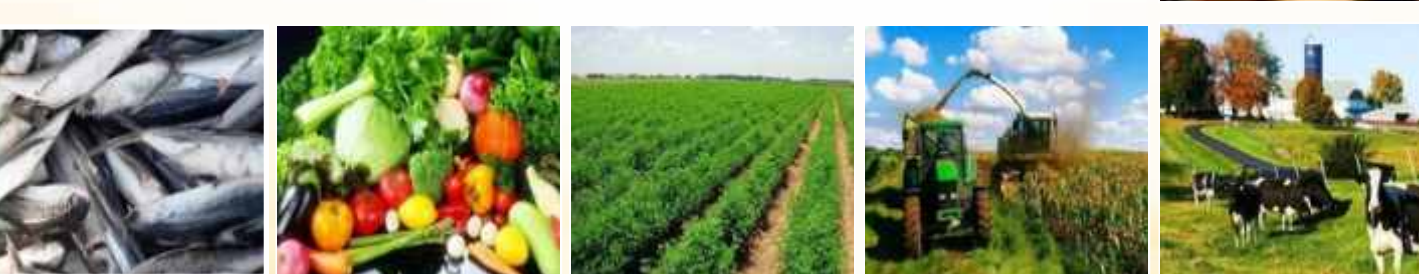

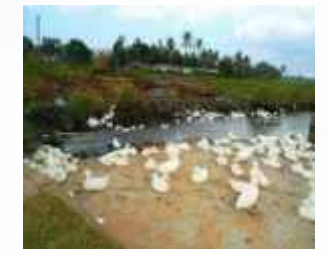

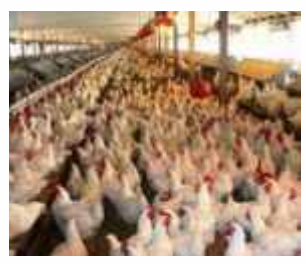

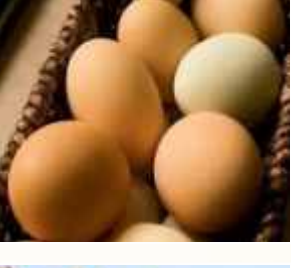

# **Health Care Management and Clinical Research**

# **Clinical Rasearch**

Health Care sectors have been growing widely and clinical research has contributed a lot to this growth.

The patient-oriented, epiemiologic, behavioural and halth service research has led to the development of many treatments, methods and medications for various health care problems.

# **Programmes :-**

- **•** PG Diploma in Advance Clinical Research.
- PG Diploma in Clinical Trial Management.
- PG Diploma in Regulatory Affairs
- PG Diploma in Pharmacovigilance
- PG Diploma in Quality Assurance and Quality Control
- PG Diploma in Clinical Engineering and Management

# **Job Profile :-**

- **•** Clinical Research Analyst
- Clinical Research physicians
- Clinical Research co-ordinator
- **Biostatisticians**
- Clinical Research Associates
- Lecturer
- Pharmaceuticals

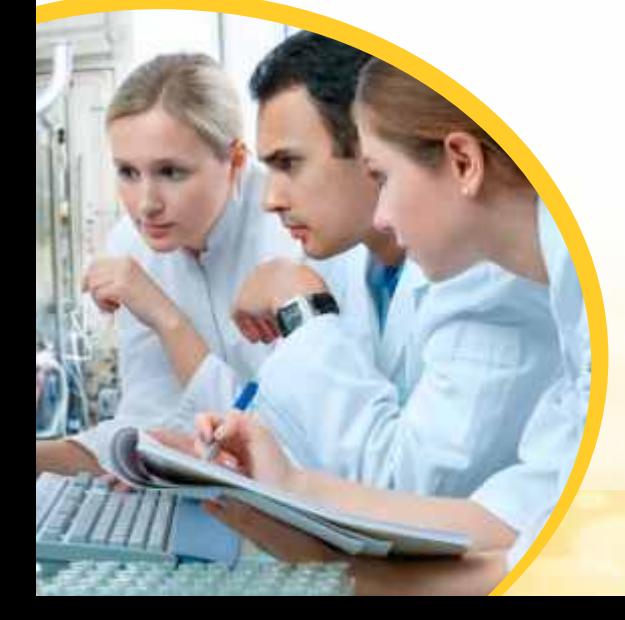

 $6.$ 

# IIT, NIT, GFTI, IIIT

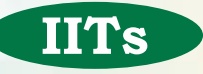

Indian Institutes of Technology 23 IITS ભારતભરમાં આવેલી છે, જે નીચે મુજબ છે.

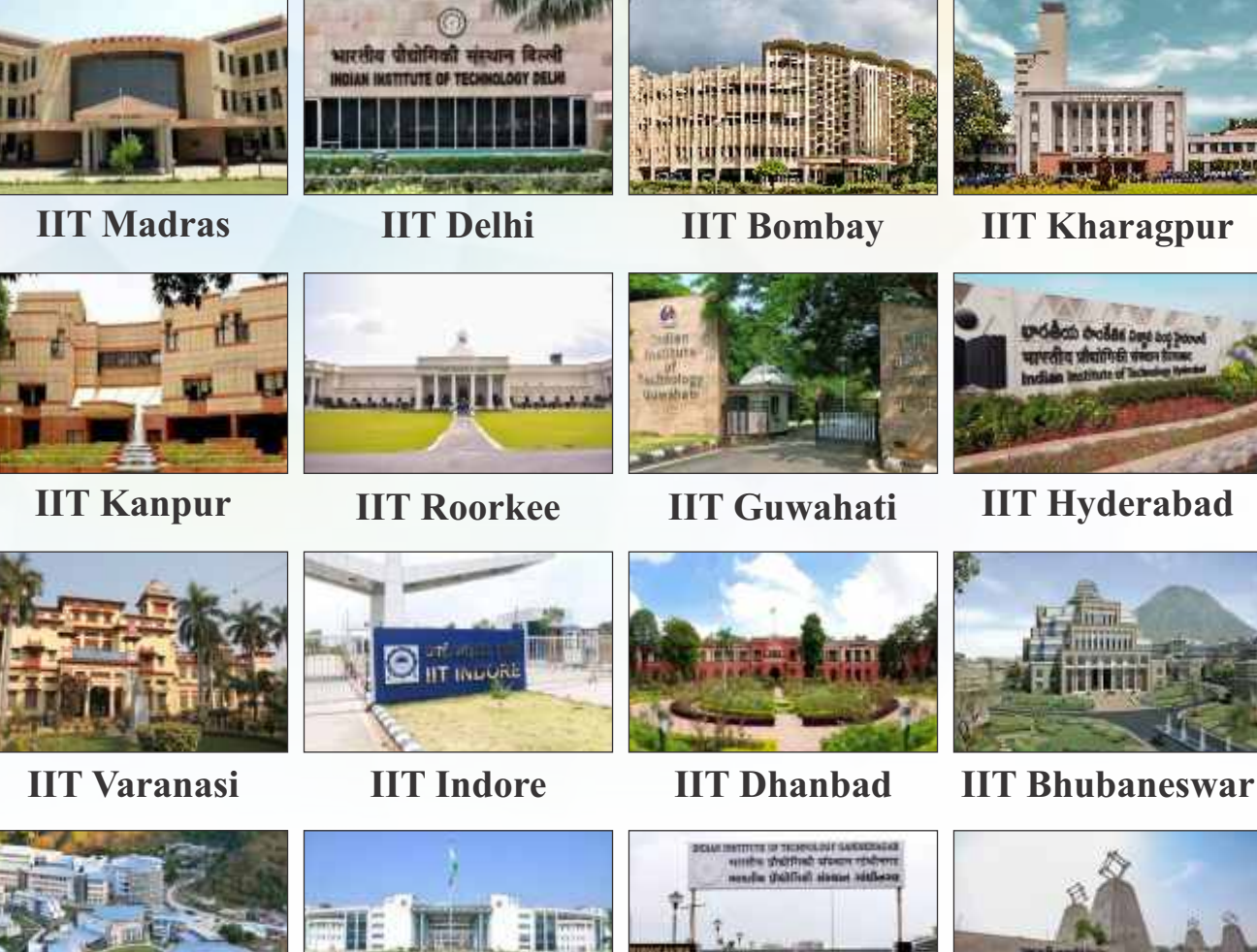

**IIT Mandi** 

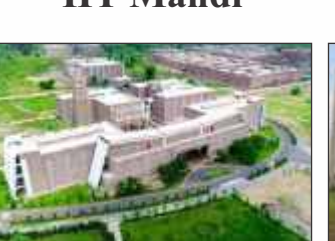

**IIT Jodhpur** 

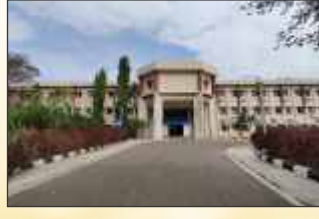

**IIT Dharwad** 

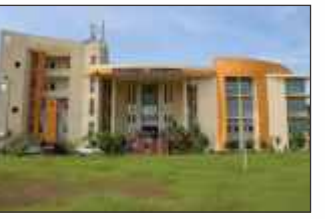

**IIT Patna** 

**IIT Bhilai** 

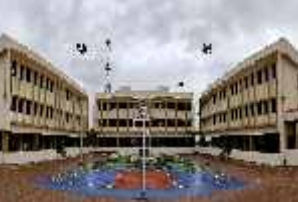

**IIT Goa** 

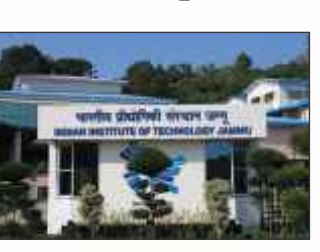

**IIT Ropar** 

**IIT Jammu** 

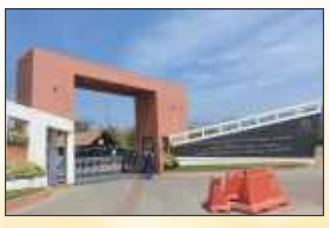

**IIT Palakkad** 

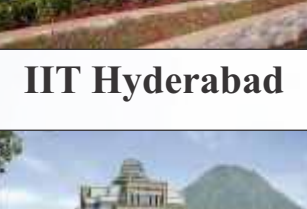

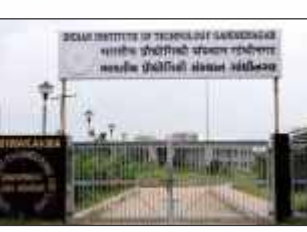

**IIT Gandhinagar** 

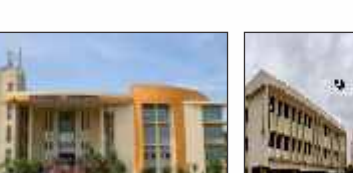

IITsના અભ્યાસક્રમ

 $\%$ (52) $\%$ 

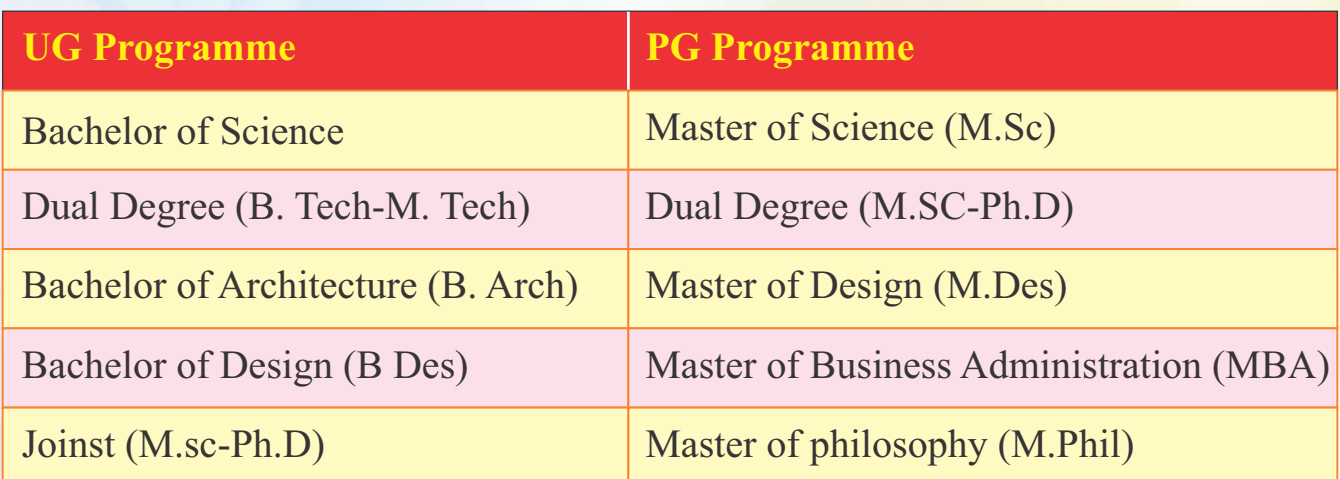

- **Entrance Exams.**
- **JEE-Mains**
- **JEE-Advance**

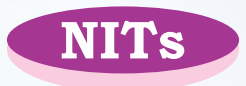

National Institute of Technology 31 NITs ભારતભરમાં આવેલી છે, જે નીચે મુજબ છે.

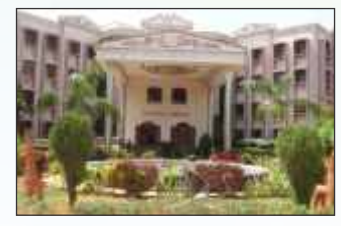

**NIT Trichy** 

**NIT Karnataka** 

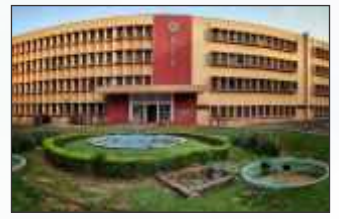

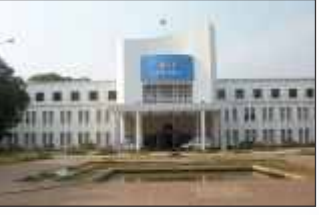

**NIT Rourkela** 

**NIT Warangal** 

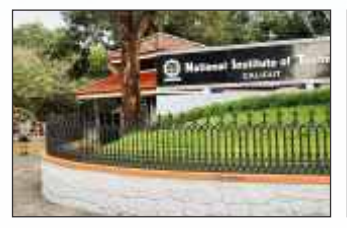

# **NIT Calicut**

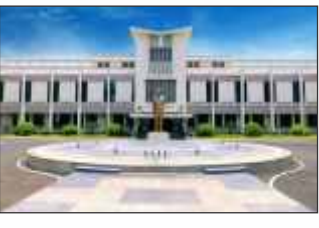

# **NIT Nagpur**

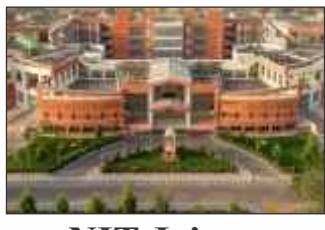

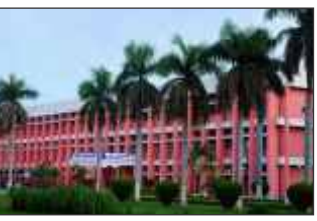

**NIT Jaipur** 

**NIT Kurukshetra** 

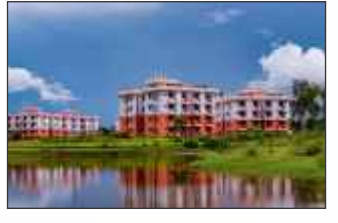

**NIT Silchar** 

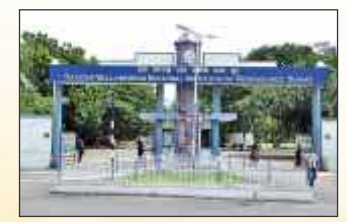

**NIT Surat** 

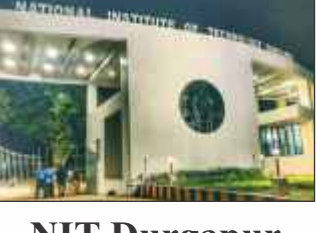

**NIT Durgapur** 

**NIT Meghalaya** 

**THEFT** 

mm

mm

**TERRIT** 

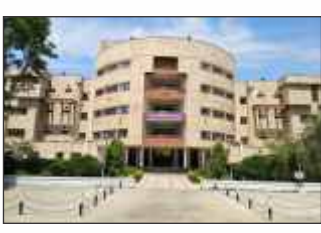

**NIT Allahabad** 

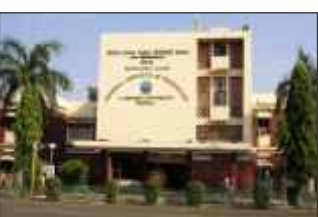

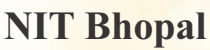

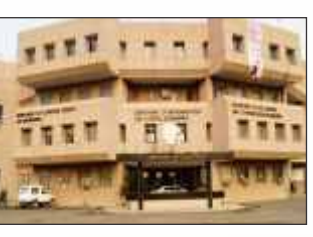

**NIT Jalandhar** 

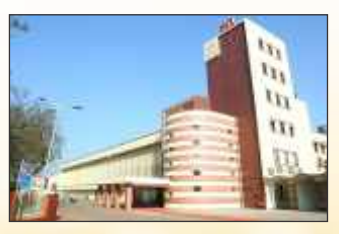

**NIT Raipur** 

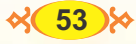

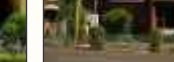

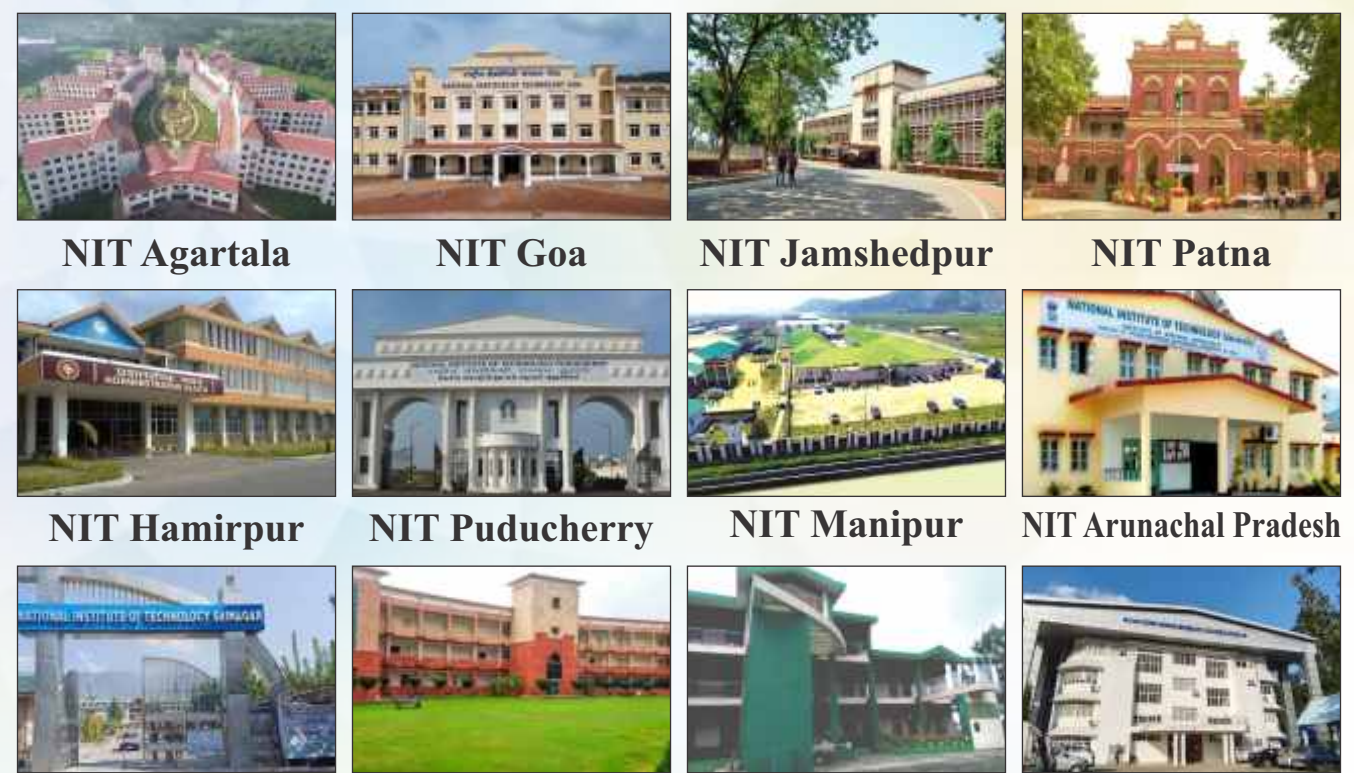

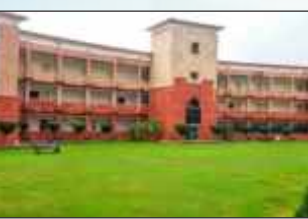

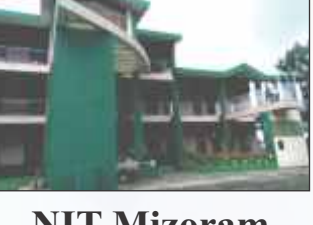

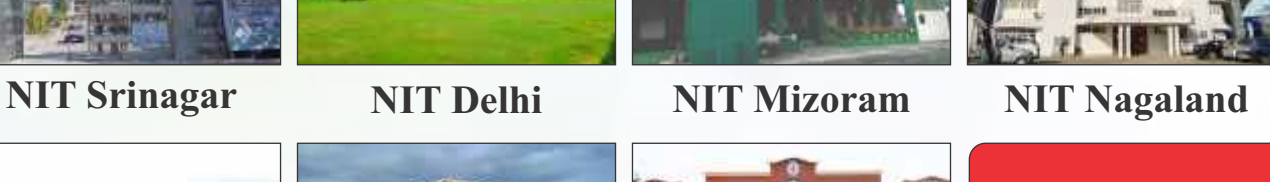

**NITs™t** 

અભ્યાસક્રમ

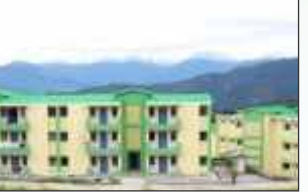

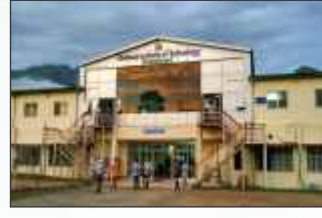

 **NIT Sikkim NIT Uttarakhand NIT Andhra Pradesh**

# **NITsના અભ્યાસક્રમ**

- Computer Science & Engineering
- Chemical Engineering
- Civil Engineering
- Electrical & Electronics Engineering
- Electronics & Communication Engineering Mechanical Engineering
- Metallurgic Engineering
- Production Engineering

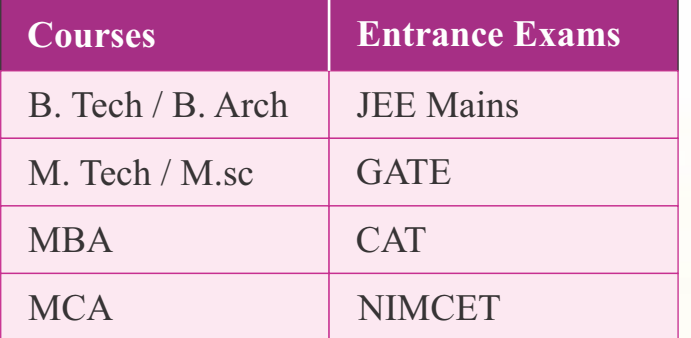

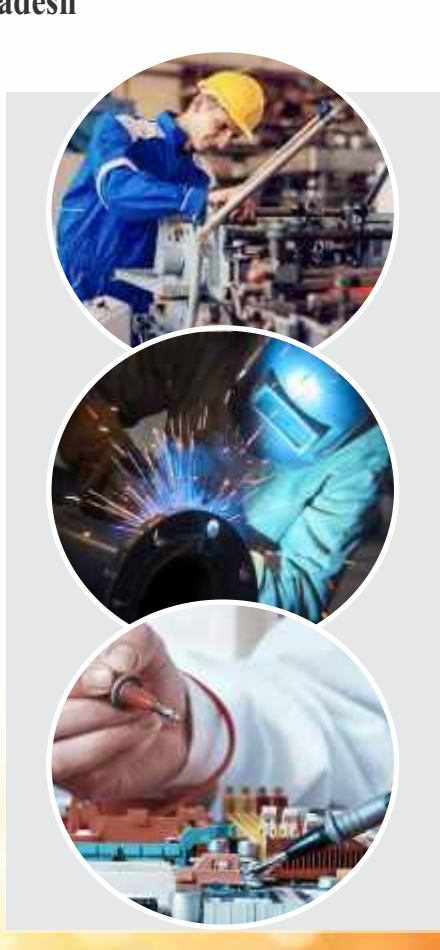

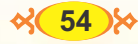

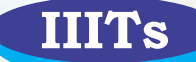

# Indian Institute of Information Technology ભારતભરમાં 25 (IIITs) આવેલી છે, જે નીચે મુજબ છે.

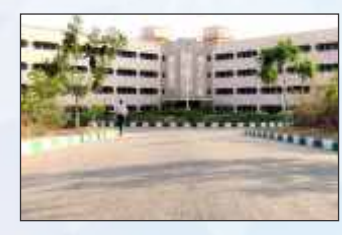

**IIIT Hyderabad** 

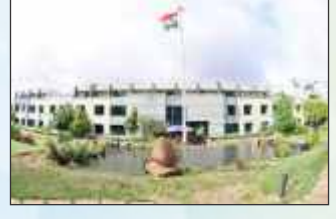

**IIIT Bangalore** 

E

m

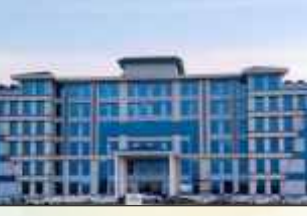

**IIIT Guwahati. Est.** in 2013

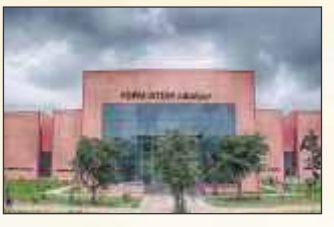

PDSM IIITDM Jabalpur, **Est.** in 2017

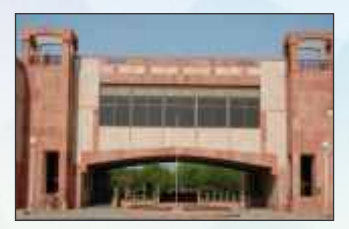

**ABV IIIT Gwalior. Est. in 1997** 

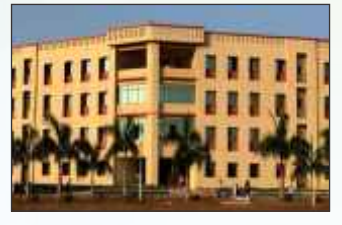

**IIIT Pune. Est.** in 2016

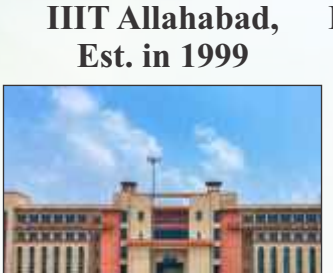

**IIIT Kota. Est.** in 2013

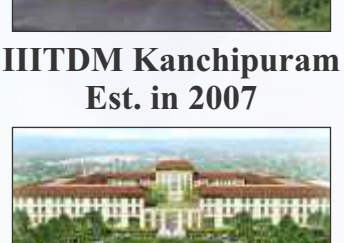

**IIIT Sri City, Est.** in 2013

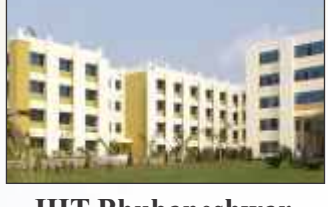

**IIIT Bhubaneshwar, Est.** in 2006

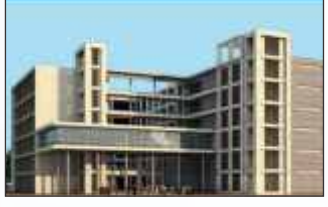

**IIIT Vadodara, Est.** in 2013

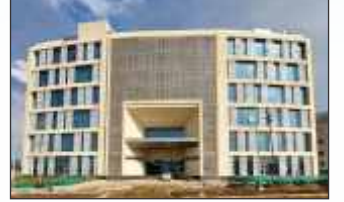

**IIIT Nagpur, Est.** in 2016

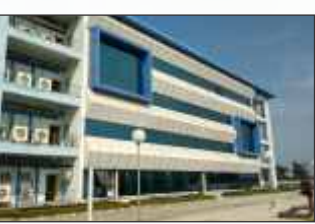

**IIIT Kalyani, Est.** in 2014

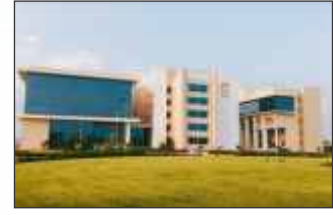

**IIIT Lucknow, Est.** in 2015

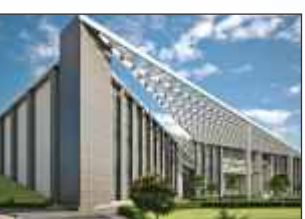

**IIIT** Dharwad, **Est.** in 2015

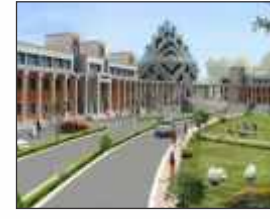

**IIIT Bhagalpur.** Est. in 2017

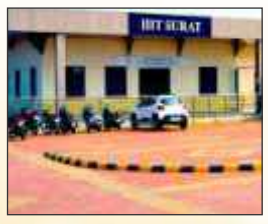

**IIIT Surat, Est.** in 2017

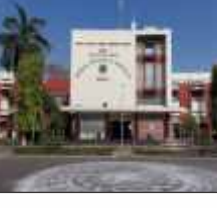

**IIIT Bhopal.** Est. in  $2017$ 

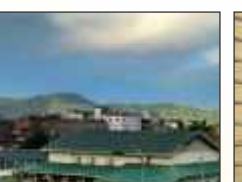

**IIIT Manipur, Est.** in 2015

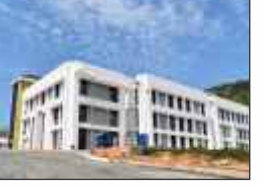

**IIIT Kottavam.** Est. in 2015

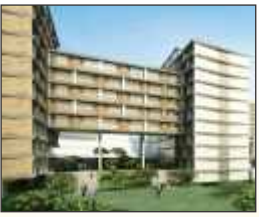

**IIIT DM Kumool, IIIT Triuchirappalli,** Est. in 2015

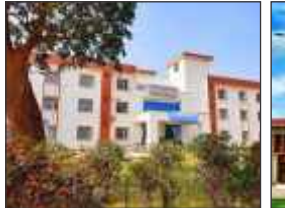

**IIIT Ranchi. Est.** in 2016

**Est.** in 2013

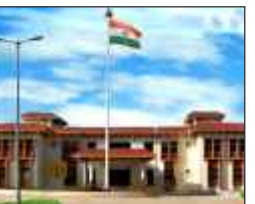

**IIIT Una. Est.** in 2014

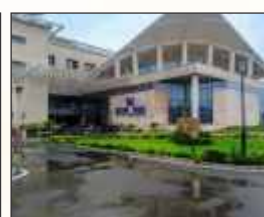

**IIIT Sonepat, Est.** in 2014

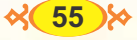

# IITsના અભ્યાસક્રમ

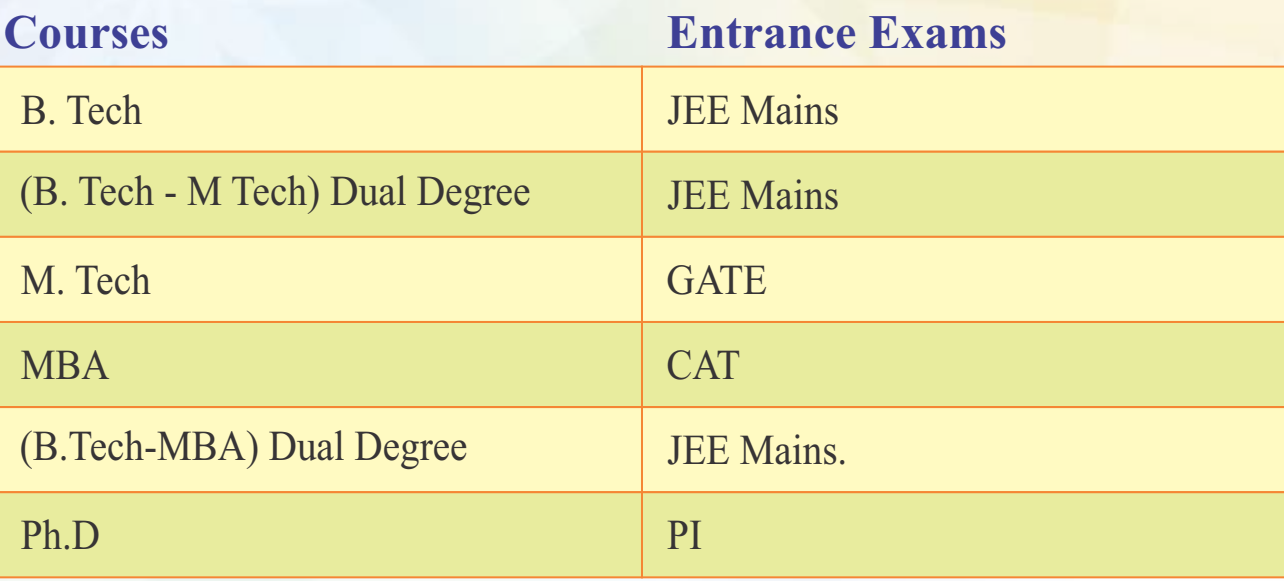

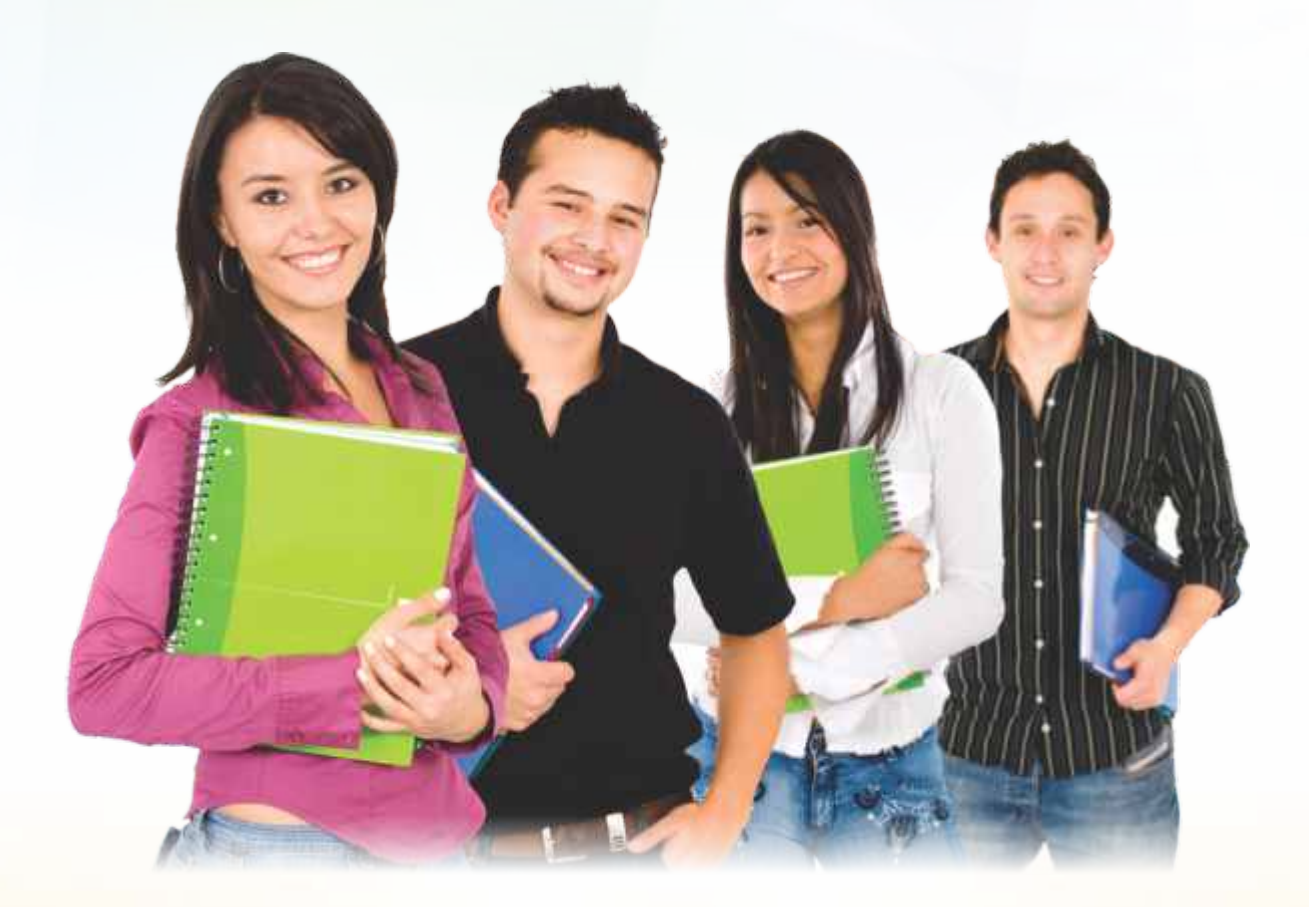

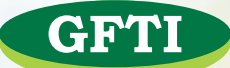

# $G$ overnment funded Technical Institutes. ભારતમાં 32 (GFTIs) આવેલી છે, જે નીચે મુજબ છે.

- Assam University.
- Birla Institute of Technology, Mesra, Ranchi

Gurukula kangri Vishwavidyalaya, Haridwar

Indian Institute of Carpet Technology, Bhadohi Institute of Infrastructure, Technology, Research and Management-Ahmedabad.

Institute of Technology, Guru Ghasidas Vishwavidyalaya (A Central University), Bilaspur, Chhattisgarh J.K. Institute of Applied Physics & Technology, Department of Electronics & Communication, University of Allahabad National Institute of Foundry & Forge Technology, Hatia, Ranchi Sant Longowal Institute of Engineering and Technology Mizoram University, Aizawl School of Engineering, Tezpur University, Napaam Tezpur School of Planning & Architecture, Bhopal School of Planning & Architecture, New Delhi School of Planning & Architecture, Vujayawada Shri Mata Vaishno Devi University, Katra, Jammu & Kashmir HNB Garhwal University Srinagar (Garhwal) International Institute of Information Technology, Naya Raipur University of Hyderabad Punjab Engineering Collage, Chandigrth Jawaharlal Nehru University, Delhi International institute of information Technology, Bhubaneswar Central Institute of Technology kokrajhar, Assam Pondicherry Engineering College, Puducherry Ghani khan Choudhury Institute of Engineering and Technology, Malda, West Bengal Central University of Rajasthan, Rajasthan National Institute of Food Technology Enterpreneurship and Management, Sonepat Haryana Indian Institute of food processing Technology, Thanjavur, Tamil Nadu North Eastern Regional Institute of Science and Technology, Nirjuli, Itanagar, Arunachal Pradesh Indian Instiute of Handloom Technology (IIHT) Varansi Chattisgarth Swami Vivekananda Technical University (CSVTU) Bhilai Institute of Chemical Technology, Mumbai : Indian Oil Odisha Campus, Bhubaneswar North - Eastern Hill University, Shillong

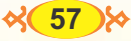

# GFTIsના અભ્યાસક્રમ

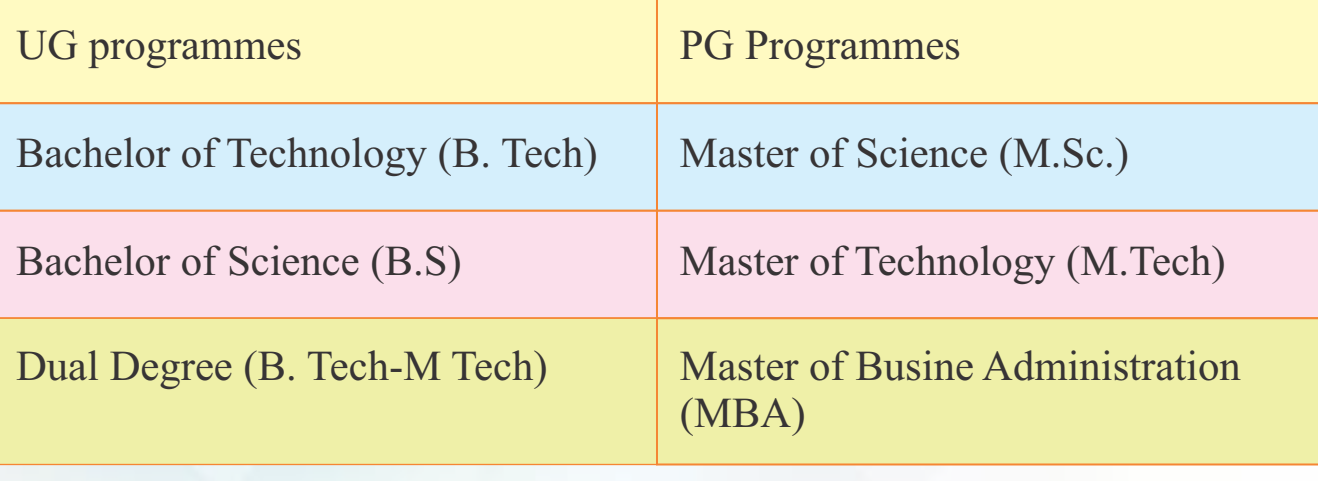

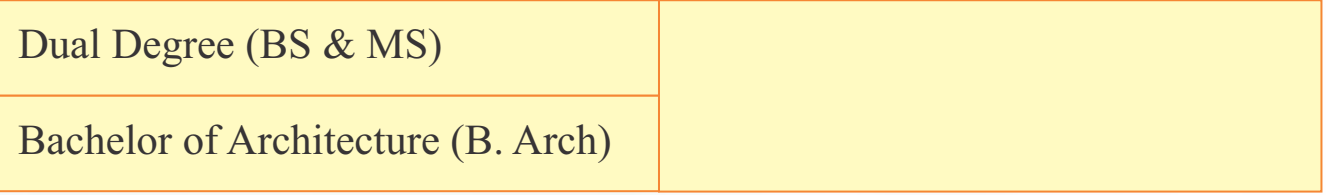

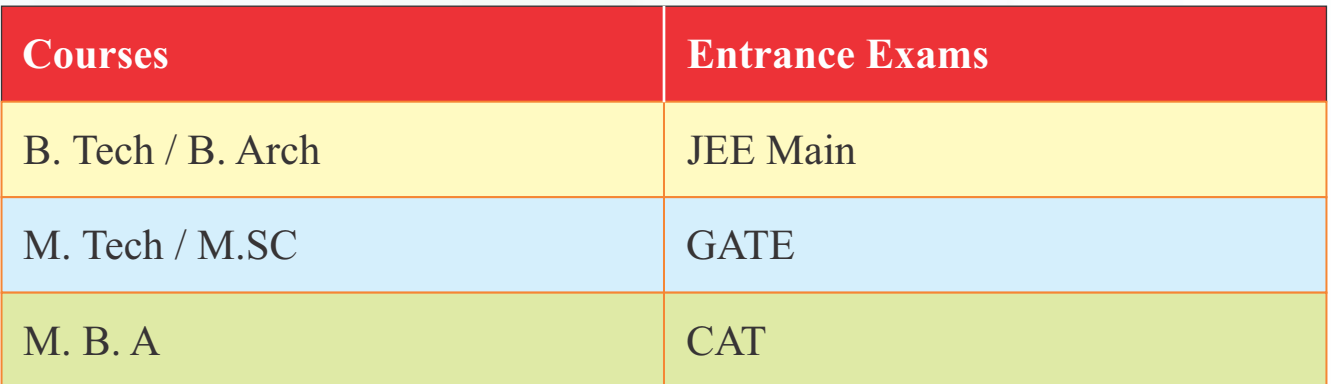

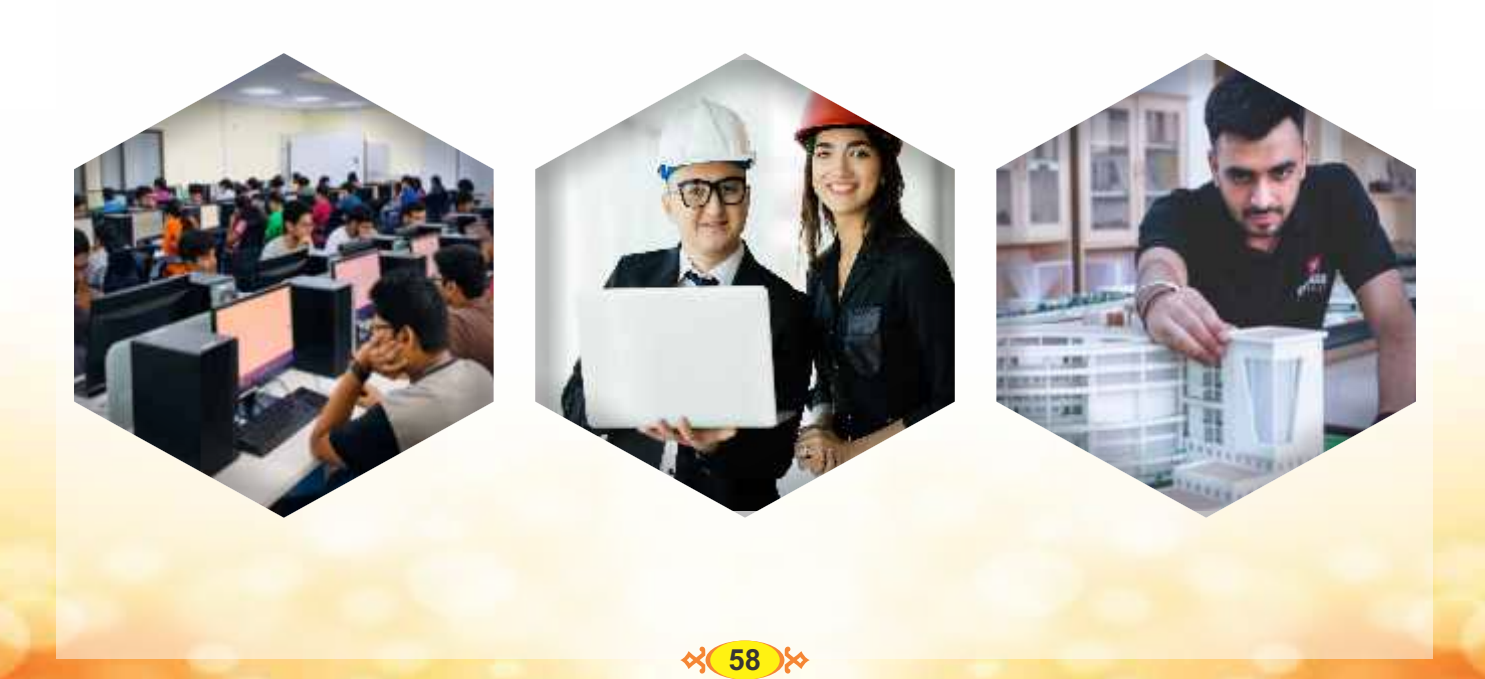

# • **Emerging Field in B. Tech Al and Machine Learning Course**

Type - UG

Duration - 4 year

Eligibility - 10 + 2 Exam pass from a recognised Board, in Science Strem (PCM) Admission - GUJCET or JEE Mains

- B. Tech Artificial Intelligence and Machine Learning is Primary a 4 Year Engineering stream

- Designed to help students to build intelligent machines, computer software or Application with a mix of Machine leaming Scope of A :

Machine games, Machine speech recognition language

detection, computer vision expert systems, robotics and other field have potential.

# • **AL& Robotics Machine Learning Course In Gujarat**

- Parul University, **Vadodara**
- Silver Oak University, **Ahmedabad**
- GFSC University, **Vadodara**
- Ahmedabad Institute of Technology, **Ahmedabda**
- Karnavati University, **Ahmedabad**
- New LJ Institute of Engineering & Technology, **Ahmedabad**
- B. K. School Of Professional & Management Studies
- ITM Yocational University, **Vadodara**
- Indrustrial University, **Ahmedabad**
- AURO University, **Surat**
- Atmiya University, **Rajkot**
- Apolo Institute of Engineering & Technology
- Chhotubhai Gopalbhai Patel Instiute of Technology
- Sankalchand Patel College of Engineering, Visanagar
- Gujarat University

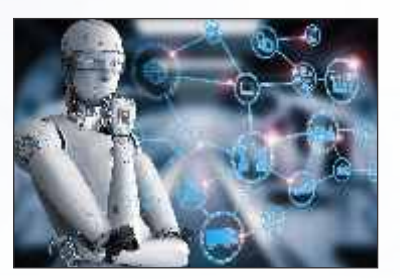

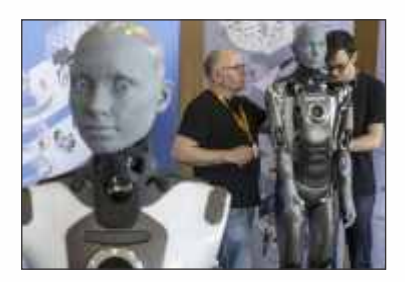

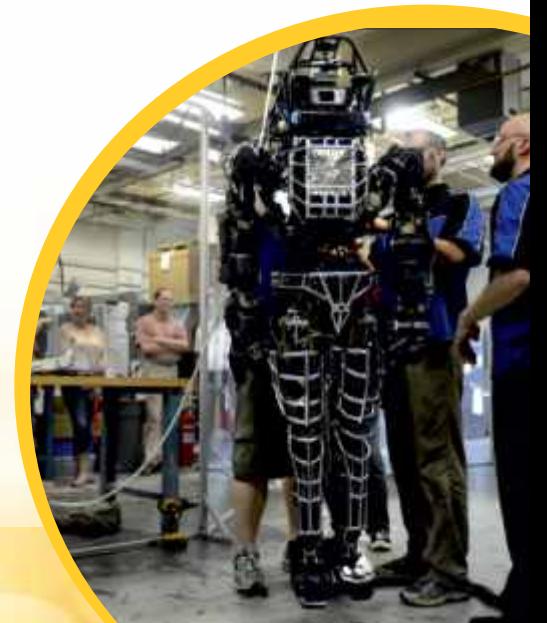

 $\frac{1}{6}$  59  $\frac{1}{2}$ 

# Computer

# **Computer and Management Coures**

- (૧) બેચલર ઑફ બિઝનેસ એડમિનિસ્ટેશન કોર્સ. બી. બી. એ
- (૨) માસ્ટર ઑફ બિઝનેસ એડમિનિસ્ટેશન કોર્સ એમ. બી. એ
- (3) બેચલર ઑફ કમ્પ્યટર એપ્લિકેશન કોર્સ બી. સી. એ.
- (૪) માસ્ટર ઑફ કમ્પ્યુટર એપ્લિકેશન કોર્સ એમ. સી. એ.
- (૫) બી. એસ. સી. (આઇ.ટી) તેમજ એમ. એસ. સી. (આઇ.ટી) ઇન્ટિગ્રેટેડ ફોર્મ
- (૬) પાંચ વર્ષનો એમ. બી. એ ઇન્ટેગ્રેટેડ કોર્સ. ઉપરોક્ત અભ્યાસક્રમો માટે નીચેની યુનિવર્સિટીની વેબસાઇટ જોવી. જે તે યુનિવર્સિટીની સંલગ્ન કૉલેજોમાં આ કોર્સ ચાલે છે.

# **5 Years Integrated Courses After 12th**

- (1) Computer Science :
	- $(10 + 2)$  Integrated M. Sc. in Computer Science
- (2) Biotechnology
	- $(10 + 2)$  Integrated M. Sc. in Biotechnology
- (3) Mathematic  $(10 + 2)$  Integrated M. Sc. in Mathematics
- (4) B. Sc. L.L.B
- $(10 + 2)$  With Science, Entrance Exams like CLAT or Private

# **Bachelor Programmes**

ધોરણ - ૧૨ વિજ્ઞાન પ્રવાહ પછી બી. એસ. સી. (બેચલર ઑફ સાયન્સ)ના અભ્યાસક્રમ યુનિવર્સિટી સંલગ્ન સાયન્સ કૉલેજમાં ઉપલબ્ધ છે. ફિઝિક્સ, કૅમેસ્ટ્રી, મેથ્સ, બોટની, જિઓલોજી, માઇક્રોબાયોલોજી, બાયોર્ટકુનોલોજી, બાયોકેમેસ્ટ્રી, આંકડાશાસ્ર, કમ્પ્યુટર સાયન્સ ઇન્ડસ્ટ્રિયલ કેમેસ્ટ્રી, ઇલેક્ટ્રોનિક્સ, એન્વાયર્નમેન્ટ સાયન્સ, એનાલિટિકલ કૅમેસ્ટ્રી, ઇન્ફર્મેશન સાયન્સ પોલીમર કેમેસ્ટ્રી, એપ્લાઇડ કેમેસ્ટ્રી, ઇન્સ્ટ્રમેન્ટેશન સાયન્સ વગેરેનો સમાવેશ થાય છે.

\*પંડિત દીનદયાળ પેટ્રોલિયમ યુનિવર્સિટી (PDPU) રાયસણ - ગાંધીનગરની સ્કૂલ ઑફ લિબરલ સ્ટડીઝમાં બી. એસ. સી. ઇન મૅથ્સ, ફિઝિક્સ, કેમેસ્ટ્રીના કોર્સ ઉપલબ્ધ છે.

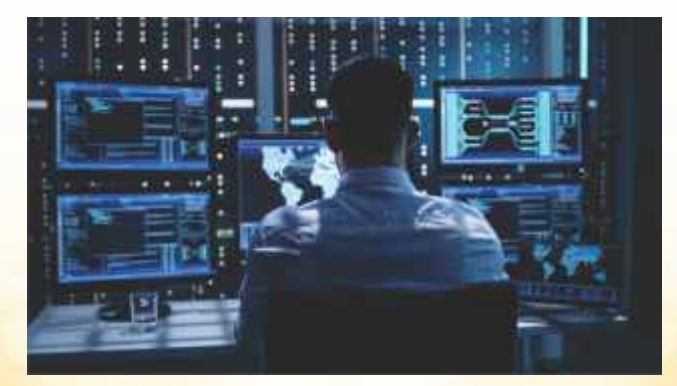

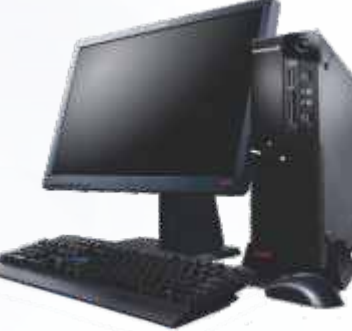

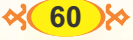

# **Pure Science**

- Pure Science is a science that derives theories and predictions.
- Pure Science can also be known as natural science, basic science or fundamental science.
- Pure science deals with the study of natural phenomena through observation, experimentation and use of scientific methods.
- Basic eligibillity criteria : Complete a  $10 + 2$  education with the sujects like physics, Chemistry, Maths or Biology.

# **• Biology**

- Botany
- Anatomy
- Zoology
- Genetics
- Marine Science

# **• Chemistry**

- Chemistry
- Bio-Chemistry
- Geo-Chemistry

# **• Physics**

- Physics
- Bio-Physics
- Geo Physics
- Astronomy
- Meterology

# **Mathematics :**

Courses in various stream of science are offered by very prestigious and established educational institutions in India, such as IITs, NITs, BITs, IISC, IISERs etc.

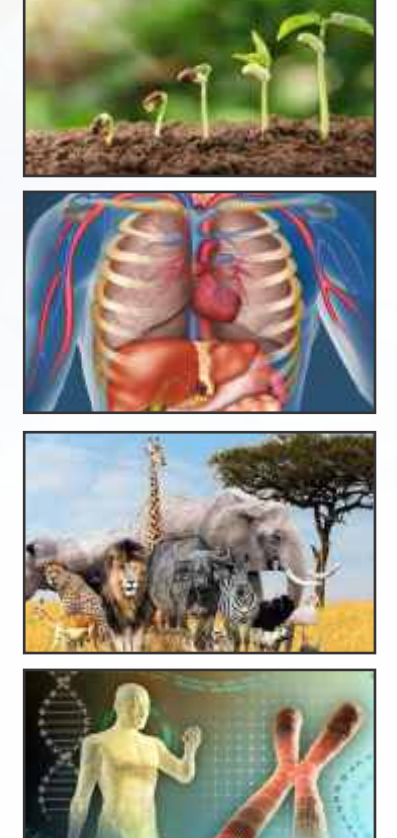

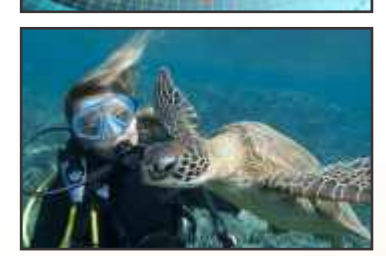

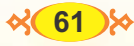

# **Career In Defence**

### ભારતીચ સંરક્ષણ દળોની ત્રણ પાંખ

- · BRISE (AIR FORCE)
- ભૂમિદળ (ARMY)
- $\cdot$   $\vec{t}$  sign (NAVY)

આ ત્રણેય વિભાગ ઉપરાંત આર્મીની ફૅક્ટરીઓ સંશોધન સંસ્થાઓ પણ છે. <mark>આ સમગ્ર ક્ષેત્રમાં દર વર્ષે વિવિધ વર્ગો મા</mark>ટે સતત ભરતી થાય છે. તે માટે અવારનવાર ભરતી મેળા થાય છે. પરીક્ષાઓ થાય છે, જેની જાહેરાતો પણ પ્રસિદ્ધ થાય છે. ગુજરાત રાજ્ય માટેની ભરતી પ્રક્રિયા અર્થે દરેક વિંગની ભરતી કચેરીઓ કાર્યરત છે.

**AIRED BUREA** 

- $(9)$  નેશનલ ડિફેન્સ એકેડમી  $(NDA)$
- (२) કમ્બાઇન્ડ ડિકેન્સ સર્વિસીસ એક્ઝામિનેશન (CDSE)
- (૩) શોર્ટ સર્વિસ કમિશન
- (૪) એન. સી. સી. સ્પેશિયલ એન્ટી

# એરોનોટિક્લ એન્જિનિયરિંગ શાખા

- (१) એરોનોટિકલ એન્જિનિયરિંગ (ઇલેક્ટિકલ)
- (૨) એરોનોટિકલ એન્જિનિયરિંગ (મિકેનિકલ)
- (३) थ्राउन्ड ड्यटी ज्रान्य
- (૪) એકાઉન્ટ્સ બ્રાન્ચ
- (૫) લોજિસ્ટિક બ્રાન્ચ માટે
- $(\epsilon)$  ઍજ્યુકેશન બ્રાન્ચ
- (૭) મિટિયોરોલૉજી બ્રાન્ચ

ભારતીય ભૂમિદળ

- (૧) એન. ડી. એ. (નેશનલ ડિકેન્સ એકેડમી)
- (૨) કમ્બાઇન્ડ ડિફેન્સ સર્વિસીસ એક્ઝામિનેશન (CDSE)
- (૩) ટેકુનિકલ ગ્રેજ્યુએટ કોર્સ (TEG)
- $(y)$  શોર્ટ સર્વિસ કમિશન  $(SSC)$

## ભારતીય નૌકાદળ

- $(9)$  એન, ડી, એ, (નેશનલ ડિકેન્સ એકેડેમી)
- (૨) શોર્ટ સર્વિસ
- (3) નેવલ આર્મીમેન્ટ ઇન્સ્પેક્શન સેન્ટર (NAIC)
- (૪) લોજિસ્ટિક કેડર
- (૫) એર ટ્રાફિક કંટ્રોલ

# धन्झर्भेशन टेङ्नोसोञ्च

સંસ્ક્ષણ દળોની ભરતી માટે મહત્ત્વની વેબસાઈટ :

ઇન્ડિયન આર્મી: www.indianarmy.nic.in

ભારતીય નૌકાદળ: www.joinindiannavy.gov.in

ભારતીય હવાઈદળ: www.indianairforce.nic.in

નોંધ : આ પ્રમાણે ઉપરોક્ત માહિતીમાં ભારત સરકારની ગાઇડલાઇન પ્રમાણે અને નવી જાહેરાતને ધ્યાને રાખીને કેરકાર થઈ <mark>શકે છે. તેથી જે તે દળની ભરતી જાહેરાત</mark> અને નિયમોને આધીન હોય છે.

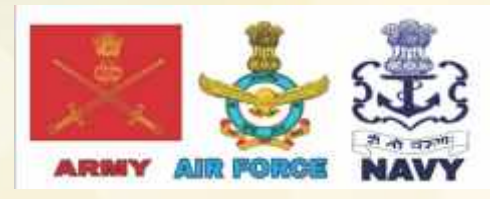

 $000$ 

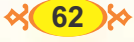
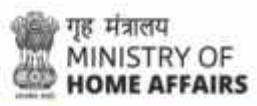

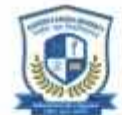

## **RASHTRIYA RAKSHA UNIVERSITY An Institution of National Importance**

Pioneering National Security and Police University of India Ministry of Home Affairs, Government of India

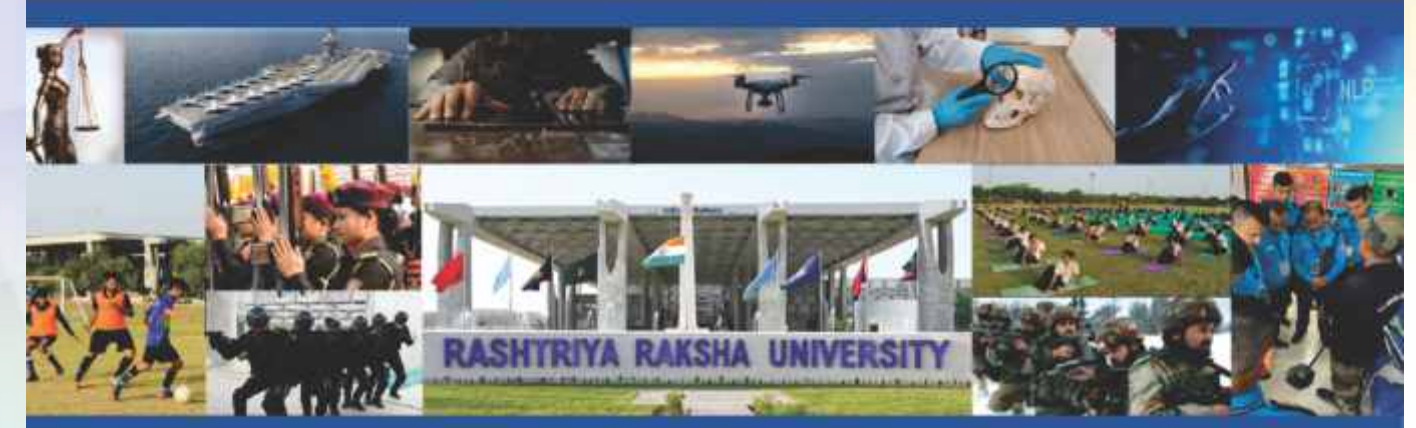

#### Programmes being offered under various Schools (For the Academic Year 2024-25)

# **Programmes**

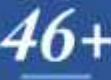

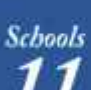

**Centres**  $.37+$ 

**Experienced** and **Learned Faculties** 160+

#### Regional **Campuses**

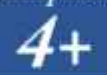

- **SCHOOL OF INTERNAL SECURITY AND SMART POLICING (SISSP)**
- Diploma in Police Science- (English/Gujarati Medium) Post Graduate Diploma in Police Science and Management-
- (Guiarati Medium)
- Post Graduate Diploma in Police Administration (English Medium)
- · Bachelor of Arts in Security Management with Specialization in Digital Forensics and Cyber Crime Investigation; OR Corporate Intelligence and Fraud Investigation; Or Advanced **Policing Strategies**
- Master of Arts in Police Administration & Strategic Management with Specialization in Counter Insurgency and Anti Terrorism; OR Traffic Management and Road Safety; Or Corporate Safety and Security
- Master of Arts/Science in Disaster Management & National Security
- Master of Technology in Disaster Management & National Security - RCET
- Ph.D in Police Studies
- Ph.D in Security Studies
- Ph.D in Disaster Management
- Practitioner Ph.D in Police Studies
- Practitioner Ph.D in Security Studies Practitioner Ph.D in Disaster Management
- Contact: +91-6357244801, 079-68126825 Email: admission.sissp@rru.ac.in

#### **SCHOOL OF INTERNAL SECURITY, DEFENCE AND STRATEGIC STUDIES (SISDSS)**

- Bachelor of Arts in Defence and Strategic Studies
- Master of Arts in Defence and Strategic Studies
- Practitioner PhD in Defence and Strategic Studies
- Contact: +91-9863438775, +91-079-68126800 Email: admission.sisdssa.rru.ac.in

#### **SCHOOL OF BEHAVIOURAL SCIENCES AND FORENSIC INVESTIGATIONS (SBSFI)**

- . Bachelor of Science in Psychology (Hons.)
- Masters of Science/Arts in Forensic Psychology
- Master of Science in Forensic Science
- Master of Science/Commerce in Forensic Accounting & Financial Investigations
- Masters of Philosophy in Clinical Psychology (RCI Reg.)
- Advanced Professional Diploma in Clinical Criminology
- Advanced Professional Diploma in Clinical Forensic Psychology
- Advanced Professional Diploma in Neuro Criminology
- PhD in Behavioural Sciences

Contact: +919909917582, +91 6357436737 Email: admission.sbsfiarru.ac.in

#### **SCHOOL OF INFORMATION TECHNOLOGY, ARTIFICIAL INTELLIGENCE AND CYBER SECURITY (SITAICS)**

- · B.Tech. (CSE) with Specialization in Cyber Security
- Post Graduate Diploma in Cyber Security & Digital Forensics
- M.Sc. in Cyber Security & Digital Forensics
- M.Tech in Data Science & Machine Learning
- M. Tech in Cyber Security
- PhD in IT/Cyber Security/Al/Digital Forensics/Computer Engineering

Contact: +91-6357244815, +91-079-68126822 Email: admissions.sitales@rru.ac.in

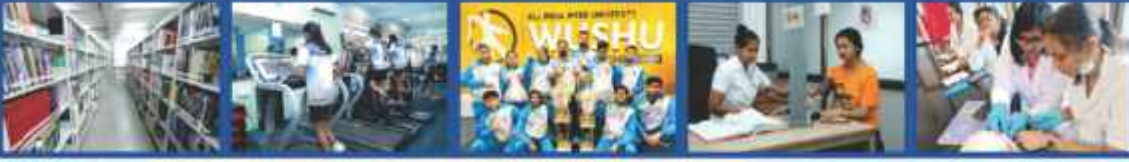

**Admissions through Rashtriya Raksha University Common Entrance Test (RCET)** 

**Regional Campuses • Arunachal Pradesh • Uttar Pradesh** · Karnataka · Puducherry

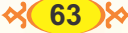

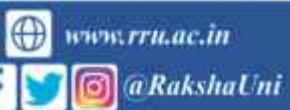

#### **SCHOOL OF INTEGRATED COASTAL AND MARITIME SECURITY STUDIES (SICMSS)**

- LL.M in Coastal and Maritime Security Law and Governance
- LL.M. (Port and Ship Security)
- · LL.M. (Maritime Law)
- · LL.M (Professional) Maritime Law
- · For law graduates
- 
- For non-law graduates<br>- P.G Diploma in Maritime Law
- · PhD (Regular & Practitioner) in Coastal and Maritime Security Law

Contact: +91-7668976934, +91-8287426247, +91-9013040826

Email: admission.sicmss@rru.ac.in

#### **SCHOOL OF CRIMINAL LAW AND MILITARY LAW (SCLML)**

- · One Year LL.M.in Criminal & Security Laws
- · One Year LL.M.in Economic & Financial Security Laws
- One Year LL.M. in International Criminal Law & Justice
- · LL.M. (Executive) in Economic & Financial Crimes
- · Five-Year Integrated BBA LLB (Hons.) Degree Programme
- · MA/MSc Criminology & Crime Science
- · PhD in Law
- · PhD in Criminology
- Contact: +91-6357244805, -91-079-68126824 Email: admission.schnkaren.ac.in
- 

#### **SCHOOL OF PHYSICAL EDUCATION AND SPORTS (SPES)**

- · Post Graduate Diploma in Strength and Conditioning
- · Bachelor of Physical Education and Sports
- · PhD in Physical Education
- Contact: +91-6357436705, 9904406760
- Email: admission.spesiteen.ov.in

#### **SCHOOL OF APPLIED SCIENCE. ENGINEERING AND TECHNOLOGY (SASET)**

\*Courses to be announced soon

#### PASIGHAT CAMPUS, ARUNACHAL PRADESH **Near District Session Court, Gumin Nagar,** Pasighat, Dist. East Siang, Arunachal Pradesh- 791102

- 
- · Diploma in Police Science
- · Post Graduate Diploma in Strength and Conditioning
- · Post Graduate Diploma in Cyber Security and Digital Forensics
- · Bachelor of Arts in Security Management

• Master of Arts in Police Administration and Strategic Management Contact: +91 8837558700, +91 8880689392

Email: admission.ap@rru.ac.in

#### **LUCKNOW CAMPUS, UTTAR PRADESH** Law Faculty, Dr. Shakuntala Mishra National Rehabilitation University, Mohan Road, Lucknow 226017

- · M.A. in Police Administration and Strategic Management
- · M.Sc. in Cyber Security and Digital Forensics
- · M.A./M.Sc. in Disaster Risk Management
- · Post Graduate Diploma in Industrial Safety and Security
- · Post Graduate Diploma in Strength and Conditioning
- · Post Graduate Diploma in Cyber Security and Digital Forensics
- **B.A** in Security Management
- · Bachelor of Physical Education and Sports
- Contact: +91-8957824048, 9717371304
- Email: admission.up@rru.ac.in

#### \*Various Certificate courses are also offered.

For more information contact the official website of the concerned school.

SCHOOL OF INTERNATIONAL COOPERATION, **SECURITY AND STRATEGIC LANGUAGES (SICSSL)** 

- · B.A in International Relations and Security Studies (with Language specialization)
- M.A in International Relations and Security Studies (with Language specialization)
- · Integrated (B.A/M.A) in Arabic language Studies
- · Integrated (B.A/M.A) in Chinese language Studies
- Integrated (B.A/M.A) in Russian language Studies
- Post Graduate Diploma in Arabic Language
- Diploma in Tibetan Language and Studies<br>
PhD in International Relations and Security Studies (with
- Language Specialization)
- Contact: +91 9889108611, +91 8401164686 Email: admission.sicssfarru.ac.in

#### **SCHOOL OF PRIVATE, INDUSTRIAL AND CORPORATE SECURITY MANAGEMENT (SPICSM)**

- · BBA in Corporate Security Management
- · Postgraduate Diploma in Corporate Security Management (Jointly with XLRI)
- · Postgraduate Diploma in Industrial Safety and Security Contact: +91-6359884236

Email: admission.spicsmarru.ac.in

#### **INTERNATIONAL COOPERATION AND RELATIONS BRANCH**

For International Admission: admission.int@mu.ac.in Contact: +919340800718

#### **SCHOOL OF MILITARY AND POLICE BAND (SMPB)**

· Bachelor of Music (Hons.) Contact: - 91-9997063273

SHIVAMOGGA CAMPUS, KARNATAKA Old Kendriya Vidyalaya School Building, Ward No. 03,<br>Shantinagar, Ragigudda, Shivamogga 577204 Karnataka

- · Bachelor of Arts in Security Management
- · Bachelor of Arts/Bachelor of Science in Defence and Strategic **Studies**
- Master of Arts in Police Administration & Strategic Management
- · Master of Arts/Master of Science in Defence and Strategic Studies
- · Master of Arts in Criminology
- Master of Science in Clinical Psychology
- Post Graduate Diploma in Police Science & Management
- Post Graduate Diploma in Cyber Security and Digital Forensics

Contact: +91-9036899360

Email: admissions.karnataka@rru.ac.in

#### **PUDUCHERRY CAMPUS (UTI)**

**MSME Technology Centre, Puducherry,** SH 49, Pillaichavady, Puducherry 605014

- · Diploma in Police Science.
- · Bachelor of Arts in Criminology and Police Administration.
- · Post Graduate Diploma in Cyber Security and Digital Forensics.
- · Post Graduate Diploma in Security and Corporate Intelligence
	- Management
- · Master of Arts in Criminology

Contact: +91-8122726882 / 0413-2633999

Email: admission.puducherry@rru.ac.in

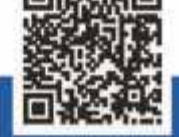

Lavad - Dehgam - 382305 Gandhinagar, Gujarat, INDIA. 1 Mo. 6357436781 Ph. 079-68126800, Fax: 079-68126820, Website: www.rru.ac.in

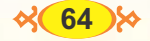

 $\overline{\mathbf{8}}$ .

# **Exams For Higher Studies**

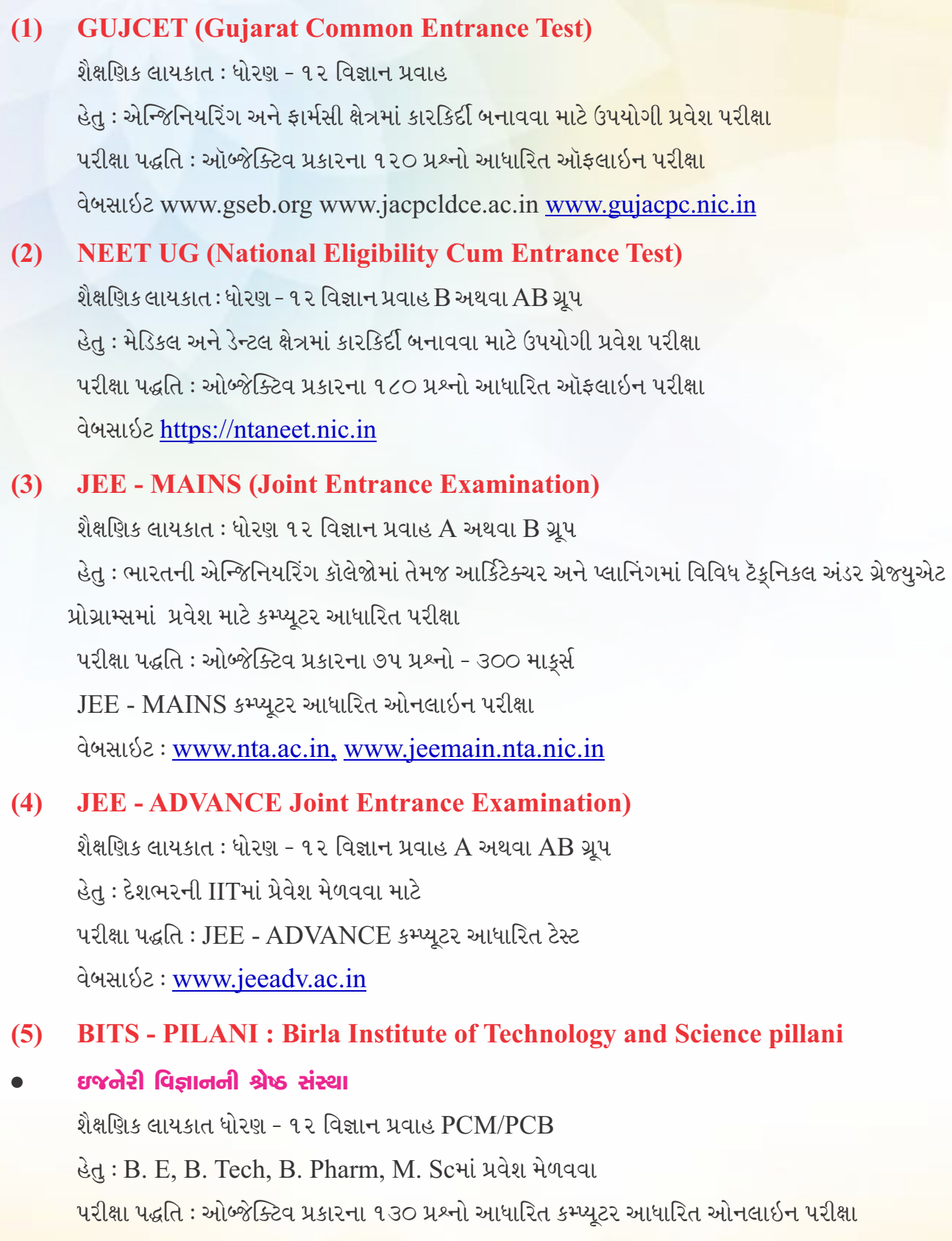

<mark>વેબસાઇટ: www.bitsadmission.com</mark>

#### **AIIMS (All India Institute of Medical Sciences)**  $\overline{6}$

શૈક્ષણિક લાયકાત : ધોરણ-૧૨ વિજ્ઞાન પ્રવાહ B અથવા AB ગ્રપ હેતુ : MBBS ડેન્ટલ, નર્સિંગ, બાયોર્ટકુનોલોજી અને પેરામેડિકલ આધારિત અભ્યાસક્રમમાં પ્રવેશ મેળવવા <u> પરીક્ષા પદ્ધતિ : ઓબ્જેક્ટિવ પ્રકારના ૨૦૦ પ્રશ્નો આધારિત ઑનલાઇન પરીક્ષા</u> વેબસાઇટ: www.aiimsexams.org

#### **AFMC (Armed Forces Medical College)**  $(7)$

શૈક્ષણિક લાયકાત: ધોરણ ૧૨ વિજ્ઞાન પ્રવાહ લઘુતમ  $60\%$  માકર્સ PCB/English હેતુ : સશસ્ત્ર દળ મેડિકલ કૉલેજમાં સ્નાતક / અનુસ્નાતક / નર્સિંગના અભ્યાસક્રમમાં પ્રવેશ મેળવવા. પરીક્ષા પદ્ધતિ: NEET-UG - ક્વૉલિફાઇડ ઉમેદવારે TOELR આપવાની રહે: કમ્પ્યૂટર બેઝૂડ ઑનલાઇન ટેસ્ટ વેબસાઇટ: www.afmc.nic.in

#### **AIPVT (All India Pre Veterinary Test)**  $(8)$

શૈક્ષણિક લાયકાત : ધોરણ - ૧૨ વિજ્ઞાન પ્રવાહ  $\mathrm{d} \mathrm{d}$ : B.V. SC & A.H. કારકિર્દી બનાવવા માટે ઉપયોગી પ્રવેશ પરીક્ષા પરીક્ષા પદ્ધતિ : ઓબ્જેક્ટિવ પ્રકારના ૧૮૦ પ્રશ્નો આધારિત ઑફલાઇન પરીક્ષા વેબસાઇટ: www.aipvt.vci.nic.in ઑકલાઇન પરીક્ષા

વેબસાઇટ: https://clatconsortiumofnlu.ac.in

### (13) NDA (National Defence Academy)

શૈક્ષણિક લાયકાત : ધોરણ - ૧૨ વિજ્ઞાન પ્રવાહ હેતુ : ભારતીય લશ્કરી દળમાં સાહસપર્ણ કારકિર્દી બનાવવા પરીક્ષા પદ્ધતિ : ઑબ્જેક્ટિવ પ્રશ્નો. ઑફલાઇન પરીક્ષા આધારિત મૅથ્સ - ૧૨૦ પ્રશ્નો અને જનરલ ઍબિલિટી ૧૫૦ પ્રશ્નો બે પ્રશ્નપત્રો. વર્ષમાં બે વાર પરીક્ષા વેબસાઇટ: www.upsconline.nic.in અને https://upsc.gov.in

#### (14) SLS (School of Liberal Studies)

શૈક્ષણિક લાયકાત: ધોરણ ૧૨ વિજ્ઞાન પ્રવાહ / સામાન્ય પ્રવાહ હેતુ : લિબરલ સ્ટડીઝ આધારિત અભ્યાસ કરી કોર્પોરેટ જગતનું ઍક્સ્પોઝર મેળવવા ૫રીક્ષા પદ્ધતિ : ઑબ્જેક્ટિવ પ્રકારના ૧૦૦ પ્રશ્નોની એપ્ટિટ્યૂડ ટેસ્ટ, નિબંધ લેખન, ઇન્ટરવ્યૂ ઑફલાઇન પરીક્ષા વેબસાઇટ: http://sls.pdpu.ac.in

9.

## એલાઇડ કોર્સિસ :

- ડિપ્લોમા ઇન ઓપ્યેલ્મિક ટૅકનોલોજી કોર્સ એમ. જે. ઇન્સ્ટિટ્યટ ઑફ ઓપ્યેલ્મોલોજી. સિવિલ હૉસ્પિટલ. અમદાવાદ
- SNDT BPT મહિલાઓ / ગર્લ્સ માટે બેચલર ઇન ફિઝિયોથેરાપી કોર્સ SNDT મહિલા યુનિવર્સિટી, મુંબઈ, સંલગ્ન કોર્સ. સ્વામિનારાયણ, ફિઝિયોથેરાપી રેસીડેન્સિયલ મહિલા કૉલેજ, કડોદરા ચાર રસ્તા, નેશનલ હાઈવે, તા. પલસાણા, જિલ્લો-સુરત www.ssprctadodara.org.
- SNDT (B-Sc Nursing) બેચલર ઇન સાયન્સ - નર્સિંગ કોર્સ SNDT મહિલા યુનિવર્સિટી, મુંબઈ સંલગ્ન કોર્સ www.sscnvapi.org. www.mbnc.edu.in DML T-ડિપ્લોમા ઇન મેડિકલ લેબોરેટરી ટૅકુનોલોજી આ કોર્સ સામાન્ય B.Sc પછી મળે છે, પણ હવે ધોરણ ૧૨ સાયન્સ પછી પણ શરૂ થયો છે.
- B. Sc (મેડિકલ લૅબ ટૅકુનોલોજી)
- $B.$  Sc  $(3)$   $\Omega$   $\Omega$
- B. Sc (કાર્ડિયો ટૅકનોલોજી)
- B. Sc (એનેસ્થેસિયા ટૅકુનોલોજી)  $\bullet$
- B. Sc (ડાયાલિસીસ ટૅકુનોલોજી)  $\bullet$
- ડાયાલિસીસ ટૅકનિશિયન
- र्छन्ने म्रार्डियोग्राम आसिस्टन्ट
- દિવ્યાંગો માટેના BPT, BASLP વગેરે અભ્યાસક્રમોની રાષ્ટ્રીય સંસ્થાઓ પ્રશિક્ષણ કોર્સ  $\bullet$

### ઇજનેરી / ટેકનોલોજી તથા વિજ્ઞાનના અભ્યાસક્રમો :-

- M. Sc. (ECI) ઇન્ટિગ્રેટેડ www.saurashtrauniversity.edu  $\bullet$
- બી. ઈ/બી.ટેક (પ્લાસ્ટિક / મૅન્યુફૅક્ચરિંગ CIPET www.cipet.gov.in
- ઇજનેરી ટૅકૂનોલોજી પત્રાચાર અભ્યાસની સંસ્થાઓ :- $\bullet$ A ઇન્સ્ટિટ્યુટ ઑફ એન્જિનિયર્સ (ઇન્ડિયા) વેબસાઇટ:- www.ieindia.org B ઍરોનૉટિકલ સોસાયટી વેબસાઇટ www.aerosocietyindia.com C ઇન્સ્ટિટ્યૂટ ઑફ ઇલેક્ટ્રોનિક્સ ઍન્ડ ટેલિકૉમ્યુનિકેશનની (IETE) વેબસાઇટ www.iete.org D M. Sc ઇન્ટિગ્રેટેડ NIT વેબસાઇટ www.svnit.ac.in
- B. Sc (એનર્જી, એન્વાયરલ મેનેજમેન્ટ સાયન્સ) ગુજરાત યુનિવર્સિટી
- IGNOU બી. ટૅક (Full Time) ધોરણ ૧૨ સાયન્સ PCM માટે ઇન્દિરા ગાંધી ઓપન યુનિવર્સિટી તથા  $\bullet$ SAPET સંસ્થા દ્વારા બી. ટેક. એન્જિનિયરિંગમાં પ્રવેશ વેબસાઇટ www.rcahmedabad.ignou.ac.in
- ડિપ્લોમાં ઇન ફૂડ પ્રોસેસિંગ એન્ડ ટૅકૂનોલોજી: www.aiilsg.org  $\bullet$
- કોમર્શિયલ પાયલોટ પ્રશિક્ષણ : વેબસાઇટ www.ignla.gov.in
- BITS PILLANI બિરલા ઇન્સ્ટિટ્યુટ ઑફ ટૅકુનોલોજી ઍન્ડ સાયન્સ. પિલ્લાની ૩૩૩૦૩૧ (રાજસ્થાન) તથા  $\bullet$

 $\%$  67  $\%$ 

ગોવા અને હૈદરાબાદ કેમ્પસ છે. ઇજનેરી વિજ્ઞાનની શ્રેષ્ઠ સંસ્થા છે. અત્રે B, E, B. Tech, B. ફાર્મસી, M. Sc (ઇન્ટિગ્રેટેડ) કોર્સિસ ધોરણ - ૧૨ વિજ્ઞાન પ્રવાહ PCM કાર્મસી માટે PCM / PCB તથા BITS પ્રવેશ કસોટીથી ઍડમિશન પ્રાપ્ય છે. વેબસાઇટ: www.bitsadmission.com

- B. Sc. (ફાયર ટૅકૂનોલોજી) વેબસાઇટ www.collegeoffiretechnology.com  $\bullet$
- B. Sc. (એનર્જી એન્વાયરલ મેનેજમેન્ટ સાયન્સ) વેબસાઇટ www.rcahmedabad.ignou.ac.in  $\bullet$
- B. Sc Bed ઇન્ટિગ્રેટેડ વેબસાઇટ: www.iite.ac.in
- M. Sc ઇન્ટિગ્રેટેડ: M. Sc Bio technology ઇન્ટિગ્રેટેડ એસ.પી.યનિવર્સિટી.
- M. Sc (ECI) ઇન્ટિગ્રેટેડ, સૌરાષ્ટ્ર યુનિવર્સિટી.  $\bullet$
- B. Tech (રિન્યુઅલ એનર્જી એન્ડ એન્વાયર્નમેન્ટ ઇજનેરી) વેબસાઇટ: www.sdau.edu.in  $\bullet$
- M. Sc (IT) ઇન્ટિગ્રેટેડ
- B. Sc LLB doulet's www.nirmauni.ac.in
- MCA (Integrated) વેબસાઇટ www.gtu.ac.in

## **OTHERS**

- (૧) દિપ્લોમા ઇન પોલીસ સાયન્સ ધોરણ ૧૨ પાસ રક્ષાશક્તિ (પોલીસ) યુનિવર્સિટી, લવાડ કૅમ્પસ, મુ. લવાડ, તા. દહેગામ, જિલ્લો -ગાંધીનગર ફોન નં. ૦૭૯-૬૮૧૨૬૮૦૦, વેબસાઇટ: www.rsu.ac.in
- (૨) ચાર વર્ષીય B.Sc ક્રોર્સ (જીવવિજ્ઞાન, રસાયણ, ભૌતિક, ગણિતશાસ્ત્ર, પર્યાવરણ, મટીરિયલ્સ. ધોરણ ૧૨ પાસ માટે KUPY કે અન્ય IISC કસોટી પાસ. સંપર્ક Indian Institute of Science (IISC Dean for UGI), Bangalore-560012 વેબસાઇટ www.usc.ac.in
- (3) અણુવિજ્ઞાનમાં M.Sc ઇન્ટિગ્રેટેડ ધોરણ ૧૨ સાયન્સ પાસ માટે ૫ વર્ષ NEST ટેસ્ટ. NISER સંસ્થા ભુવનેશ્વરી (ઓરિસ્સા) વેબસાઇટ http://nestexam.in www.niser.ac.in
- (૪) સ્પેસ સાયન્સ ટૅકૂનોલોજી બી. ટૅક એસેસ્પેસ. બી. ટૅક એવિઓનિક્સ તથા ફિઝિકલ સાયન્સ ધોરણ ૧૨ સાયન્સ, 60% (એપીયર) મુદત-૪ વર્ષ તથા પ્રવેશ પરીક્ષા છે. Indian Institute of Space Science & Technology. P. O. ISRO, Thiruvanthapuram, Kerala झेननं. ०४७१-२५६५७५७
- (૫) B. Sc (કમ્પ્યુટર સાયન્સ), ગુજરાત કૉલેજ, એલિસબ્રિજ, અમદાવાદ-૩૮૦૦૦૬, ફોન નં. ૦૭૯-૨૬૪૪૬૯૩૯ તથા અન્ય કૉલેજોમાં પણ ઉપલબ્ધ કોર્સ

#### $\bullet$  શિક્ષણ કોત્રે :

પ્રાથમિક શિક્ષણ નિયામકશ્રી, શિક્ષણ વિભાગ-ગુજરાત સરકાર દ્વારા P. T. C (D. El. Ed) ના અભ્યાસક્રમો ગુજરાતમાં આવેલ અધ્યાપન મંદિર /સંસ્થાઓ / કૉલેજમાં ઉપલબ્ધ છે. P. T. C (D. El. Ed) અભ્યાસનો સમયગાળો : ૨ વર્ષ પ્રાથમિક શિક્ષણ નિયામકશ્રીની કચેરી, ગાંધીનગરની જાહેરાતના અનુસંધાને www.gujarat-education.gov.in ઉપર

#### ● ડિપ્લોમા અભ્યાસક્રમો :

ઑનલાઇન અરજી કરવાની રહેશે. કેન્દ્રિયકત પ્રવેશ પ્રક્રિયા છે.

ધોરણ - ૧૨ વિજ્ઞાન પ્રવાહમાં ઓછા ગુણ મેળવેલ તથા ધોરણ - ૧૨ વિજ્ઞાન પ્રવાહમાં થનાર વિદ્યાર્થી માટે આઇ. ટી. આઇ.ના તથા ડિપ્લોમાના અભ્યાસક્રમો (ધોરણ ૧૦ પછી) ધોરણ - ૧૨ વિજ્ઞાન પ્રવાહ પાસ કરેલ નાપાસવિદ્યાર્થી પ્રવેશ મેળવી શકે છે. રાજયમાં આવેલી પોલિટેકુનિક કૉલેજોમાં જુદા જુદા એન્જિનિરિંગના અભ્યાસક્રમો પ્રાપ્ય છે. website www.gtu.edu.in

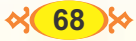

## િડિપ્લોમા અભ્યાસક્રમો :

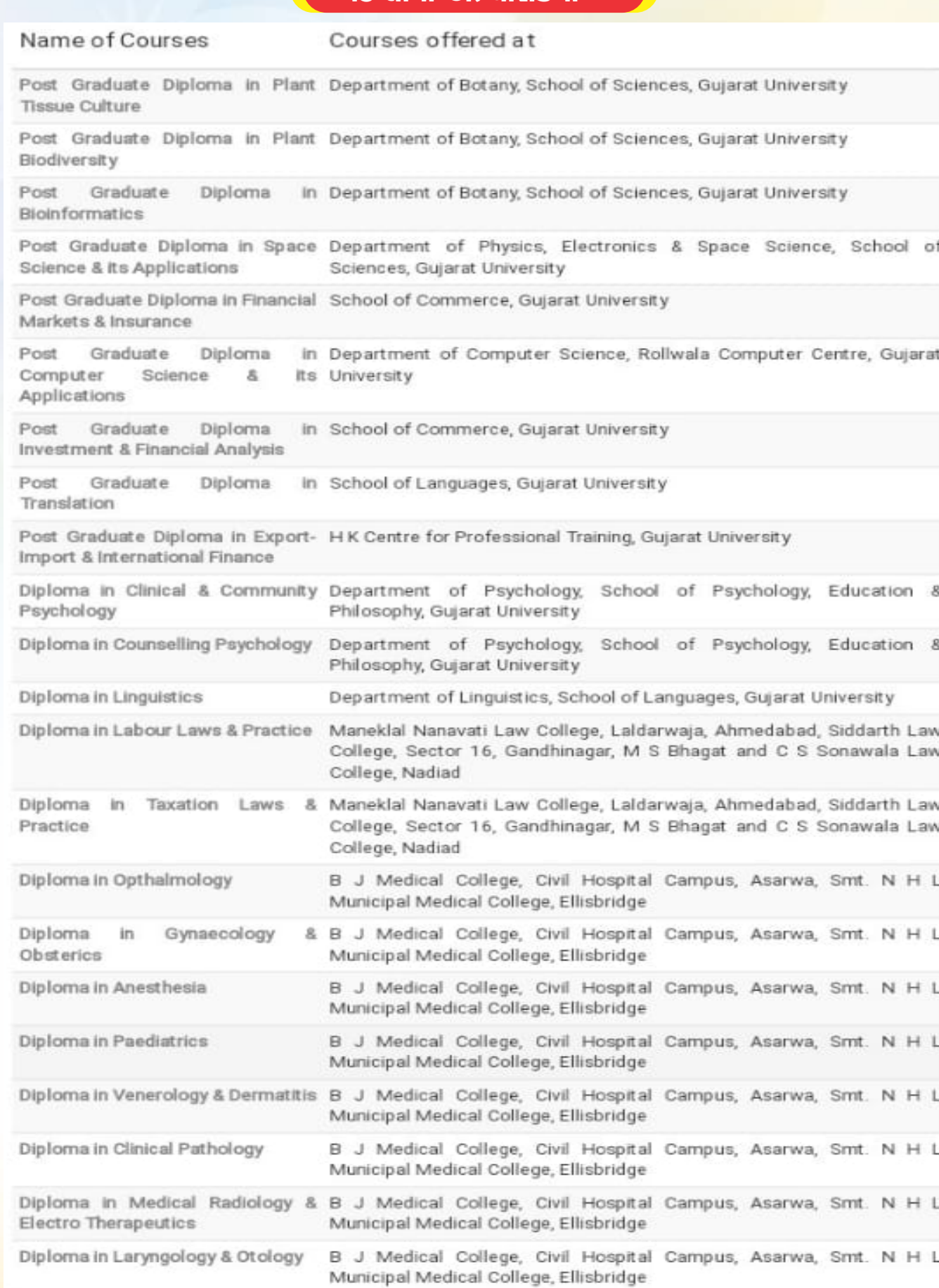

Diploma in Tuberuclosis & Chest B J Medical College, Civil Hospital Campus, Asarwa, Smt. N H L Disease Diploma in Physical Education

Department of Physical Education, Gujarat University

 $\%$  (69)%

## ડાચેટિશિચન અને ન્યુટ્રિશનિસ્ટ અભ્યાસક્રમો

વર્તમાન સમયમાં સ્વાસ્થ્ય બાબતે લોકો વિશેષ જાગૃતતા ધરાવતા થઈ ગયા છે ત્યારે ડાયેટિશિયન અને ન્યુટિશનિસ્ટની આવશ્યકતા ઊભી થતી જાય છે. તેથી આ ક્ષેત્રમાં આશાસ્પદ કારકિર્દી <mark>બનાવવાની તકો વિકસી</mark>  $63.355$ 

\*હેલ્થ આંથોરિટીઝ : હેલ્થ ઑથોરિટીઝ દ્વારા નિયોજિત ડાયેટિશિયન ઍન્ડ ન્યુટ્રિશન એક્સપર્ટ આહાર સંબંધી આયોજન અને રણનીતિ બનાવી તેના અમલીકરણના નિરીક્ષણની જવાબદારી પણ ઉઠાવે છે.

- કૉમ્યુનિટી ન્યુટ્શિન: હેલ્થ વર્કર્સ અને શિક્ષકોને ટ્રેનિંગ આપીને લોકોમાં હેલ્થ પ્રત્યે જાગૃતિ વધારે છે. ફડ સર્વિસિસ : આ કાર્યક્ષેત્ર સાથે જોડાયેલા ડાયેટિશિયન ફૂડની ગુણવત્તાની તપાસ અને પરીક્ષણ કરે છે.
- થેરપેટિક ન્યુટ્શિન : હેલ્થ ટીમના સભ્યો અને તબીબોના નિર્દેશોના આધારે ન્યુટ્શિનલ કાર્યક્રમો અને થેરાપેટિક યોજનાઓ બનાવવાનું કાર્ય થેરેપેટિક ન્યુટ્રિશન કરે છે.
- ટ્રેનિંગ: ટ્રેનિંગ સંબંધિત ડાયેટેશિયન હૉસ્પિટલ ફૂડ સર્વિસ મેનેજમેન્ટ સ્ટુડન્ટ્સ અને હેલ્થ વર્કરોને ન્યુટ્રિશનને આનુષંગિક ટ્રેનિંગ આપે છે.

રિસર્ચ: મેડિકલ રિસર્ચ કાઉન્સિલ દ્વારા નિયોજિત ડાયેટિશિયન ફૂડ સંબંધી રિસર્ચ કરી તેની યોજના બનાવી અમલીકરણ કરાવે છે.

- માસ મીડિયા અને પબ્લિક રિલેશન ડાયેટિશિયન ઍન્ડ ન્યુટ્રિશન નિષ્ણાત સમાચારપત્રો, સામયિક કે કંપનીઓ D માટે લેખ તૈયાર કરે છે. ટેલિવિઝન, રેડિયોમાં તેઓ આહાર સંબંધી સલાહકાર તરીકે કામ કરે છે.
- કન્સલ્ટિંગ ડાયેટેશિયન : તેઓ પોતાનું ક્લિનિક ખોલીને પ્રાઇવેટ પ્રેક્ટિસ કરવા ઉપરાંત ડૉક્ટરોની સાથે મળીને D હૉસ્પિટલો અને કંપનીઓમાં કન્સલ્ટનનું કામ કરે છે. તેઓ રેસ્ટોરન્ટ અને હૉટલોમાં આહાર વિશેષક તરીકે ફરજ બજાવે છે.
- એમ. એસ. યુનિવર્સિટી વડોદરામાં ફૂડ ઍન્ડ ન્યુટ્રિશિયન અભ્યાસક્રમ ડિપ્લોમાથી શરૂ કરી પી.એચ.ડી સુધી D ઉપલબ્ધ છે.
- સરદાર કૃષિ યુનિવર્સિટી, દાંતીવાડાની ASPEE કૉલેજમાં પણ ફૂડ ઍન્ડ ન્યુટ્રિશિયન અભ્યાસક્રમ ઉપલબ્ધ D  $\hat{\omega}$ .
- એમ. એસ. પટેલ કૉલેજ ઓફ હોમ સાયન્સ, મોટા બજાર, વલ્લભ વિદ્યાનગર-આણંદમાં ફૂડ ઍન્ડ ન્યુટ્રિશિયન  $\overline{D}$ અભ્યાસક્રમ ત્રણ વર્ષની મુદતનો સ્નાતક કક્ષાનો કોર્સ ઉપલબ્ધ છે.

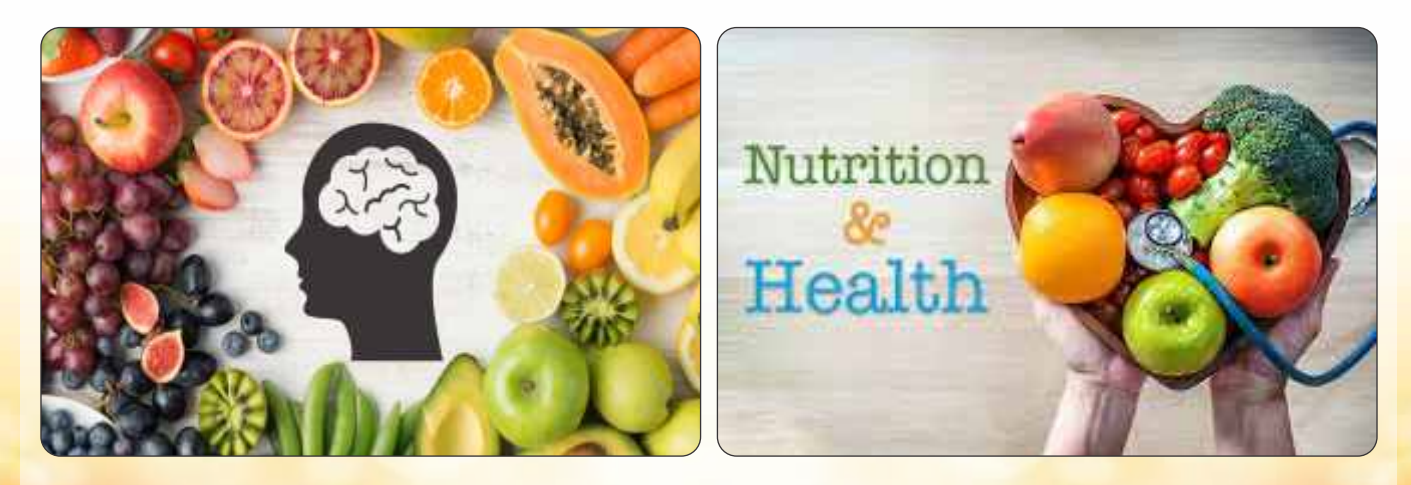

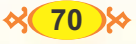

## **10. Exclusive Universities**

## **• Indian Institute of Space Science Technology**

Institute of Space Science Technology (IIST) situated at Thiruvananthapuram and is declared as Deemed University under section 3 of the UGC Act 1956 It is an autonomous Institute under Department of Space, Government of India.

#### **Departments :**

Aerospace Engineering Avionics **Chemistry** Earth & Space Sciences Humanities **Mathematics** Physics

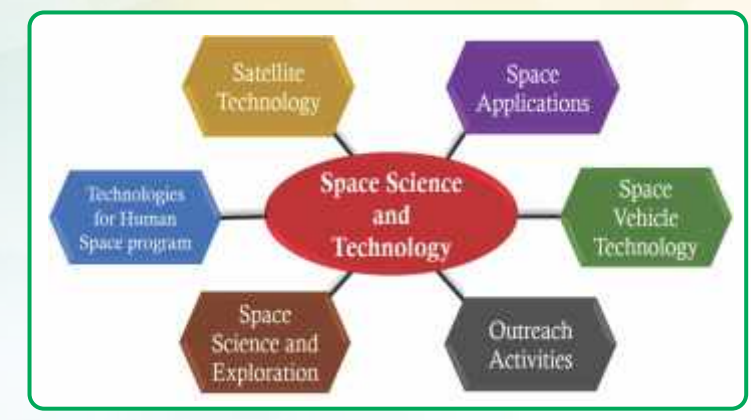

#### **Programmes :**

- (1) B. Tech in Aerospace Engineering
- (2) B. Tech in Electronics and communication Engineering (Avionics)
- (3) Dual Degree (B. Tech / M. Tech)
- (4) 4 Year B. Tech and 5 year Dual Degree programs.

#### **Address :**

Indian institute of Space Science and Technology

Valiamalal P, O, Thiruvananthapuram kerala, India

**website :** www.list ac.in

#### **National Forensic Science University**

The National Forensic Science University, with the status of an institution of national importace, is the world's first and only University dedicated to Forensic, behavioral Cyber security, digital forensic alied Sciences. It was established by the Govt. of India through Act, 2020 with objective of fulfilling the acute shortage against the increasing demand for forensic experts in the country and around the world.

Programs Run by : the university :

School of Cyber Security & Digital Forensics - 4

- School of pharmacy 8
- School of Behavioural Forensics 6
- School of Police Science Security Studies 3
- School of Forensic Science 6
- School of Management Studies 8
- School of Engineering & Technology 4
- Policy Studies 6
- School of Medico Legal Studies 5
- School of Doctoral Studies & Research 2
- School of open learning
- School of Law & Forensic Justice of Policy Studies 6

#### **Address**

National Forensic Sciences University Gandhinagar - 382007 Gujarat - India Website :<www.nfsu.ac.in>

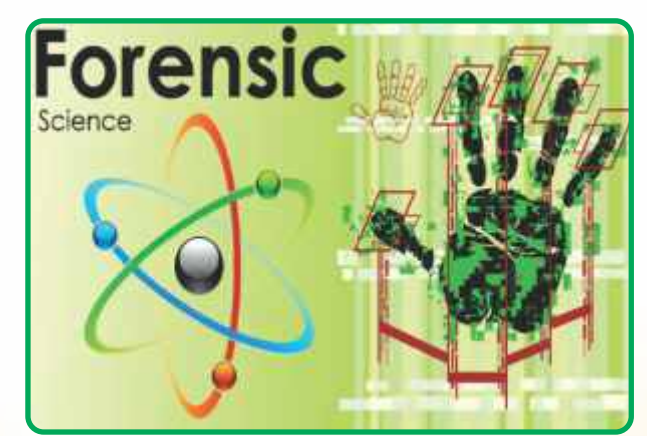

 $\frac{1}{2}$  71  $\frac{1}{2}$ 

## ગુજરાત મેરીટાઇમ ચુનિવર્સિટી

ગુજરાત મેરીટાઇમ યુનિવર્સિટી શૈક્ષણિક વર્ષ 2019-20થી કાર્યરત કરવામાં આવેલી છે. હાલ મેરીટાઇમ યુનિવર્સિટીમાં SMLPA સ્કૂલ ઓફ મેરીટાઇમ લિ. પૉલિસી ઍન્ડ ઍડમિનિસ્ટેશન વિભાગ અંતર્ગત વિવિધ અભ્યાસક્રમો જેવા કે, એલ. એલ. એમ. ઇન ઇન્ટરનેશનલ ટ્રેડ લિ. અને એલ. એલ. એમ.ઇન મેરીટાઇમ લો તેમજ ઍક્ઝિક્યુટિવ ડિપ્લોમા પ્રોગ્રામ ઇન ઇન્ટરનેશનલ ટ્રેડ લૉ અને ઍક્ઝિક્યુટિવ ડિપ્લોમા પ્રોગ્રામ ઇન મેરીટાઇમ લૉ તેમજ પીએચ.ડી.ના અભ્યાસક્રમનો સમાવેશ કરવામાં આવ્યો છે. મેરીટાઇમ ઉદ્યોગને જરૂરિયાત મુજબના કૌશલ્યવર્ધનની જરૂરિયાતને ધ્યાનમાં લઈને ગુજરાત મેરીટાઇમ યુનિવર્સિટીએ નેધરલૅન્ડ સ્થિત વિશ્વવિખ્યાત ઈરાસમારા યુનિવર્સિટી એસટીસી ઇન્ટરનેશનલ તેમજ કોપન હેગ ન બિઝનેસ સ્કૂલ એક્ઝિક્યુટિવ ડેન્માર્ક સાથે MOU દ્વારા વિદ્યાર્થીઓને ઉપયોગી વધુ સઘન માહિતી મળે તે માટે વિશેષ પ્રયાસ કર્યા છે.

ગુજરાત મેરીટાઇમ યુનિવર્સિટી હાલમાં ગુજરાત નેશનલ લો યુનિવર્સિટી ખાતે હંગામી ધોરણ કાર્યરત છે. તેમજ અદ્યતન સુવિધાઓ સાથેનું પોતાનું કૅમ્પસ ટૂંક સમયમાં ગિફ્ટ સિટી, ગાંધીનગર ખાતે તૈયાર કરવાનું આયોજન છે.

### હાલમાં ગુજરાત મેરીટાઇમ ચુનિવર્સિટી અંતર્ગત ચાલતા વિવિધ અભ્યાસક્રમો :

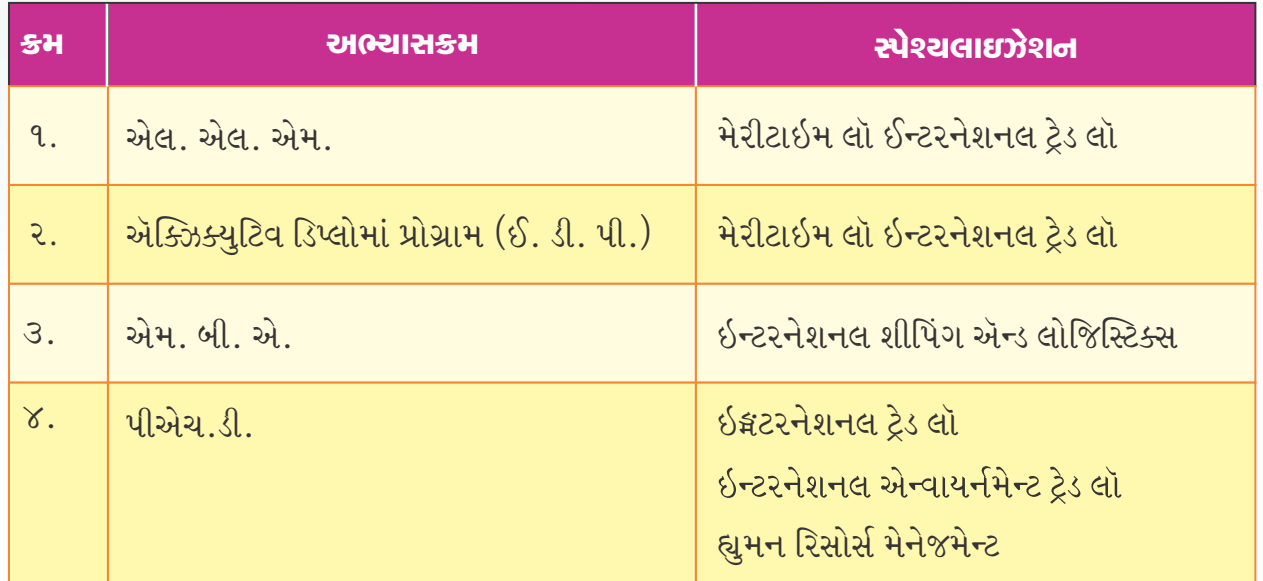

#### www.gmu.edu.in

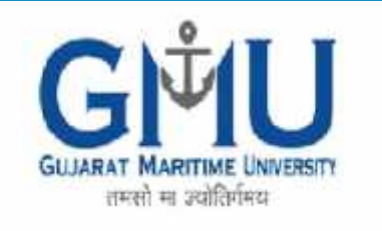

1-Week Online Course on Oceans Law and Policy by Gujarat Maritime University (GMU)

## **Rail University**

## **National Rail and Transportation Institute OR Gatishakti Vishwavidyalaya**

It is India's First Transport University Located in Vadodara, Gujarat, India. The University is presently located inside the lush green 55 acre campus of Ministry of Railway's apex training institution, National Academy of Indian Railways. (NAIR)

Type : Central University

Established : 5th September, 2018

## **Programmes**

**Bachelors** 

- Bachlor of Business Administration (BBA), in Transportation Mangement
- Bachlor of Science (B. Sc) in Transportation Technology
- Bachlor of Technology (B. Tech) in Rail Infrastru cture Engineering
- Bachlor of Technology (B. Tech) in Rail Systems and communication Engineering
- Bachlor of Technology (B. Tech) in Mechanical and Rail Engineering

## **Masters**

- MBA in Logistics and Supply Chain Management
- MBA in Transport Economics and Management
- M.Sc in Transportation Technology and Policy
- M.Sc in Transportation Information System and Analytics
- M.Sc in Rail Systems Engineering and Integration

## **Address :**

NAIR Campus, Lalbaug, Vadodara, Gujarat-India. Website :<www.nrti.edu.in>

## **NIFT National Institute of Fashion Technology**

NIFT is the Pioneering Institute of Fashion education in the cuntry and has been in the vanguard of providing professional human resourse to the textile and apparel industry.

## **UG Programmes :**

Fashion Design (FD) Bachelor of Fashion Technology BFT (Apparel Production) Accessory Design (AD) Textile Design (TD) Fashion Communication (FC)

## **PG Programmes**

Master of Fashion management (MFM) Master of fashion Technology (MFT) Master of Design

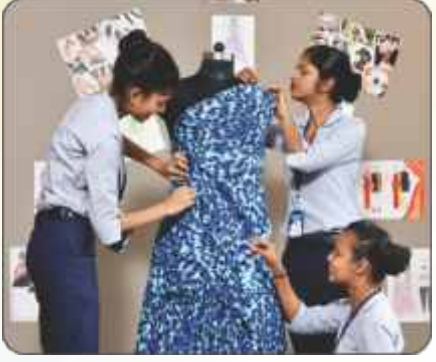

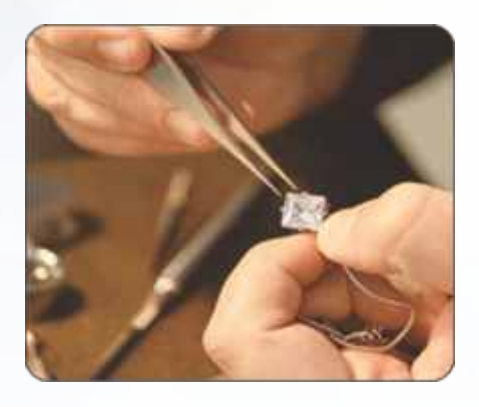

## **Continuing Education (CE) Programmes**

- Jewellery Design and Basics of Maunfacturing
- Digital Marketing, E commerce & traditional retail
- garment production Technology & Apparel Design (GPTAD)
- **Address :**

National Institute of Fashion Technology GH-O Road, Behind info city near / DAIICT, Gandhinagar - 382007

• website :<https://nift.ac.in>

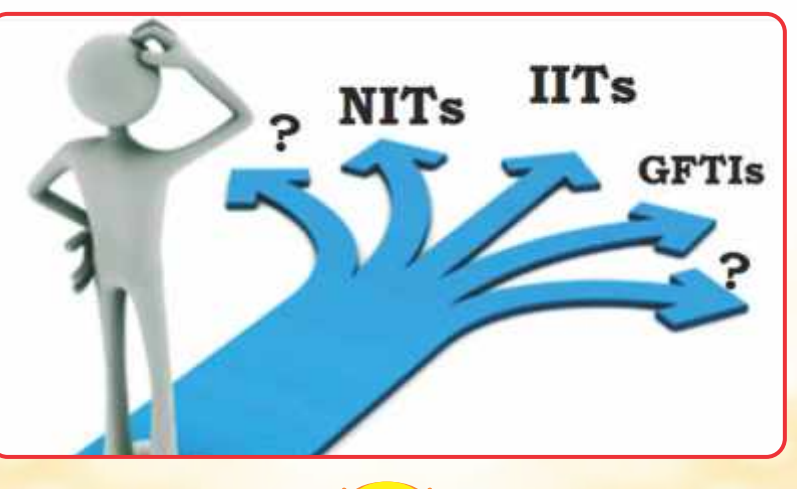

 $8(74)$ 

## **NID - National institute of Design**

The National Institute of design NID is a public design University in Paldi, Ahmedabad with extension campuses in Gandhinagar and Bengaluru.

## Programmes

**Communication Design**  Animation Film Design Film and Video communication Graphic Design Photography Design

## **Industrial Design**

Ceramic and Glass Design Furniture and interior Design Product Design Toy and Game Design Transportation and Automobile Design

## **Universal Design**

Textile, Apparel, Lifestyle and Accessories Design Textile Design (B. Des)

Address : National institute of Design Paldi, Ahmedabad website :<https://www.nid.edu>

## **PDEU - Pandit Deendayal Energy University**

The University offers Engineering programme in the field of petroleum, Civil, Electrical, Chemical, Mechanical, Electrical, Chemical, Industrial Computer and Information and communication technology at UG/PG level besides exclusive M. Tech programmes in Solar, Nuclear Engineering and Environment Engineering.

### **PDEU Schools**

SOT - School of Technology SPT - School of Petroleum Technology SPM - School of Petroleum Management SLS - School of Liberal Studies

## **NATIONAL INSTITUTE OF DESIGN**

- **B. DES SPECIALIZATIONS:**
- ANIMATION FILM DESIGN
- **EXHIBITION DESIGN**
- FILM & VIDEO COMMUNICATION
- **GRAPHIC DESIGN**
- . CERAMIC & GLASS DESIGN
- FURNITURE & INTERIOR DESIGN
- PRODUCT DESIGN - TEXTILE DESIGN

## **B. Tech. Programme - 4 years**

Petr deum Engineering Civil Engineering Mechanical Engineering Electrical Engineering Chemical Engineering Computer Engineering

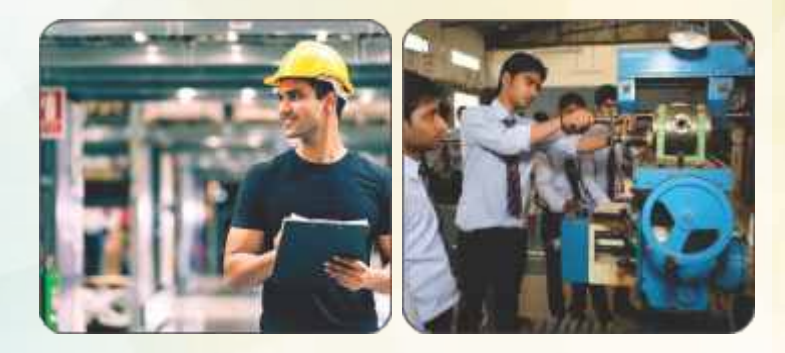

Information & Communication Technolog Technology Automobile Engineering Electronics & Communication Engineering. Petrochemical Engineering

## **M. Tech Programme - 2 Years**

Petroleum Engineering Petroleum Technology Nuclear Science & Technology Energy Systems Electrical Engineering Mechanical Engineering Data Science Cyber Security

#### **M. Sc. Programmes** D

M. Sc Physics M. Sc Chemistry

M. Sc Mathematics.

Ph. D (Engineering / Liberal Studies Management & Science)

### **Address :**

PDEU - Pandit Deendayal Energy University Koba Gandhinagar highway, Raisan Website -<www.pdpu.ac.in>

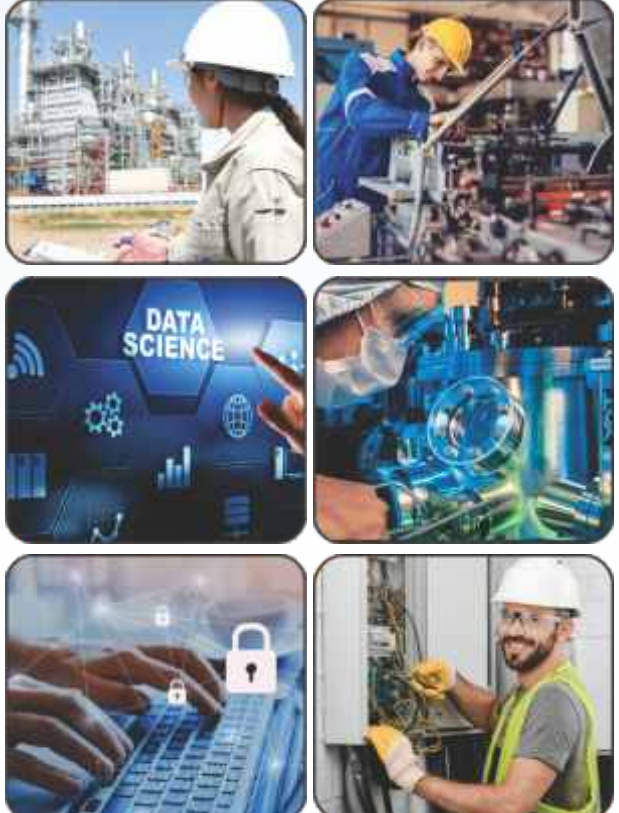

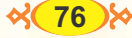

## ઉપયોગી સંપર્કસૂત્રો, સરનામાં, ફોન કે ફેક્સ ઇત્યાદિ વિગતો

- કેટલીક સાચન્સ ઇજનેરી અને ટેકનોલોજી ચુનિવર્સિટીઓ
- (૧) ગુજરાત ટૅકનોલોજી યુનિવર્સિટી, વિશ્વકર્મા ગવર્નમેન્ટ એન્જિનિયરિંગ કૉલેજ, <mark>વીસત ત્રણ રોડ વીસત, ગાંધીનગર હાઈવે,</mark> ચાંદખેડા, અમદાવાદ-૩૮૨૪૨૪ www.gtu.ac.in
- (૨) ગુજરાત ફોરેન્સિક સાયન્સ યુનિવર્સિટી, સેક્ટર-૯, ગાંધીનગર ફોન નં. O9૯-૨૩૯૩૭૭૧O૨
- (૩) પંડિત દીનદયાળ પેટ્રોલિયમ યુનિવર્સિટી, નૉલેજ કોરિડોર, રાયસણ વિલેજ, સેક્ટર ૭, ગાંધીનગર-૩૮૨૦૦૭ www.pdpu.ac.in
- (४) યુનિવર્સિટી ઑફ પેટ્રોલિયમ ઍન્ડ એન્જિનિયરિંગ સ્ટડીઝ, પી. ઓ. કન્ડોલી, વાયા-પ્રેમનગર, દહેરાદૂન ૨૪૮૦૦૭ www.upes.ac.in
- (૫) જવાહરલાલ નહેરૂ ટૅકુનૉલોજી યુનિવર્સિટી, અશોકનગર, કુકટપલ્લી હાઉસિંગ બોર્ડ કૉલોની, કુકટપલ્લી, હૈદરાબાદ, તેલંગણા-૫૦૦૦૮૫
- (૬) દિનબંધુ છોટુરામ યુનિવર્સિટી ઑફ સાયન્સ ઍન્ડ ટૅકૂનોલોજી 50 R. N. H. V. M. Stone, Murthal, Haryana -131039 www.dcnisem.ac.in
- (૭) કોચીન યુનિવર્સિટી ઑફ સાયન્સ એન્ડ ટૅકુનોલોજી, યુનિવર્સિટી રોડ, સાઉથ કલમસેરી કોર્ટ, કેરાલા-૬૮૨૦૨૨
- (c) ડૉ. આંબેડકર ટૅકનોલોજી યુનિવર્સિટી વિદ્યાવિહાર, લોનેર, રાયગઢ, મહારાષ્ટ્ર, ફોન નં. ૦૨૧૪૦-૨૭૫૧૪૨
- (૯) પંજાબ ટૅકનોલોજી યુનિવર્સિટી, જલંઘર, કપુરથલ હાઈવે, વી. પી. ઓ ઇબ્બન, પંજાબ-૧૪૪૬૦૩
- (૧૦) બંગાળ એન્જિનિયર ઍન્ડ સાયન્સ યુનિવર્સિટી, શીબપુર કૉલેજ રોડ, પી. ઓ. બૉટનિક ગાર્ડન, હાવરા (વે.બં) -099903517.7.033-25568469
- (૧૧) ચારૂસેટ યુનિવર્સિટી, ૧૩૯, ચારૂસેટ કેમ્પસ હાઇવે, નડિયાદ-પેટલાદ રોડ, ચાંગા, જિલ્લો-આણંદ ૩૮૮૪૨૧ www.chanesat.ac.in
- (૧૨) નિરમા યુનિવર્સિટી (NU) ઇન્સ્ટિટ્યુટ ઑફ ટૅકુનોલોજી, નિરમા યુનિવર્સિટી, સરખેજ-ગાંધીનગર હાઇવે, ગોતા, છારોડી, અમદાવાદ www.nirmauni.ac.in
- (૧૩) ધીરૂભાઈ અંબાણી ઇન્સ્ટિટ્યૂટ ઑફ ઇન્ફર્મેશન ઍન્ડ કમ્યુનિકેશન ટૅકુનોલોજી (DAIICT) DAIICT ઇન્દ્રોડા સર્કલ પાસે, ગાંધીનગર www.daiict.ac.in
- (૧૪) અમદાવાદ યુનિવર્સિટી. (AU) સ્કુલ ઑફ એન્જિનિયરિંગ ઍન્ડ એપ્લાઇડ સાયન્સ. GTCT બિલ્ડિંગ. સેન્ટલ કેમ્પસ. કૉમર્સ છ રસ્તા, નવરંગપુરા, અમદાવાદ. www.ahduni.edu.in
- (૧૫) IITRAM ઇન્સ્ટિટ્યુટ ઑફ ઇન્ફ્રાસ્ટ્રક્ચર ટૅકુનૉલોજી રિસર્ચ એન્ડ મેનેજમેન્ટ (IITRAM), IITRAM ખોખરા સર્કલ પાસે, મણિનગર, અમદાવાદ પૂર્વ. www.iitram.ac.In

#### વિવિધ અભ્યાસ સંદર્ભ કાઉન્સિલ

- (٩) All India Council for Technical Education (AICTE) Nelson Mandela Marg, Vasant kunj, New Delhi -110070 acuse www.aicte.india.org
- (2) Pharmacy Council of India (PI) NBCC Centre, 3 floor, Plot No.2 Community Centre, Maa Anandamal Marg. Okhla Phase 1, New Delhi 110020 वेजसाईट www.pci.nic.in
- (3) Council of Architechtures, India habitat centre, Cone 6 A 1st floor, Lodhi Road, New Delhi-110003 India વેબસાઇટ www.coa.gov.in
- (3) અન્ય ઉપયોગી સરનામાં
- (૧) ઉચ્ચ શિક્ષણ કમિશનર કચેરી, બ્લૉક નં. ૧૨, ડૉ. જીવરાજ મહેતા ભવન, ગાંધીનગર
- (૨) (શિષ્યવૃત્તિ માટે) ટૅકુનિકલ શિક્ષણ નિયામક કચેરી, બ્લૉક નં. ૧૨, ડૉ. જીવરાજ મહેતા ભવન, ગાંધીનગર
- (3) ગુજરાત જાહેર સેવા આયોગ, (GPSC) સેક્ટર-૧૦ એ, છ-૩ સર્કલની નજીક, છ-રોડ, ગાંધીનગર વેબસાઇટ: www.gpsc.gujarat.gov.
- (૪) માહિતી કમિશનરની કચેરી, બ્લૉક નં. ૧૯, ડૉ. જીવરાજ મહેતા ભવન, ગાંધીનગર (રોજગાર સમાચાર સામયિક, કારકિર્દી માર્ગદર્શન અંક માટે)
- (u) Union Public Service Commission Dholpur House, Shahjahan Road, New Delhi-110069, વેબસાઇટ: www.upsc.gov.in
- (૬) વ્યવસાયી માર્ગદર્શન સંસ્થા. સરકારી કન્યાશાળાના મકાનમાં, રાયખંડ, અમદાવાદ-૩૮૦૦૦૧. ફોન નં. ૦૭૯-ર ૫૩૮૪૯૩૯ (Career Counselling) વિના મૃલ્યે કારકિર્દી માહિતી પુસ્તિકાઓ માટે)
- (9) Additional Directorate General Recruiting, West Block 3 A. K. Puran, New Delhi 110066
- (c) Directorate of Manpower planning and Recruiting (DMPR),  $(10 + 2 \text{ d} \mathbb{Q})$  Misston Olympics, Wind Sena Bhavan, Opp, DRDO Bhavan, Rajaji Marg, New Delhi - 110011
- $(\epsilon)$ Institute of Electronics & Telecommunication Engineers IETE 2, Institutional Area, Lodhi Road, New Delhi-110003 India. www.ietc.org.
- $(90)$  Institute of Engineer India (AMIE) & Gokhale Road, Kolkata-20.

Gujarat Branch at Bhaikaka Bhavan, Law Garden, Ellisbridge, Ahmedabad (पत्रायार डोर्स) झेन.नं. 079-26400811

- (११) The Aeronautical Society of India. 13-B, Indraprastha, Estate, New Delhi-110002 ફોન.નં.0११ 293909EC
- (૧૨) ડૉ. બાબાસાહેબ આંબેડકર ઓપન યુનિવર્સિટી. જ્યોતિર્મય પરિસર, એસ. જી. હાઇવે, છારોડી, અમદાવાદ-૩૮૨૪૮૧ વેબસાઇટ-www.baou.edu.in
- $(93)$  ઇન્દિરા ગાંધી ઓપન યુનિવર્સિટી એસ.જી.હાઇવે, છારોડી, અમદાવાદ-૩૮૨૪૮૧ વેબસાઇટ: www.ignou.ac.in

#### ધોરણ - 12 સામાન્ય પ્રવાહ પછી કારકિર્દીની ઉજ્જવળ તકો 11.

આપે ધોરણ-૧૨ કોમર્સ/ આર્ટ્સ પાસ કરેલ છે. આપે જયારે પણ ધોરણ - ૧૨ના વિષયો પસંદ કર્યા ત્યારે વિચારીને જ નિર્ણય લીધો હશે. આશા રાખીએ કે જે પણ નિર્ણયો લીધા છે તે આપના પોતાના જ નિર્ણયો છે. હવે પછી પણ જે કંઈ પણ નિર્ણયો લેશો તે આપ પોતે જ લેશો.

ધોરણ ૧૨ની પરીક્ષા પાસ કરી આપ કૉલેજમાં / યુનિવર્સિટી કક્ષાએ / વ્યાવસાયિક અભ્યાસક્રમોમાં એક નવા જ ક્ષેત્રમાં કદમ ભરી રહ્યા છો, આ જ સમય છે આપના ભવિષ્યને લગતી શંકાઓ, ચિંતાઓ, મૂંઝવણો દૂર કર<mark>વાનો. આથી ધોરણ-૧૨ આટ્સ, કોમર્સ પછી પણ ઘણા</mark> સારા વિકલ્પો છે જ. ત્યારે આપણી પાસે તે તમામ અભ્યાસક્રમોની જાણકારી હોવી અત્યંત આવશ્યક ગણાય.

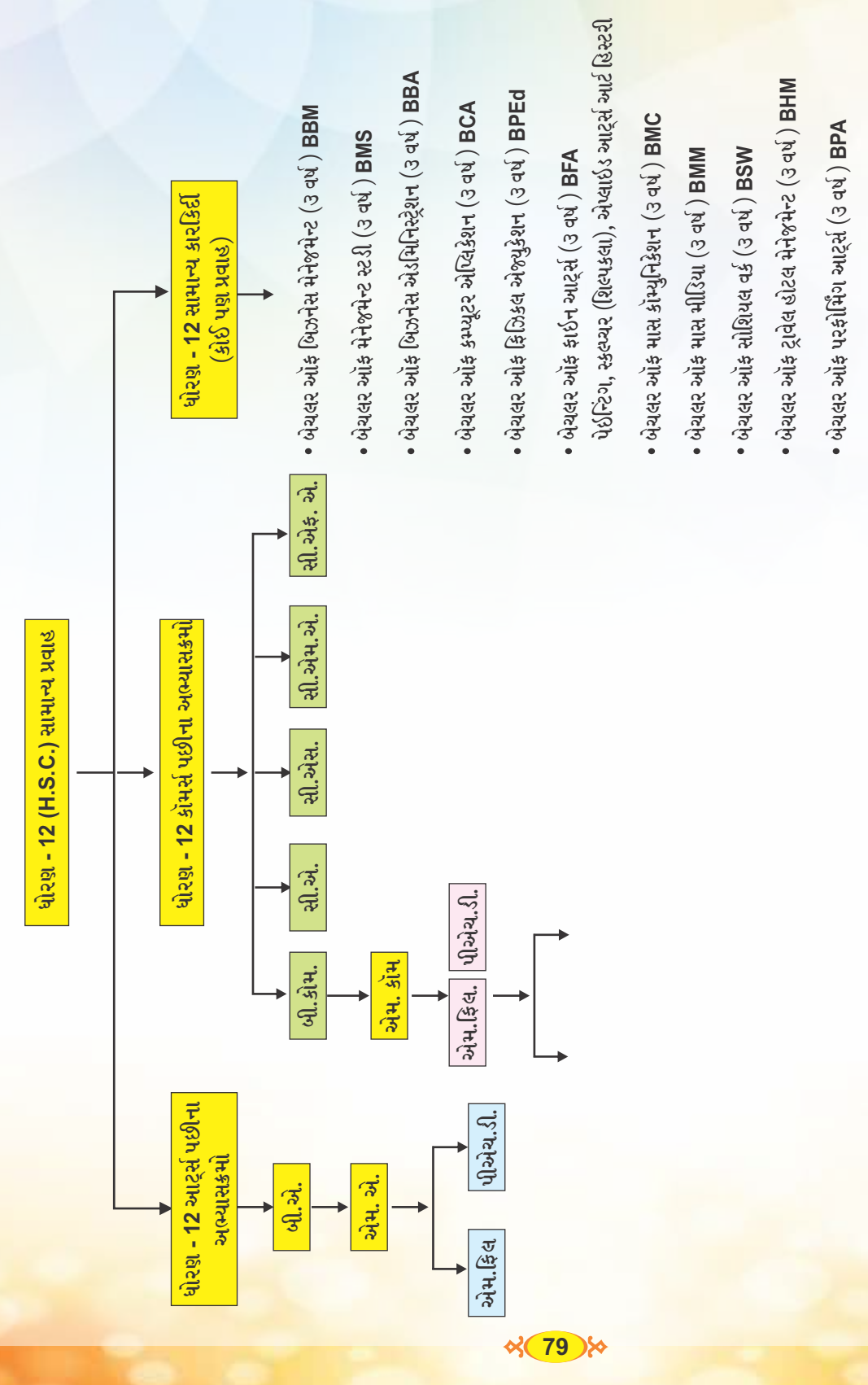

#### દ્યોરણ -  $12$  (H.S.C) પછીના ડિપ્લોમા અભ્યાસક્રમ

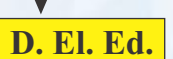

# આટર્સ

- इार्छन आर्ट्स
- પેઇન્ટ એપ્લિકેશન
- લૅગ્વેજીસ
- ક્રિએટિવ રાઇટિંગ
- सिनेमेटोग्राडी
- वॉर्डशनल रिलेजिलिटेशन ઍન્ડ કાઉન્સેલિંગ
- લाઈબ્રેરી અને ઈન્કર્મેશન સાયન્સ
- $\bullet$  ઍક્ટિંગ / થિયેટર / પર્ફોમિંગ આટ્સી

# કોમર્સ

- सेल्ड मेनेश्नेन्ट
- र्धन्स्योरन्स
- રિટેઇલ મેનેજમેન્ટ
- $\bullet$   $\partial_1 \mathcal{S}$   $\left( \frac{1}{2} \right)$
- ઍन्ड टेक्सेशन
- બૅન્કિંગ ઍન્ડ
- ङ<br>थिना<del>न</del>्स • બૅન્કિંગ ઍન્ડ
- *र्डन्स्योरन्स*

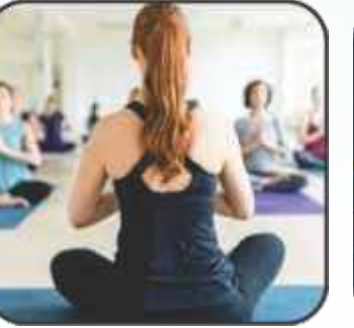

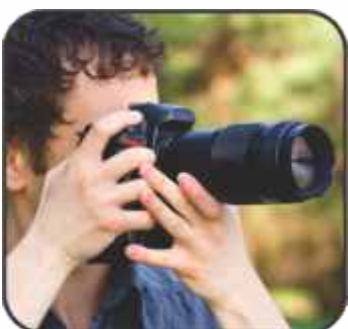

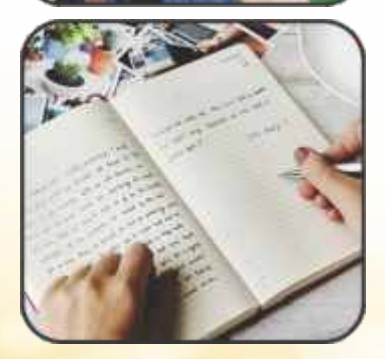

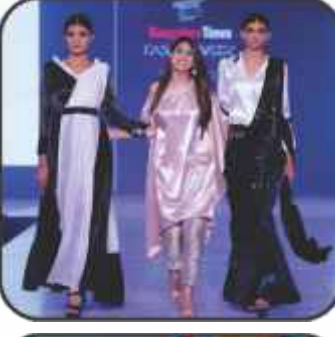

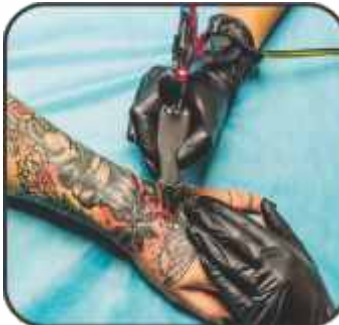

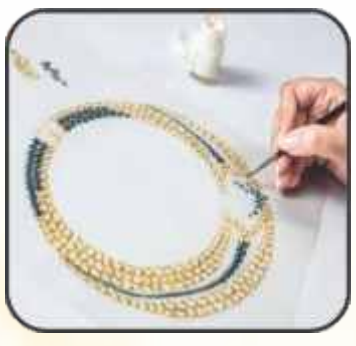

# સામાન્ય કારકિર્દી

- $-321$ ટૅકનોલોજી
	- ઍन्ड ટેકસ્ટાઇલ ડિઝાઇન
- $\overline{\mathcal{S}}$   $\overline{\mathcal{S}}$   $\overline{\mathcal{S}}$   $\overline{\mathcal{S}}$   $\overline{\mathcal{S}}$   $\overline{\mathcal{S}}$  $(5.555)$
- એડિટિંગ  $(iij|S,1)$
- प्रोउस्शन
- देमेश જર્નલિઝમ
	- કોર પ્રિન્ટ ઍન્ડ <u> ઇલેક્ટોનિક</u>
	- મીડિયા
- એનિમેશન
- વિઝૂયુઅલ र्छकट ઍन्ड કમ્પોઝિંગ
- टूरिअम स्टरी
- ३२લ
	- ડેવલપમેન્ટ
- જ્વેલરી ડિઝાઇન
- મેક-અપ આર્ટિસ્ટ
- રેડિયો જોકી
- ઑફિસ ઓટોમેશન
- इम्प्यूटर એપ્લિકેશન
- $BSL(3)$ मेनेश्रमेन्ट
- जेन्डिंग सेन्ड ५न्झेक्शनरी
- वेબ ઍन्ड મલ્ટિમીડિયા ટૅક્નોલોજી
- માસ કમ્પ્યુનિકેશન ઍन्ड
	- જર્નલિઝમ
	- $(y<sub>2</sub>, s<sub>1</sub>, c<sub>1</sub>)$
- र्छन्टीरियर ડિઝાર્ઇન
- $\bullet$  40 $\overline{6}$ 4 $\overline{5}$ રિલેશન
- એસેસરી ॲन्ड क्र्वेसरी िञार्थन
- એપરલ માર્કેટિંગ
- ડબિંગ ઍન્ડ વૉઇસ ઓવર
- કોટોગ્રાકી
- યોગ ટીચર
- $\bullet$   $325$   $915$
- टेटु આर्टिस्ट

 $\%$  (80)%

## ધોરણ - 12 આર્ટ્સ પછીના અભ્યાસ<del>ક્ર</del>મોની ચાદી

- આર્ટ્સના કોઈ પણ વિષયો સાથે બી.એ. અર્થાત્ બેચલર ઑફ <mark>આર્ટ્સનો કોર્સ (B. A.)</mark>
- બેચલર ઑફ બિઝનેસ એડમિનિસ્ટ્રેશન B. B. A.નો કોર્સ
- होटल मेनेक्सेन्टनो होर्स
- બેચલર ઑક સોશિયલ વર્ક $B S W$ નો કોર્સ
- બેચલર ઑફ રૂરલ સ્ટડીઝ B. R. S. નો કોર્સ
- પ્રાયમરી ટીચર બનવા (PTC) D. EL. Ed.નો કોર્સ
- આર્ટ ડિપ્લોમાનો કોર્સ
- હોમ સાયન્સનો બેચલર ડિગ્રી કોર્સ
- ફેશન ડિઝાઇનરનો બેચલર ડિગ્રી કોર્સ
- <u>બેચલર ઑક કાઇન આર્ટ B F A નો કોર્સ</u>
- બેચલર ઑફ મ્યુઝિકનો કોર્સ
- ડાન્સ ડ્રામા અથવા મ્યુઝિકમાં બેચલર ઑફ પરફોર્મિંગ આર્ટ B. P. A.નો કોર્સ
- જનરલ નર્સિંગનો કોર્સ
- આયર્વેદિક નર્સિગનો કોર્સ
- બેચલર ઑફ ફિઝિકલ ઍજયુકેશન B. P. E.નો કોર્સ
- र्छन्टीरियर डिઝार्छननो બेચલર डिग्री क्षेर्स
- $B.A.B.Ed.$   $\sqrt{52}$
- ડિપ્લોમાં ઈન પોલીસ સાયન્સ
- $B_A$  (પોલીસ વિજ્ઞાન)
- <u>બેચલર ઑક વૉકેશન  $(GTI)$ </u>

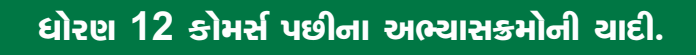

- કૉમર્સના વિષયો સાથે બી. કોમ. (B. Com) અર્થાત્ બેચલર ઑફ કૉમર્સનો કોર્સ
- ઇન્ટિગ્રેટેડ M. Sc. ઇન ઇન્ફર્મેશન ટૅક્નોલોજી ઍન્ડ કમ્પ્યૂટર એપ્લિકેશન કોર્સ
- બેચલર ઑફ કમ્પ્યટર એપ્લિકેશન B. C. Aનો કોર્સ
- B.Sc. ઇન આઇ.ટી.ઍન્ડ કમ્પ્યુટર એપ્લિકેશન
- $B$   $B$   $A$   $\overrightarrow{d}$   $\overrightarrow{S}$
- थार्टर्ड એકाઉन्टन्टनो CPT क्षेत्री
- કંપની સેક્રેટરીનો કાઉન્ડેશન કોર્સ
- કોસ્ટ એકાઉન્ટનો કાઉન્ડેશન કોર્સ
- ચાર્ટર્ડ ફાઇનાન્સિયલ એનાલિસ્ટ CFAનો કોર્સ
- હોટલ મેનેજમેન્ટનો કોર્સ
- <u>બેચલર ઑફ સોશિયલ વર્ક B. S. W.નો કોર્સ</u>
- <u>બેચલર ઑફ રૂરલ સ્ટડીઝ B. R. S.નો કોર્સ</u>

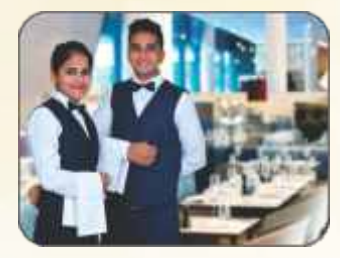

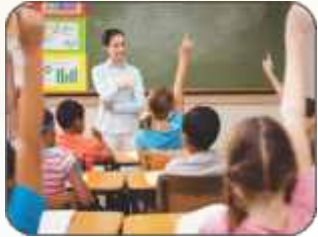

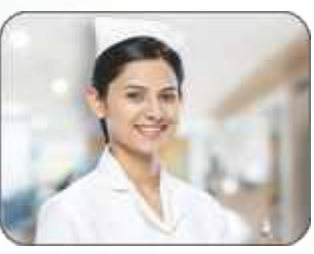

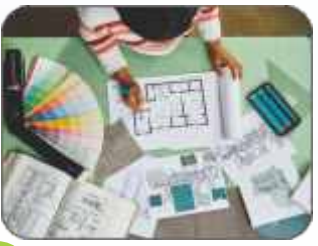

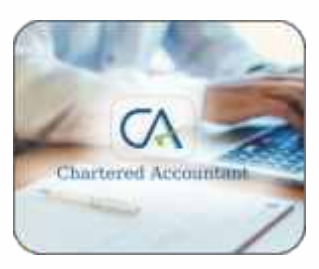

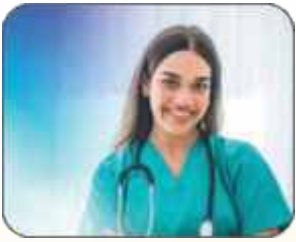

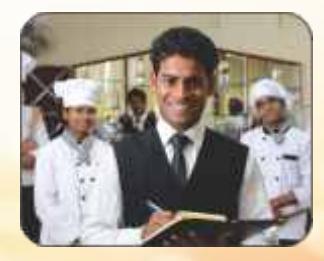

- होभ भायन्सनो બेચલર ડિગ્રી કોર્સ
- જનરલ નર્સિંગનો કોર્સ
- આયર્વેદિક નર્સિગનો કોર્સ
- D. El. Ed. (પ્રાયમરી શિક્ષક)નો કોર્સ
- બેચલર ઑફ ફિઝિકલ ઍજયુકેશન B. P. E નો કોર્સ
- र्धन्टीरियर डिअर्धननो બेચલર डिग्री क्षेर्स
- બેચલર ઑફ મ્યુઝિક, ડાન્સ કે ડ્રામાનો કોર્સ
- <u>બેચલર ઑક કાઇન આર્ટ BFAનો કોર્સ</u>
- ગુજરાત પેટ્રોલિયમ યુનિવર્સિટીનો બેચલર ઇન લિબરલ સ્ટડીઝ કોર્સ

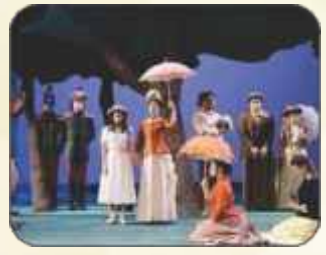

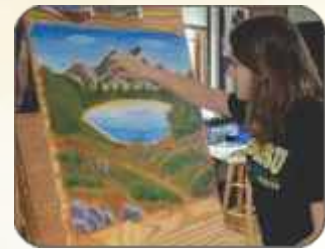

# પ્રવેશ પરીક્ષા આપીને એડમિશન મળે તેવા અભ્યાસક્રમો

- નેશનલ ઇન્સ્ટિટ્યૂટ ઑફ ફૅશન ટૅકુનોલોજી NIFT કોર્સ ડિગ્રી ઇન ફૅશન ડિઝાઇન, ડિગ્રી ઇન એસેસરી ડિઝાઇન, ફૅશન ડિઝાઇન ઍન્ડ ઇન્ફર્મેશન ટૅકૂનોલોજીનો કોર્સ FDIT જેવા નિફટના ધોરણ-૧૨ પછીના ડિપ્લોમા અભ્યાસક્રમો
- નેશનલ ઇન્સ્ટિટ્યુટ ઑફ ડિઝાઇન NIDના વિવિધ કોર્સ
- <u>બેચરલ ઑફ ફાઇન આર્ટ BFAનો કોર્સ</u>
- ભારત સરકારની ઇન્સ્ટિટ્યુટ ઑફ હોટલ મેનેજમેન્ટ એન્ડ કેટરિંગ ટૅકુનોલોજીમાં ચાલતો B.Sc. ઇન હોટલ મેનેજમેન્ટનો કોર્સ (ગાંધીનગર, અમદાવાદ, રાજકોટ, આણંદ પાસે આવી સંસ્થા આવેલી છે.
- મ્યુઝિક, ડ્રામા, ડાન્સનો બેચલર ડિગ્રી કોર્સ-વડોદરાની એમ.એસ.યુનિવર્સિટીમાં
- વડોદરાની એમ.એસ.યુનિવર્સિટી અને વલ્લભવિદ્યાનગરની સરદાર પટેલ યુનિવર્સિટીમાં ચાલતો BBAનો કોર્સ
- IITE ભારતીય શિક્ષક પ્રશિક્ષણ સંસ્થાન, ગાંધીનગર (Indian Institute of Teacher Education)
- મુંબઈમાં બેચલર ઑફ મેનેજમેન્ટ સ્ટડીઝ-BMSના કોર્સ
- નેશનલ લૉ. યુનિવર્સિટી, ગાંધીનગર તથા અન્ય ઇન્ટિગ્રેટેડ LLB કોર્સ
- ગુજરાત પેટ્રોલિયમ યુનિવર્સિટીનો BLS કોર્સ

## જનરલ નર્સિંગનો કોર્સ

ગુજરાત સરકારના આરોગ્ય અને પરિવાર કલ્યાણ વિભાગ દ્વારા ધોરણ - ૧૨ પછીના નર્સિંગ, ફિઝિયોથેરાપી અને અન્ય અભ્યાસક્રમો માટે \*The Gujarat Professional Nursing & Allied Medical Education Courses\* એડમિશન કમિટીની રચના કરેલ છે. (GNM) (ANM) આ બે કોર્સ માટે જે ઉમેદવારે ધોરણ - ૧૨ સામાન્ય પ્રવાહ ઉચ્ચતર બુનિયાદી પ્રવાહ ઉત્તર વ્યવસાયલક્ષી પ્રવાહ સાથે ઉત્તીર્ણ કરેલ હોય તેઓ ફક્ત (GNM) (હાલમાં ૩ વર્ષનો કોર્સ) અને (ANM) (हालभां બે वर्षनो છે) કોર્સમાં પ્રવેશ મેળવી શકે છે

નોંધ : વિજ્ઞાન પ્રવાહ પાસ કરેલ હોય તેવા ઉમેદવારો પણ આ કોર્સ કરી શકે છે.

### સરનામું :

GUJARAT PROFFSSONAL NURSING & ALLIED MEDICAL EDUCATION COURSES, GUJARAT STATE C/O. GMERS Medical College, Civil Hospital Campus, Sector - 12, Gandhinagar - 382016 website: www.medadmgujrat.org

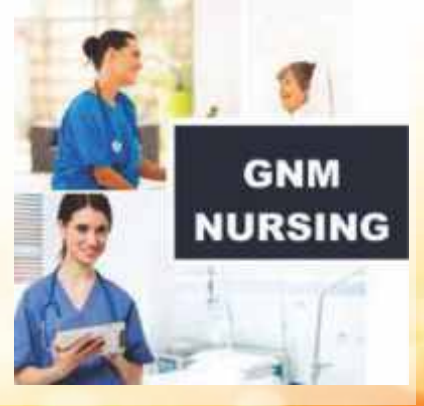

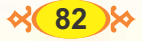

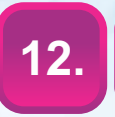

## **Commerce**

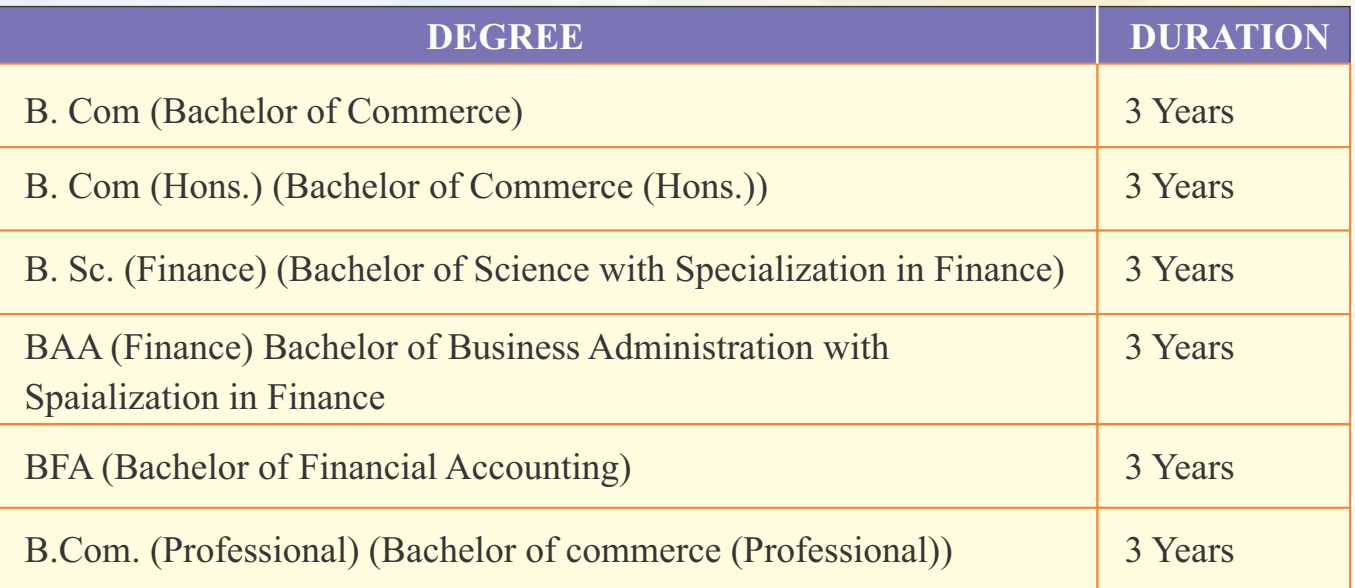

#### Certifications available along with or after 12th or Bachelor Degree in Commerce :

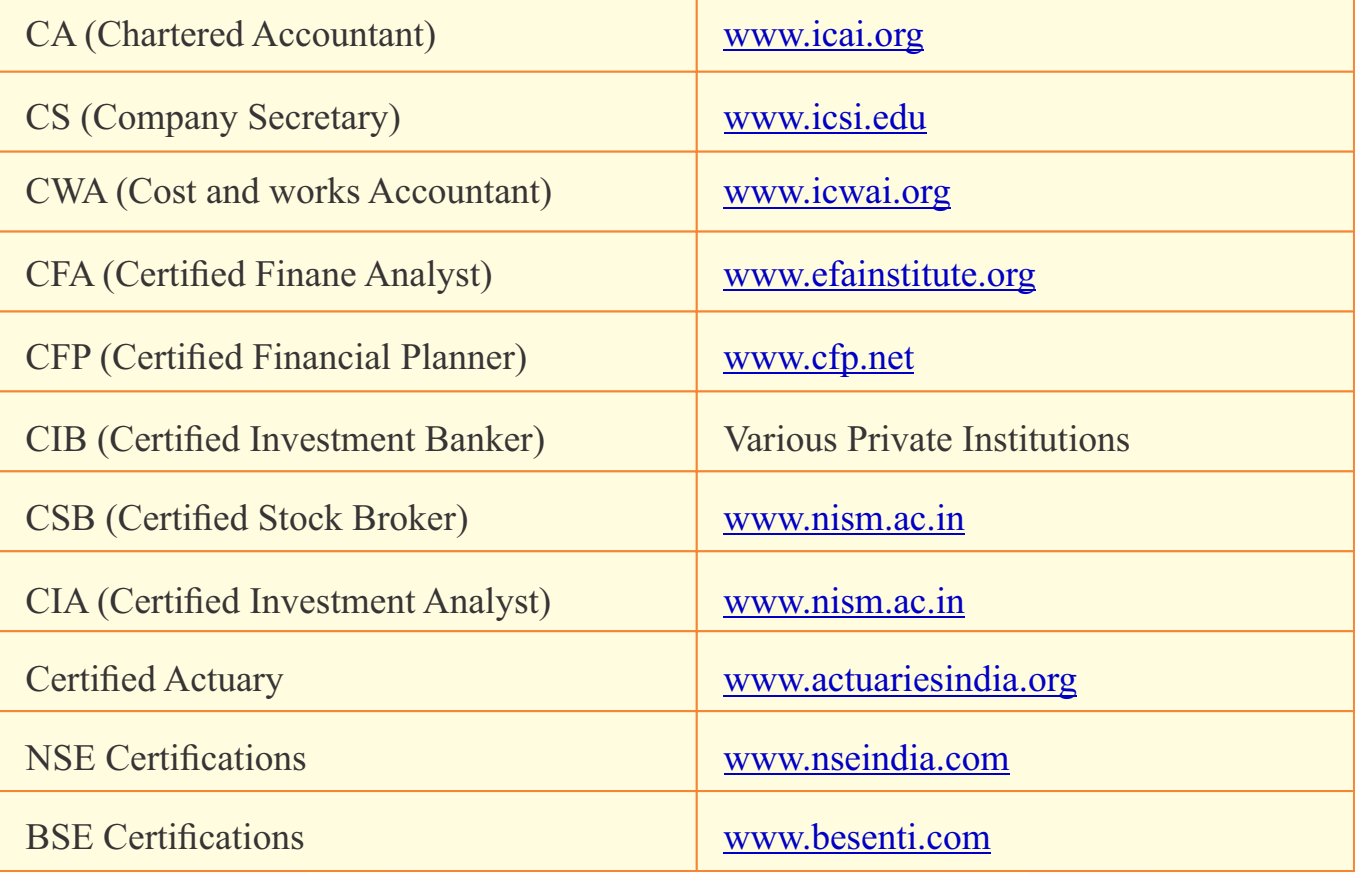

#### e - commerce :

<u>ઇ-કૉમર્સ અત્યારના ટૅકૂનોલોજી યુગમાં દરેક વ્યક્તિને ઑનલાઇન શોપિંગ કરવામાં રસ છે. તેમજ ઓનલાઇન માર્કેટિંગ અસરકારક રીતે</u> ઊભરી રહ્યું છે. આનો સીધો સંબંધ ઇ-કોમર્સ ક્ષેત્રના ઉજ્જવળ ભવિષ્ય સાથે છે. વિવિધ કૉલેજ અને સંસ્થાઓમાં ઇ-કૉમર્સના કોર્સ જેવા કે, M. B. A, B. B. A, PG ડિપ્લોમા ઇન ઈ-કૉમર્સ ઍન્ડ વેબ ટૅકૂનોલોજી, B. Com ઇન ઈ-કૉમર્સના અભ્યાસક્રમો ચલાવે છે. ઉદ્યોગ અને <mark>આર્થિક વિકાસને પ્રોત્સાહન આપવા માટે સરકારશ્રી દ્વારા</mark> ઈ-કૉમર્સની પહેલ કરવામાં આવી છે. જેમ કે, મેઇક ઇન ઇન્ડિયા, ડિજિટલ र्छन्डिया, स्डिલ र्छन्डिया, स्टार्ट अप र्छन्डिया वगेरे.

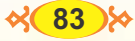

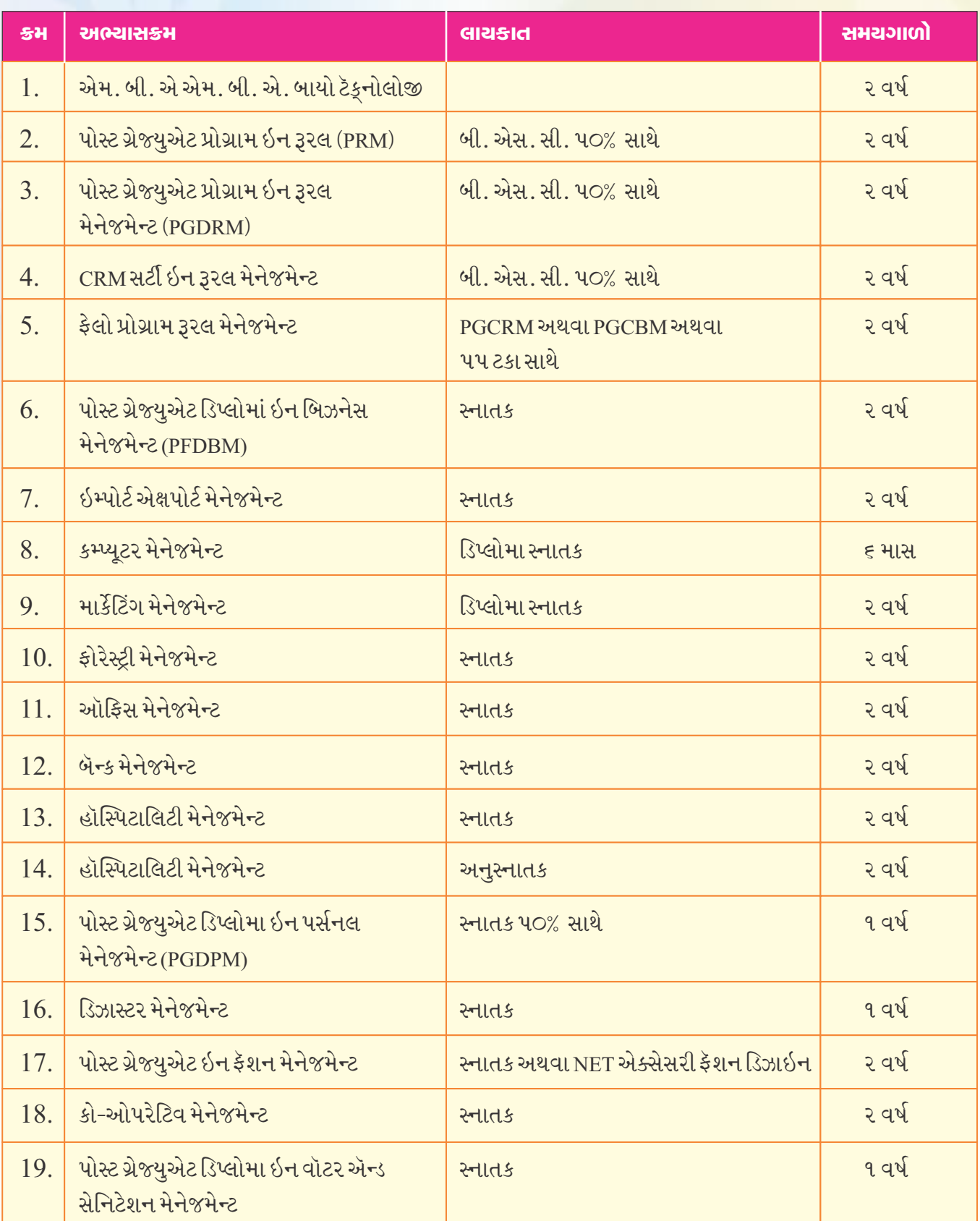

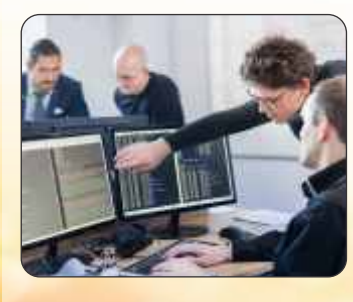

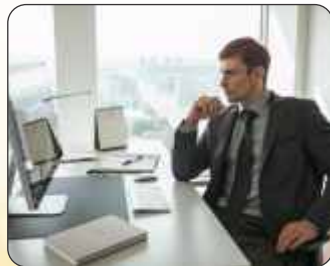

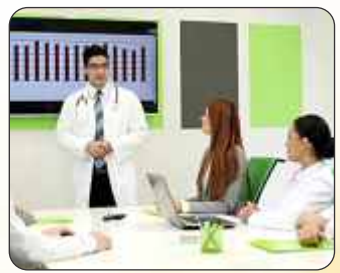

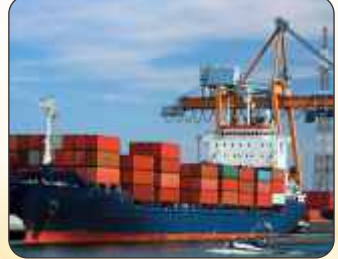

#### ધોરણ-૧૨ કોમર્સ પછી M. Sc. I. T. / M. B. A. કોર્સ કોમ્બિનેશન

## 5 વર્ષનો ઇન્ટિગ્રેટેડ (C. A. & I. T.)

#### કોર્સની વિશેષતા :

- (૧) ધોરણ-૧૨ કૉમર્સના સ્ટુડન્ટને પણ આ કોર્સમાં એડમિશન મળે છે.
- (૨) ત્રણ વર્ષ પછી B. Sc. ઇન કમ્પ્યૂટર એપ્લિકેશન ઍન્ડ ઇન્ફર્મેશન ટૅકુનોલોજીની ડિગ્રી આપવામાં આવે છે.
- (3) B. Sc. I.T. પછી આગળ સળંગ બે વર્ષનો અભ્યાસ જારી રાખીને M. Sc. ઇન કમ્પ્યૂટર એપ્લિકેશન ઍન્ડ ઇન્ફર્મેશન ટૅકનોલોજીની ડિગ્રી મેળવી શકાય છે.
- (૪) ધોરણ-૧૨માં મેળવેલ માકુર્સના મેરિટ મુજબ ઍડમિશન આપવામાં આવે છે.
- (૫) રાજ્યની વિવિધ યુનિવર્સિટી જેવી કે સુરત, ખેરવા, ભૂજ, પાટણ, ગોધરા, રાજકોટ તથા ગુજરાત યુનિવર્સિટીના પોતાના કોર્સ છે.
- (ε) M. C. A. અને કમ્પ્યૂટર એન્જિનિયર માટે ભણાવવામાં આવતા અભ્યાસક્રમનું સરસ કોમ્બિનેશન કરીને આ કોર્સ તૈયાર કરવામાં આવે છે.
- (૭) I. T. ઇન્ડસ્ટ્રી તેમજ આઇ. ટી. ઉદ્યોગને સંલગ્ન ઉદ્યોગોમાં મિડલ લેવલ એક્ઝિક્યુટિવ તરીકે કામ કરી શકે તે રીતે સ્ટુડન્ટને ટ્રેનિંગ આપવામાં આવે છે.
- (૮) ધોરણ-૧૨ના સ્ટુડન્ટને ઇન્ફર્મેશન ટૅકૂનોલોજી અને કમ્પ્યૂટરના ફિલ્ડમાં નિષ્ણાત બનાવવા સાથે સાથે એડવાન્સ ટૅકુનોલોજીનું શિક્ષણ આપવામાં આવે છે.
- હાલમાં નીચેની સંસ્થાઓમાં M.Sc. (C. A. & I. T.) અભ્યાસક્રમ પ્રાપ્ય છે.
- (૧) બી. કે. સ્કૂલ ઑફ બિઝનેસ મેનેજમેન્ટ ગુજરાત યુનિવર્સિટી, અમદાવાદ
- (૨) ઇન્ફર્મેશન ટૅકૂનોલોજી ભવન હેમચંદ્રાચાર્ય ઉત્તર ગુજરાત યુનિવર્સિટી, પાટણ
- (૩) ઇન્ફર્મેશન ટૅકૂનોલોજી ભવન વીર નર્મદ દક્ષિણ ગુજરાત યુનિવર્સિટી, સુરત
- (४) ગણપત યુનિવર્સિટી ગણપતનગર, ખેરવા (મહેસાણા)
- (૫) કચ્છ યુનિવર્સિટી

```
ભૂજ (કચ્છ)
```
આ ઉપરાંત રાજ્યની અન્ય યુનિવર્સિટીમાં પણ અભ્યાસક્રમ ચાલુ કર્યો હોય તો તેની વેબસાઇટ અને સમાચારપત્રોમાં તેની જાહેરાત જોવી..

#### $5$  quality  $6\sqrt{3}$  and  $8$ ,  $M$ ,  $B$ ,  $A$ ,  $A$

#### ગુજરાત યુનિવર્સિટી

ul 201-22 પછી પ વર્ષનો ઇન્ટિગ્રેટેડ M. B. A. કોર્સ ગુજરાત યુનિવર્સિટીમાં ચાલે છે. ગુજરાત યુનિવર્સિટીમાં <mark>ચાલતા ગુજરાત</mark> M. Sc. I. T.ના કોર્સની વાત આગળ કરી. ઍડમિશન માટેની લાયકાત તેમજ ઍડમિશન પદ્ધતિ પાંચ <u>વર્ષના આ M. B. A. કોર્સને પણ લાગુ પડે છે.</u> ધોરણ-૧૨ કોમર્સ અને સાયન્સના સ્ટુડન્<mark>ટને ઍડમિશન મળી શકે છે.</mark>

 $\%$  (85)

#### 3 વર્ષ પછી **છે** કિસી મળે.

આ કોર્સમાં M. B. A. અને D. C. A.ની જોઇન્ટ ડિગ્રી છે. પહેલા ત્રણ વર્ષનો અભ્યાસ પૂરો કરીએ ત્યારે

- (9) B. B. A.ની ડિગ્રી ગુજરાત યુનિવર્સિટી આપે છે.
- (2) ડિપ્લોમા ઇન કમ્પ્યૂટર એપ્લિકેશન એટલે કે D. C. A.નું સર્ટિફિકેટ પણ મળે છે.
- આ કોર્સમાં ત્રણ વર્ષ પછી (૧) B. B. A. અને D. C. A.ની અલગ અલગ માર્કશીટ ગુજરાત યુનિવર્સિટી દ્વારા મળે છે.
- સળંગ М. В. А. નો અભ્યાસ ગુજરાત યુનિવર્સિટીના આ 3 વર્ષના M.B.A. ના કોર્સમાં ત્રણ વર્ષ પછી B. B. A. અને D. C. A.ના સર્ટિફિકેટ મળે છે. ત્યાર બાદ આગળ બે વર્ષ અભ્યાસ ચાલુ રાખીને M. B. A.ની ડિગ્રી મેળવી શકાય છે.
- સંસ્થાઓ : આ M. B. A. કોર્સ અન્ય સંસ્થાઓ કચ્છ યુનિ., ભજ-કચ્છ તથા ગણપત યુનિ. ખેરવા (મહેસાણા) તેમજ ગુજરાત ટૅક્નોલોજી યુનિવર્સિટી, અમદાવાદમાં પ્રવેશકાર્ય થાય છે. અન્ય સંસ્થાઓ યુનિવર્સિટીની જાહેરાત આપે તે જોવં.

## ઇન્ટીરિચર ડિઝાઇન અને પ્લાનિંગના અભ્યાસક્રમો

અમદાવાદમાં આવેલી એશિયાની નંબર વન CEPTની સ્કુલનો ઇન્ટીરિયર ડિઝાઇનનો કોર્સ તો નંબર વન છે. એમાં ધોરણ-૧૨ સાયન્સ પાસ કરનારને ઍડમિશન મળે છે. એ કોર્સ ૫ વર્ષની મુદતનો છે, પરંતુ ધોરણ-૧૨ સાયન્સ સિવાયના કૉમર્સ અને આટર્સના સ્ટડન્ટ માટે પણ ઍડમિશન મેળવવાની તક વલ્લભવિદ્યાનગરના આ બેચલર ડિગ્રી કોર્સમાં છે.

- બેચલર ડિગ્રી : ૩ વર્ષનો અભ્યાસક્રમ ઇન્ટીરિયર ડિઝાઇનનો આ બેચલર ડિગ્રી ૧ કોર્સ વિદ્યાનગરની સરદાર પટેલ યુનિવર્સિટી દ્વારા માન્ય બેચલર ડિગ્રી કોર્સ છે. B. A., B. Com., B. Sc.ની જેમ ધોરણ-૧૨ પછી ત્રણ વર્ષની મુદતનો આ પ્રોફેશનલ કોર્સ સંદર ભવિષ્ય માટે ઉપયોગી છે.
- વધુ માહિતી માટે આ સંસ્થાઓનો સંપર્ક કરવો :
	- (૧) અરવિંદભાઈ પટેલ ઇન્સ્ટિટ્યૂટ ઑફ એન્વાયર્નમેન્ટલ ડિઝાઇન ડી. સી. પટેલ સ્કૂલ ઑફ આર્કિટેક્ચર, वत्सભविद्यानगर

ફોન: (02692) 235976 વેબસાઇટ: www.apied.edu.in

- (૨) નેશનલ સ્કૂલ ઑફ ઇન્ટીરિયર ડિઝાઇન રચના ભવન, રાષ્ટ્રીય શાખા, રાજકોટ-૨ ईोन: (0281) 2468660 વેબસાઇટ: www.designschoolindia.com
- (३) મહાવીર કૉલેજ, સુરેન્દ્રનગર
- (૪) વીર નર્મદ દક્ષિણ ગુજરાત યુનિવર્સિટી, ઉધના-મગદલ્લા રોડ, સુરત. ईोन: (0261) 2227146
- (૫) બજરંગ ટ્રસ્ટ, બાંભાલિયા કૉલેજ, જામનગર.
- $(\epsilon)$  ટી. એન. રાવ કૉલેજ, રાજકોટ
- (૭) ગજેરા ઇ. ડિ. કૉલેજ, અમરેલી
- $(c)$  મ.સ. યુનિવર્સિટી, ગાયકવાડ ID કૉલેજ, વડોદરા
- $(c)$  R. N. પટેલ ડિઝાઇન કૉલેજ, આણંદ ईोन: (02692) 253658

(૧૦)ગુજરાત ટૅક. તથા CEPT યુનિવર્સિટી, અમદાવાદ

ફોન: (079) 26300499

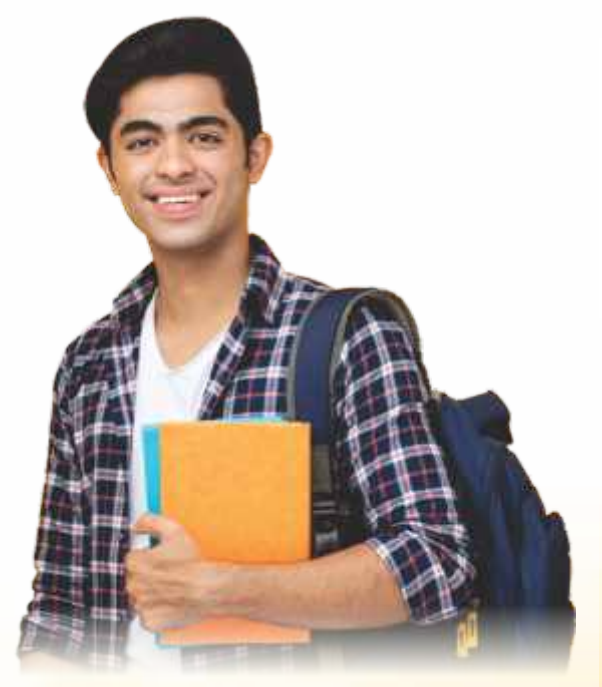

<mark>આ ઉપરાંત રાજ્યની વિવિધ યુનિવ</mark>ર્સિટીઓમાં પણ આ અભ્યાસક્રમ ચાલુ થયો છે<mark>. તો તે માટે જે તે યુનિવર્સિટીની</mark> <mark>વેબસાઇટ અને દૈનિક સમાચારપત્રમાં આ અભ્</mark>યાસક્રમના પ્રવેશ માટેની માહિતી આવે છે તો તેની તમારે તપાસ કરવી.

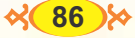

## Airlines, Air Hostess, Pilot and Ground Staff

## များမျိုး ပြသမ

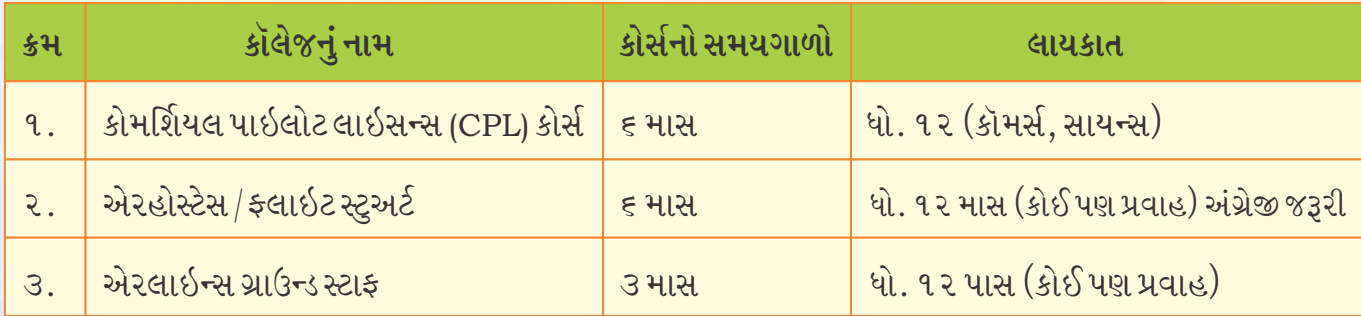

#### માન્ય સંસ્થાઓ

- (૧) ગવર્નમેન્ટ ફલાઇંગટ્રેનિંગસ્કુલ જેઠ્ર એરોડ્રામ યલંકા, બેંગ્લોર, કર્ણાટક
- (૨) આસામ ફલાઇંગ ક્લબ એરપોર્ટ ગૌહાટી, આસામ
- (૩) આંધ્રપ્રદેશ ફલાઇંગ ક્લબ બેગમ પેટ એરપોર્ટ હૈદરાબાદ, આંધ્રપ્રદેશ
- (૪) બિહાર ફલાઇંગ ઇન્સ્ટિટ્યૂટ સિવિલ એરોડ્રામ પટના. બિહાર
- (૫) ગુજરાત ફલાઇંગ ક્લબ સિવિલ એરોડ્રામ, હરણી રોડ, વડોદરા
- (૬) એકેડેમી ઑફ કરિયર એવિએશન પ્રાઇવેટ લિમિટેડ ધારવડ રોડ, બેલગામ, કર્ણાટક
- (૭) ફેકલ્ટી ફલાઇંગ સેફ્ટી, દિલ્હી ફલાઇંગ ક્લબ એરપોર્ટ, દિલ્હી
- $(c)$  કોઇમ્બતુર ફ્લાઇંગ ક્લબ સિવિલ એરોડ્રામ, કોઇમ્બતુર, તમિલનાડુ
- $(c)$  senson sergent સિવિલ એરોડ્રામ, ઇન્દૌર, મધ્યપ્રદેશ
- (१०) गवर्नभेन्ट એवियेशन ट्रेनिंग ઇन्स्टिट्यट સિવિલ એરોડ્રામ, ભુવનેશ્વર, ઓરિસ્સા

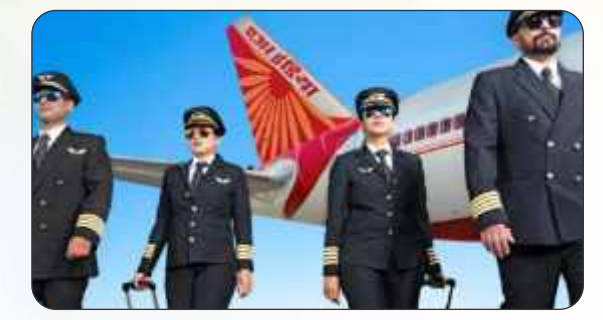

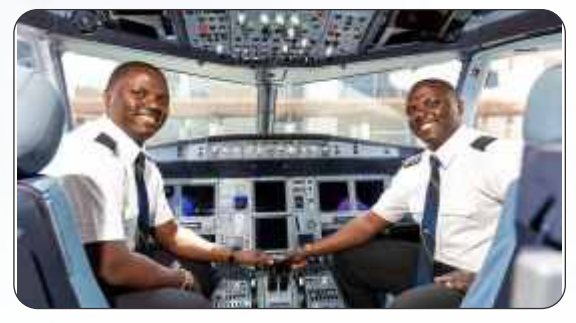

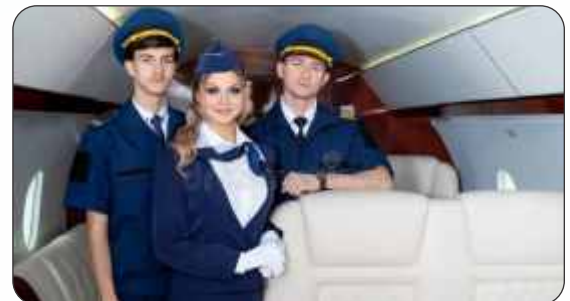

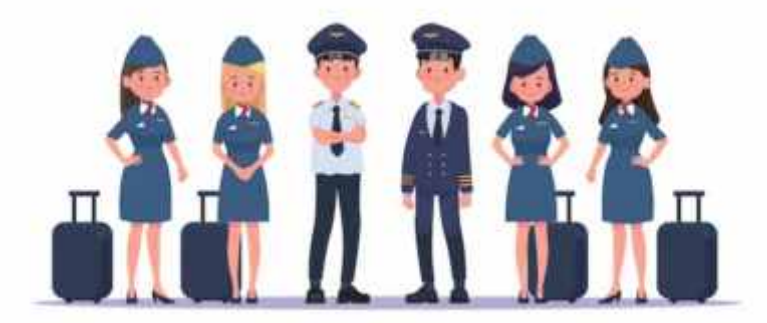

<mark>આ ઉપરાંત દૈનિક સમાચારપત્રોમાં આ અંગે જા</mark>હેરાત આવે છે તે અનુસા<mark>ર તમારે પ્રવેશ કાર્યવાહી અનુસરવાની રહેશે.</mark>

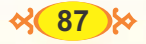

## **Professional Courses**

#### હોમસાચન્સ

 $(9)$  બી એ હોમસાયન્સ

#### (૨) બી એસ સી હોમસાયન્સ

બેચલર ઑફ રૂરલ સ્ટડીઝ (B. R. S.)

લાયકાત:ધોરણ-૧૨ પાસ

આ અભ્યાસક્રમ પછી પોતાની ખેતી. પશુપાલન કે ડેરી ફાર્મ બનાવી ઉત્તમ વૈજ્ઞાનિક ઢબથી સં<mark>ચાલન</mark> થઈ શકે છે.

વ્યવસાયલક્ષી પ્રવાહ ધોરણ-૧૨ પાસને વધુ અનુકૂળ આ કોર્સ છે.

બેચલર ઑફ સોશિયલ વર્ક (B. S. W.)

સમયમર્યાદા: ૩ (ત્રણ વર્ષ) ગુજરાતી/અંગ્રેજી માધ્યમ

#### માસ્ટર ઇન સોશિયલ વર્ક (M. S. W.)

દરેક યનિવર્સિટી પ્રવેશ પરીક્ષાના આધારે M. S. W. કોર્સમાં પ્રવેશ આપે છે.

ડિપ્લોમા ઇન ડાયમંડ ઍન્ડ જ્વેલરી તથા અન્ય ટંકા અભ્યાસક્રમો

ઇન્ડિયન ડાયમન્ડ ઇન્સ્ટિટ્યૂટ (IDI) website: www.diamandinstitute.net બેચલર ઑફ મ્યુઝિક (બી. મ્યુઝિક)

સંસ્થા: ફેકલ્ટી ઑફ પરફોર્મિંગ આર્ટ્સ એમ. એસ. યુનિવર્સિટી, વડોદરા

#### **B.** Advertising

સંસ્થા એલ. ડી. આર્ટ્સ કૉલેજ, અમદાવાદ ડિપ્લોમા ઇન ડ્રામેટિક્સ

સંસ્થા: (૧) એમ. એસ. યુનિવર્સિટી, વડોદરા. (૨) ગુજરાત કૉલેજ, નવરંગપુરા, અમદાવાદ ડિપ્લોમા ઇન એપ્લાઇડ આટર્સ

સંસ્થા:એમ. એસ. યુનિવર્સિટી, વડોદરા. લાઈબ્રેરી સાયન્સનો કોર્સ

લાઈબ્રેરીમાં લાઈબ્રેરિયન તરીકે સર્વિસ મેળવવા બેચલર ઑક લાઈબ્રેરી સાયન્સનો કોર્સ થાય છે.

#### <u>જર્નલિઝમનો કોર્સ</u>

પત્રકાર કે પ્રેસ રિપોર્ટર બનવા માટે જર્નલિઝમનો બેચલર ડિગ્રી અને માસ્ટર ડિગ્રી કોર્સ ગુજરાતમાં ચાલે છે. ડિપ્લોમા ઇન જર્નલિઝમનો કોર્સ

#### પણ ચાલે છે.

### **Vocational Courses**

- B. Voc. in Applied Arts.
- B. Voc. in Apparel Design
- B. Voc. in Interior Design  $\bullet$
- B. Voc. in Fashion Design & Management VFX  $\bullet$
- B. Voc. in 3D Animation  $\&$
- B. Voc. in Animation & Multimedia  $\blacksquare$
- B. Voc. in Film & Video Production  $\bullet$
- B. Voc. in Film Production & Media Technology  $\bullet$
- B. Voc. in Acting  $\bullet$
- B. Voc. in Acting & Stage Configuration  $\bullet$
- B. Voc. in Mass Communication & Journalism

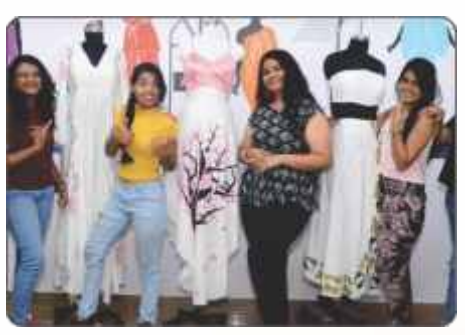

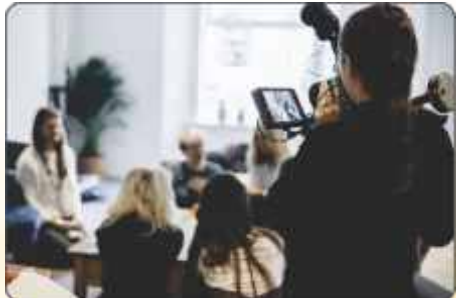

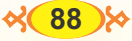

# Law

ગુજરાતના અન્ય L. L. B. ઇન્ટિગ્રેટેડ કોર્સિસ તેમજ રાજયની વિવિધ યુનિવર્સિટી સંલગ્ન કૉલેજોમાં ચાલતા L. L. B. કોર્સ

- **મુદત: ou વર્ષ**
- પ્રવેશ મેરિટ ટેસ્ટ
- લાયકાત –ધોરણ-૧૨ પાસ
	- (१) એમ. એસ. યનિવર્સિટી. લૉ ફેકલ્ટી. વડોદરા. અલગ જાહેરાત. પ્રવેશ કસોટી. ફોન: 2795503
	- (૨) શક્લાલૉ કૉલેજ, રાજકોટ. અલગ જાહેરાત, પ્રવેશ મેરિટ. ફોન: 2235030
	- (૩) આણંદ કૉમર્સ કૉલેજ. આણંદ. અલગ જાહેરાત. પ્રવેશ મેરિટ. ફોન: 252034
	- (४) નિરમા સ્કૂલ ઑફ લૉ (નિરમા યુનિવર્સિટી, અમદાવાદ) (B. A. L. L. B. / B. Com. L. L. B. / B. B. A. L. L. B) CLAT કસોટી દ્વારા. ફોન: 02717-241911
	- (૫) રાય યુનિવર્સિટી, ધોળકા, અમદાવાદ. અલગ જાહેરાત, પ્રવેશ મેરિટ. ફોન: M-8980004322
	- $(\epsilon)$  dle the Elal oly state yhalad, and. (B. Com. L. L. B.) અલગ જાહેરાત, વેબસાઇટ: www.vnsgu.ac.in
	- (७) नवरथना युनिवर्सिटी, वडोहरा. (B. B. A., L. L. B. અલગ જાહેરાત, ફોન: 0265 - 3020100
	- $(c)$  I.T.M. વૉકેશનલ યુનિવર્સિટી, વડોદરા. (B. B. A. L. L. B.) વેબસાઇટ: www.itm.ac.in
	- (૯) ICFAI યુનિવર્સિટી, હૈદરાબાદ (કેન્દ્રો ગુજરાતમાં) (B. A. L. L. B. (Hons.) M. 9533819968 વેબસાઇટ: www.iqueideas.in

આ ઉપરાંત રાજયની અલગ-અલગ યુનિવર્સિટીની જાહેરાતો આવે છે. તેમાં પણ પ્રવેશ મળે છે. તે માટે દરેક યુનિવર્સિટીની વેબસાઇટ અને જાહેરાત પેપરમાં આવે છે તે તપાસ કરતા રહેવું.

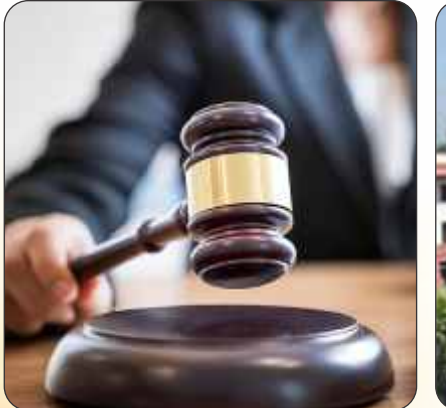

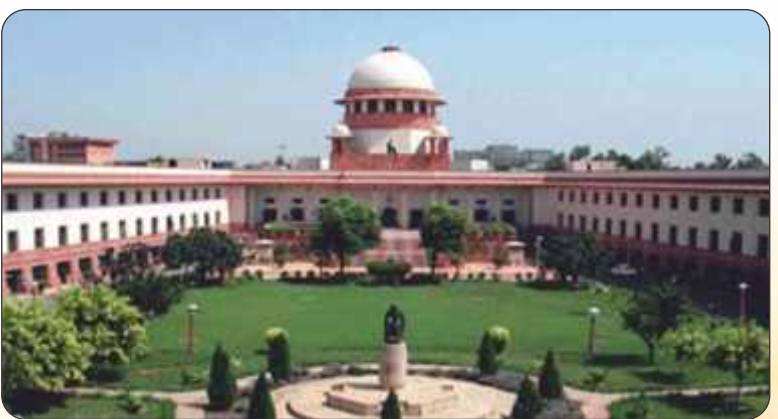

 $\frac{8}{9}$ 

## 5 Years Integrated Courses

#### **Commerce**

- 1. B. Com. L. L. B.  $10 + 2$ , 5 years Integrated B. Com.  $+ L$ . L. B.
- B. Com, C. I. M. A.  $2.$  $10 + 2$ , 5 year's Integrated B.Com + C.I. M.A (Chartered Institute Of Management Accountants)
- 3. 3 B. B. A., M. B. A.  $10 + 2$ , 4-5 years Integrated, B.B.A. + M.B.A.
- 4. B. Com., C. M. A.  $10 + 2$ , 3-6 years Integrated B. Com., C. M. A. (Certified Management Accountant)
- 5. B. Com., A. C. C. A.  $10 + 2$ , 3-4 years Integrated B. Com. + A. C. C. A. (Association of Chartered Certified Accountants)

### Arts:

- $10 + 2B$ . A. + M. A. English  $1$
- $2.$  $10 + 2B$ . A. + M. A. History
- $\mathcal{E}$ .  $10 + 2 B$ , A,  $+ M$ , A, Political Science
- $4.$  $10 + 2 B$ . A. + M. A. Sociology
- 5.  $10 + 2 B$ . A. + L. L. B.

## M. Sc. (એક્ચ્ચરિયલ સાયન્સ)

લાયકાત: ધોરણ-૧૨ (કોઈ પણ પ્રવાહ) 5 years

રાજ્યની યુનિવર્સિટી દ્વારા ચલાવાતો આ પ્રકારનો અભ્યાસક્રમ સમગ્ર ગુજરાત રાજ્યમાં પ્રથમ ને એકમાત્ર છે.

સંપર્ક : ડિપાર્ટમેન્ટ ઑફ મૅથેમેટિક્સ, સ્કૂલ ઑફ સાયન્સ, ગુજરાત યુનિવર્સિટી, નવરંગપુરા, અમદાવાદ-380009. email: actuarialsciencemsc@gujaratuniversity.ac.in

## \* M. Sc. (**डे**टा सायन्स)

અભ્યાસક્રમની મુદત: ૫ વર્ષ (૧૦ સેમેસ્ટર)

લાયકાત : ધોરણ - ૧૨ (કોઈ પણ પ્રવાહ)

અભ્યાસક્રમની પ્રવેશ પદ્ધતિ : મૅરિટ પ્રમાણે

સંપર્ક: ડિપાર્ટમેન્ટ ઑફ મૅથેમેટિક્સ, સ્કુલ ઑફ સાયન્સ, ગુજરાત યુનિવર્સિટી, નવરંગપુરા, અમદાવાદ-380009. email: actuarialsciencemsc@gujaratuniversity.ac.in

## $*$  M. Sc. (A. I. આર્ટિફિશિયલ ઇન્ટેલિજન્સ)

અભ્યાસક્રમની મુદત - ૫ વર્ષ (૧૦ સેમેસ્ટર) લાયકાત:ધોરણ-૧૨ (કોઈ પણ પ્રવાહ)

અભ્યાસક્રમની પ્રવેશ પદ્ધતિ – મેરિટ પ્રમાણે

સંપર્ક: ડિપાર્ટમેન્ટ ઑફ મૅથેમેટિક્સ, સ્કલ ઑફ સાયન્સ, ગુજરાત યુનિવર્સિટી, નવરંગપુરા, અમદાવાદ-380009 email: aimlmsc@gujaratuniversity.ac.in

#### **Design and Fine Arts**

સર્જનાત્મક (Creative) શક્તિ ધરાવતા વિદ્યાર્થીઓ માટે N. I. D. (નેશનલ ઇન્સ્ટિટ્યુટ ઑફ ડિઝાઇન)ના અભ્યાસક્રમો

ગ્રેજ્યુએટ ડિપ્લોમાં પ્રોગ્રામ ઇન ડિઝાઇન (G. D. P. D.) આ ૪ વર્ષનો સઘન વ્યવસાયિક પ્રોગ્રામ નીચે મુજબ ઉપલબ્ધ છે. र्छन्डस्ट्रियલ डिઝार्छन પ્રોડક્ટ ડિઝાઇન, ફર્નિચર ઍન્ડ કરિયર ડિઝાઇન, સિરામિક ઍન્ડ ગ્લાસ ડિઝાઇન કોમ્યુનિકેશન ડિઝાઇન: ગ્રાફિક ડિઝાઇન. એનિમેશન ફિલ્મ ડિઝાઇન. ફિલ્મ ઍન્ડ વીડિયો કોમ્યનિકેશન स्रेक्ष्मिणिशन डिआर्शन ટેક્સટાઈલ ઍન્ડ એપરલ ડિઝાઈન

ટેક્સટાઇલ ડિઝાઇન, ઇન્ટિગ્રેટેડ પ્રોગ્રામ ઇન ટેક્સટાઇલ ઍન્ડ એપેરલ ડિઝાઇન

National Institute of Design, Paldi, Ahmedabad-380 007. Website: www.nid.edu

National Institute of Fashion Technology (NIFT) નેશનલ ઇન્સ્ટિટ્યૂટ ઑફ ફેશન ટેકુનોલોજીના અભ્યાસક્રમો

 $(9)$  બેચલર પ્રોગ્રામ ઇન ડિઝાઇન (બી. ડિઝાઇન)

Bachelor of Design Programmes (B. Des.)

- $\bullet$  due Rousse
- ईशन કોમ્યુનિકેશન
- એસેસરી ડિઝાર્ઇન
- - डेशन डिઝार्छन
- $\bullet$   $\leftarrow$  નીટવેર ડિઝાઇન

## (૨) UG પ્રોગ્રામ ઇન ટૅકુનોલોજી (B.F. Tech.)

લાયકાત: મૅથ્સ, ફિઝિક્સ, કેમેસ્ટ્રી સાથે ધોરણ-૧૨ પાસ

NIFTના અભ્યાસક્રમો માટે પ્રવેશ પરીક્ષા :

NIFTના ઉપરોક્ત રેગ્યુલર અભ્યાસક્રમોમાં પ્રવેશ, પ્રવેશ પરીક્ષા G. A. T & C. A. T. Creative Ability સર્જનાત્મક ક્ષમતા દ્વારા યોજવામાં આવે છે. National Institute of Fashion Technology Website : www.ittindia.com

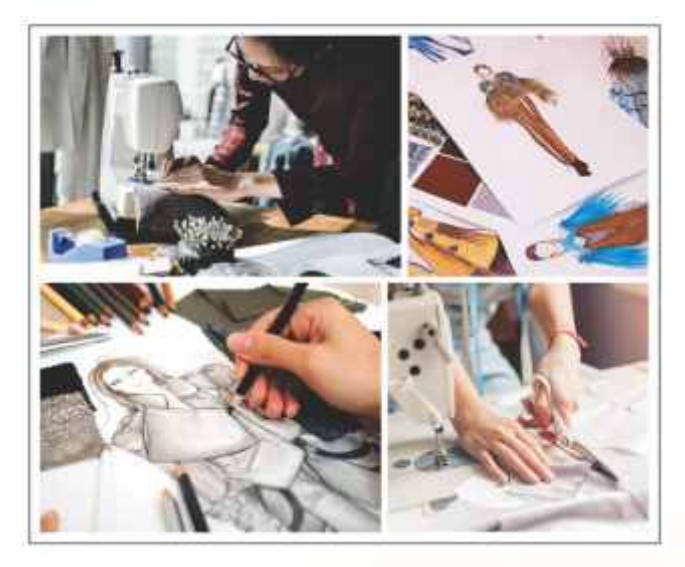

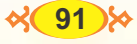

# 13

# **OTHERS**

- B. A. (બેચલર ઑફ આર્ટ્સ)  $1.$
- B. Sc. (હોમ સાયન્સ) / B.A (હોમ સાયન્સ) 2.
- B. F. A. (બેચલર ઑફ ફાઇન આટ્સી)  $\overline{3}$ .
- B. A. (ઇન ફોરેન લૅગ્વેજિસ)  $4.$
- B. A. / B. L. I. S. (બેચલર ઇન લાઇબ્રેરી ઍન્ડ ઇન્ફોર્મેશન સાયન્સ) 5.
- B. C. A. (બેચલર ઑફ કમ્પ્યૂટર એપ્લિકેશન) 6.
- B. Sc. (I. T.) (બેચલર સાયન્સ ઇન્ફર્મેશન-ટેક્નોલોજી) 7.
- B. Sc. (બેચલર ઑફ સાયન્સ-યોગ) 8.
- B. A. ઇન એડવાન્સ જર્નલિઝમ ઍન્ડ માસ કૉમ્યુનિકેશન 9.
- B. J. M. C. (બેચલર ઇન જર્નલિઝમ ઍન્ડ માસ કૉમ્યુનિકેશન) 10.
- B. S. W. (બેચલર ઑફ સોશિયલ વર્ક) અને B.R.S. (બેચલર ઑફ રૂરલ સ્ટડીઝ) 11.
- B. B. A. (ઇન હોટલ મેનેજમેન્ટ) 12.
- B. P. A. (બેચલર ઇન પર્ફોર્મિંગ આર્ટ્સ / Bmusic (બેચલર ઇન મ્યુઝિક) 13.
- 14. B. P. E. D. અને B. P. E. S બેચલર ઇન ફિઝિકલ ઍજયુકેશન ઍન્ડ સ્પોર્ટ્સ) B. Sc. (સ્પોર્ટ્સ કોચિંગ / સ્પોર્ટ્સ ન્યુટ્રિશન). B. B. A. (સ્પોર્ટ્સ મેનેજમેન્ટ / ઇવેન્ટ મેનેજમેન્ટ ઇન સ્પોર્ટ્સ)
- 15. B.A. (ઓનસ) / B.B.A. (લિબરલ સ્ટડીઝ)
- $B. T. D.$  (બેચલર ઑફ ઇન્ટીરિયર ડિઝાઇન/ $B.$  Sc. (ફેશન કમ્યુનિટી)  $16.$
- B. Sc. (F. C. Sci.) (ફેમિલી ઍન્ડ કમ્યુનિકેશન સાયન્સ) B. Sc. (ફૂડ ઍન્ડ ન્યુટ્રિશન)  $17.$
- $B_A$   $(\xi_H)$  સિક્યોરિટી મેનેજમેન્ટ) 18.

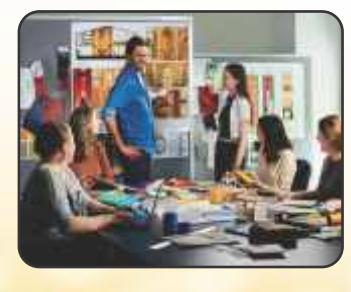

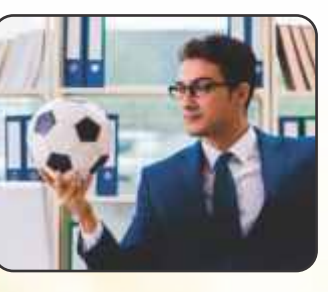

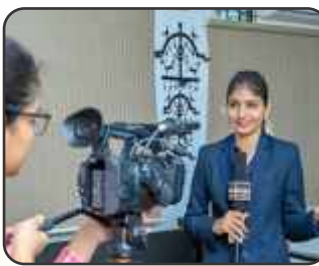

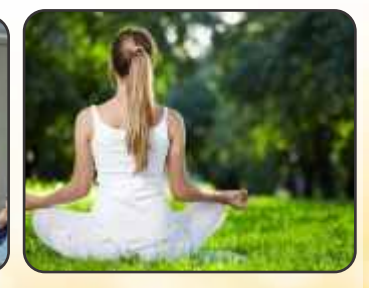

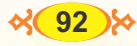

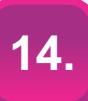

# વિશિષ્ટ યુનિવર્સિટીઓ

### **GUJARAT NATIONAL LAW UNIVERSITY - GANDHINAGAR**

#### અભ્યાસક્રમો :

- (1) B. A., L. L. B. (Honours)
- (2) B. Sc., L. L. B. (Honours)
- (3) B. Com., L. L. B. (Honours)
- (4) B. S. W., L. L. B. (Honours)
- (5) B. B. A., L. L. B. (Honours)

પ્રવેશ કસોટી : આ અભ્યાસક્રમોમાં પ્રવેશ All India Entrance Test અને Pre Admission ઇન્ટરવ્યૂને આધારે આપવામાં આવશે. CLAT નામની ઓલ ઇન્ડિયા પ્રવેશ પરીક્ષા છે. મે માસમાં અમદાવાદ, વડોદરા, ચેન્નાઈ, દિલ્હી, જયપુર, કોલકાતા, મુંબઈ, રાજકોટ અને સુરત કેન્દ્રો પર લેવામાં આવશે. આ પ્રવેશ પરીક્ષા અંતર્ગત ઉમેદવારોનો કાયદાને કારકિર્દી તરીકે અપનાવવા માટેના અભિગમ છે. Entrance Testને 80% તથા ઇન્ટરવ્યને 20% વેઇટેજ આપવામાં આવશે.

વધુ માહિતી માટે સંપર્ક: ગુજરાત નેશનલ લૉ યુનિવર્સિટી website : www.gnlu.ac.in

Email: contact@gnlu.ac.in પ્રવેશ કસોટી CLAT માટે વેબસાઇટ: www.clat.ac.in

#### સ્વર્ણિમ ગુજરાત સ્પોર્ટ્સ યુનિવર્સિટી, ગાંધીનગર

- (૧) પોસ્ટ ગ્રેજ્યુએટ ડિપ્લોમા ઇન
	- स्पोर्ट्स मेने अमेन्ट
	- એડવેન્ચર સ્પોર્ટ્સ એડમિનિસ્ટ્રેશન સ્પોર્ટ્સ જર્નલિઝમ ઍન્ડ માસ મીડિયા ટેકૂનોલોજી
	- સ્પોર્ટ્સ ન્યુટિશન
	- ફિટનેસ મેનેજમેન્ટ
- (૨) પી.જી. ડિપ્લોમા ઇન સ્પોર્ટ્સ કોચિંગ

(૧) એથ્લેટિક્સ (૨) ટેબલ ટેનિસ (૩) સ્વિમિંગ (૪) બેડમિન્ટન (૫) ફૂટબૉલ (૬) બાસ્કેટબૉલ (૭) વૉલીબૉલ (૮) ક્રિકેટ (૯) હૉકી (૧૦) કબડ્ડી (૧૧) જુડો (૧૨) હૅન્ડબૉલ (૧૩) શૂટિંગ

(૩) બી.એસ.સી. (સ્પોર્ટ્સ કોચિંગ)

(૧) એથ્લેટિક્સ (૨) ટેબલ ટેનિસ (૩) સ્વિમિંગ (૪) બેડમિન્ટન (૫) ફટબૉલ (૬) બાસ્કેટબૉલ (૭) વૉલીબૉલ (૮) ક્રિકેટ

- (૯) હૉકી (૧૦) કબડ્ડી (૧૧) જુડો (૧૨) હૅન્ડબૉલ (૧૩) શૂટિંગ
- (૪) બી.એસ.સી. (સ્પોર્ટ્સ ન્યુટિશન) બેચલર ઑફ સાયન્સ (યુ.જી.સી.ના ધારાધોરણ મુજબ)
- $(y)$ બી.પી.ઇ.એસ. (યુ.જી.સી.ના ધારાધોરણ મુજબ) બેચલર ઑફ ફિઝિકલ ઍજ્યુકેશન ઍન્ડ સ્પોર્ટ્સ
- $(\epsilon)$  of of  $\partial$ .

(i) સ્પોર્ટ્સ મેનેજમેન્ટ (ii) ઇવેન્ટ મેનેજમેન્ટ વિથ સ્પેશ્યલાઇઝેશન ઇન સ્પોર્ટ્સ બેચરલ ઑફ બિઝનેસ એડમિનિસ્ટ્રેશન (યુ. જી. સી.ના ધારાધોરણ મુજબ)

- $(\circ)$ બી.પી.એડ. + એમ.પી.એડ. (ઇન્ટિગ્રેટેડ પ્રોગ્રામ) (એન.સી.ટી.ઇ.ના ધારાધોરણ મુજબ) બેચલર ઑફ ફિઝિકલ એજ્યુકેશન + માસ્ટર ઑફ ફિઝિકલ ઍજ્યુકેશન
- બી.પી.એડ. (એન.સી.ટી.ઇ.ના ધારાધોરણ મુજબ)  $\left( \zeta \right)$ लेयલर ઑફ ફિઝિકલ ઍજ્યુકેશન)

પ્રવેશ કાર્યવાહી :

પ્રવેશપત્ર, ફી. અભ્યાસક્રમનું માળખું, લાયકાત અને નિયમો યુનિવર્સિટીની વેબસાઇટ https://sasu.gujarat.gov.in પરથી મેળવી શકાશે.

## રક્ષાશક્તિ યુનિવર્સિટી

#### ચુનિવર્સિટીમાં ઉપલબ્ધ અભ્યાસક્રમો અને લાચકાત અને સમચગાળો

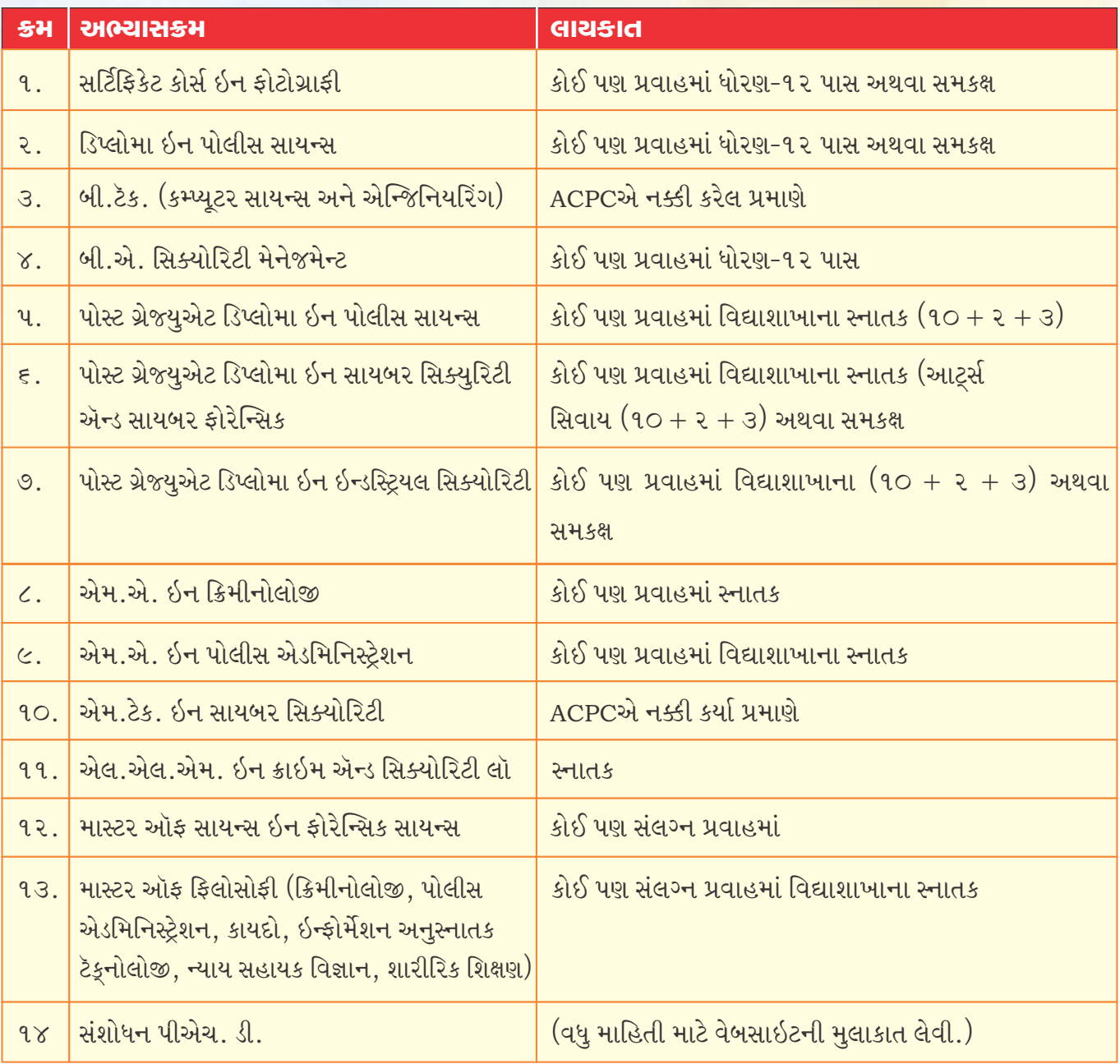

### ਮੁਖੇશ ਮੁ<del>ક</del>ਿયા:

પ્રવેશ પ્રક્રિયા એપ્રિલ-મે માસમાં શરૂ થાય છે. તેની વિગતો વેબસાઇટ પર તેમજ સમાચારપત્રોમાં પ્રસિદ્ધ કરવામાં આવે છે.

પ્રવેશ તથા કોર્સને લગતી માહિતી માટે યુનિવર્સિટીનો સંપર્ક કરી શકાશે.

ફોન: 079-6812-6800, Mob.: 9978446912 (કામકાજના સમય દરમિયાન)

daalde www.rsu.ac.in

## કારકિર્દીની તકો :

<mark>આ યુનિવર્સિટીમાંથી સફળતાપૂર્વક અભ્યાસક્રમ પૂર્ણ કરનાર વિદ્યાર્થીને ગુજરાત સરકાર દ્વારા પોલીસ</mark> <mark>કૉન્સ્ટેબલ, પોલીસ સબ ઇન્સ્પેક્ટરની ભ</mark>રતીમાં નિયમાનુસા<mark>ર અગ્રતા</mark> આપવા<mark>માં આવે છે.</mark>

## શ્રી સોમનાથ સંસ્કૃત ચુનિવર્સિટી

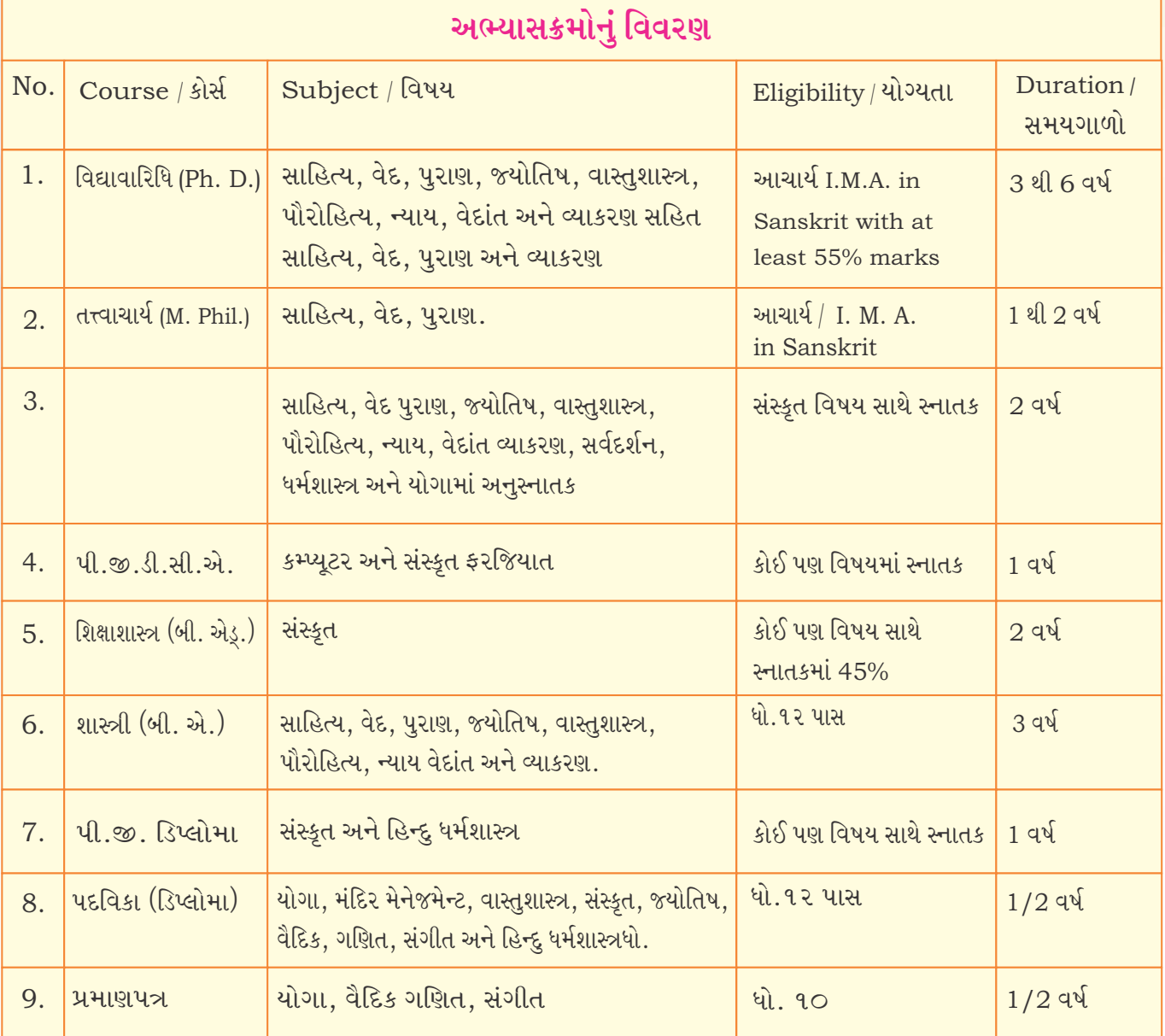

#### Website.www.ssstu.ac.in

# <u> લકુલીશ ચોગ ચુનિવર્સિટી</u>

## લકુલીશ યોગ યુનિવર્સિટીમાં પ્રાપ્ય અભ્યાસક્રમો :

- $(9)$  B.Sc.  $(4)$
- (૨) ડિપ્લોમા ઇન યોગ
- (૩) ધોરણ-૧૦ ઉત્તીર્ણ થયેલા વિદ્યાર્થીઓ સંપૂર્ણ પાંચ વર્ષનો કોર્સ ડિપ્લોમા અને બી.એસ.સી. (યોગ) સતત કરી શકે છે.
- (४) પોસ્ટ ગ્રેજયુએટ ડિપ્લોમા ઇન યોગ થૅરાપી ૧૮ મહિના (કોઈ પણ પ્રવાહમાં સ્નાતક થયેલા વિદ્યાર્થીઓ માટે)
- (4) યોગ ઇન્સ્ટ્રક્ચર ટ્રેનિંગ કોર્સ: <mark>જપ દિવસ, કોઈ પણ પ્રવાહમાં ધોરણ-૧૨ પાસ થયેલા વિદ્યાર્થીઓ માટે</mark> Website: www.lvu.ac.in

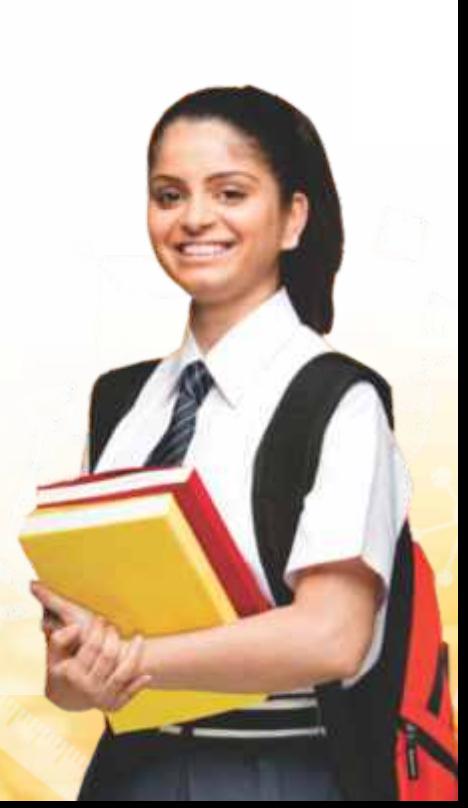

## ગૂજરાત વિદ્યાપીઠ

સ્વાતંત્ર્ય - આંદોલનના ભાગરૂપે ગાંધીજીએ ૧૯૨૦માં અમદાવાદ<mark>માં સ્થાપેલી શિક્ષણ સંસ્થા શિક્ષણ બ</mark>હિષ્કારના ઑગસ્ટ આંદોલન દરમિયાન ૧૯૨૦માં અમદાવાદમાં મળેલી ચોથી ગુજરાત રાજકીય પરિષદની રાષ્ટ્રીય શિક્ષણના પ્રચાર માટે નીમેલી ૧૨ સભ્યોની સમિતિએ તા. ૧૮/૧૦/૧૯૨૦ના રોજ 'ગૂજરાત વિદ્યાપીઠ'નું બંધારણ ઘડ્યું અને તે જ તેનો સ્થાપનાદિન ગણાયો.

#### **Certificates Courses:**

- 1. Light Music
- 2. Chhanda Shashtra
- 3. Arts and Craft
- 4. Brochure of Data Science Syllabus if Data Science
- 5. Certificate in Computer Hardware & Network Technology
- 6. Certificate in Solar Photovoltaic Technology (C. S. P. T.)

#### **Diploma Courses:**

- 1. PG Diploma in Yogik Art and Science
- 2. PG Diploma in Audio Visual Production (T. V.)
- 3. PG Diploma in Computer Applications
- 4. PGD Computer Hardware & Network Technology
- 5. PG Diploma in Prayojanmulak Hindi
- 6. PG Diploma in Translation Hindi

#### **Graduation Courses:**

- 1. Bachelor of Computer Application (B. C. A.)
- 2. B.Ed.
- $3. B.A.$
- $4 \quad B\text{Sc}$
- 5. B. Voc-Food Process Technology
- 6. B. Voc-Fashion Technology and Apparel Designing
- 7. Bachelor of Rural Studies (B. R. S.)
- 8. Bachelor in Physical Education and Sports (B. P. E. S.)
- 9. Bachelor in Physical Education (B. P. Ed.)
- 10. B.Lib. I. Sc.

#### **Post Graduation Courses:**

- 1. M. Ed. Master of Education
- 2. M. P. Ed. Master of Physical Education
- 3. (M. P. E. S.) Master of Physical Education and Sports
- 4. M.A.
- 5. M. C. A. Master in Computer Application
- 6. M. Lib.
- 7. M.S.W.
- 8. M. Sc. in Microbiology
- 9. M. Sc. in Environmental Sciences and Technology
- 10. M. B. A. in Rural Managment
- 11. M. Phil.
- 12. Ph. D.

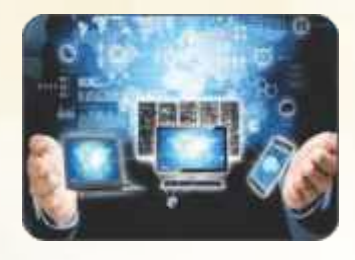

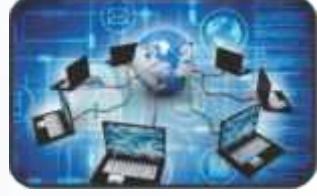

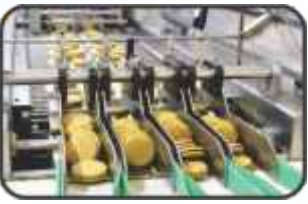

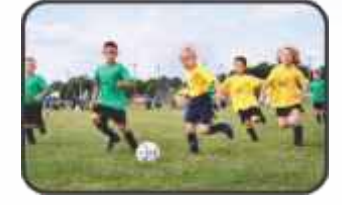

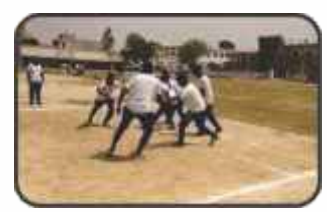

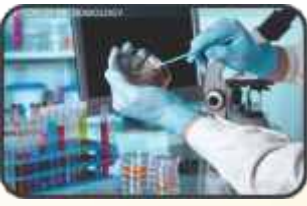

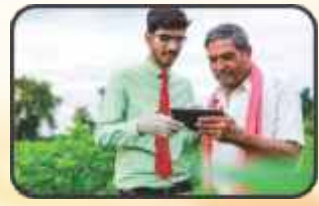

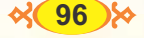

## पंडित दीनदृयास पेट्रोसियम युनियर्सिटी

સ્કુલ ઑફ લિબરલ સ્ટડીઝના અભ્યાસક્રમો :

 $(1)$  B.A. (Honours)

Majors: - English Literature

- Mass Communication
- Governance & Public Administration International Relations
- Psychology Economics:
- $(2)$  B. B. A. (Honours)
	- -Marketing
	- -HR Management
	- -Finance
- $(3)$  B. Com. (Honours)
	- $-Finance$ & Accounts
	- -Banking & Insurance
	- Marketing & Management
	- $-$ Entrepreneurship
	- -International Trade

#### પ્રવેશ કસોટી :

સ્કૂલ ઑફ લિબરલ સ્ટડીઝમાં પ્રવેશ પરીક્ષાના આધારે મેરિટ લિસ્ટ તૈયાર થાય છે. વેબસાઇટ: www.sls.pdpu.ac.in

**Central University of Gujarat** 

Established by Parliament of India through the Central Universities Act (2009), Central University of Gujarat (CUG) considers its main Objectives to be dissemination and advancement of knowledge and sharing.

**PROGRAMMES: UG programmes** 

- 1. B. A. (Hons.)  $-$  German studies
- Chinese 2. B. A. (Hons.)
- 3. B. A. and M. A. Social Management (Dual Degree)

#### \* PG Programmes

- 1. M.Ed.- Education
- 2. M.A. English
- 3. M.A. Comparative Literature
- 4. M.A. Hindi
- 5.  $M.A. -$  Sociology
- 6. M.A. Social Work
- 7. M. Sc. Life Sciences
- 8. M. Sc. Industrial Chemistry
- 9. M. Sc. Chemical Sciences
- 10. M. Sc. Environmental Sciences
- 11. M. A. Defence and Strategic Studies
- 12. M. A. Political Science

 $\&$  97  $\times$ 

- 13. M. A. Politics and Interaction Relations
- 14. M. A. Economics
- 15. M. Sc. Nano Science
- 16. M. Lib. Isc. Library and Information Science
- 17. M. A. Gujarati
- 18. M. A. Chinese
- 19. M. A. German Studies

20. M.A. – Hindu Studies.

Address : Central University of Gujarat Sector - 29 & 30, Gandhinagar, Gujarat-382030

website :<www.cug.ac.in>

#### **Gujarat University**

Gujarat University is Public State University located at Ahmedabad, Gujarat. The university is an afliating university at the undergraduate level and a graduate level and a teaching university at the post graduate level. It was established in  $23<sup>rd</sup>$  November 1949.

#### **Programmes Regular**

- Doctoral Programme 39
- 5 years Integrated Programme 46
- Post Graduate Programme 122
- Graduate Programme 19
- Diploma Programme 107
- Certificate Programme 57

#### **External**

– Post Graduate Programme – 13 Graduate Programme – 4 Online Learning Post Graduate Programme – 3 Gradaute Programme – 3 Address : Navrangpura, Ahmedabad-380009, Gujarat. website :<gujaratuniversity.ac.in>

**Kaushalya skill university**

– An afliating State University by Labour, Skill Development and Employment Department, Govt. of Gujarat.

– The Afliating State University is committed to the principle of NEP 2020 encompassing education as a holistic mission.

- \* Bachelor programme (3 years / 4 years)
- \* B. A. Psychology, Sociology & English
- \* B. Com. Accounting, Management & Economics.
- \* B. Sc. Steel Technology, Green & Renewable Energy

Transportation and Mobility CNC Technology Furniture Technology

– B. design – Jewellary design & manufacturing

%(98)
- $-B.B.A.$
- $-B.C.A.$

\* Masters Programme (2 years)

– Psychology

– Drone Manufacturing & Programming

\* P. G. Diploma Programme (1 years)

Machine learning

Drone Manufacturing & Programming

clinical / counselling psychology

Solar Energy & Management

- Steel Technology
- CNC Technology
- CNC Machining

Custom dearance & Freight forwarding

International Business

Medical Laboratory Technician

Dialysis Technician

Financial Services & Wealth Management

Industrial environment Technology of Management

Industrial Safety

- Labour, Law & Practices
- Industrial relation & labour codes

Diploma Programme (1 year)

- Diploma in computer Application
- CNC Machining
- Solar Power Installation Operation & Maintenance
- Process Plant Technician
- Advanced Diploma in Mechanical Design
- Dyes & Intermediates
- X-Ray Technicians
- Income Tax practice
- Goods & Service Tax practice
- OT Technician
- Dialysis Technology
- Emergency Medical Technician Ph.D. Programme
- Psychology, Environment-Science, Life-Science, Computer-Science, Commerce & Management.
	- **Address :** Mahatma Gandhi Labour Institute, Drive-in-road, Memnagar, Ahmedabad.

website :<https://kaushalyaskilluniversity.ac.in>

# ડો. આંબેડકર ઓપન ચુનિવર્સિટીના ઉપચોગી અભ્યાસક્રમો

દૂરવર્તી શિક્ષણ ડિસ્ટન્સ લર્નિંગ મોડ (અભ્યાસ કરીને સ્નાતક, અનુસ્નાતક થઈ શકાય.)

- 1. તમે ધોરણ-12 પાસ નહીં કર્યું હોય તો ચાલશે.
- તમે ધોરણ-10 પાસ નહીં કર્યું હોય તો ચાલશે.  $\overline{2}$ .
- તમે માત્ર સાત ધોરણ સુધી કે પાંચ ધોરણ સુધી ભણ્<mark>યા હોવ તો કોઈ જ વાંધો નથી.</mark>  $\mathcal{S}$ .
- $4 -$  તમારી ઉંમર 30 વર્ષ કે 40 વર્ષ કરતાં વધારે હોય તો પણ કોઈ વાંધો નથી .
- ગુજરાતી લખતાં-વાંચતા આવડતું હોય એટલું પૂરતું છે.  $5.$
- 6. 18 વર્ષથી વધારે ઉમર હોય તો ઍડમિશન મળશે.

બી પી.પી. પછી બી.એ. કેબી.કોમ.

સ્પે. બી.એડ. (એમ.આર.એચ. આઈ.વી.આઈ.)

શરૂઆત બી.બી.પી.થી – website: https://braou.ac.in

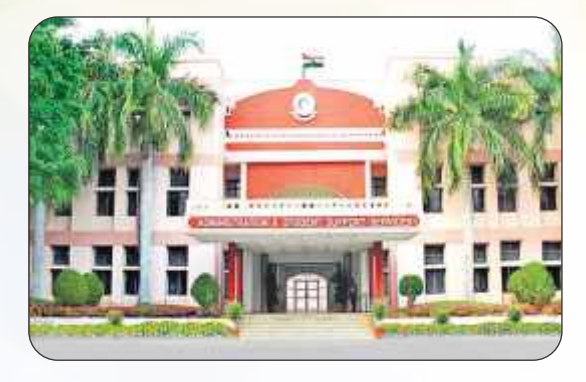

# ઇન્દિરા ગાંધી ઓપન યુનિવર્સિટી (I.G.N.O.U.)

આ યુનિવર્સિટીમાં હિન્દી-અંગ્રેજી માધ્યમમાં અભ્યાસ થાય છે. તેની વિગતો માટે પ્રાદેશિક કેન્દ્રોનો સંપર્ક કરી શકાય. દૈનિક વર્તમાનપત્રોમાં જાહેરાત આવે છે. (કેન્દ્રની વિગતો ફેરફારને પાત્ર છે.)

- I.G.N.O.U. પ્રાદેશિક કેન્દ્ર, S.G. હાઈવે, છારોડી પાસે, નિરમા યુનિવર્સિટી સામે, અમદાવાદ.  $1.$
- I.G.N.O.U. પ્રાદેશિક કેન્દ્ર, સૌરાષ્ટ્ર યુનિવર્સિટી કૅમ્પસ, રાજકોટ. 2.

વેબસાઇટ: www.ignou.ac.in

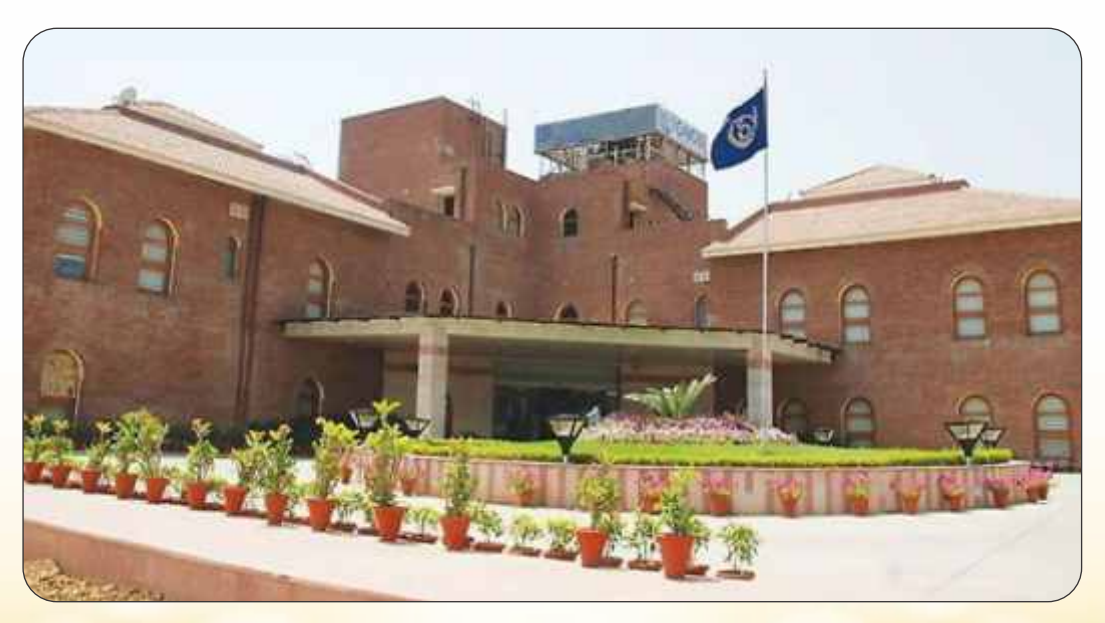

# ગુજરાત સ્ટેટ ઓપન સ્કૂલ (G.S.O.S.)

જે ઉમેદવાર કોઈ નોંધાયેલી માધ્યમિક શાળામાં હાજરી આપતા ન હોય છતાં માધ્યમિક શાળાંત પ્રમાણપત્ર પરીક્ષા આપવી હોય તેવા ઉમેદવારની ગુજરાત સ્ટેટ ઓપન સ્કુલ અભ્યાસ કેન્દ્ર ઉપરથી નોંધણી કરવામાં આવે છે. ખાનગી ઉમેદવાર માટેની પાત્રતા નીચે મુજબ છે.

# પત્રવ્યવહારનું સરનામું:

15

ગુજરાત સ્ટેટ ઓપન સ્કૂલ ગુજરાત માધ્યમિક અને ઉચ્ચતર માધ્યમિક શિક્ષણ બોર્ડ, જૂના સચિવાલય પાસે, સેક્ટર 10-બી, Website: www.burd.org.in

# dशनस ओपन स्कूस - NATIONAL OPEN SCHOOL

આ રાષ્ટ્રીય માન્ય સંસ્થા દ્વારા ધોરણ 12 / 10 વિગતે ઓપન સ્કૂલ અભ્યાસક્રમો મળે છે. તે (રપયોગી છે

સંપર્ક કરો: વેબ. www.nios.nic.in ટોલ ફ્રી 9397 180 1800 ઇમેલ: isc@nios.ac.in NIOS રિજિયોનલ સેન્ટર 7-ડી, બહુમાળી મકાન, પથિકાશ્રમ પાસે, સેક્ટર-10, ગાંધીનગર.

# 16.

# **Competitive Exam**

UPSC - Union Public Service Commission

- Civil Services Exam
- Combined Defence Services Exam
- Combined Medical Services Exam
- Engineering Services Exams
- National Defence Academy Exams
- Indian Forest Services Exam
- Civil Services Exam
- IAS, IFS, IRS, IPS, ETC.

વધુ માહિતી માટે સરદાર પટેલ લોક પ્રશાસન સંસ્થા, અમદાવાદ SPIPA

વેબસાઇટ: www.spipa.gujarat.gov.in

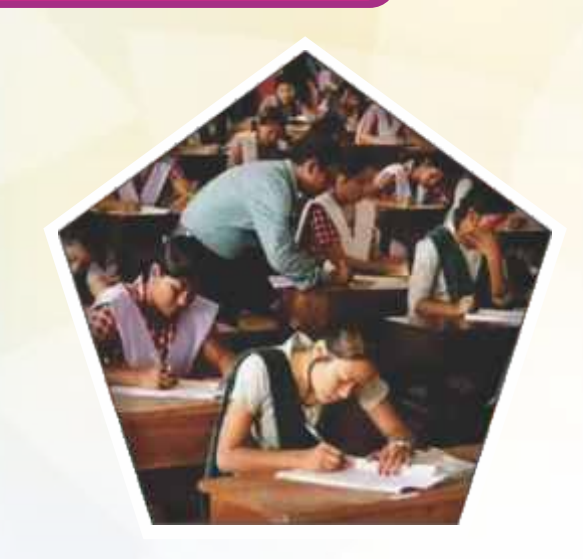

### UPSC EXAM PATTERN FOR C.S.E. (CIVIL SERVICES EXAM)

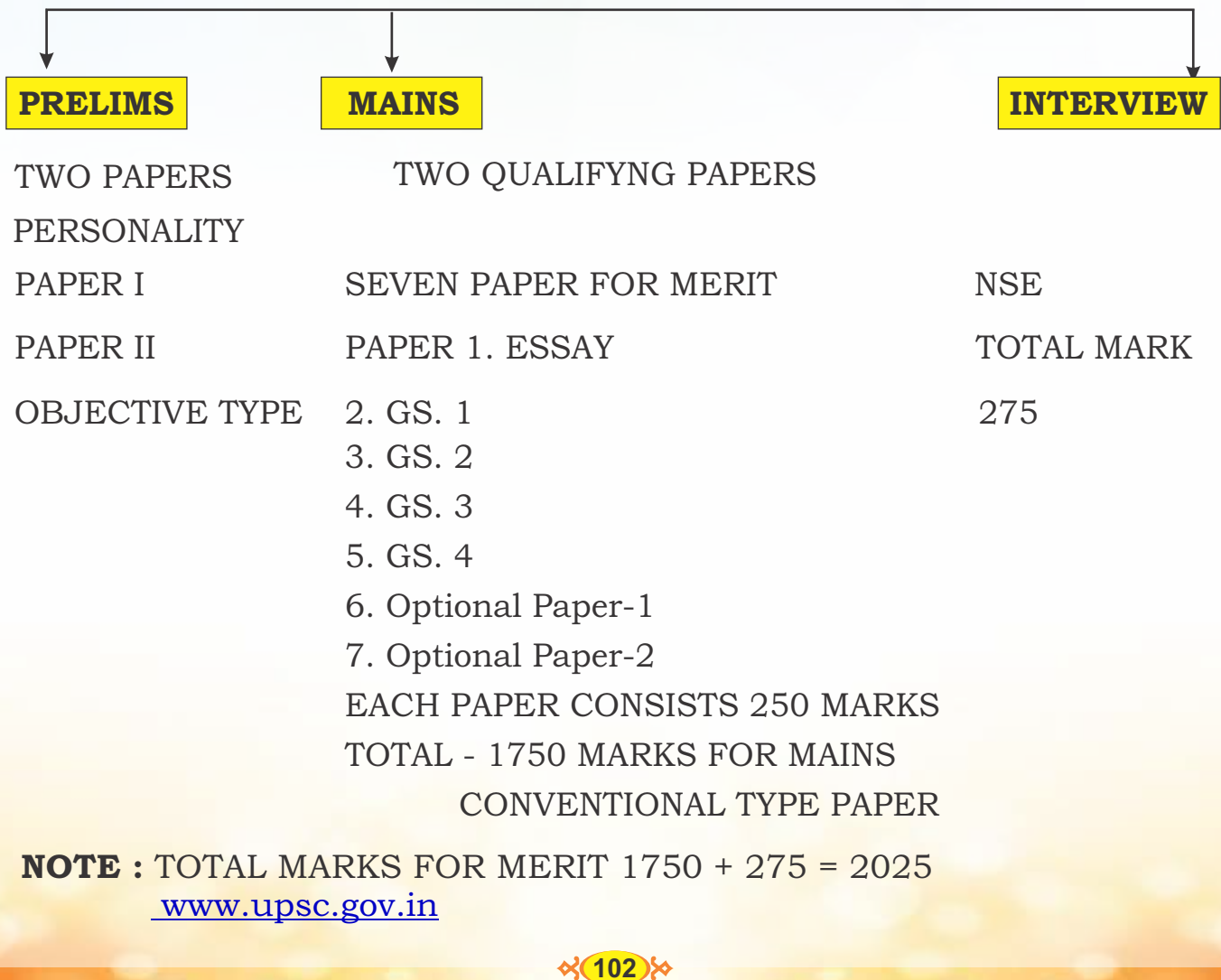

#### **G.P.S.C. Gujarat Public Service Commission**

- Gujarat Administrative Service and Gujarat Civil Service Class. I & Class I-II
- Gujarat Service of Engineering (Civil) Class-I-II
- Gujarat Legislative Secretarial Reporter Class-II
- Stenographer Grade I Class-II
- Range Forese Officer& ACF
- Deputy Section Officer and Deputy Mamlatdar, Commercial Tax Inspector
- Legal Assistant and Translator Class-III

<u> વેબસાઇટ:<www.gpsc.gujarat.gov.in></u>

#### **G.P.S.C. EXAM PATTERN FOR ADMINISTRATIVE EXAM**

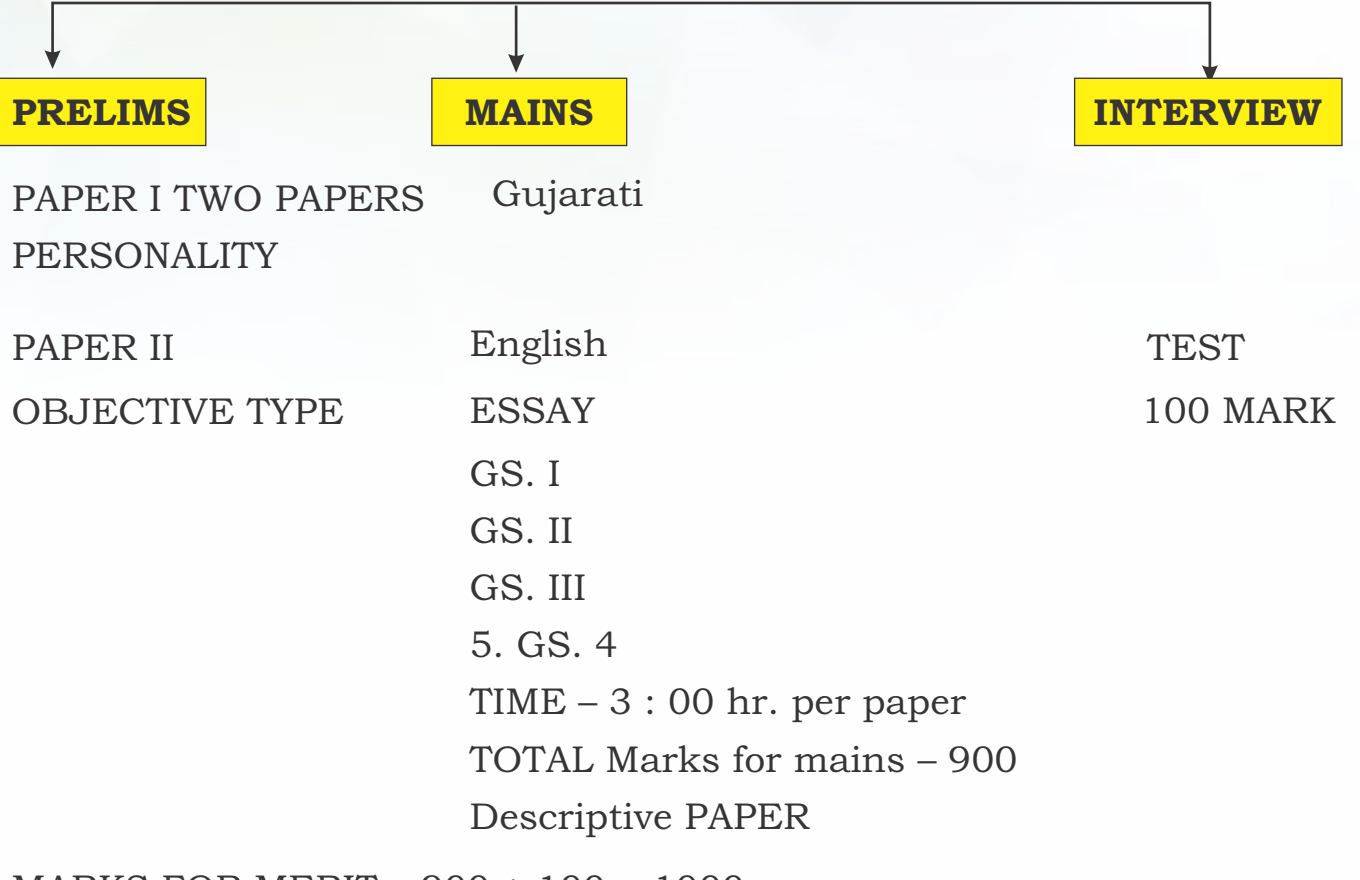

MARKS FOR MERIT – 900 + 100 = 1000

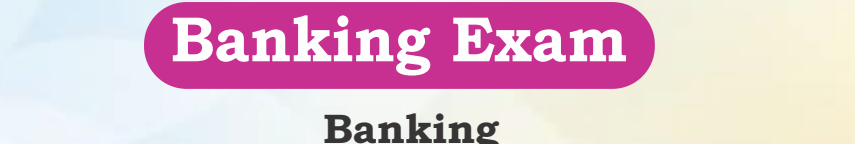

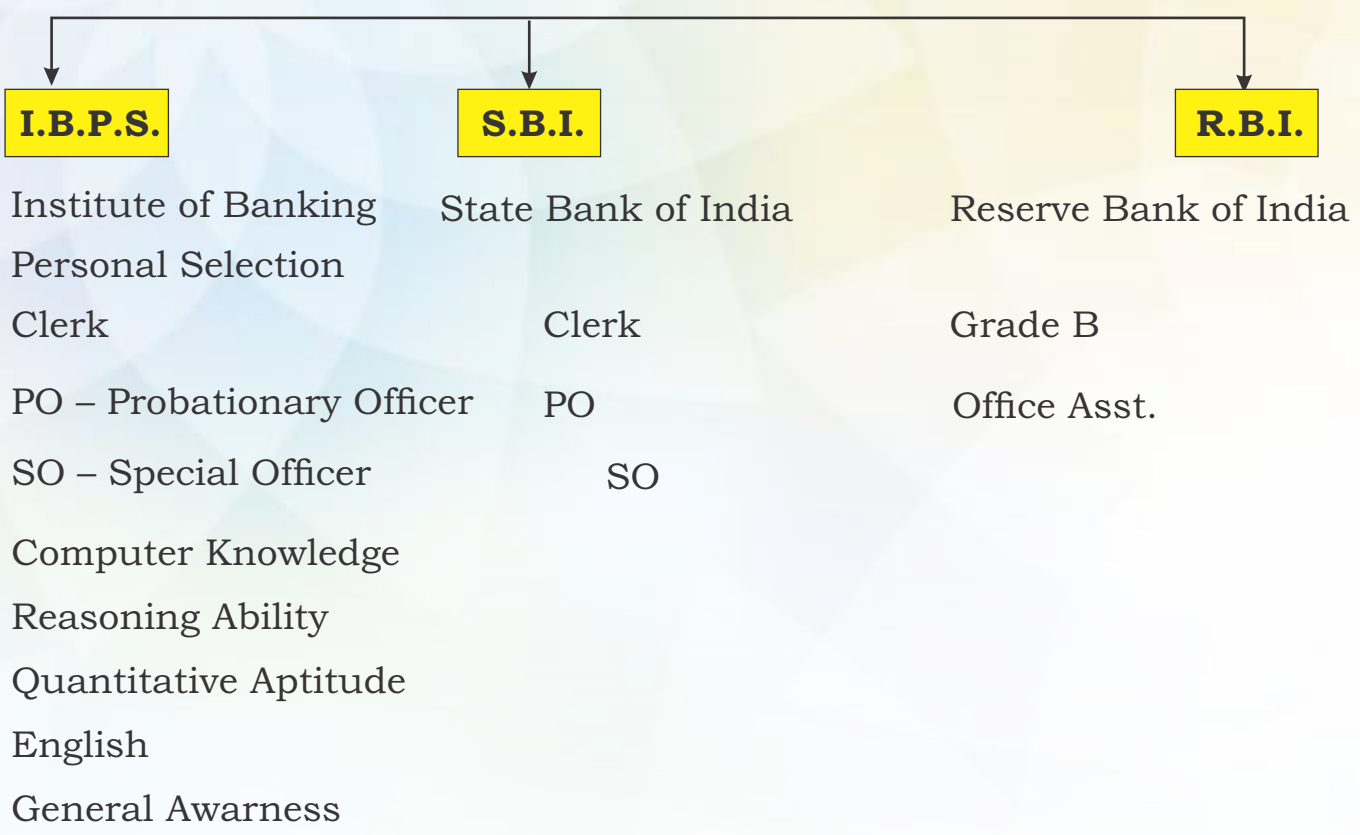

# ્ગુજરાત ગોણ સેવા પસંદગી મંડળ

ટેકુનિકલ, નોન ટેકુનિકલ, ફાર્માસિસ્ટ, લૅબ ટેકુનિશિયન, ક્લાર્ક ઑફિસ, આસિસ્ટન્ટ, ગ્રંથપાલ, સુપરવાઇઝર,  $6 - 22 - 9$ 

 $-$  42 and  $4.6 - 48 + 32$  and  $-$ બીજા તબક્કામાં પ્રથમ તબક્કામાં પાસ ઉમેદવારનો કમ્પ્યૂટર પ્રોફિસિયન્સી ટેસ્ટ લેવામાં આવે છે. વેબસાઇટ: www.gsssb.gujarat.gov.in / www.ojas.gujarat.gov

### ગુજરાત પંચાચત સેવા પસંદગી બોર્ડ

- ગુજરાત પંચાયત સેવા પસંદગી બોર્ડ, ગાંધીનગર દ્વારા વર્ગ 3ની સીધી ભરતી માટે સ્ટાફ નર્સ, મુખ્ય સેવિકા, ગ્રામ સેવક, જુનિયર ક્લાર્ક, તલાટી કમ મંત્રી, નાયબ ચિટનીસ માટે પરીક્ષા લેવામાં આવે છે.
- પરીક્ષા પદ્ધતિ લેખિત સ્પર્ધાત્મક પરીક્ષાનું એક OMR પદ્ધતિથી પ્રશ્નપત્ર.
- કમ્પ્યુટરની બેઝિક જાણકારી www.ojas.gujarat.gov

### રાજ્ય પરીક્ષા બોર્ડ

<mark>રાજ્ય પરીક્ષા બોર્ડ, ગાંધીનગર દ્વારા TET-I, TET-II TAT, HMAT, HTAT તથા વન વિભાગ /</mark> <mark>એસ.</mark> એસ. એ. જેવા અન્ય વિભાગની ભરતી સંબંધિત પરીક્ષાઓ.

વેબસાઇટ: http://www.sebexam.org

 $\frac{8(104)}{8}$ 

# 17. <u>I ગુજરાતસરકાર - શિક્ષણ વિભાગની મહત્ત્વની ચોજનાઓ</u>

**Digital Gujarat Scholarships :** આિથક રીતેનબળા અનેસમાજના પછાત વગના િવાથઓનેટેકો આપવા માટેગુજરાત સરકાર િવિવધ કોલરશીપ (Scholarships) યોજનાઓ પૂરી પાડેછે. ગુજરાત સરકાર ારા શાળા લેવલ, કોલેજ લેવલ અનેરસચલેવલ પર િવિવધ કારની કોલરશીપ પૂરી પાડવામાંઆવેછે. આ આર્ટિકલમાં અમે આપને ગુજરાત સરકાર દ્વારા આપવામાં આવતી વિવિધ સ્કોલરશીપ (Digital Gujarat Scholarships), તે મેળવવા માટેની લાયકાત, અરજી કરવાની પ્રક્રિયા અને સ્કોલરશીપની રકમ વિશે માહિતી આપીશું. તમે ધોરણ ૧૨ પછી આગળ અભ્યાસ કરવા માંગતા હોવ અથવા રિસર્ચ કરવા માંગતા હોવ, તો અહીં તમેતમારાયોયકોલરશીપિવશેનીમાહતીમેળવી શકશો.**Digital Gujarat Scholarships**2021ડિજટલ ગુજરાત સ્કોલરશીપ ૨૦૨૧ (Digital Gujarat Scholarships 2021) ધોરણ ૧થી અનુસ્નાતક કક્ષાએ અયાસ કરતા િવાથઓ માટેછે. આ કોલરશીપ SC/ BC/ લઘુમતી/ ST/ NTDNT/ SEBC/OBC/ વામીકી/ હાડી/ નડયા/ તુરી/ સેનવા/ વણ કર સાધુ/ ગારો-ગારોડા/ દિલત-બાવા/ િતરગર/ િતરબંદ/ તુરી-બારોટ/ માતંગ/ થોરી તમામ માટે ઉપલબ્ધ છે. આ સ્કોલરશીપ યોજના પાછળનો સરકારનો ઉદ્ઘેશ વિદ્યાર્થીઓને અભ્યાસ માટે પ્રોત્સાહન આપવું અને તેમને આર્થિક મદદ કરવાનો છે. કોઈપણ સ્કોલરશીપ માટે અરજી કરતા પહેલાઉમેદવારોએતેિવશેનીતમામમાહતીમેળવીલેવીજરીછે.

સ્કોલરશીપ વિશે વધુ વિગતો [https ://www.digitalgujarat.gov.i](https ://www.digitalgujarat.gov.in)nપર જોઈશકો છો.

# નેશનલ સ્કોલરશીપ યોજના 2024 દ્યોરણ 1 થી 12 અને SCHOLARS ANIONA કોલેજના બધા વિદ્યાર્થીને સ્કોલરશીપ મળશે \*NSP\* પુરી માહીતી માટે અહી ક્લિક કરો

<https://upscgujarat.in/national-scholarship-portal-2024/> <https://sje.gujarat.gov.in>

ગુજરાત સરકારશ્રીના શિક્ષણ વિભાગના અગ્રેસર કદમ થકી બાળકોની શૈક્ષણિક પ્રતિબધ્ધતાને આગળ લઇ જવા અને વાલીની આર્થિક રિથતિને મદદરૂપ થઇ પહોંચી વળવા વિવિધ સ્કોલરશીપ પરીક્ષા અંગેની માહિતી

> "एक कदम शिक्षा प्रगति की और" " પરીક્ષા એક પ્રવેશ હાર અનેક "

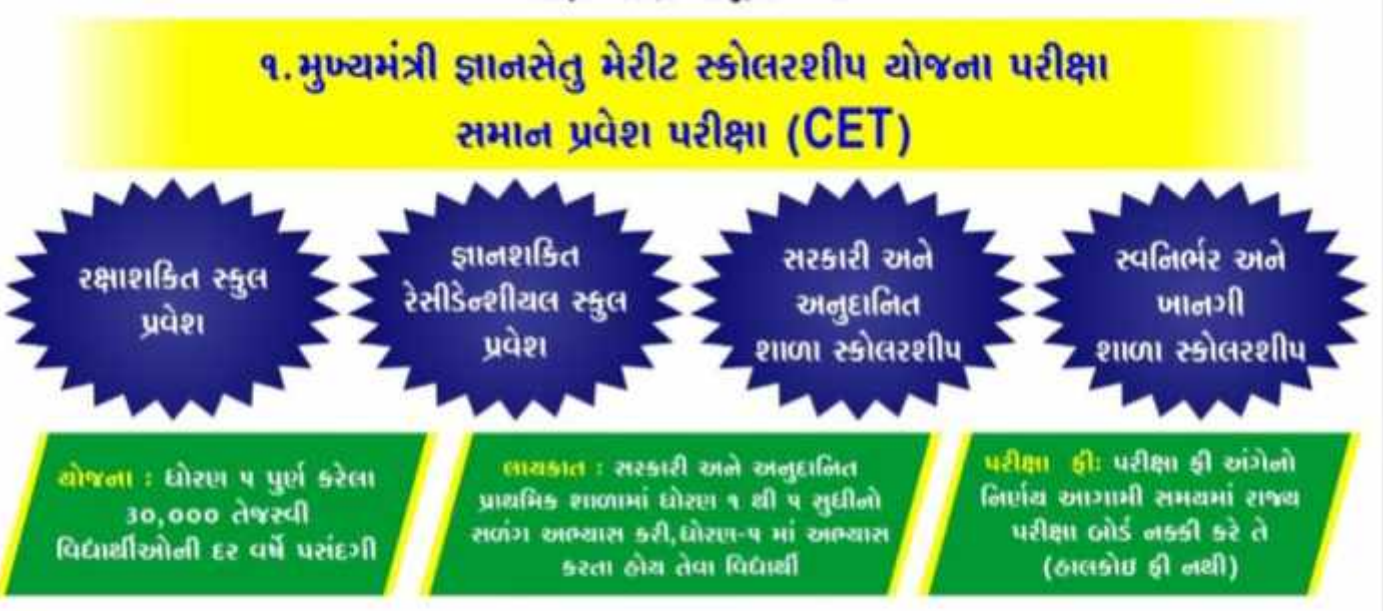

the WWW.SSAGUJARATORG us Online Chinese www.sebexam.org day WWW.SSAGUJARATORG us Online Attendance System પર જઇ આવેદનપત્ર ભરવું. શાળા કક્ષાએથી માર્ગદર્શન મળી રહેશે.

## -: મેરીટ પાત્રતા ધરાવતા વિદ્યાર્થીઓને મળતા ચોજનાકીચ લાભોની વિગત :-

#### १.२३॥११डित स्कूलमा प्रवेश :

- विज्ञामुख्ये ઉચ્ચ ગુણવત્તાચુકત શિક્ષણની સારો, स्ट्रेयानी तथा भभपानी अधेतन सुविधा
- · NCC cuolin
- એન.ડી.એ પરીક્ષાઓ માટે સતત માર્ગદર્શન
- રાજરામાં કુલ ૧૦ પૈકી (૨ શાળા કક્ત કન્યાઓ માટે)
- e entribuido formalente e primeiro e विद्यार्थीरमोने बाव्स भटाशे.

3. સરકારી અને અનુદાનિત સ્કૂલમાં પ્રવેશ માટે લોરણ इ सी धोरण गर सूधी हुस ३१.४१,००० स्कोलरसीध विद्यार्थीले भागवापात्र २८२).

- घोरए इ.सी ट भाई वार्षिड आ.प.०००
- घोरएा e थी १० भाटे पार्षिक ३१.९,०००
- सोरस १९ सी १२ मार्ट पार्षिक ३१.७,०००
- **महत जस पासनी सुविधा**
- शाणाशीले अलुङमे पार्षिङ ३१.२०००, ३१.३००० SI. SOOO 3Hoc
- २. प्राजशाहित रेशिडेलियाम स्कूल खोड खेडरोदाल्स प्रवेश:
- विलामुक्ये श्रेष्ठ भूमावराध्युक्त शिक्षणली साथे रहेवा काजी कार्याली आधारत सुविधा
- . GUJCET, JEE, NEET ad audious urbanoial Rush
- पोडेशनस व्यापसायिक शिक्षण तालीम
- की प्लेशिक मिलाकाम पर मंत्री है जिसका प्रथा छह ब સમાજના વિદ્યાર્થીઓ માટે રહેશે.

5 जिस्टल सारासोरण भूषण पसंह इरेल स्वजितरि શાળાઓમાં પ્રવેશ મેળવી ધોરણ કે શી ધોરણ ૧૨ સુધી કુલ ૩.૧.૫૪,૦૦૦ સ્કોલરશીપ વિદ્યાર્થીને મળવાપાત્ર રહેશે.

- घोरण 5 थी ८ मार्ट पार्षिक जा २०,०००
- धोरण e शी ९० माटे पार्षित ३१.२२,०००
- દોરણ ૧૧ સી ૧૨ માટે વાર્ષિક રૂા.૨૫,૦૦૦
- महत्त जस पासली सुविधा

નોંધ :- શૈક્ષણિક વર્ષ પુર્ણ થચેથી જો વિદ્યાર્થી શાળા બદલવા ઈચ્છે તો શાળા બદલી શકશે.

 $\frac{8(106)}{8}$ 

# ર.મુખ્યમંત્રી જ્ઞાનસાધના મેરીટ સ્કોલરશીપ યોજના જ્ઞાન સાધના સ્કોલરશીપ પરીક્ષા (GSSY)

પરીક્ષા કી :પરીક્ષા કી અંગેનો નિર્ણય આગામી સમયમાં રાજ્ય પરીક્ષા બોર્ડ નક્કી કરે તે (હાલ કોઇ ફી નથી)

લાયકાત : સરકારી અને અનુદાનિત પ્રાથમિક શાળામાં ધોરણ ૧ થી ૮ સુધીનો સળગ અભ્યાસ કરી,ધોરણ ૮ માં અભચાસ કરતા હોય તેવા વિદ્યાર્થી, આરટીઇ એક્ટ,૨૦૦૯ ની કલમ ૧૨ (૧) (સી) ની જોગવાઇ હેઠળ સ્વનિર્ભર શાળાઓમાં ૨૫% ની મર્ચાદામાં ધોરણ ૧ માં પ્રવેશ મેળવેલ વિદ્યાર્થીઓ કે જેઓ ધોરણ ૮ માં અભ્યાસ કરતા હોય.

ચોજના : ધોરણ ૮ પૂર્ણ કરેલા ૨૫.૦૦૦ તેજસ્વી વિદ્યાર્થીઓની દર વર્ષે પસંદગી

આવક મર્ચાદા : આ પરીક્ષા આપવા માટે કોઇ પણ પ્રકારની આવક મર્ચાદા દટ્યાનમાં લેવાની રહેતી નથી. પરંતુ આરટીઇ એક્ટ,૨૦૦૯ ની ક્લમ ૧૨ (૧) (સી) ની જોગવાઇ ઠેઠળ સ્વનિર્ભર શાળાઓમાં ૨૫% ની મર્ચાદા માં ધોરણ ૧ માં પ્રવેશ મેળવેલ વિદ્યાર્થીઓ માટે આવક મર્ચાદા શહેરી વિસ્તાર માટે રૂા.૧,૫૦,૦૦૦ અને ગ્રામ્સ વિસ્તાર માટે રૂા.૧,૨૦,૦૦૦ કરતા વધુ ન હોવી જોઇએ.

ઓનલાઇન અરજી કરવા માટેની વેબસાઇટ www.sebexam.org તથા WWW.SSAGUJRAT.ORG પર Online Attendance System પર જઇ આવેદનપત્ર ભરવું. શાળા કક્ષાએથી માર્ગદર્શન મળી રહેશે.

-: મેરીટ પાત્રતા ધરાવતા વિદ્યાર્થીઓને મળતા ચોજનાકીચ લાભોની વિગત :-

- 3. સરકારી અને અનુદાનિત સ્કૂલ પ્રવેશ માટે મળતી સ્કોલરશીપ
- ધોરણ ૯ થી ૧૨ સુધી કુલ રૂા.૨૬,૦૦૦ સ્કોલરશીપ
- **घोरण ૯ थी ९० मा**टे पार्षिक **31.5,000**
- e ધોરણ ૧૧ લી ૧૨ માટે વાર્ષિક 31.0,000
- **મકત બસ પાસની સવિદ્યા**
- शाणाओले अलङमे पार्षिङ ३१.३०००,३१.४००० भाल्ट भणशे.
- સ્કોલરશીપની રકમ વિદ્યાર્થી કે તેના વાલીના ખાતામાં દર વર્ષ જમા.

२. लियत धाराधीरण भूषण पसंह इरेंस स्वलिएरि शाणाओगां प्रदेश मेळवी घोरण ७ शी घोरण १२ सुधी हुस ३१.६४,००० andezellu

- घोरए। e थी ९० माटे पार्षिड ३१.२२,०००
- e घोरण ११ थी १२ माउँ पार्षिङ ३१.२५,०००
- मइत जस पासनी सुविधा
- સ્કૉલરશીયની રકમ વિદ્યાર્થી કે તેના વાલીના ખાતામાં ER ON YOU.

નોંધ :- શૈક્ષણિક વર્ષ પૂર્ણ થચેથી જો વિદ્યાર્થી શાળા બદલવા ઈચ્છે તો શાળા બદલી શકશે.

3. નેશનલ મીન્સ ક્રમ મેરીટ સ્કોલરશીપ ચોજના लेशलल मील्स કમ મેરીટ સ્કોલરશીપ પરીક્ષા (NMMS)

> પરીક્ષા કી જનરલ, ઓ.બી.સી રૂા.૭૦. એસ.સી,એસ.ટી,પી.એચ રૂા.૫૦.

લાયકાત : સરકારી અને અનુદાનિત પ્રાથમિક શાળામાં क्षिरण ८ मां खल्यास કरता ठोय खले फेंखोला पासीली खापड़ ३१.३,५०,००० કरता वधु न होय तेवा विद्यार्थीઓ.

योषला :धोरण ८ पूर्ण 5201 9,00,000 તેજસ્વી વિદ્યાર્થીઓની દર વર્ષે પસંદગી

ઓનલાઇન અરજી કરવા માટેની વેબસાઇટ WWW.Sebexam.org પર જઈ આવેદનપત્ર ભરવું.શાળા કક્ષાએથી માર્ગદર્શન મળી રહેશે.

#### भेरीट प्राजता घरावता विद्यार्थीઓने मनता योशनाडीय साम्रोनी विभत

- ધોરણ ૯ શી ધોરણ ૧૨ સુધી કુલ રૂા. ૪૮,૦૦૦ સ્કોલરશીપ રકમ
- આ પરીક્ષામાં પાસ થઇ મેરીટમાં આવનાર વિદ્યાર્થીઓને માસિક ૧૦૦૦/- લેખે વાર્ષિક રૂા.૧૨૦૦૦/- મુજબ ચાર વર્ષ સુધી નિચત પાત્રતા ધરાવતા વદ્યાર્થીઓને શિષ્યવૃતિ મળવાત્ર થાય છે.

### નમો સરસ્વતિ વિજ્ઞાન સાધના ચોજના

જે વિદ્યાર્થી ધોરણ ૧૦ની બોર્ડની પરીક્ષામાં ૫૦% તેથી વધુ ગુણ મેળવી ગુજરાત માધ્યમિક અને ઉચ્ચત્તર માધ્યમિક શિક્ષણ બોર્ડ (GSHSEB) અથવા કેન્દ્રીય માધ્યમિક શિક્ષણ બોર્ડ (CBSE) ની માન્યતા પ્રાપ્ત રાજ્યની સરકારી અનુદાનિક અને સ્વનિર્ભર શાળાઓમાં ઉચ્ચત્તર માધ્યમિક विज्ञान प्रवाहमां प्रवेश मेणवे तेवा विद्यार्थीઓ કે જે

(A) રાજ્યની સરકારી અથવા અનુદાનિક માધ્યમિક શાળાઓમાં ધો.૯ અને ૧૦ માં અભ્યાસ કર્યો હોય તેવા તમામ વિદ્યાર્થીઓ

#### અથવા

(B) માન્ય સ્વનિર્ભર માધ્યમિક શાળાઓમાં ધો.૯ અને ૧૦ પૈકી બંને કે કોઈ એક ધોરણ નો અભ્યાસ કર્યો હોય અને જેઓના કુટુંબની વાર્ષિક આવક રૂા.૬ લાખ કે તેથી ઓછી હોય તેવા વિદ્યાર્થીઓ

મળવા પાત્ર સહાય: ધોરણ ૧૧ અને ૧૨ના મળી કુલ રૂા.૨૫ હજાર

### નમો લક્ષ્મી ચોજના

પાત્રતા રાજ્યની ગુજરાત માધ્યમિક અને ઉચ્ચત્તર માધ્યમિક શિક્ષણ બોર્ડ (GSHSEB) અથવા કેન્દ્રીય માધ્યમિક શિક્ષણ બોર્ડ (CBSE) ની માન્યતા પ્રાપ્ત શાળાઓમાં માધ્યમિક ઉચ્ચત્તર માધ્યમિકમાં અભ્યાસ કરતી વિદ્યાર્થીનીઓ

(A) રાજ્યની સરકારી અથવા અનુદાનીત પ્રાથમિક શાળાઓમાં ધોરણ ૮ નો અભ્યાસ પૂર્ણ કરી ધોરણ ૯ માં પ્રવેશ મેળવેલો હોય

#### અથવા

(B) રાજ્યની માન્ય ખાનગી પ્રાથમિકશાળાઓમાં RTE અંતર્ગત પ્રવેશ મેળવી ધોરણ ૧ થી ૮ નો અભ્યાસ પૂર્ણ કરી ધોરણ ૯ માં પ્રવેશ મેળવેલો હોય

#### અથવા

(C) ઉપર એ. અને બી. સિવાયની જે વિદ્યાર્થીનીઓએ ધોરણ ૮ પૂર્ણ કર્યા બાદ ધોરણ ૯ માં પ્રવેશ મેળવેલો હોય અને જેમના કુટુંબની વાર્ષિક આવક રૂા.૬ લાખથી ઓછી હોય

#### : ISIAK KIUIDNIK

ધોરણ ૯ અને ૧૦ ના મળી કુલ રૂા.૨૦ હજાર

ધોરણ ૧૧ અને ૧૨ ના મળી કુલ રૂા.૩૦ હજાર

### શાળા પરિવહ્ન ચોજના :

પાત્રતા વિદ્યાર્થીના રહેણાકથી સરકારી અથવા અનુદાનીત, માધ્યમિક અને ઉચ્ચત્તર માધ્યમિકશાળા ૫ કિમી. ની ત્રિજયાથી દૂર હોય તો તેવા વિદ્યાર્થીઓને આ યોજનાઓ લાભ મળવાપાત્ર રહેશે  $\star$  પરીપત્રમાં દર્શાવેલ શર્તોને આધીન

# **Gujarat National Means Cum Merit Scholarship (NMMS)**

રાજ્યમાં નબળી આર્થિક પરીસ્થિતી ધરાવતા તેજસ્વી વિદ્યાર્થીઓએ ધોરણ ૧૨ સુધી અભ્યાસ કરી શકે અને ડ્રોપ આઉટનો દર ઘટે તે હેતુથી ધોરણ ૮ માં અભ્યાસ કરતા વિદ્યાર્થીઓને NMMS નામની યોજના શિક્ષણ મંત્રાલય દ્વારા અમલમાં મુકવામાં આવેલ છે.

### $\mathbf{NMMS}$  and  $\mathbf{S}$  and  $\mathbf{S}$

જે વિદ્યાર્થી સરકારી પ્રાથમિક શાળાઓ, જિલ્લા પંચાયતની શાળાઓ, નગર પાલિકા અને મહાનગર પાલિકાઓની શાળાઓ અને ગ્રાન્ટેડ પ્રાથમિક શાળાઓમાં ધોરણ ૮ માં અભ્યાસ કરતા હોય તેવા વિદ્યાર્થીઓને આ સ્કોલરશીપ મળવાપાત્ર રહેશે

જનરલ કેટેગરી અને ઓ.બી.સી. કેટેગરીના વિદ્યાર્થીએ ધોરણ ૭ માં ઓછામાં ઓછા ૫૫% કે સમક્ક્ષ ગ્રેડ મેળવેલો હોવો જોઈએ.

એસ.સી.અને એસ.ટી. કેટેગરીના વિદ્યાર્થીએ ધોરણ ૭ માં ઓછામાં ઓછા ૫૦% કે સમકક્ષ ગ્રેડ મેળવેલો હોવો જોઈએ

ખાનગી શાળા, કેન્દ્રીય વિદ્યાલય જવાહર નવોદય શાળા ના વિદ્યાર્થીઓ આ ફોર્મ ભરી શકશે  $\mathbb{R}^4$ 

## डोड्यमेन्ट:

ફી ભર્યાનું ચલણ (માત્ર એસ.ઈ.બી. માટે)

કુટુંબના વાર્ષિક આવકના દાખલાની પ્રમાણીત નકલ વાર્ષિક આવક ૩ લાખ ૫૦ હજાર કરતા વધુ ન હોવી જોઈએ

ધોરણ ૭ ની માર્કશીટ અથવા તેને સમક્ષ્ક આધાર

વિદ્યાર્થીના જાતિના પ્રમાણ પત્રની નકલ

પરીક્ષા માટે મેરીટની ગણતરી:

જનરલ કેટેગરી અને ઓ.બી.સી.બંને માટે કુલ મળીને ૪૦% ગુણ મેળવવાના રહેશે.

એસ.સી.અને એસ. ટી. કેટેગરીના બંને માટે કુલ મળીને ૩૨% ગુણ મેળવવાના રહેશે.

ક્વોલિફાઈગ ગુણ મેળવનાર વિદ્યાર્થીઓ પૈકી જિલ્લાવાર - કેટેગરી વાર નક્કી થયેલ ક્વોટા મુજબ મેરીટમાં આવતા વિદ્યાર્થીઓજ શિષ્યવૃત્તિ માટે પાત્ર ગણવામાં આવશે.

# www.sebexam.org

## મુખ્યમંત્રી ચુવા સ્વાવલંબન ચોજના (M.Y.S.Y.)

- M. Y. S. Y. યોજનાની અરજી https://mysy.guj.nic.in પોર્ટલ પર ઓનલાઇન કરવાની હોય છે.  $\mathbf{1}$ વિદ્યાર્થીઓએ ઉક્ત પોર્ટલ પર Login / Register જઈને રજિસ્ટ્રેશન કરવાનું રહેશે. રજિસ્ટ્રેશન કર્યા બાદ જરૂરી વિગતો ભરી, જરૂરી દસ્તાવેજો અપલોડ કરી હેલ્પ-સેન્ટર ખાતે વેરિફિકેશન કરાવવાનું હોય છે.
- M. Y. S. Y. યોજનામાં અરજી કરવા માટે નીચેની બે શરતો સંતોષતા હોવા જોઈએ.  $\mathbf{I}$ 
	- (૧) (અ) સ્નાતક અભ્યાસક્રમ માટે ધોરણ-૧૨ વિજ્ઞાન પ્રવાહ અથવા સામાન્ય પ્રવાહની પરીક્ષામાં ૮૦ કે તેથી વધુ  $u$ ર્સન્ટાઇલ.
		- (બ) ડિપ્લોમા અભ્યાસક્રમ માટે ધોરણ-૧૦ની પરીક્ષામાં ૮૦ કે તેથી વધુ પર્સેન્ટાઇલ
		- (ક) ડી-ટુ-ડી અભ્યાસક્રમ માટે ડિપ્લોમા અભ્યાસક્રમની પરીક્ષામાં ૬૫ ટકા કે તેથી વધુ ટકા
	- (૨) રૂ. ૬ લાખ સુધીની કૌટુંબિક વાર્ષિક આવક ધરાવનાર વાલીઓનાં સંતાનોને આ યોજનાનો લાભ મળશે.

નોંધ: આ યોજના માત્ર સ્નાતક અભ્યાસક્રમ માટે જ છે. અનુસ્નાતક અભ્યાસક્રમ માટે નથી.

યોજનાની સહાય માટે અરજી કરવા નીચે મુજબના ડોક્યુમેન્ટ્સ હોવા જરૂરી છે.

#### **List of Documents for Fresh Application**  $\mathbf{1}$

- આધાર કાર્ડની સ્વ-પ્રમાણિત નકલ
- ધોરણ-૧૦ અથવા ધોરણ-૧૨ પાસ કર્યાની માર્કશીટની સ્વ-પ્રમાણિત નકલ.
- ડિગ્રી / ડિપ્લોમા અભ્યાસક્રમમાં પ્રવેશ મળ્યાના પ્રવેશ સમિતિના લેટરની સ્વ-પ્રમાણિત નકલ.
- ટ્યુશન ફી ભર્યાની તમામ પહોંચની સ્વ-પ્રમાણિત નકલ.
- सेલ्ड डिस्લेरेशन असलभां)
- વાલીની આવકનું પ્રમાણપત્ર (મામલતદાર અથવા તાલુકા વિકાસ અધિકારીનું)ની સ્વ-પ્રમાણિત નકલ.
- સંસ્થાના આચાર્યશ્રીનું, સંસ્થાના લેટરહેડ પર પ્રમાણપત્ર (અસલમાં).
- હૉસ્ટેલ પ્રવેશ તથા જમવાની પહોંચની સ્વ-પ્રમાણિત નકલ..
- બૅન્કમાં બચત ખાતાની પાસબુકના પ્રથમ પાનાની સ્વ-પ્રમાણિત નકલ.
- ઇન્કમટેક્સ રિટર્નની સ્વ-પ્રમાણિત નકલ અથવા આવકવેરાને પાત્ર આવક ન થતી હોવા અંગેનું સેલ્ફ ડિક્લેરેશન અસલમાં
- Income Tax Return Form જેવા કે ITR-1(SAHAJ)/ITR-2/ITR-3/ITR-4(SUGAM)
- M. Y. S. Y. યોજનામાં નીચે મુજબની સહાયની રકમ મળવાપાત્ર છે:  $\mathbf{1}$ 
	- (१) ટ્યુશન ફીસહાય

<mark>રકમ : ટ્યુશન</mark> ફીની પo ટકા રકમ અથવા મહત્તમ મર્યાદામાં. તે બે પૈકી જે ઓછું હોય તેટલી સહાય મળવાપાત્ર થશે.  $\mathbf{1}$ 

मेडिस्ल अने उेन्टल 3. ર લાખ <mark>ઇજનેરી/ટેકુનોલોજી/ફાર્મસી/આર્કિટેક્ચર</mark>/એગ્રિકલ્ચર/આયુર્વે<mark>દ</mark> 3. 40 हु*ला*र  $\&$ (110) $\&$ 

```
હોમિયોપેથી/નર્સિંગ/ફિઝિયોથેરાપી/પેરા-મેડિકલ/વેટરનરી
ડિપ્લોમા
                                                                       ३. २५ હજાર
બી.એ., બી.કોમ., બી.એસ.સી., બી.બી.એ., બી.સી.એ.
                                                                       ३. १० हुन्नार
(૨) રહેવા-જમવા માટેની સહાય
પાત્રતા ધરાવતા અને પોતાના વતનના તાલુકાની બહાર અભ્યાસ કરતા વિદ્યાર્થી.
સરકારી છાત્રાલયમાં પ્રવેશ મેળવી નહીં શકનાર વિદ્યાર્થી.
૧૦ મહિના માટે રૂ. ૧,૨૦૦ પ્રતિ માસની ઊચક રકમ અભ્યાસક્રમની નિયત અવધિ માટે
વર્ષે કુલ રૂ. ૧૨,૦૦૦ મળવાપાત્ર
(૩) સાધન પુસ્તક સહાય
ગવર્નર્મેન્ટ અને સેલ્ક-કાઈનાન્સ કૉલેજમાં અભ્યાસ કરતા વિદ્યાર્થીઓને મળવાપાત્ર
અભ્યાસક્રમની અવધિ દરમિયાન સાધન-પુસ્તક સહાય માત્ર એક જ વખત મળવાપાત્ર રહેશે.
મેડિકલ અને ડેન્ટલના
                                                                                 ३. १० हुन्नार
ઇજનેરી, ટેક્રનોલોજી, ફાર્મસી, આર્કિટેક્ચર, એગ્રિકલ્ચર, આયુર્વેદ, હોમિયોપેથી, નર્સિંગ,
                                                                                 3. ૫ હજાર
```
ફિઝિયોથેરાપી, પેરા-મેડિકલ, વેટરનરી, ઇન્ટીરિયર ડિઝાઇન, પ્લાનિંગ, હોટેલ મેનેજમેન્ટ

ડિપ્લોમા

 $\mathbf{I}$ 

 $\mathbf{1}$ 

 $\mathbf{I}$ 

३. ३ हु श

M. Y. S. Y. યોજના હેઠળ લાભ મેળવનાર વિદ્યાર્થીઓ ભારત સરકાર અથવા રાજ્ય સરકારની વિવિધ યોજનાઓ અથવા અન્ય કોઈ યોજનાઓ પૈકી કોઈ એક જ યોજના હેઠળ લાભ મળવાપાત્ર છે .

માન. મુખ્યમંત્રીશ્રી શિષ્યવૃત્તિ યોજના અંતર્ગત ઠરાવમાં દર્શાવેલ સાત કૅટેગરીમાં આવતા અને કૌટુંબિક રૂ. ૪.૫૦ લાખ કે તેથી ઓછી વાર્ષિક આવક ધરાવતા વિદ્યાર્થીઓને મેરિટના આધારે લાભ આપવા ઠરાવવામાં આવેલ છે. M Y S Y યોજનાનો લાભ લેતા વિદ્યાર્થીઓ C M S S યોજનાનો પણ લાભ લઈ શકે છે. તે માટે વિદ્યાર્થીઓ https://scholarships.gujarat.gov.in પર અરજી કરી શકે છે.

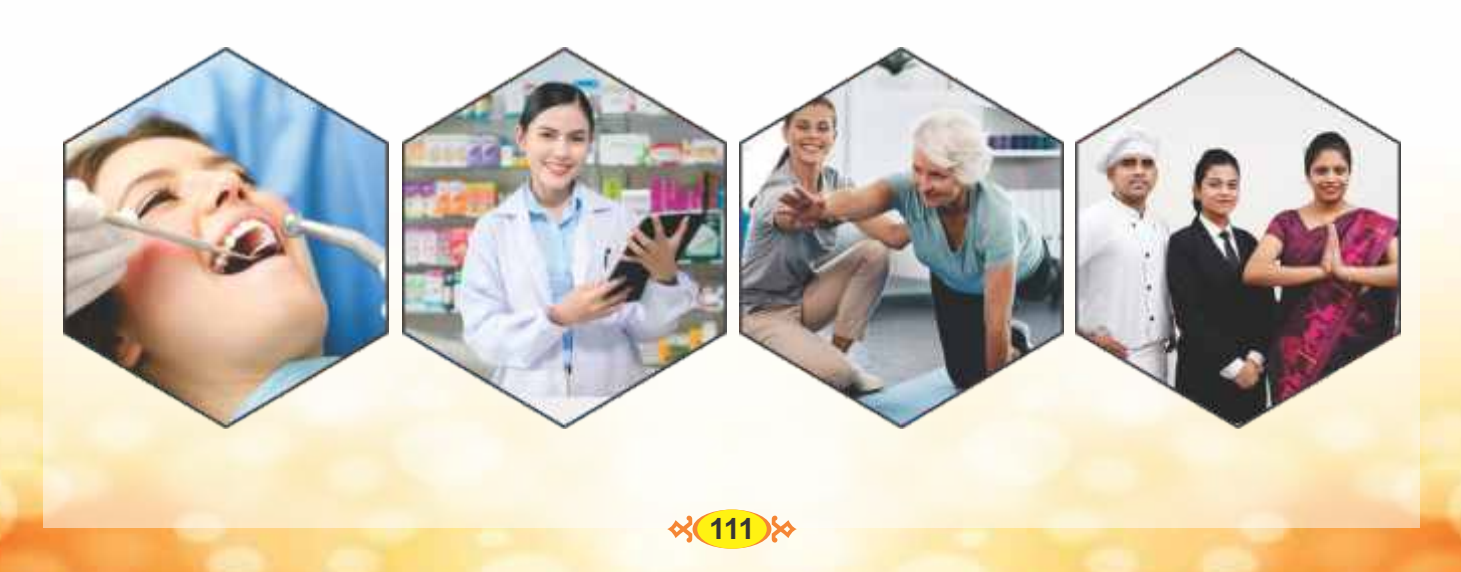

# સરકારની અન્ય ચોજનાઓની માહિતી

યોજનાનું નામ ઍજ્યુકેશન લોન પર વ્યાજ સબસિડી સહાય યોજના.  $\mathcal{C}$ .

યોજનાનો હેતુ દેશ અને વિદેશમાં અભ્યાસ કરતા રાજ્યના તેજસ્વી અને જરૂરિયાતમંદ વિદ્યાર્થીઓની કારકિર્દીના ઘડતર માટે ઍજયુકેશન લોન પર વ્યાજ સબસિડી આપવી.

- સામાન્ય માટે https://gueedc.gujarat.gov.in/  $1.$
- અનુ.જાતિ, જન જાતિ માટે https://sje.gujarat.gov.in/ (સમાજ કલ્યાણ વિભાગ)  $2.$
- યોજનાનું નામ : મુખ્યમંત્રી કન્યા કેળવણી નિધિ  $\mathcal{L}_{\mathcal{L}}$ યોજનાનો હેતુ : M.B.B.S. અભ્યાસક્રમમાં અભ્યાસ કરતી વિદ્યાર્થિનીઓની આર્થિક સહાય પૂરી પાડવા.
- યોજનાનું નામ: વ્યવસાયલક્ષી શિક્ષણ  $\mathcal{B}_{1}$ યોજનાનો હેતુ: વ્યવસાયલક્ષી શિક્ષણ અંતર્ગત વિવિધ વ્યવસાયલક્ષી કોર્સ દ્વારા રાજ્યની સરકારી તથા અનુદાનિત કૉલેજોના વિદ્યાર્થીઓની રોજગારક્ષમતા સુદેઢ બનાવવાનો તથા રોજગારીની તક મળે તે માટેનો છે.
- યોજનાનું નામ: ગ્લોબલ કરિયર ઍન્ડ એડમિશન કાઉન્સેલિંગ સેન્ટર (G.C.A.C.C.)  $X_{1}$ યોજનાનો હેતુ: વિદ્યાર્થીઓને ભારત અને વિદેશમાં ઉપલબ્ધ કારકિર્દીની તકો સંબંધિત માહિતી પૂરી પાડવા તેમજ કારકિર્દીની તકો સંબંધિત માર્ગદર્શન આપવા અને સમસ્યાઓ ઉકેલવા માટે પછાત વર્ગના વિદ્યાર્થીઓને કારકિર્દી અંગે માર્ગદર્શન અને રોજગારીની તકો પરી પાડવી. તમામ સ્પર્ધાત્મક અને પ્રવેશ પરીક્ષાની માહિતી અને તેની આગળની પ્રક્રિયાને લક્ષ્યમાં રાખી માર્ગદર્શન પૂરું પાડવું. વધુ માહિતી માટે www.kcg.gujarat.gov.in

વેબસાઇટનો સંપર્ક કરવો..

- પ. યોજનાનું નામ: માનનીય મુખ્યમંત્રી શિષ્યવૃત્તિ યોજના  $(C.M.S.S.)$ 
	- યોજનાનો હેતુ : ઓછી મહિલા સાક્ષરતા ધરાવતા તાલુકાઓની કન્યાઓ, શહીદ જવાનોનાં સંતાનો, શ્રમિક કાર્ડ ધરાવતા વાલીનાં બાળકો, ૪૦%થી વધુ વિકલાંગતા ધરાવતા વાલીનાં બાળકો, વિધવા મહિલાનાં બાળકો, ડિવોર્સી, ત્યક્તા મહિલાનાં બાળકો, અનાથ બાળકો કે જેઓએ ધો. ૧૨ની પરીક્ષા પાસ કરી હોય તેમને ઉચ્ચ અભ્યાસક્રમ અર્થે મેરિટના આધારે આર્થિક સહાય તેમજ અનામત વર્ગોનાં બાળકો માટે આરક્ષણ..
- યોજનાનું નામ શોધ (સ્કીમ ઑફ ડેવલોપિંગ હાઇ ક્વૉલિટી રીસર્ચ)  $\epsilon$ . યોજનાનો હેતુ: રાજ્યમાં આવેલી માન્ય યુનિવર્સિટીઓમાં Ph. d. કોર્સમાં પ્રવેશ મેળવેલ વિદ્યાર્થીઓ પૈકી ગુણવત્તાયુક્ત સંશોધન કરનાર વિદ્યાર્થીઓને આર્થિક સહાય પૂરી પાડવા માટે યોજના શરૂ કરવામાં આવેલી છે.
- યોજનાનું નામ : ગુજરાત સ્કિલ ડેવલપમેન્ટ મિશન :  $\mathcal{O}_{\mathcal{L}}$ યોજનાનો હેતુ : રાજ્યમાં સ્કિલ ડેવલપમેન્ટ પ્રવૃત્તિઓનો વ્યાપ વધારવા અને તે દ્વારા રોજગારી / સ્વ-રોજગારીને પ્રોત્સાહન આપવાનો અભિગમ ગુજરાત સ્કિલ ડેવલપમેન્ટ દ્વારા અપનાવવામાં આવેલ છે. દેશના યુવાનોને કૌશલ્યલક્ષી શિક્ષણ મળી રહે તે હેતુથી નસમેદ. જિ. ગાંધીનગર ખાતે કૌશલ્યને સમર્પિત શૈક્ષણિક સંસ્થા Indian Institute of Skills (I. I. S.) સ્થાપિત થનાર છે. આ સંસ્થા દ્વારા ટૂંકા <mark>ગાળાના સર્ટિફિકેટ કોર્સ ઑન લાઇન મા</mark>ધ્યમ દ્વારા ચલાવવામા<mark>ં આવે છે. તે દ્વારા રોજગારીની તકો</mark> ઊભી

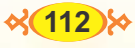

કરવામાં આવે છે. કોર્સની માહિતી માટે www.iisdt.in વેબસાઇટનો સંપર્ક કરવો.

- યોજનાનું નામ: પ્રધાનમંત્રી કૌશલ્ય વિકાસ યોજના (P.M. K. V. Y. 3.0)  $\mathcal{L}_{\bullet}$
- યોજનાનો હેતુ : આ યોજનાનો મુખ્ય ઉદ્દેશ રાજ્યના ૧૫થી ૪૫ વર્ષના યુવાનોને ટૂંકાગાળા<mark>ના વ્યવસાયલક્ષી</mark> કોર્સમાં કૌશલ્ય તાલીમ આપી તેઓને રોજગારી અને સ્વ-રોજગારીની તકો પૂરી પાડીને દેશને કૌશલ્યવાન બનાવવાનો છે
- ૯. સરસ્વતી સાધના ચોજના ચોજનાના લાભાર્થી માટેની લાયકાત ધોરણ нi  $\overline{\phantom{a}}$ અભ્યાસ કરતી અનુ.જાતિની બી.પી.એલ. કુટુંબની કન્યાઓને કે જેના ગામમાં હાઇસ્કુલની सगपड न होय तेने अल्यास भाटे पोताना गामथी जीश गाम अपड़ाઉन इरती इन्याने મળવાપાત્ર થાય છેયોજનાનું નામઃઅનસચિત જાતિની ધોરણ લ્માં અભ્યાસ કરતી કન્યાઓને મફત સાચકલ (સરસ્વતી સાધના યોજના) (બીસીકે-૬).પાત્રતાના માપદંડોધોરણ - ૯ અભ્યાસ કરતી અનુસૂચિત જાતિની કન્યાઓને મળવાપાત્ર.આવક મર્યાદાઃગ્રામ્ય વિસ્તાર માટે રૂ!.૬,૦૦,૦૦૦/શહેરી વિસ્તાર માટે રૂ!.૬,૦૦,૦૦૦/સહાચનું ધોરણવિદ્યાર્થીનીઓને સાયકલ આપવામાં આવે છે.અરજી માટેનું નિયત નમુનાનું ફોર્મસંબધિત શાળાના આચાર્યશ્રીઓએ ડિજિટલ ગુજરાત પોર્ટલ પર ઓનલાઈન દરખાસ્ત કરવાની હોય છે. (પોર્ટલઃ https://www.digitalgujarat.gov.in)અમલીકરણ કચેરીઃસંબધિત જિલ્લા નાચબ નિયામકશ્રી  $(x+3)$ ની કરોરી

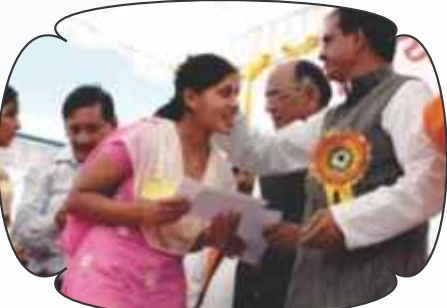

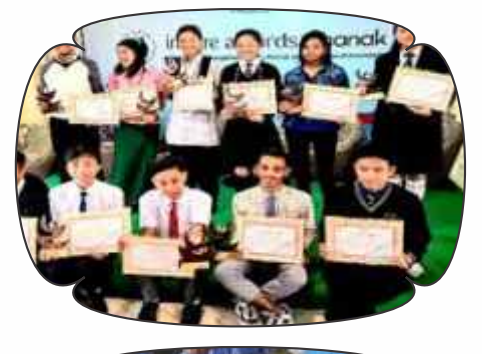

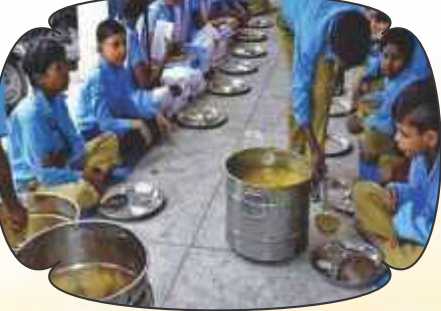

શિક્ષણને લગતી સરકારી ચોજનાઓ

- अत्य भाक्षरता स्न्या निवाभी शाળा योकता
- આદિજાતિ વિકાસની શૈક્ષણિક યોજનાઓ
- ઈન્સ્પાયર ઍવૉર્ડ યોજના
- એ કલવ્ય મૉડલ રેસિડેન્સિયલ શાળા યોજનાઓ
- ઍજયુકેશન લોન પર વ્યાજ સબસિડી યોજના
- કન્યા કેળવણી મહોત્સવ અને શાળા પ્રવેશોત્સવ
- કોચિંગ ક્રી આપવાની યોજના
- ટેલેન્ટપુલ સ્કુલ વાઉચર યોજના
- પુરક પોષણ યોજના (દુધ સંજીવની)
- પોસ્ટ મેટ્રિક શિષ્યવૃત્તિ યોજના  $-$
- મધ્યાહૂન ભોજન યોજના  $\equiv$
- મુખ્યમંત્રી ભોજન યોજના
- રાષ્ટ્રીય સ્પોર્ટ્સ ટૅલેન્ટ સર્ચ સ્કીમ
- વિદેશ અભ્યાસ માટેલોન
- વિદ્યાસાધના યોજના
- વિદ્યાલક્ષ્મી બૉન્ડ યોજના
- <u>ા વૉકેશનલ તાલીમ કેન્દ્ર, પબ્લિક પ્રાઇવેટ પાર્ટનરશિપ</u>
- સરસ્વતી સાધના યોજના
- સર્વ શિક્ષા અભિયાન

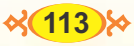

# मुण्यमंत्री युवा स्वावसंजन योषना

# ડિપાર્ટમેન્ટનો કામકાજના દિવસે અને કચેરી સમય દરમિયાન જ સંપર્ક કરવા વિદ્યાર્થીઓ અને વાલીઓને નમ્ર વિનંતી છે. **LIST OF DEPARTMENT**

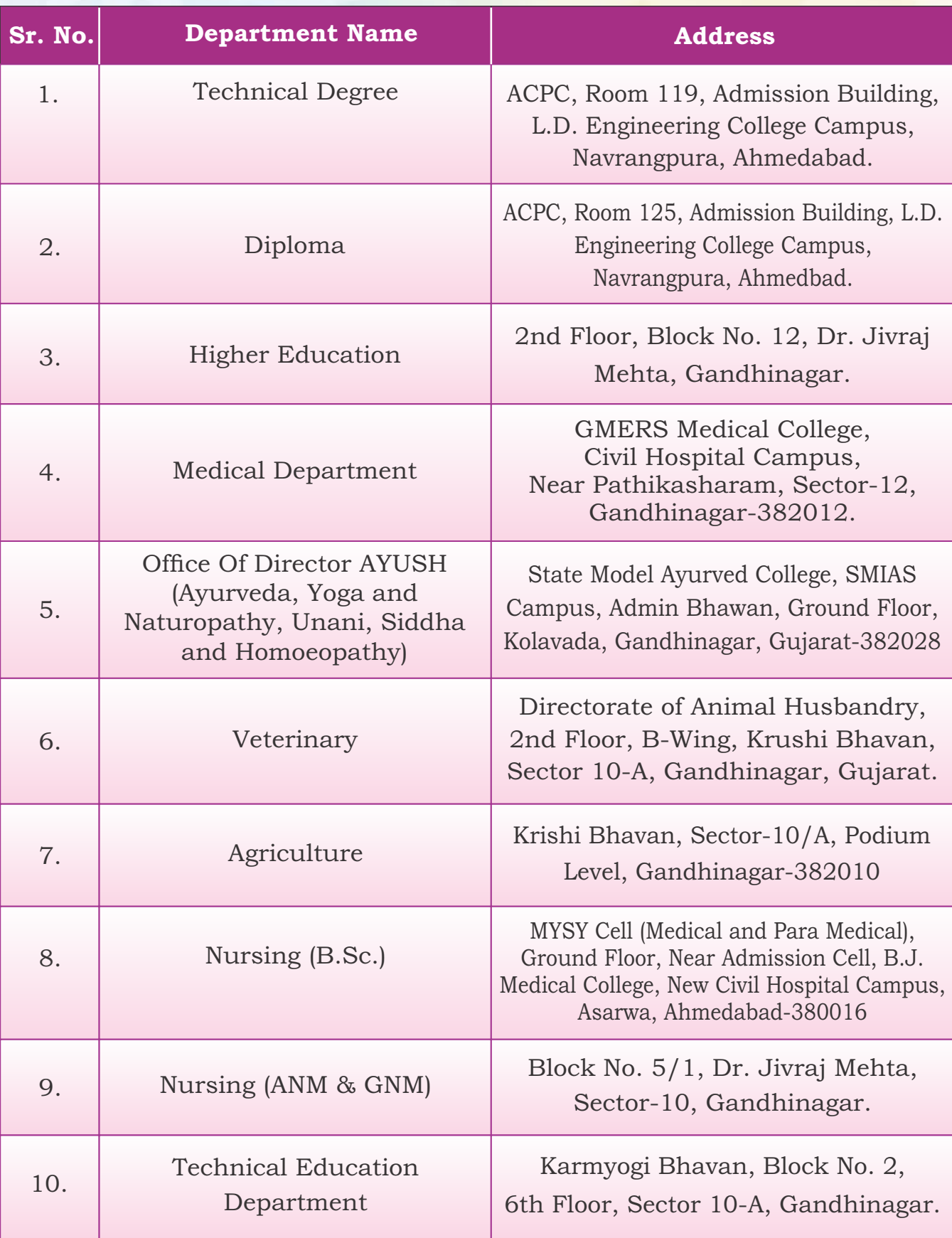

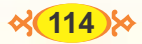

એજ્ચુકેશન લોન પર વ્યાજ સબસિડી (સહાચ) ચોજના

વેબસાઇટ: https://kcg.gujarat.gov.in 3040187:000030310 ઈ-મેઇલ: isel-kcg@gujgov.edu.in

સરનામું: નૉલેજ કન્સોર્ટિયમ ઑફ ગુજરાત, એલ.ડી. એન્જિનિયરિંગ અને ગર્લ્સ પોલિટેક્નિક કૉલેજની વચ્ચે, પી.આર.એલ.નીસામે, નવરંગપુરા, અમદાવાદ-૩૮૦૦૧૫

**Interest Subsidy Scheme on Loan (ISSEL)** 

Website: https://kcg.gujarat.gov.in

## **Helpline number: 9909039380**

E-mail: isel-kcg@gujgov.edu.in

Address : Pragna Puram Campus, Opposite PRL Between Govt. Girls Polytechnic and L.D. College of Engineering, Navrangpura, Ahmedabad-380015, Gujarat.

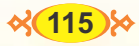

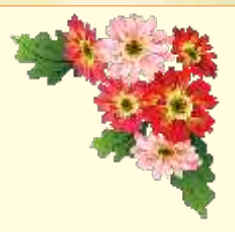

કારકિર્દીની વિપુલ તકોમાં પ્રગતિની શક્યતાઓ, પ્રવેશ-યોગ્યતા, પોતાની વ્યક્તિગત સંભાવનાઓ અને પસંદગીની કારકિર્દી સાથેના અનુબંધની સમજ સાથે વ્યવસાય-જગતનો પરિચય કેળવવો જોઈએ

- કારકિર્દીનું આયોજન સમયસર, વાસ્તવિક અભ્યાસ-પસંદગી, આગળ અભ્યાસની તકો કારકિર્દીની તકો.
- તમે જે બનવા માગો છો અને તમે જે અભ્યાસ પસંદ કરો છો તે એકબીજાને બંધબેસતું છે ? અભ્યાસકાળ દરમિયાન વ્યવસાય જગતનો પરિચય મેળવતા રહો. પ્રત્યક્ષ ક્ષેત્રમાં કામ કરતા નિષ્ણાતોને મળો.
- નોકરી માટે કોઈ સ્પર્ધાત્મક ભરતી-પરીક્ષા આપવા માગતા હો તો તે માટેની તૈયારી આજથી જ શરૂ કરી દો. દૈનિકપત્રો, સ્પર્ધાત્મક પરીક્ષાને લગતાં સામયિકો વગેરે વાંચવાની ટેવ કેળવો..
- કારકિર્દીનું આયોજન કરતી વખતે ફક્ત એક જ અભ્યાસક્રમ કે એક જ વ્યવસાયનો વિચાર ના કરશો; અન્ય વૈકલ્પિક અભ્યાસક્રમ તથા વ્યવસાયો पसंदृशीना क्रममां विચारी शंषो
- જરૂર જણાય તો કરિયર કાઉન્સિલરની સલાહ લો.

સંપર્ક: વ્યાવસાચિક માર્ગદર્શન સંસ્થા, રાચખડ, અમદાવાદ. ईोननंजर (०७૯-२५३८४૯३૯)

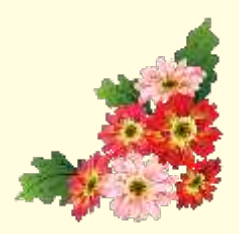

# જિલ્લા શિક્ષણાધિકારીશ્રીની કચેરી, અમદાવાદ શહેર તરફથી શુભેચ્છાઓ

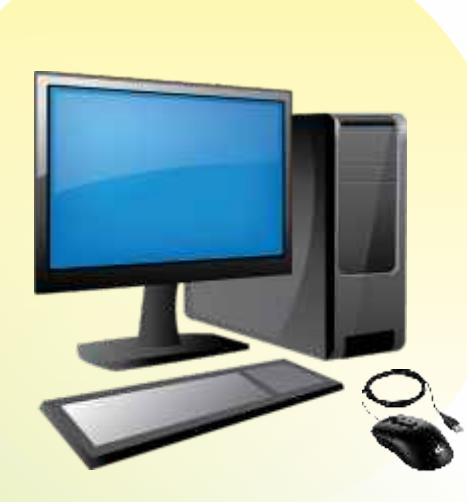

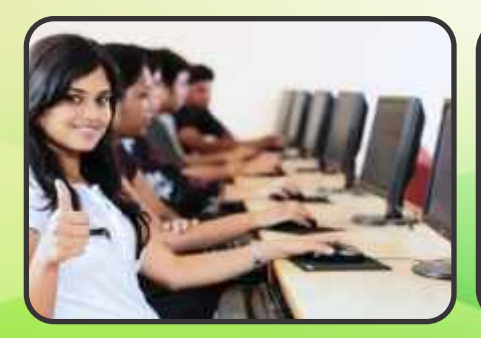

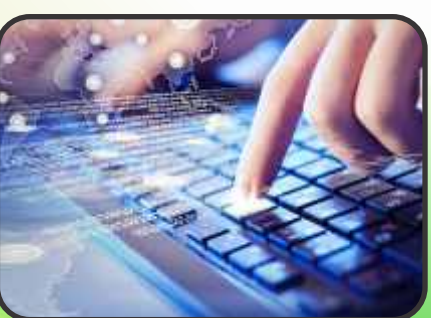

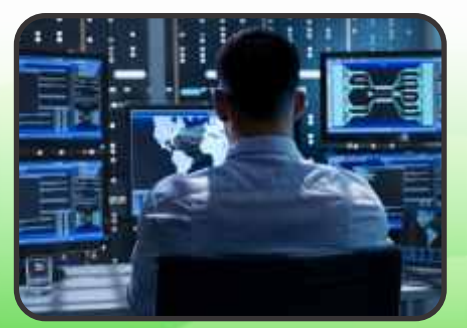